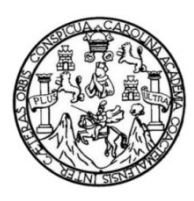

Universidad de San Carlos de Guatemala Facultad de Ingeniería Escuela de Ingeniería Civil

# DISEÑO DEL SISTEMA DE ABASTECIMIENTO DE AGUA POTABLE PARA LA COMUNIDAD PATATÉ ICBOLAY Y DE LA CARRETERA HACIA EL CASERÍO SAN FRANCISCO SATZOL, COBÁN, ALTA VERAPAZ

Aldo Enrique Parra Mollinedo

Asesorado por el Ing. Juan Merck Cos

Guatemala, septiembre de 2021

UNIVERSIDAD DE SAN CARLOS DE GUATEMALA

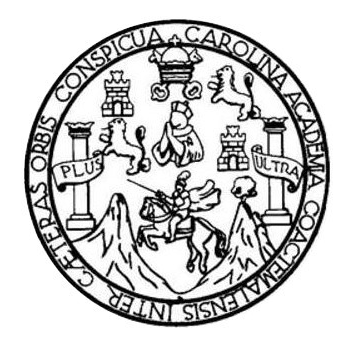

FACULTAD DE INGENIERÍA

# DISEÑO DEL SISTEMA DE ABASTECIMIENTO DE AGUA POTABLE PARA LA COMUNIDAD PATATÉ ICBOLAY Y DE LA CARRETERA HACIA EL CASERÍO SAN FRANCISCO SATZOL, COBÁN, ALTA VERAPAZ

TRABAJO DE GRADUACIÓN

## PRESENTADO A LA JUNTA DIRECTIVA DE LA FACULTAD DE INGENIERÍA POR

### ALDO ENRIQUE PARRA MOLLINEDO

ASESORADO POR EL ING. JUAN MERCK COS

AL CONFERÍRSELE EL TÍTULO DE

INGENIERO CIVIL

GUATEMALA, SEPTIEMBRE DE 2021

# UNIVERSIDAD DE SAN CARLOS DE GUATEMALA FACULTAD DE INGENIERÍA

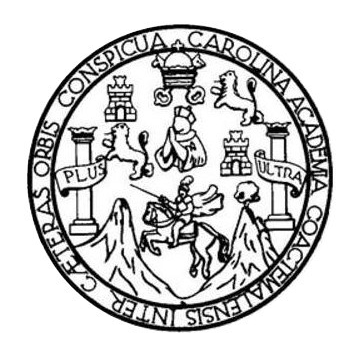

### NÓMINA DE JUNTA DIRECTIVA

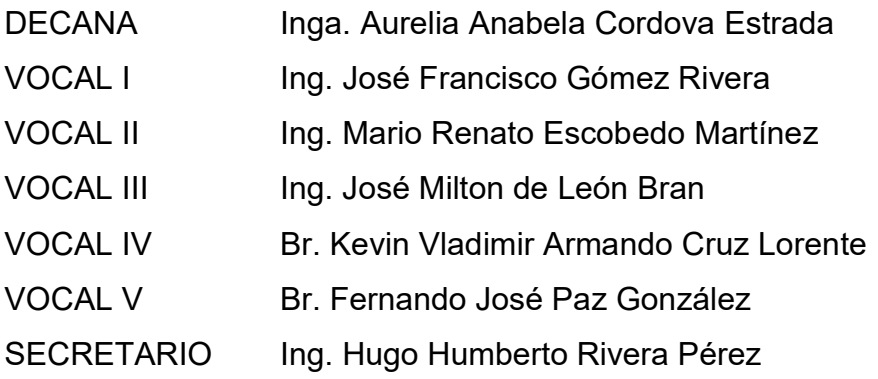

### TRIBUNAL QUE PRACTICÓ EL EXAMEN GENERAL PRIVADO

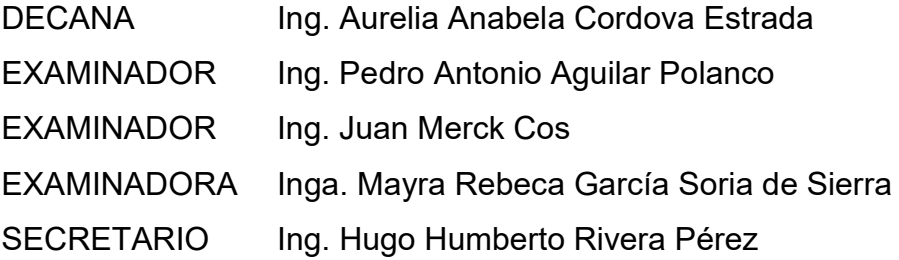

### HONORABLE TRIBUNAL EXAMINADOR

En cumplimiento con los preceptos que establece la ley de la Universidad de San Carlos de Guatemala, presento a su consideración mi trabajo de graduación titulado:

# DISEÑO DEL SISTEMA DE ABASTECIMIENTO DE AGUA POTABLE PARA LA COMUNIDAD PATATÉ ICBOLAY Y DE LA CARRETERA HACIA EL CASERÍO SAN FRANCISCO SATZOL, COBÁN, ALTA VERAPAZ

Tema que me fuera asignado por la Dirección de la Escuela de Ingeniería Civil, con fecha 24 de octubre de 2018.

Aldo Enrique Parra Mollinedo

Universidad de San Carlos de Guatemala

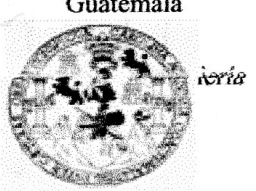

6 Guatemala, 01 de marzo de 2021 REF.EPS.DOC.92.03.2021

Tercer Premio: Una ensaladera de vidrio.

iglesia de Cristo

Pamina al Gielo

Ing. Oscar Argueta Hernández Director Unidad de EPS Facultad de Ingeniería Presente

Estimado Ingeniero Argueta Hernández:

a de realizaçión: 20 do diciembre del 2020 Por este medio atentamente le informo que como Asesor-Supervisor de la Práctica del Ejercicio Profesional Supervisado (E.P.S.), del estudiante universitario Aldo Enrique Parra Mollinedo, Registro Académico 200715228 y CUI 1941 62249 1601 de la Carrera de Ingeniería Civil, procedí a revisar el informe final, cuyo título es: DISEÑO DEL SISTEMA DE ABASTECIMIENTO DE AGUA POTABLE PARA LA COMUNIDAD PATATÉ ICBOLAY Y DE LA CARRETERA HACIA EL CASERÍO SAN FRANCISCO SATZOL, COBÁN, ALTA VERAPAZ.

En tal virtud, LO DOY POR APROBADO, solicitándole darle el trámite respectivo.

Sin otro particular, me es grato suscribirme.

Atentamente, "Id y Enseñad a Todos Ing. Jan Merck Cos Asesor Supervisor de EPS Area/de Ingeniería Civil c.c. Archivo 2130 SQ  $IMC/ra$ 

Universidad de San Carlos de Guatemala

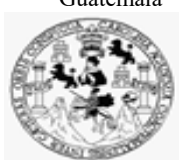

Facultad de Ingeniería Unidad de EPS

Guatemala, 19 de mayo de 2021 REF.EPS.D.91.05.2021

Ing. Armando Fuentes Roca Director Escuela de Ingeniería Civil Facultad de Ingeniería Presente

Estimado Ingeniero Fuentes Roca:

Por este medio atentamente le envío el informe final correspondiente a la práctica del Ejercicio Profesional Supervisado, (E.P.S) titulado DISEÑO DEL SISTEMA DE ABASTECIMIENTO DE AGUA POTABLE PARA LA COMUNIDAD PATATÉ ICBOLAY Y DE LA CARRETERA HACIA EL CASERÍO SAN FRANCISCO SATZOL, COBÁN, ALTA VERAPAZ, que fue desarrollado por el estudiante universitario Aldo Enrique Parra Mollinedo, CUI 1941 62249 1601 y Registro Académico 200715228, quien fue debidamente asesorado y supervisado por el Ing. Juan Merck Cos.

Por lo que habiendo cumplido con los objetivos y requisitos de ley del referido trabajo y existiendo la aprobación por parte del Asesor-Supervisor, como Director apruebo su contenido solicitándole darle el trámite respectivo.

Sin otro particular, me es grato suscribirme.

Atentamente,

"Id y Enseñad a Todos" idad de San Carlos de Guar DIRECCIÓN a<br>Lithiaidh an e<br>iaris v FPS Facultad de Ingenieria Ing. Oscar Argueta Hernández

Director Unidad de EPS

OAH/ra

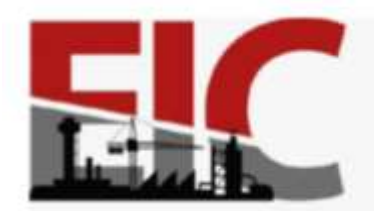

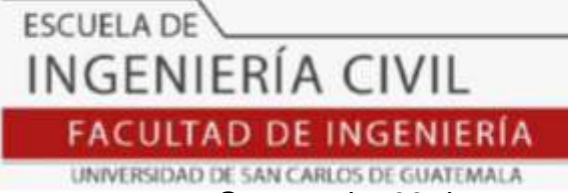

Guatemala, 09 de marzo de 2021 EIC-AH-001-2021/paap

Ingeniero Armando Fuentes Roca Director de la Escuela de Ingenieria Civil Facultad de Ingeniería Universidad de San Carlos

Ingeniero Fuentes:

Le informo que he revisado el informe Final de EPS **DISEÑO DEL SISTEMA DE ABASTECIMIENTO DE AGUA POTABLE PARA LA COMUNIDAD PATATÉ ICBOLAY Y DE LA CARRETERA HACIA EL CASERÍO SAN FRANCISCO SATZOL, COBÁN, ALTA VERAPAZ**, desarrollado por el estudiante de Ingeniería Civil **Aldo Enrique Parra, Mollinedo, CUI:1941 62249 1601**, quien contó con la asesoría del **Ing. Juan Merck Cos.**

Considero este trabajo bien desarrollado y representa un aporte para la comunidad del área y habiendo cumplido con los objetivos del referido trabajo doy mi aprobación al mismo solicitando darle el trámite respectivo.

Atentamente,

**FACULTAD DE INGENIERIA DEPARTAMENTO** DE **HIDRAULICA** USAC

Ing. Civil Pedro Antonio Aguilar Polanco Jefe Del Departamento de Hidráulica

Cc: Estudiante xxxxxxxxxx Archivo

ID Y ENSEÑAD A TODOS

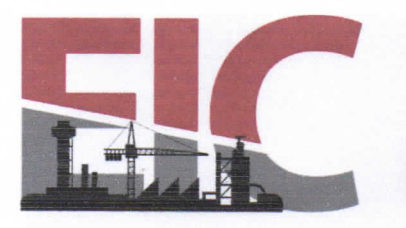

Guatemala, 5 de mayo de 2021

Ingeniero Armando Fuentes Roca Director Escuela Ingeniería Civil Facultad de Ingeniería Universidad de San Carlos

Estimado Ingeniero Fuentes:

Le informo que he revisado el trabajo de graduación "DISEÑO DEL SISTEMA DE ABASTECIMIENTO DE AGUA POTABLE PARA LA COMUNIDAD PATATÉ ICBOLAY Y DE LA CARRETERA HACIA EL CASERÍO SAN FRANCISCO SATZOL, COBÁN, ALTA VERAPAZ." desarrollado por el estudiante de Ingeniería Civil Aldo Enrique Parra Mollinedo, con CUI 1941 62249 1601 y registro académico No. 200715228, quien contó con la asesoría del Ing. Juan Merck Cos.

**ESCUELA DE** 

**INGENIERÍA CIVIL** 

FACULTAD DE INGENIERÍA UNIVERSIDAD DE SAN CARLOS DE GUATEMALA

Considero que este trabajo está bien desarrollado y representa un aporte para la comunidad y habiendo cumplido con los obietivos del referido trabaio dov mi aprobación al mismo solicitando darle el trámite respectivo.

Atentamente.

ID Y ENSEÑAD A TODOS

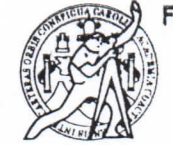

**FACULTAD DE INGENIERÍA ÁREA** TOPOGRAFÍA DF Y TRANSPORTES<br>COORDINACIÓN

Ing. Mario Estuardo Arriola Avila Coordinador del Área de Topografía y Transportes

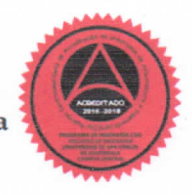

Más de 140 años de Trabajo y Mejora Continua http://civil.ingenieria.usac.edu.gt

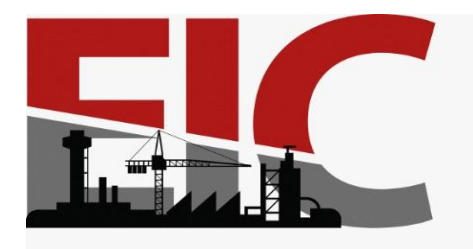

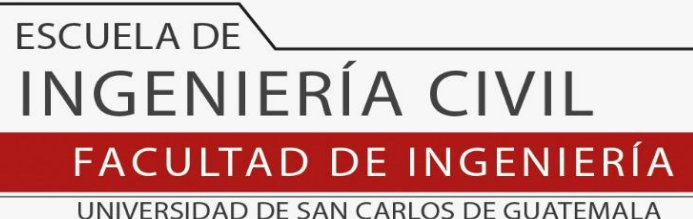

El director de la Escuela de Ingeniería Civil, después de conocer el dictamen del Asesor Ing. Juan Merck Cos y del Coordinador de E.P.S. Ing. Oscar Argueta Hernández, al trabajo de graduación del estudiante Aldo Enrique Parra Mollinedo **DISEÑO DEL SISTEMA DE ABASTECIMIENTO DE AGUA POTABLE PARA LA COMUNIDAD PATATÉ ICBOLAY Y DE LA CARRETERA HACIA EL CASERÍO SAN FRANCISCO SATZOL, COBÁN, ALTA VERAPAZ** da por este medio su aprobación a dicho trabajo.

Sin otro particular, le saludo muy atentamente.

ID Y ENSEÑAD A TODOS

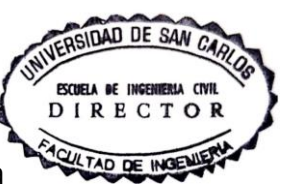

Ing. Armando Fuentes Roca

**Director Escuela Ingeniería Civil**

Guatemala, septiembre 2021

/mrrm

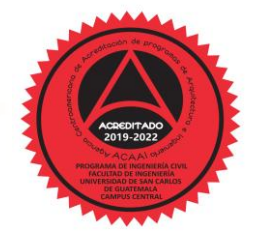

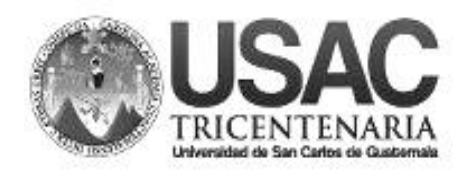

**Decanato Facultad de Ingeniería 24189102 - 24189103**

DTG.441.2021

La Decana de la Facultad de Ingeniería de la Universidad de San Carlos de Guatemala, luego de conocer la aprobación por parte del Director de la Escuela de Ingeniería Civil, al Trabajo de Graduación titulado**: DISEÑO DEL SISTEMA DE ABASTECIMIENTO DE AGUA POTABLE PARA LA COMUNIDAD PATATÉ ICBOLAY Y DE LA CARRETERA HACIA EL CASERÍO SAN FRANCISCO SATZOL, COBÁN, ALTA VERAPAZ,** presentado por el estudiante universitario: **Aldo Enrique Parra Mollinedo,** y después de haber culminado las revisiones previas bajo la responsabilidad de las instancias correspondientes, autoriza la impresión del mismo.

GRICUA, CAROL

**HALNI STS** IMPRÍMASE: UNIVERSIDAD DE SAN CARLOS DE GUATEMAL **DECANA** FACULTAD DE INGENIERÍA Inga. Anabela Cordova Estrada ★ Decana

Guatemala, septiembre de 2021

AACE/asga

# ACTO QUE DEDICO A:

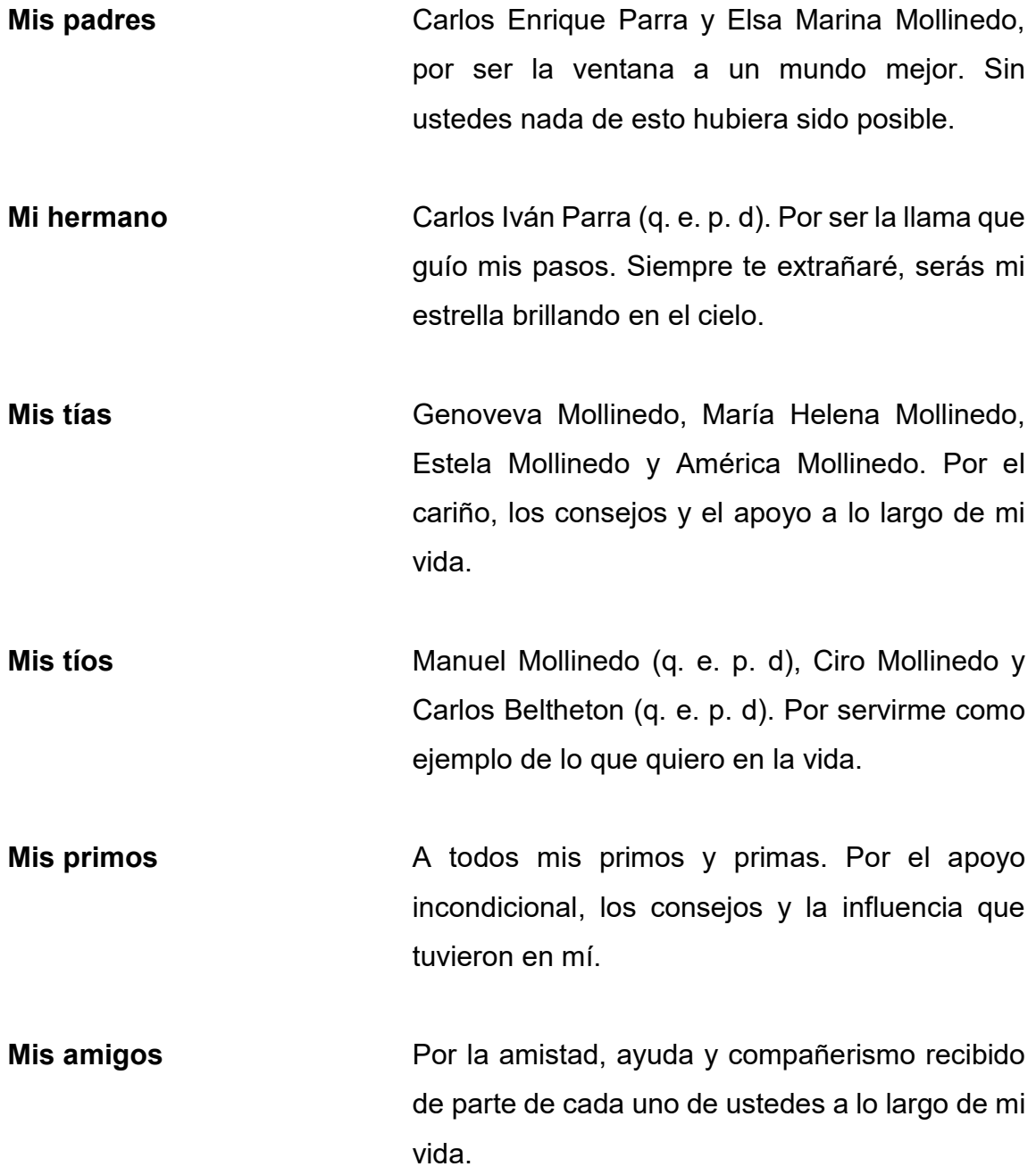

## AGRADECIMIENTOS A:

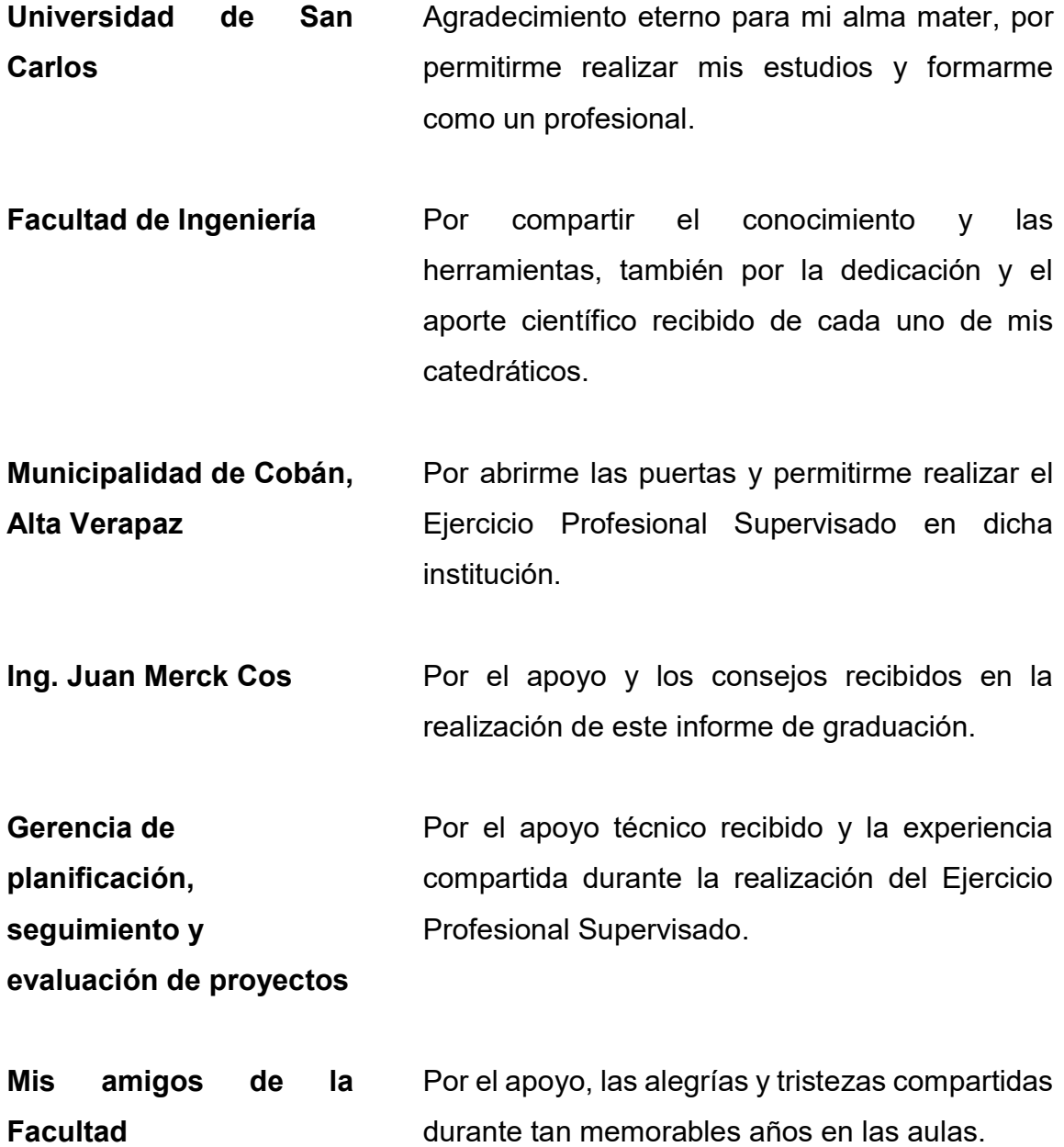

# ÍNDICE GENERAL

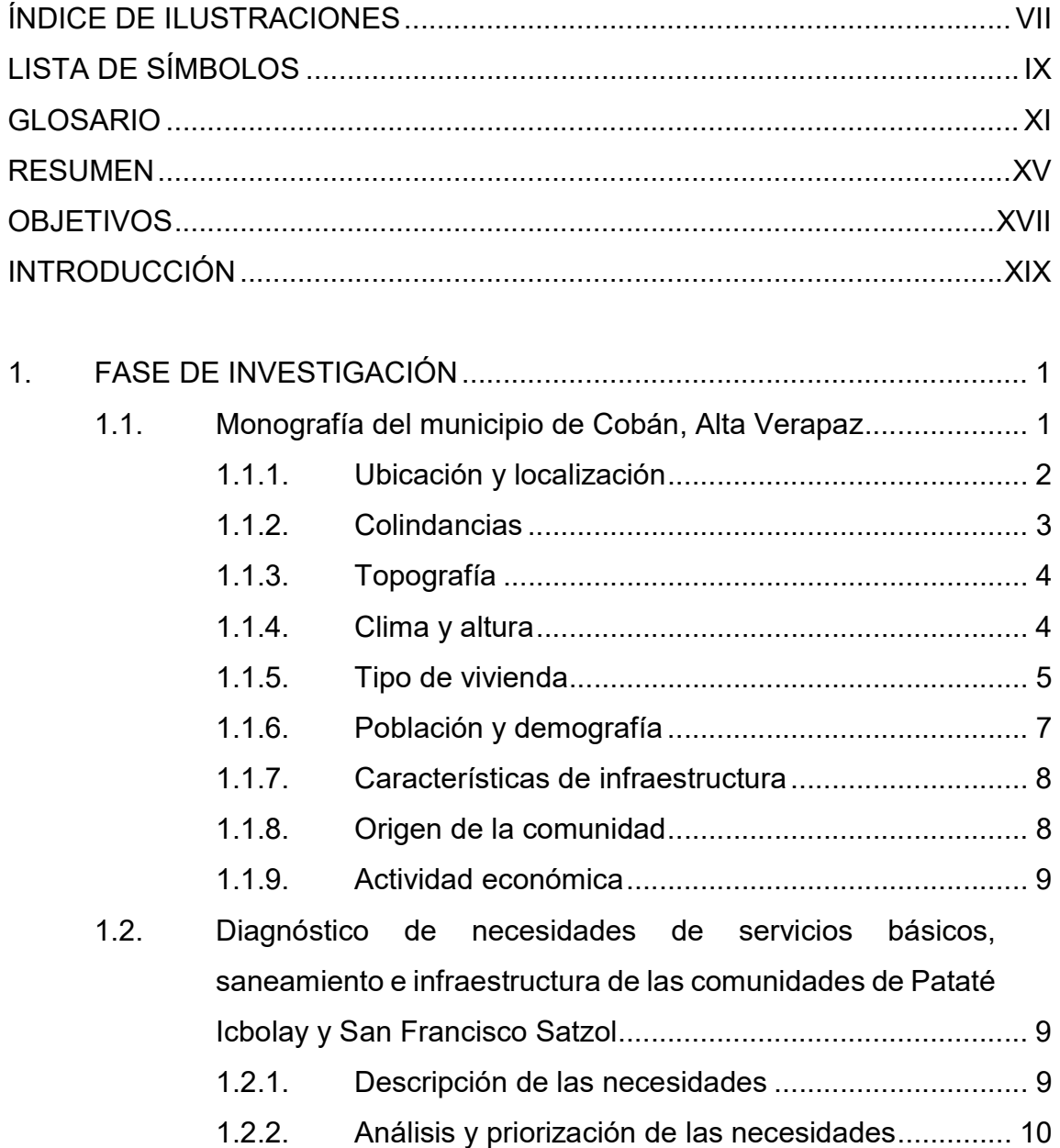

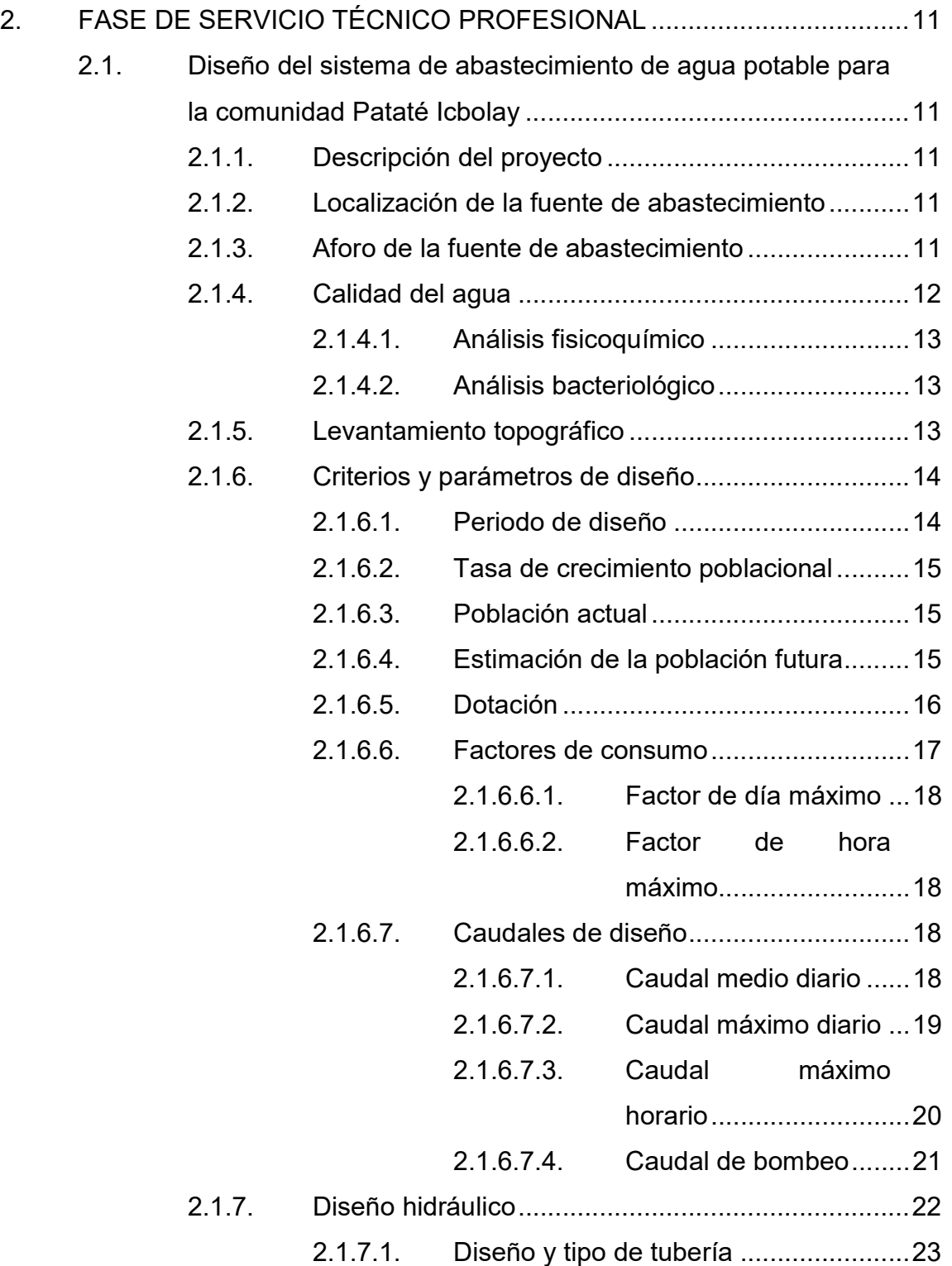

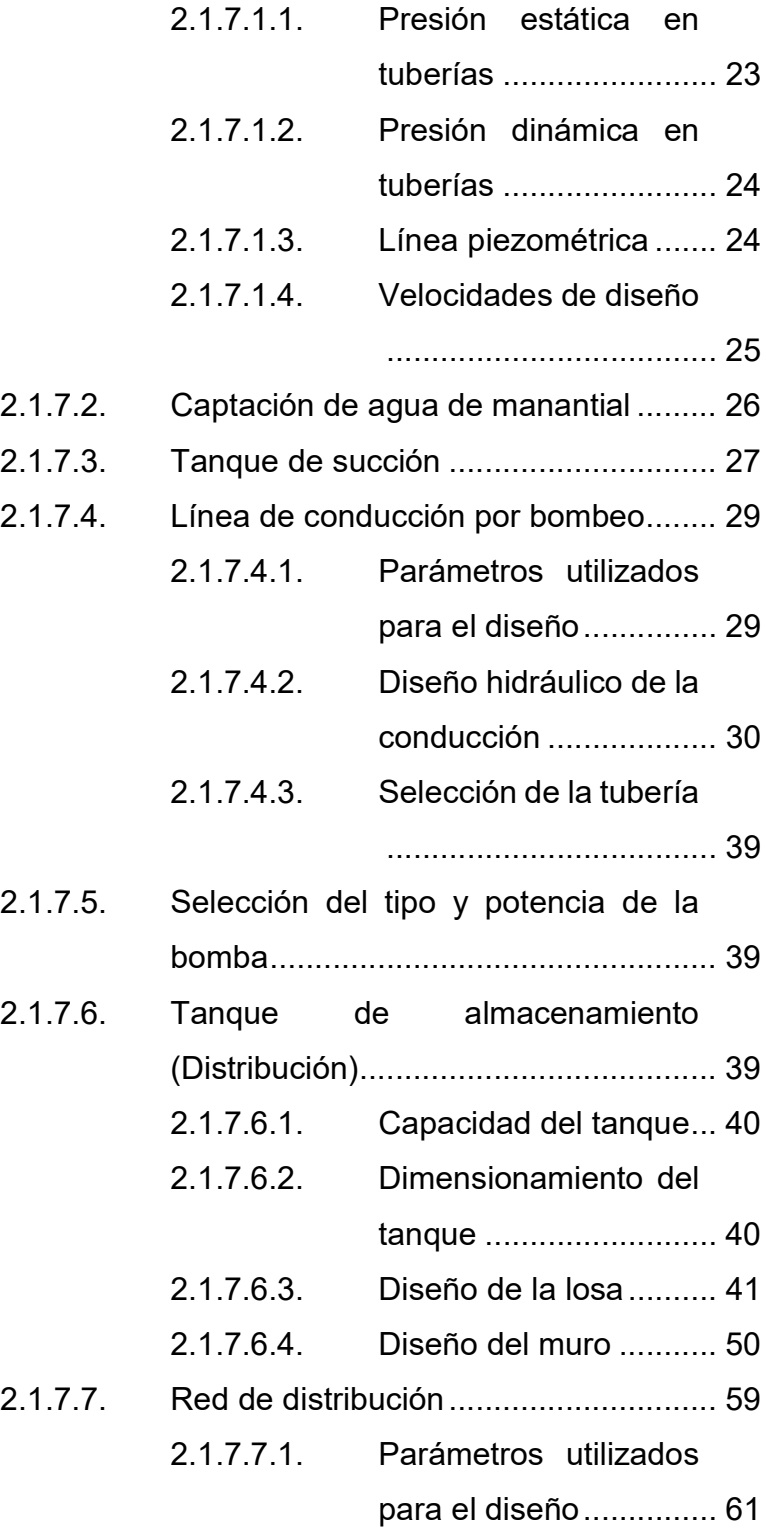

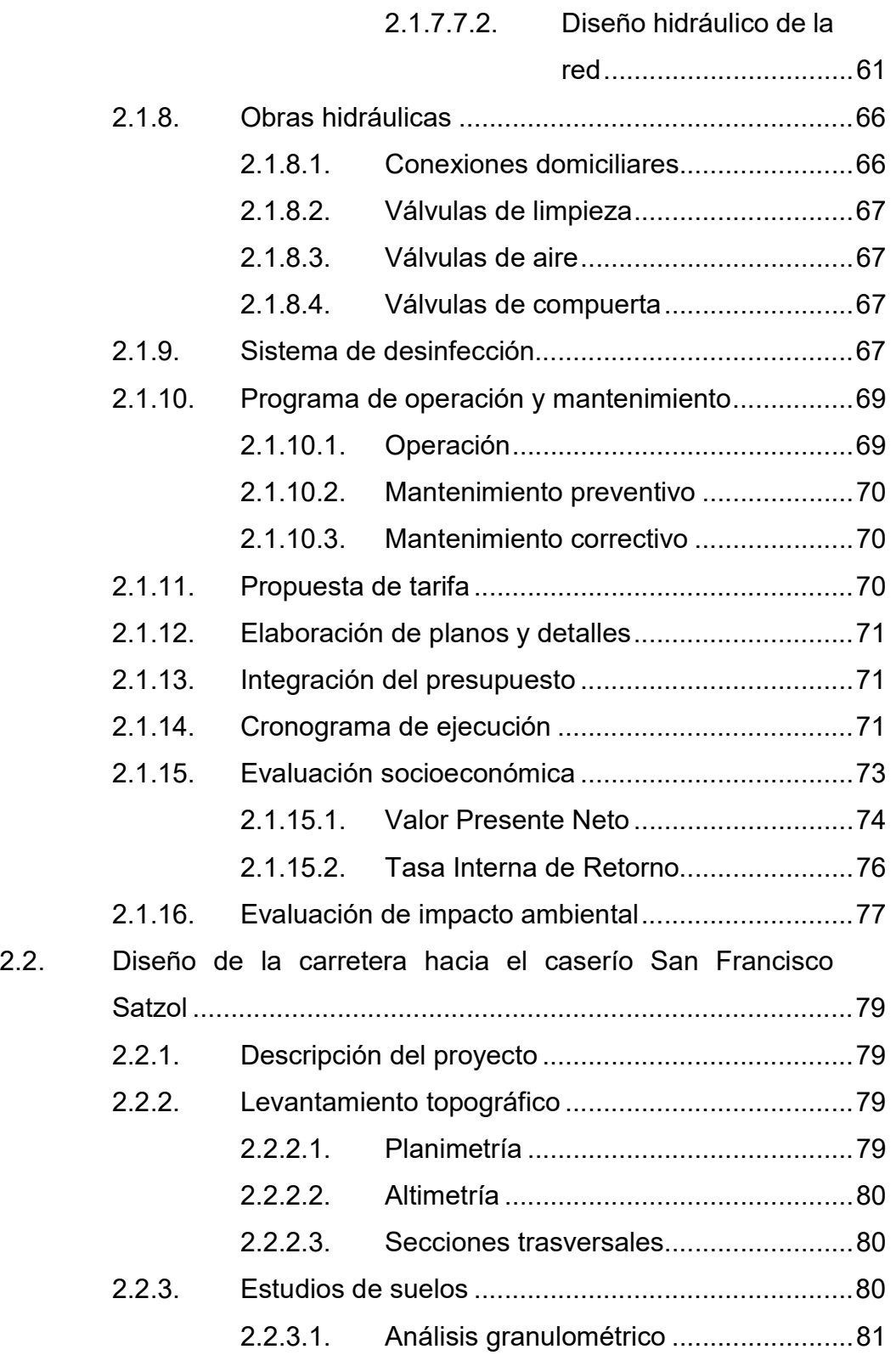

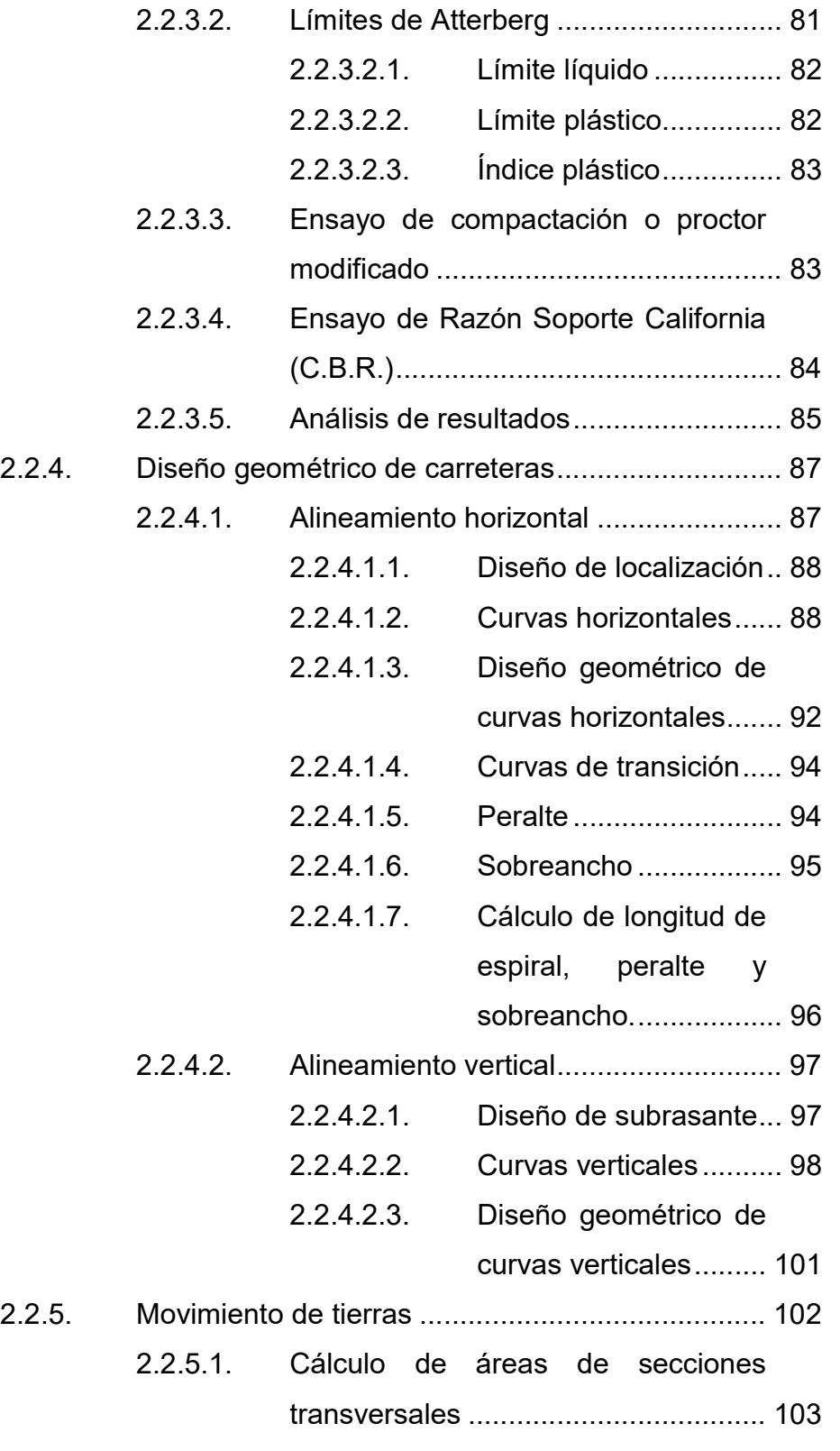

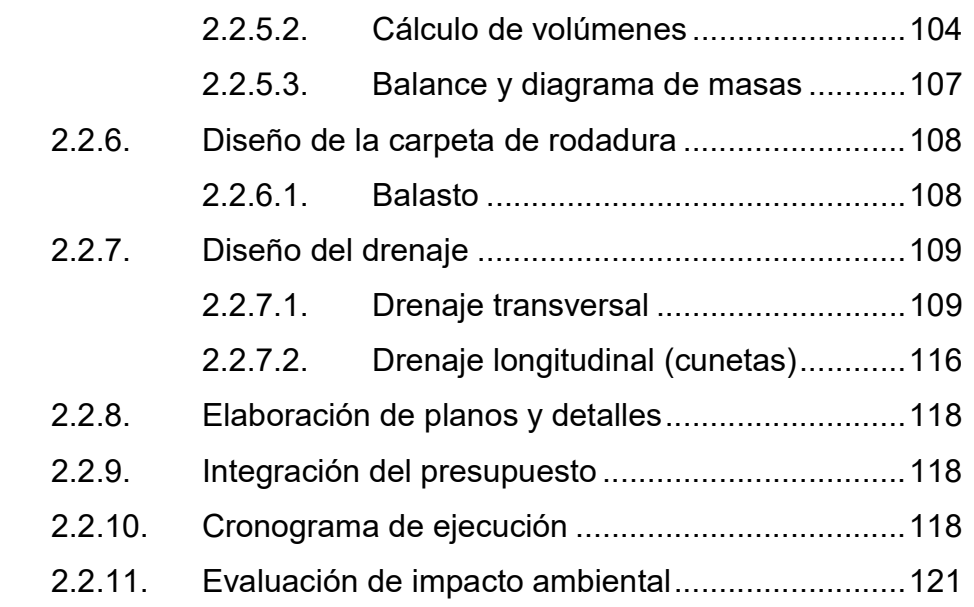

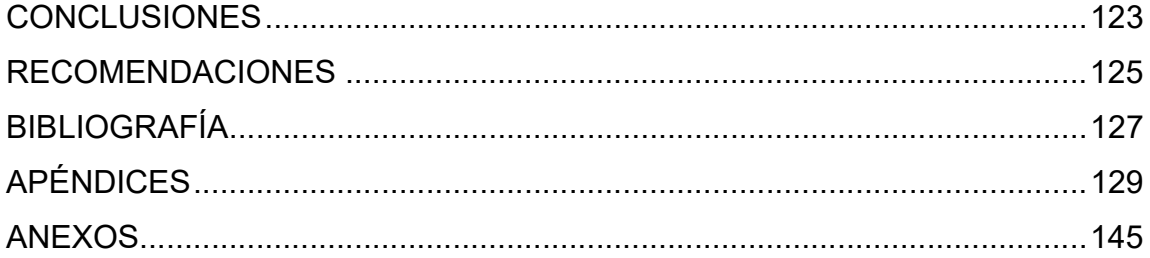

# ÍNDICE DE ILUSTRACIONES

### FIGURAS

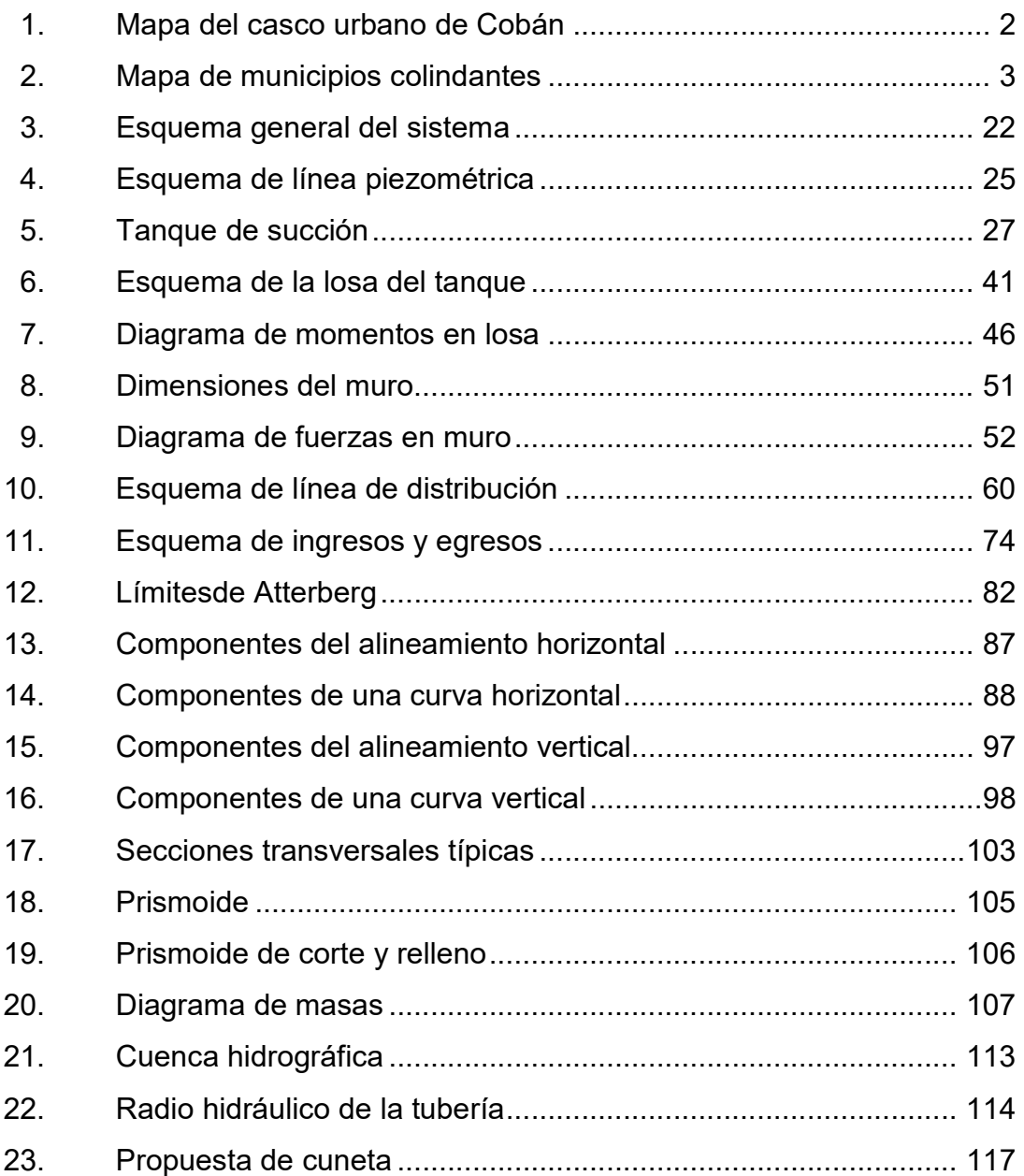

### TABLAS

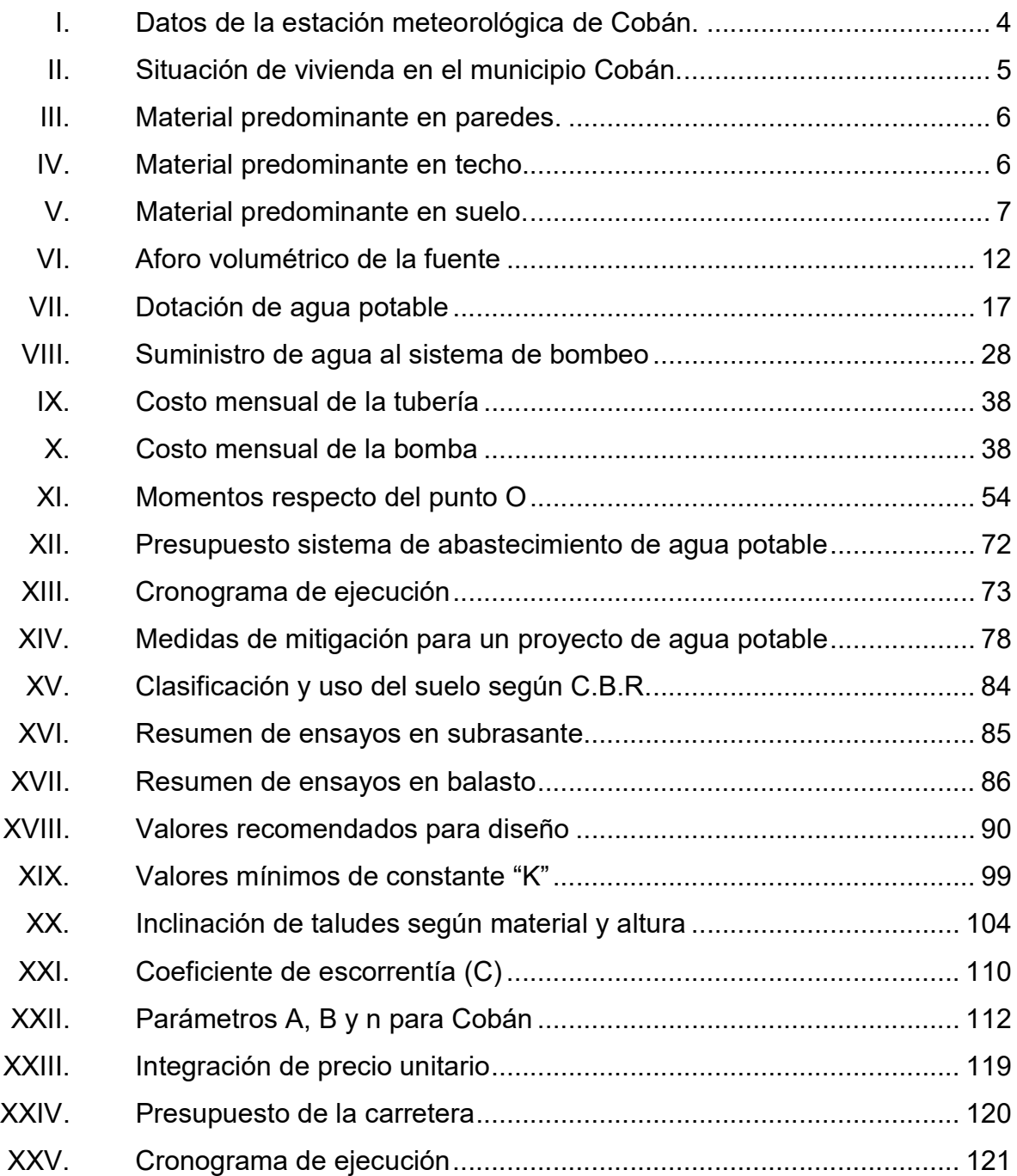

# LISTA DE SÍMBOLOS

# Símbolo Significado

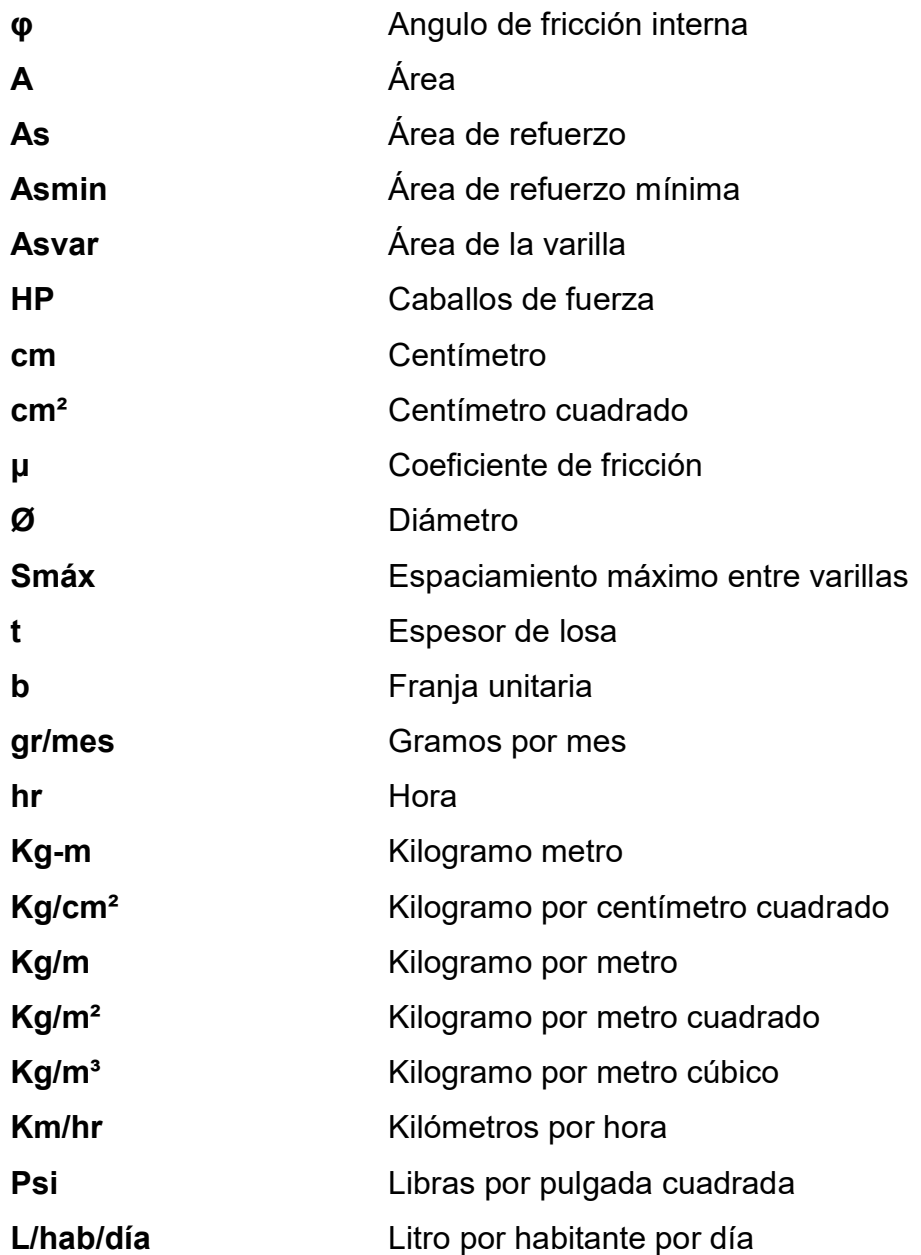

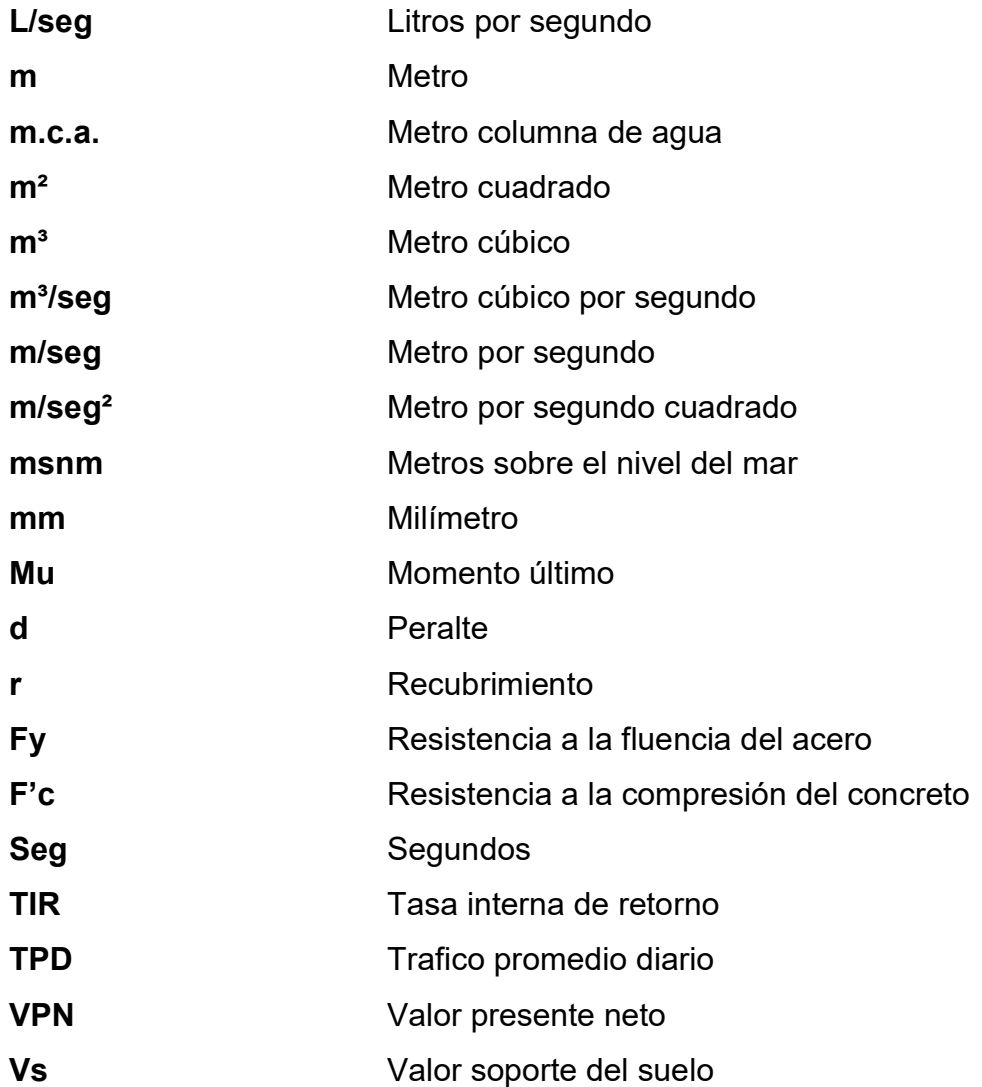

# GLOSARIO

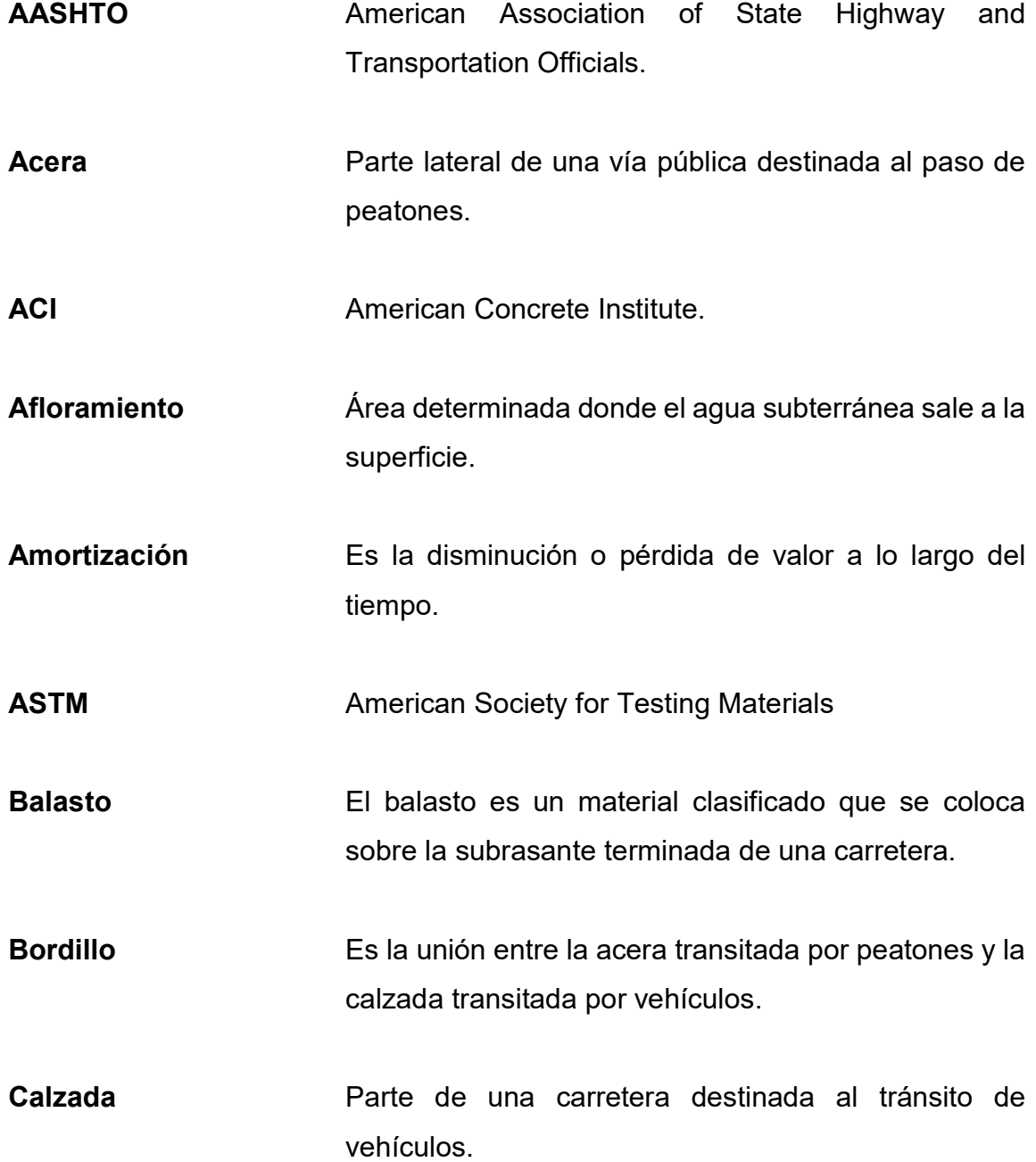

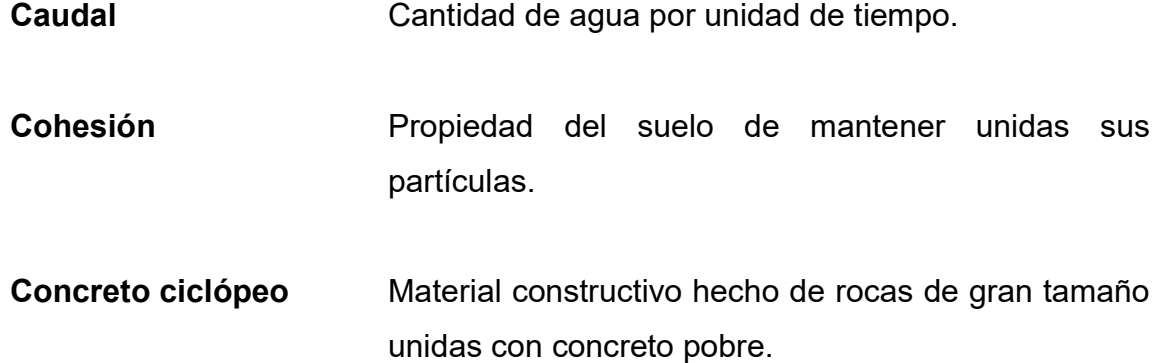

Concreto reforzado Material constructivo hecho con concreto armado en su interior con hierro.

Cuneta **Parte de una carretera destinada a evacuar el agua** pluvial.

Cuneta revestida Cuneta cubierta con un material generalmente concreto con el fin de protegerla de la erosión.

Dotación **Cantidad de agua potable que consume en promedio** cada habitante en un día.

Empuje activo Este empuje se produce cuando la estructura de contención gira hacia el exterior y, por tanto, el terreno se descomprime.

Empuje pasivo Este empuje se produce cuando la estructura de contención gira hacia el interior y, por tanto, lo empuja y lo comprime.

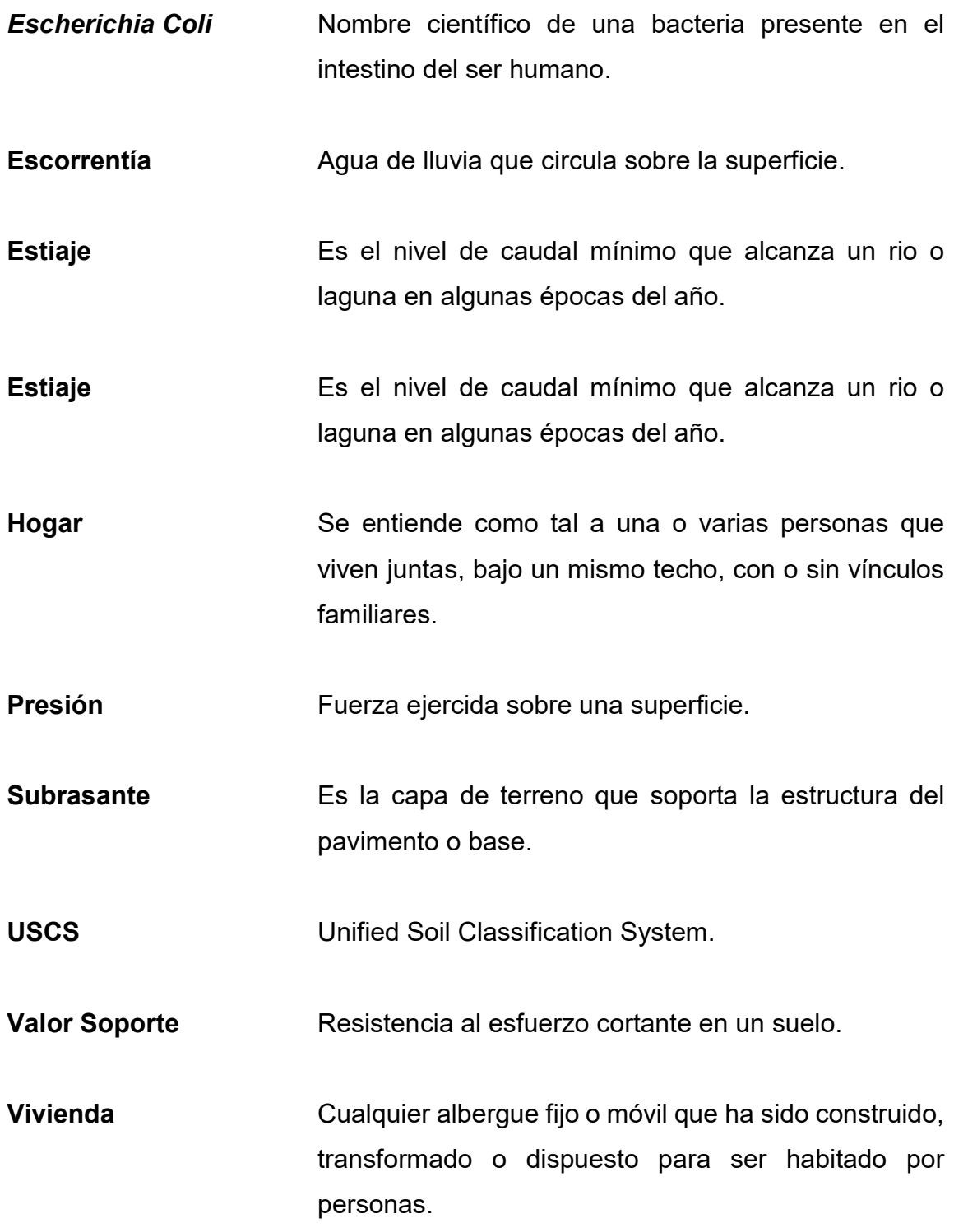

XIV

#### RESUMEN

El siguiente informe es el resultado del Ejercicio Profesional Supervisado (E.P.S.) realizado en coordinación con la Municipalidad de Cobán, Alta Verapaz. Durante el EPS se realizaron actividades académicas de servicio técnicoprofesional, se decidió beneficiar el área rural por ser la más afectada en cuanto a calidad de vida, educación, salud y desarrollo.

Mediante un diagnóstico de necesidades y priorizando proyectos de desarrollo social se determinó realizar el diseño de un sistema de agua potable para la comunidad Pataté Icbolay y de una carretera hacia el caserío San Fráncico Satzol, ambas comunidades pertenecen al municipio de Cobán.

El diseño del sistema de agua potable se inició tomando los puntos topográficos del terreno con una estación total y realizando un aforo volumétrico del nacimiento de brote definido; debido a que la cota del nacimiento es mucho más baja que la cota del tanque de distribución se realizó el diseño de una línea de conducción por bombeo; para el tanque de distribución se diseñaron las paredes con muros de gravedad y una cubierta de losa de concreto reforzado; la red de distribución será abierta con conexiones domiciliares prediales.

El diseño geométrico de la carretera fue con base en un camino rural tipo F (según la Dirección General de Caminos) en una región montañosa; se plantearon pendientes no mayores de 14 % y una velocidad de diseño de 20 kilómetros por hora, con una carpeta de rodadura de balasto, un ancho promedio de 5,5 metros y cunetas naturales y revestidas. El levantamiento topográfico se realizó con una estación total.

XV

### **OBJETIVOS**

#### **General**

Diseñar el sistema de abastecimiento de agua potable para la comunidad Pataté Icbolay y la carretera hacia el caserío San Francisco Satzol, Cobán, Alta Verapaz.

#### Específicos

- 1. Realizar una investigación y diagnóstico de las necesidades de servicios básicos e infraestructura de las comunidades Pataté Icbolay, y del caserío San Francisco Satzol.
- 2. Diseñar el sistema de agua potable para la comunidad Pataté Icbolay según normas INFOM-UNEPAR Y COGUANOR.
- 3. Diseñar la carretera hacia el caserío San Francisco Satzol según especificaciones de la Dirección General de Caminos.
- 4. Elaborar los planos, presupuesto, cronogramas y evaluación ambiental de los proyectos.
- 5. Elaborar una guía de operación y mantenimiento para el sistema de agua potable y capacitar a los miembros del COCODE de la comunidad Pataté Icbolay sobre el funcionamiento de dicho sistema.

### INTRODUCCIÓN

El presente trabajo de graduación es el resultado del Ejercicio Profesional Supervisado realizado en el municipio de Cobán, Alta Verapaz. Dicho informe se divide en dos capítulos: el primer capítulo se refiere a la fase de investigación, que incluye información propia del lugar de estudio (monografía, ubicación, colindancias, clima, topografía, entre otros.), así como el diagnóstico de necesidades de servicios básicos, infraestructura y saneamiento de cada comunidad, objeto de este trabajo, con el fin de priorizar proyectos de beneficio social; el segundo capítulo se refiere a la fase técnico profesional en la cual se desarrolla el diseño de los proyectos elegidos.

El primer proyecto consiste en un sistema de abastecimiento de agua potable para la comunidad Pataté Icbolay, este incluye: captación, conducción por bombeo, tanque de distribución y la red de distribución. La población actual a beneficiarse es de 531 habitantes, que verán mejoras en la salud y en su calidad de vida.

 El segundo proyecto es una carretera que conecta la comunidad Satix 1 con el caserío San Francisco Satzol, tiene una longitud aproximada de 4,0 kilómetros. La población actual a beneficiarse con el intercambio y transporte de sus productos es de 520 habitantes.

XIX

XX

### 1. FASE DE INVESTIGACIÓN

En esta fase se hace una recopilación de información general y datos referentes al municipio de Cobán, Alta Verapaz, así como de la comunidad Pataté Icbolay y del caserío San Francisco Satzol, describiendo principalmente su ubicación, límites geográficos, accesos, servicios, infraestructura, comercio, población, entre otros.

#### 1.1. Monografía del municipio de Cobán, Alta Verapaz

Según se describe en el libro Contextualización histórica de la Franja Transversal del Norte la ciudad de Cobán fue fundada por frailes dominicos el 4 de agosto de 1943, bajo la advocación de Santo Domingo de Guzmán, quien hoy en día es su patrono. Su nombre proviene del vocablo del idioma Q'eqchí' que significa "entre nubes". El fraile Bartolomé de las Casas con el apoyo del gobernador interino de Guatemala, el licenciado Alonso de Maldonado firmó un acuerdo el mes de mayo de 1537, comprometiéndose a entrar en la provincia de Tezulutlán y realizar una conquista pacífica. Los nativos accedieron con la condición de no permitirle la entrada a ningún español, lo cual duro más de diez años, así fue la reducción pacifica de la Verapaz, que mediante la catequización se llevó a cabo.

#### 1.1.1. Ubicación y localización

Según el Instituto Geográfico Nacional la ciudad de Cobán se ubica en la región norte del país, a 212 kilómetros de la ciudad de Guatemala, por la ruta CA-9 al Atlántico y CA-14 a las Verapaces; geográficamente se localiza en la latitud 15° 28' 07" y longitud 90° 22' 36". Tiene una extensión territorial de 2 132 kilómetros cuadrados.

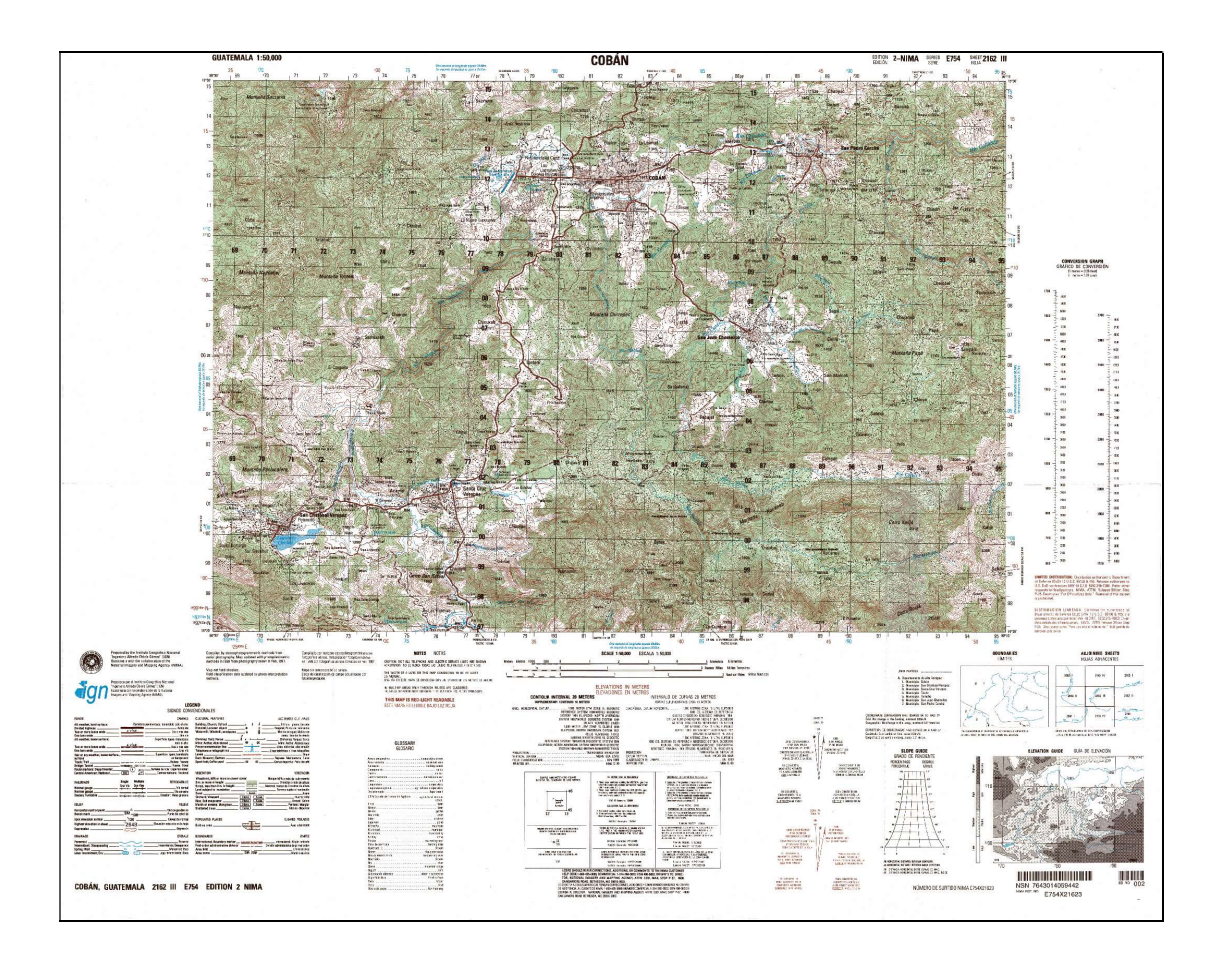

#### Figura 1. Mapa del casco urbano de Cobán

Fuente: Instituto Geográfico Nacional.

Según el mapa de regiones proporcionado por la Municipalidad de Cobán, el municipio se divide en seis: región I (Cobán); región II (Balbatzul); región III (Santa Lucía Lachuá); región IV (Salacuin); región V (Nimlajacoc); región VI (Nimlasachal). La comunidad Pataté Icbolay se encuentra a 80 kilómetros del casco urbano y el caserío San Francisco Satzol se encuentran a 65 kilómetros, ambos se ubican en la región II. Ver mapa de regiones en anexo A.

#### 1.1.2. Colindancias

El municipio de Cobán limita al norte con Ixcán (Quiché); al sur con San Cristóbal Verapaz, Santa Cruz Verapaz, Tactic, Tamahú (todos de Alta Verapaz); al este con Chisec, San Pedro Carchá y San Juan Chamelco (todos de Alta Verapaz); y al oeste con Uspantán y Chicamán (ambos de Quiché).

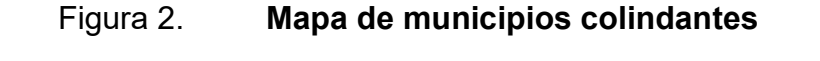

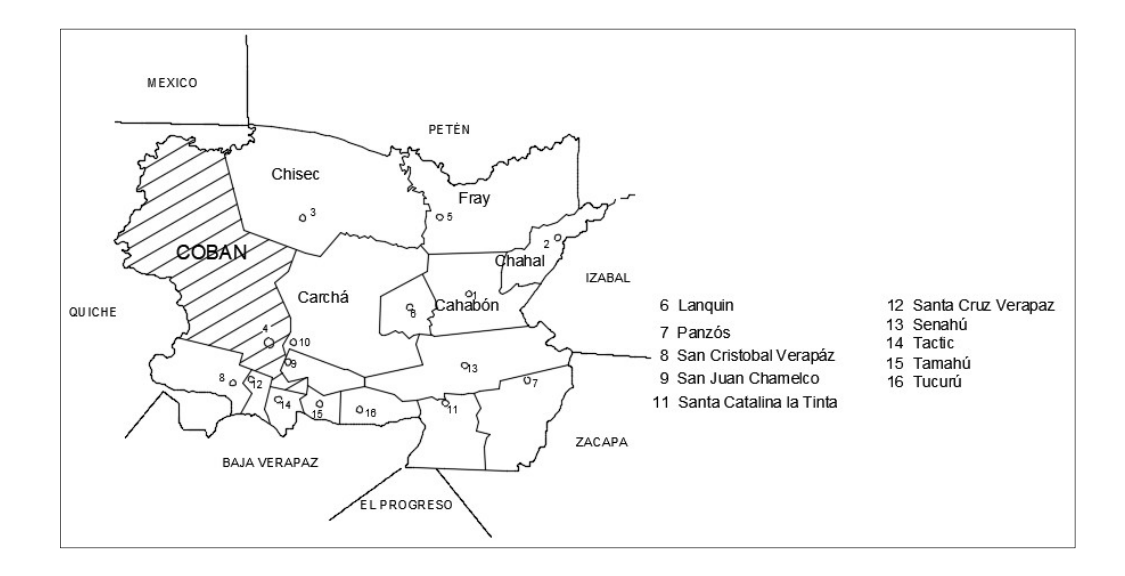

Fuente: elaboración propia, empleando AutoCAD 2016.

#### 1.1.3. Topografía

De acuerdo con el Atlas Temático de la República de Guatemala (2005), el municipio se encuentra en la región fisiográfica de las tierras altas sedimentarias, y debido a su topografía cárstica se pueden encontrar una gran cantidad de sumideros o dolinas conocidas en la región como siguanes. Las rocas en esta región son carbonatos, principalmente calizas, dolomías y evaporitas.

#### 1.1.4. Clima y altura

Según el INSIVUMEH, Cobán se encuentra en una zona subtropical húmeda; en la parte baja hacia el sur con alturas que van de 150 a 700 msnm, el clima es húmedo y cálido; en la parte alta hacia el norte, con alturas que van desde 700 hasta 1 900 msnm, el clima varía de templado a frio.

La siguiente tabla muestra los datos promedio del año 2020, obtenidos del informe anual que brinda el INSIVUMEH. La estación meteorológica más cercana a los proyectos se ubica en la zona 12 del municipio de Cobán, Alta Verapaz.

Tabla I. Datos de la estación meteorológica de Cobán.

| <b>Altitud</b> | Precipitación |       | Temperatura            |     | Humedad<br>relativa | <b>Velocidad</b><br>del viento | Insolación     | Presión<br>atmosférica<br>(mm.Hq) |
|----------------|---------------|-------|------------------------|-----|---------------------|--------------------------------|----------------|-----------------------------------|
|                |               |       | °C.<br><b>Absoluta</b> |     | (%)                 |                                | (Brillo solar) |                                   |
| msnm           | m.m.          | Días  | Máx                    | Mín | Media               | Km/hora                        | Horas/sol/día  | Media                             |
| 1 3 2 3 .0     | 989.5         | 239.0 | 34.0                   | 4.8 | 81.5                | 5,5                            | 5,4            | 871.0                             |

Fuente: elaboración propia, empleando Excel 2016.
#### 1.1.5. Tipo de vivienda

En el municipio de Cobán existen 43,165 hogares (según censo de población y vivienda 2018), de los cuales el 84,59 % es propio; 8,64 % es alquilado; 5,30 % es cedido o prestado; 0,94 % es propiedad comunal, y 0,53 % con otras características.

Las tablas II, III, IV y V presentan datos que fueron obtenidos del XII censo nacional de población y VII de vivienda, realizado por el INE en el año 2018.

La siguiente tabla muestra la situación de vivienda en el municipio de Cobán, Alta Verapaz.

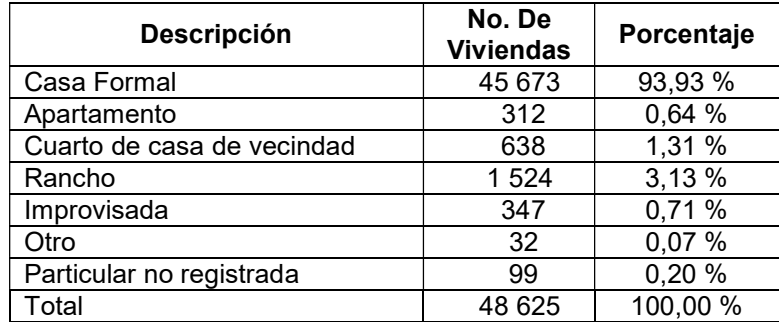

#### Tabla II. Situación de vivienda en el municipio Cobán.

Fuente: elaboración propia, empleando Excel 2016.

La siguiente tabla muestra los materiales predominantes en las paredes de las viviendas.

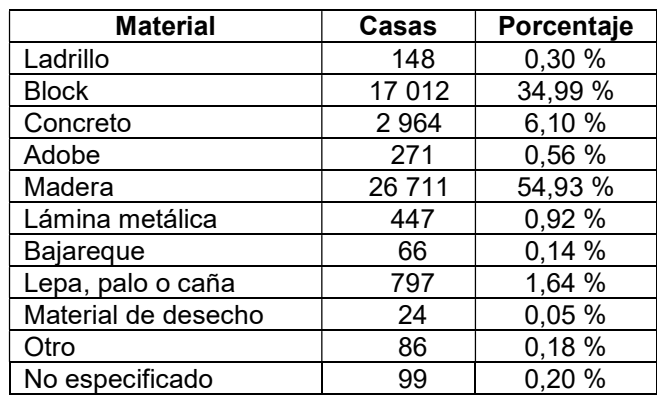

#### Tabla III. Material predominante en paredes.

Fuente: elaboración propia, empleando Excel 2016.

La siguiente tabla muestra los materiales predominantes en los techos de las viviendas.

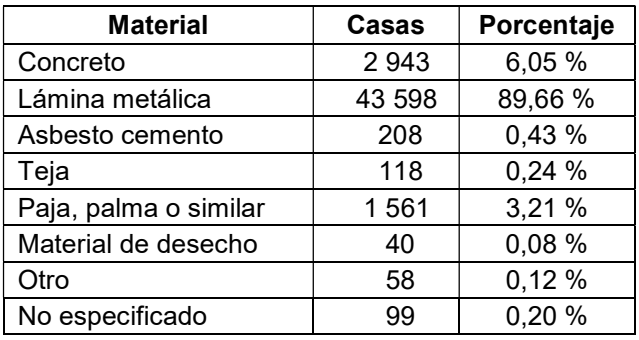

## Tabla IV. Material predominante en techo.

Fuente: elaboración propia, empleando Excel 2016.

La siguiente tabla muestra los materiales predominantes en el suelo de las viviendas.

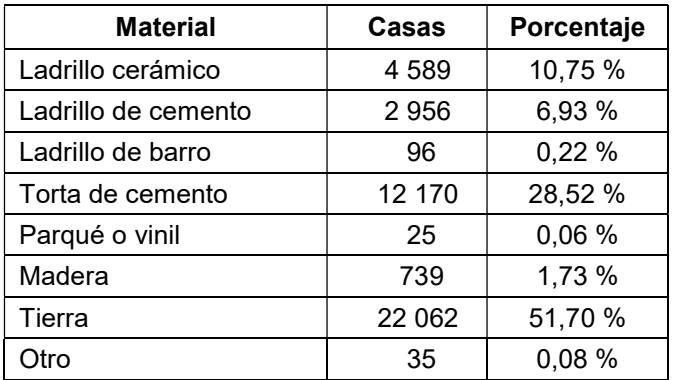

#### Tabla V. Material predominante en suelo.

Fuente: elaboración propia, empleando Excel 2016.

Tanto en la comunidad Pataté Icbolay como en el caserío San Francisco Satzol, la mayoría de viviendas son de tipo formal, con paredes mayormente de madera, techos de lámina y el suelo es de torta de cemento o tierra; también hay viviendas tipo rancho, construidas con materiales de la región.

## 1.1.6. Población y demografía

Según el XII censo nacional de población y VII de vivienda del Instituto Nacional de Estadística INE realizado en el año 2018, la población total en el municipio de Cobán era de 212 421 habitantes; esto equivale al 17,48 % del total de la población del departamento de Alta Verapaz; el 59,32 % vive en el área rural y el 40,68 % vive en el área urbana; el 24,82 % de la población de 7 años o más es analfabeta; el 85,37 % de los habitantes pertenece a la raza maya q'eqchí; el promedio de personas por hogar es de 4,92.

Según información de la Dirección Municipal de Planificación DMP de la municipalidad de Cobán, para el año 2018 la población en la comunidad Pataté Icbolay era de 411 habitantes, 209 mujeres y 202 hombres; el caserío San Francisco Satzol contaba con 294 habitantes, 149 mujeres y 145 hombres.

#### 1.1.7. Características de infraestructura

Según la información proporcionada por la Dirección Municipal de Planificación -DMP- el municipio de Cobán cuenta con todos los servicios básicos, concentrados principalmente en el área urbana. la situación en el área rural es completamente distinta pues la mayoría de comunidades carecen de agua potable, drenajes, energía eléctrica, escuelas, carreteras, entre otros.

La comunidad Pataté Icbolay cuenta con una carretera balastada, una escuela de nivel primario y párvulos, salón comunal y cementerio, pero carecen de los servicios de agua potable, drenajes, energía eléctrica, señal telefónica, entre otros. Mientras que el caserío San Francisco Satzol cuenta con escuela de nivel primario, salón comunal y cementerio, pero faltan los servicios de agua potable, drenajes, energía eléctrica y carreteras. El único acceso es una vereda de 4,0 km aproximadamente.

#### 1.1.8. Origen de la comunidad

De acuerdo a información obtenida de la municipalidad de Cobán y de los miembros de COCODES, los habitantes de Pataté Icbolay se asentaron en la región en el año 1970, y pudieron obtener terrenos mediante el Patrimonio Agrario Colectivo, perteneciente al Instituto Nacional de Trasformación Agraria INTA.

8

Los primeros pobladores del caserío San Francisco Satzol se asentaron en la región entre 1970 y 1980 y también obtuvieron sus terrenos mediante el Patrimonio Agrario Colectivo.

#### 1.1.9. Actividad económica

Según información proporcionada por miembros de COCODES, la actividad económica más importante en ambas comunidades es el comercio, al estar dedicados a la producción agrícola, cuentan con maíz, frijol y cardamomo como cultivos predominantes. También se dedican a la producción animal, que va desde gallinas, pavos y patos hasta cerdos de engorde y ganado en menor porcentaje.

# 1.2. Diagnóstico de necesidades de servicios básicos, saneamiento e infraestructura de las comunidades de Pataté Icbolay y San Francisco Satzol

Las necesidades se identificaron utilizando criterios socioeconómicos, población a beneficiar y solicitudes de líderes comunitarios hacia la Municipalidad de Cobán. Como se mencionó anteriormente la población que vive en el área rural es la más afectada, al carecer de servicios básicos e infraestructura como agua potable, drenajes, carreteras, entre otros. Por lo que se decidió priorizar proyectos que beneficien dicha área.

## 1.2.1. Descripción de las necesidades

Se estableció mediante el diagnóstico de las necesidades que, en la comunidad Pataté Icbolay, los proyectos que se deben realizar para que la población tenga una mejor calidad de vida son las siguientes:

9

- Sistema de alcantarillado sanitario
- Sistema de agua potable
- Centro de salud

De igual manera para el caserío San Francisco Satzol se pudieron definir las siguientes necesidades:

- Edificio escolar
- Sistema de alcantarillado sanitario
- Sistema de agua potable
- Centro de salud
- Carretera

## 1.2.2. Análisis y priorización de las necesidades

Buscando el desarrollo social y en conjunto con la municipalidad de Cobán y los COCODES, se pudieron priorizar los siguientes proyectos de infraestructura básicos. Para la comunidad Pataté Icbolay:

- Sistema de agua potable
- Sistema de drenaje sanitario
- Centro de salud

En el caserío San Francisco Satzol se les dio prioridad a los siguientes proyectos:

- Carretera
- Sistema de agua potable
- Sistema de drenaje sanitario

## 2. FASE DE SERVICIO TÉCNICO PROFESIONAL

# 2.1. Diseño del sistema de abastecimiento de agua potable para la comunidad Pataté Icbolay

A continuación, se presenta el diseño del sistema de abastecimiento de agua potable para la comunidad Pataté Icbolay.

## 2.1.1. Descripción del proyecto

La conducción hacia el tanque de distribución será por bombeo y la distribución será por gravedad; por la dispersión de las casas la red será abierta y las conexiones serán prediales, la cantidad de usuarios a beneficiar es de 531 habitantes.

## 2.1.2. Localización de la fuente de abastecimiento

La fuente que abastecerá a la comunidad es subterránea, aflora mediante un manantial de brote definido, el cual no se seca en época de estiaje, el nacimiento se encuentra a una distancia aproximada de 1,0 kilómetro de la comunidad.

#### 2.1.3. Aforo de la fuente de abastecimiento

El aforo de una fuente es la acción de medir su caudal, es decir, el volumen de agua por unidad de tiempo. El método que se utilizó fue el volumétrico, este consiste en determinar el tiempo que toma en llenarse un recipiente con un volumen previamente conocido. El aforo de una fuente debe realizarse en época de estiaje para asegurarse que con el mínimo se pueda alcanzar la demanda de agua de la población.

La siguiente tabla muestra los datos obtenidos al realizar el aforo con un recipiente de un volumen de 5,0 galones.

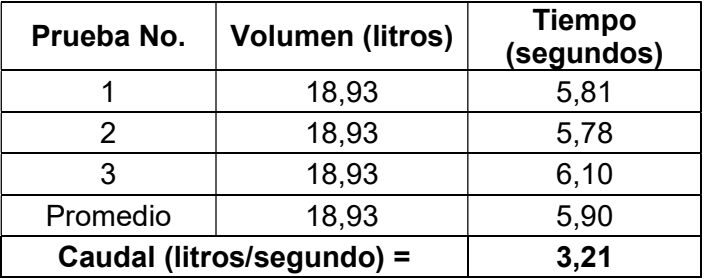

#### Tabla VI. Aforo volumétrico de la fuente

Fuente: elaboración propia, empleando Excel 2016.

## 2.1.4. Calidad del agua

La calidad del agua para consumo humano debe llenar ciertos requisitos establecidos por la norma COGUANOR NGO 29001 y ser considerada potable, para ello necesita ser sanitariamente segura, es decir, que no pueda transmitir enfermedades, que no tenga substancias toxicas, y que esté libre de concentraciones excesivas de minerales y orgánicos; y, agradable a los sentidos, esto significa que debe ser incoloro, inodoro, y de sabor agradable.

#### 2.1.4.1. Análisis fisicoquímico

En el examen físico se pueden determinar las características relativas a su comportamiento físico, como lo es el color, turbiedad, olor, sabor y conductividad eléctrica. En el examen químico se pueden determinar las cantidades de materia mineral y orgánica que se encuentran en el agua, y que puedan afectar su calidad.

Los resultados del examen fisicoquímico realizados al agua tomada del nacimiento ubicado en la comunidad Pataté Icbolay indican que desde los puntos de vista de la calidad física y las concentraciones químicas el agua cumple con la norma. Ver resultados en anexo B.

#### 2.1.4.2. Análisis bacteriológico

En este examen es posible determinar la presencia del grupo coliforme total, principalmente la Escherichia Coli que se encuentra en el intestino de los seres vivos.

Según los resultados del examen bacteriológico (ver anexo C), realizado al nacimiento antes mencionado, el agua se enmarca en la clasificación II, calidad bacteriológica que precisa la aplicación de los métodos habituales de tratamiento (coagulación, filtración, desinfección). Para el efecto se aplicará un tratamiento a base de cloro tal y como se presenta en el inciso 2.1.9.

#### 2.1.5. Levantamiento topográfico

El levantamiento topográfico es el conjunto de acciones a realizar con un instrumento, sobre un terreno, y trasladar los datos a un plano o representación gráfica; identificando los puntos de interés con coordenadas y elevaciones;

13

ubicación del nacimiento, línea de conducción, tanque de distribución, líneas principales, ramales secundarios, casas, entre otros.

Para este proyecto se utilizó una estación total marca Trimble 3 600-series, obteniendo los datos de altimetría y planimetría mediante poligonales abiertas. Ver anexo D.

#### 2.1.6. Criterios y parámetros de diseño

Los criterios y parámetros de diseño deben ser establecidos considerando aspectos del área del proyecto: el tipo de comunidad, factores económicos y sociales, factores climáticos, tamaño de la población, entre otros.

#### 2.1.6.1. Periodo de diseño

Se puede definir al periodo de diseño como el número de años para el cual se diseña una obra de abastecimiento de agua potable considerando que durante ese tiempo el sistema proveerá a los usuarios un servicio eficiente y de calidad, ya sea por la conducción del caudal deseado o por la existencia física de las instalaciones.

Para determinar el periodo de diseño se deben considerar factores como: vida útil de los materiales, crecimiento de la población, posibilidades de ampliación, costos y tasas de interés. Según normas de la Unidad Ejecutora del Programa de Acueductos Rurales UNEPAR, se recomienda para este tipo de proyectos un periodo de diseño de 20 años desde su puesta en funcionamiento.

#### 2.1.6.2. Tasa de crecimiento poblacional

La tasa de crecimiento poblacional se refiere al incremento (o decremento) porcentual de habitantes en un área determinada, en un espacio de tiempo definido. Conocidos los resultados de dos censos de población se calcula la tasa de crecimiento acumulativo o geométrico en el periodo censal.

Con base en los dos últimos censos (2002 y 2018) del Instituto Nacional de Estadística INE, se estableció una tasa de crecimiento poblacional anual del 3,10 % para el municipio de Cobán, Alta Verapaz.

## 2.1.6.3. Población actual

La población actual en la comunidad Pataté Icbolay es de 531 habitantes, según registros de población proporcionado por los miembros del COCODE.

## 2.1.6.4. Estimación de la población futura

Para que un sistema de agua potable pueda trabajar de manera eficiente durante el periodo de diseño definido, se requiere establecer el número de habitantes que se estima utilizaran el servicio en el futuro.

El método analítico usado para el cálculo de la población futura en la comunidad Pataté Icbolay es el método geométrico, el cual es el modelo matemático que más se adecua a las poblaciones en vías de desarrollo. Su ecuación está definida por la siguiente expresión:

$$
P_f = P_i (1+r)^n
$$

Donde:

 $P_f$  = población futura

 $P_i$  = población inicial: 531 habitantes.

 $r =$  tasa de crecimiento poblacional: 3,1 %.

 $n =$  periodo de diseño: 20 años.

Sustituyendo:

$$
P_f = 531(1 + 0.031)^{20}
$$

 $P_f = 978$  habitantes

## 2.1.6.5. Dotación

Se le llama dotación a la cantidad de agua potable que consume en promedio cada habitante en un día, y que permite satisfacer sus necesidades básicas. Se expresa en litro/hab/día.

Para fijar la dotación se deben tomar en cuenta los estudios de demanda para poblaciones similares, si no los hay, se tomarán en cuenta los siguientes valores recomendados por la Unidad Ejecutora del Programa de Acueductos Rurales UNEPAR, la siguiente tabla muestra los valores de dotación que se pueden usar dependiendo del tipo de conexión.

#### Tabla VII. Dotación de agua potable

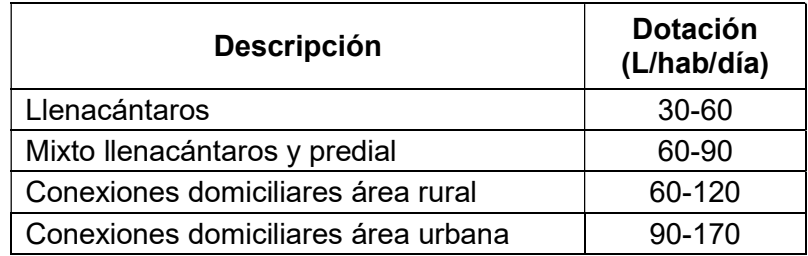

Fuente: elaboración propia, empleando Excel 2016.

En el presente proyecto se utilizará una dotación de 90 litro/hab/día.

## 2.1.6.6. Factores de consumo

El consumo en un sistema de abastecimiento de agua varía dependiendo en gran medida del tamaño de la población, nivel socioeconómico y las condiciones climáticas. Los factores de consumo son parámetros utilizados en el diseño del sistema para garantizar el funcionamiento de este, en cualquier día del año, y a cualquier hora del día.

Estos factores son inversamente proporcionales al tamaño de la población, puesto que, en ciudades grandes las costumbres son diversas, teniendo periodos de consumo máximo más largos con picos en el hidrograma menos notorios. Lo contrario sucede en poblaciones pequeñas donde las costumbres son más similares, con periodos de consumo menores y picos horarios mayores.

#### 2.1.6.6.1. Factor de día máximo

El factor de día máximo (FDM) se define como la relación entre el valor de consumo máximo diario registrado en un año y el consumo medio diario relativo a ese año, su valor varía entre 1,2 y 2 para poblaciones futuras menores de 1 000 habitantes; y de 1,2 para poblaciones futuras mayores a 1 000 habitantes, según normas de la Unidad Ejecutora del Programa de Acueductos Rurales UNEPAR. Para este proyecto se utilizará un factor de día máximo de 2.

#### 2.1.6.6.2. Factor de hora máximo

El factor de hora máximo (FHM) se define como la variación en el consumo de agua a cierta hora, en el transcurso del día, su valor varía entre 2 y 3 para poblaciones futuras menores de 1 000 habitantes; y de 2 para poblaciones futuras mayores a 1 000 habitantes, según normas de la Unidad Ejecutora del Programa de Acueductos Rurales UNEPAR. Para este proyecto se utilizará un factor de hora máximo de 3.

#### 2.1.6.7. Caudales de diseño

Para el diseño de los diferentes componentes de un sistema de abastecimiento de agua potable se deberán considerar diferentes caudales, basándose en los factores de consumo, aforo y tamaño de la población.

## 2.1.6.7.1. Caudal medio diario

Es la cantidad de agua necesaria para satisfacer la demanda de una población en un día de consumo promedio para el periodo de un año.

Cuando no se cuente con registros de consumos diarios se puede determinar su valor con la siguiente ecuación:

$$
Q_m = \frac{Dot * P_f}{86\ 400}
$$

Donde:

 $Q_m$  = caudal medio diario  $Dot =$  dotación  $P_f$  = población futura

Sustituyendo:

$$
Q_m = \frac{90 * 978}{86\,400}
$$

$$
Q_m = 1.02 \frac{L}{seg}
$$

## 2.1.6.7.2. Caudal máximo diario

El caudal máximo diario se utiliza para diseñar la línea de conducción de un sistema de abastecimiento de agua potable. Es el máximo caudal producido en un día durante un periodo de observación de un año.

Cuando no se cuente con registros se puede calcular con la siguiente ecuación:

$$
QMD = Q_m * FDM
$$

Donde:

 $QMD$  = caudal máximo diario  $Q_m$  = caudal medio diario  $FDM =$  factor de día máximo

Sustituyendo:

 $QMD = 1,02 * 2$  $Q_m = 2.04 \frac{L}{seg}$ 

#### 2.1.6.7.3. Caudal máximo horario

El caudal máximo horario se utiliza para diseñar la línea de distribución de un sistema de abastecimiento de agua potable. Es el máximo consumo de agua observado durante una hora del día en el periodo de un año. Cuando no se tenga registros se puede calcular con la siguiente ecuación:

$$
QHD = Q_m * FHM
$$

Donde:

 $QHD =$  caudal máximo horario  $Q_m$  = caudal medio diario  $FHM =$  factor de hora máximo

Sustituyendo:

$$
QHD=1,02*3
$$

$$
Q_m = 3.06 \frac{L}{seg}
$$

#### 2.1.6.7.4. Caudal de bombeo

El caudal por bombeo se utiliza para diseñar la línea de conducción en el caso de que el tanque de almacenamiento este en una cota mayor a la obra de captación. Es el caudal necesario para abastecer el consumo máximo diario en un periodo de bombeo definido, dicho periodo afecta el diámetro de la tubería, la potencia de la bomba y las dimensiones del tanque. Se recomienda un uso máximo de las bombas de 12 horas para equipos de motor diésel, y de 18 horas para motores eléctricos. Su valor se calcula con la siguiente ecuación:

$$
Q_b = \frac{QMD * 24}{No. \text{ horas de bombeo}}
$$

Donde:

 $Q_h$  = caudal de bombeo  $QMD =$  caudal máximo diario

Sustituyendo:

$$
Q_b = \frac{2,04 * 24}{12}
$$

$$
Q_b = 4.08 \frac{L}{seg}
$$

Como el caudal de aforo es menor al de bombeo, se debe incorporar un tanque de succión para almacenar un volumen equivalente a la diferencia entre el caudal de bombeo y el caudal de aforo, el procedimiento se encuentra en el inciso 2.1.7.3.

#### 2.1.7. Diseño hidráulico

Un sistema de abastecimiento de agua potable contiene una gran cantidad de agua en movimiento, las fuerzas que se generan en cada uno de sus componentes hacen necesario el cálculo hidráulico de sus diferentes partes; desde la captación, línea de conducción, tanque de distribución, línea de distribución, hasta la red de distribución que alimenta a cada una de las viviendas. Estos cálculos se basan principalmente en la carga disponible, el caudal necesario y el tipo de tubería.

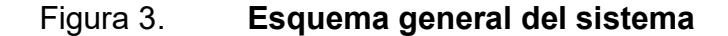

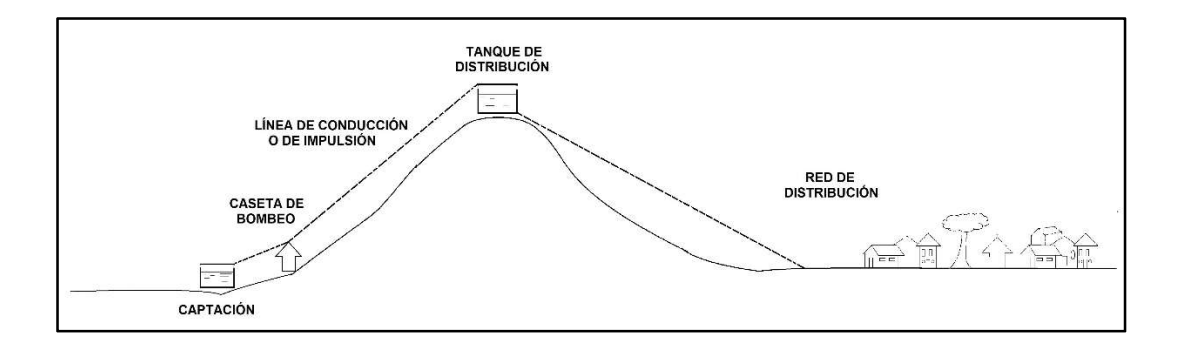

Fuente: elaboración propia, empleando AutoCAD 2016.

#### 2.1.7.1. Diseño y tipo de tubería

Para evaluar el funcionamiento hidráulico de la tubería a utilizar se deberán determinar las presiones máximas que ocurran en la línea de carga estática. Para definir las pérdidas de carga en la tubería se recurre a la ecuación de Hazen & Williams, la cual se expresa de la siguiente manera:

$$
h_f = \frac{1\,743.81141 * L * \ Q^{1.85}}{\mathcal{C}^{1.85} * \ D^{4.87}}
$$

Donde:

 $h_f$ = pérdida de carga en metros

 $L =$  longitud de la tubería en metros

 $Q =$  caudal en litros/seg

 $C =$  coeficiente de fricción del material

 $D =$  diámetro de la tubería en pulgadas

Para comprender mejor el funcionamiento hidráulico de la tubería se definen los siguientes conceptos:

## 2.1.7.1.1. Presión estática en tuberías

Esta presión se genera cuando el fluido en el sistema está en reposo, la presión máxima no ocurre cuando el sistema de abastecimiento de agua está en operación, sino al presentarse la presión estática, cuando se cierra la válvula de control de la tubería.

Las normas de la Unidad Ejecutora del Programa de Acueductos Rurales UNEPAR, recomiendan para el diseño de la línea de conducción utilizar una presión estática máxima de 90 m.c.a. en este caso se deberá prestar atención a la calidad de las válvulas, uniones y accesorios, para evitar fugas cuando el sistema esté en uso; en la red de distribución se recomienda considerar valores máximos de presión estática de 40 m.c.a.

#### 2.1.7.1.2. Presión dinámica en tuberías

Esta presión se origina cuando el sistema de abastecimiento de agua potable está en uso, como consecuencia de la velocidad a la que el fluido se mueve por la tubería, esto debido a la pérdida de carga que se produce por la fricción de las partículas del fluido entre si y contra las paredes de la tubería.

Las pérdidas de carga pueden ser continuas, a lo largo de conductos regulares; o localizadas, debido a casos particulares como cambios de diámetro en tuberías, cambios de dirección, válvulas, entre otros.

 Las normas de la Unidad Ejecutora del Programa de Acueductos Rurales UNEPAR, recomiendan diseñar con valores de presión dinámica no menores a 10 m.c.a., ni mayores a 40 m.c.a, esto con el fin de asegurar que el líquido pueda alcanzar la altura en las viviendas.

## 2.1.7.1.3. Línea piezométrica

También llamada línea de alturas piezométricas, es la representación gráfica de las presiones ejercidas a lo largo del conducto. Es la suma de la cota del terreno más la altura de presión en cada sección del flujo, medida respecto de un plano horizontal.

24

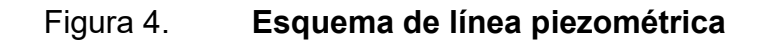

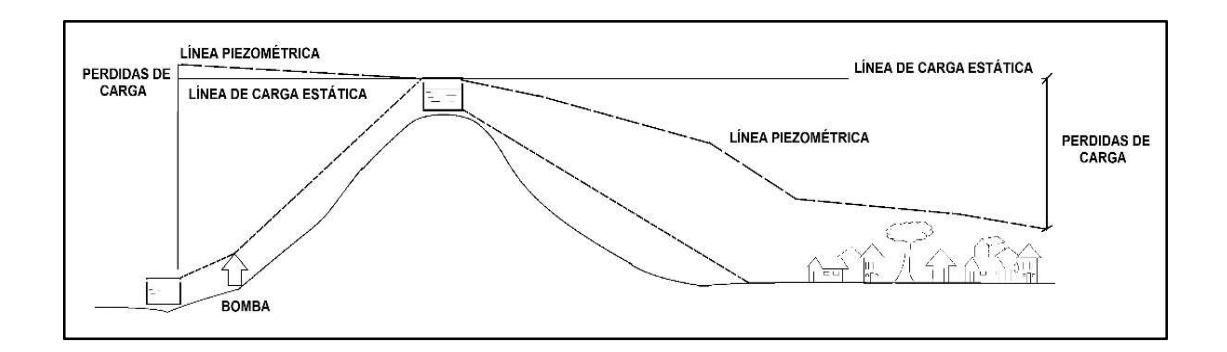

Fuente: elaboración propia, empleando AutoCAD 2016.

## 2.1.7.1.4. Velocidades de diseño

 La Guía para el Diseño de Abastecimiento de Agua Potable para Zonas Rurales del INFOM, recomienda utilizar velocidades de diseño que estén entre los siguientes valores:

- Para conducción por gravedad
	- $\circ$  Mínimo = 0,6 m/seg
	- o Máximo = 3,0 m/seg
- Para conducción por bombeo
	- $\circ$  Mínimo = 0,6 m/seg
	- o Máximo = 2,0 m/seg
- Para distribución
	- $\circ$  Mínimo = 0,6 m/seg
	- $\circ$  Máximo = 3,0 m/seg

El manual Técnico de Amanco recomienda para su tubería PVC utilizar los siguientes valores:

- $\circ$  Mínimo = 0,4 m/seg
- $\circ$  Máximo = 5,0 m/seg

## 2.1.7.2. Captación de agua de manantial

Son obras que protegen los afloramientos de agua subterránea de cualquier contaminación externa, además permiten el ingreso del agua a través de la tubería de conducción hacia el tanque de almacenamiento.

La captación deberá ser construida con materiales impermeables, de manera que dé completa protección sanitaria, además se deberá colocar una cuneta alrededor de la obra para que pueda interceptar el agua de escorrentía.

 El dimensionamiento de la obra de captación dependerá del tipo de manantial, topografía del lugar y tipo de suelo. El diseño deberá evitar que el caudal natural del manantial o la calidad del agua cambien de alguna manera. También en necesario que el diseño contemple una fácil operación e inspección de la estructura, y además permita un tiempo de sedimentación.

La captación de agua de manantial constará de tres partes: la primera será la protección del afloramiento; seguida de una cámara húmeda para regular el caudal a utilizar; y la tercera, corresponde a una cámara seca que sirve de protección para válvulas y accesorios. Las especificaciones y sus dimensiones se muestran en los planos en el apéndice E.

## 2.1.7.3. Tanque de succión

El tanque o depósito de succión es una obra destinada a compensar la diferencia entre el caudal de la fuente y el caudal de bombeo. Dicho depósito debe estar ubicado entre la captación y la bomba.

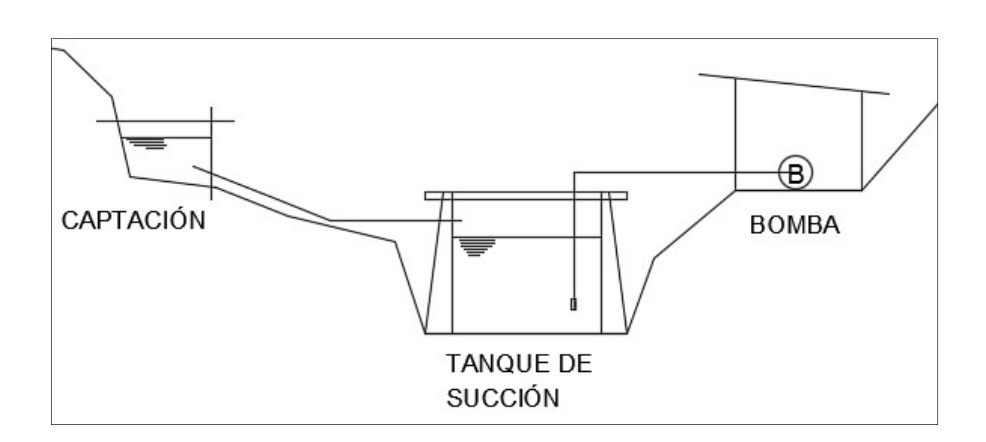

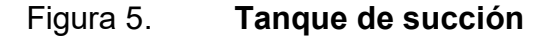

Fuente: elaboración propia, empleando AutoCAD 2016.

La capacidad del tanque debe ser tal que pueda proveer de agua a la bomba durante el tiempo en que esté funcionando. La tabla VII muestra los datos de suministro de agua durante las 12 horas de bombeo.

El volumen del tanque de succión será de 38 metros cúbicos, los muros serán por gravedad y la losa será de concreto reforzado. Ver detalles en apéndice E. El diseño del muro y la losa se realizó aplicando el mismo proceso del tanque de distribución en el inciso 2.1.7.6.

| <b>HORAS</b>   |                |                  | Volumen de la                      | Volumen de<br>bombeo (m3) | <b>DIFERENCIA</b> |  |  |
|----------------|----------------|------------------|------------------------------------|---------------------------|-------------------|--|--|
| 1<br>0<br>÷,   |                |                  | fuente (m3)                        |                           | (m3)              |  |  |
|                |                |                  | 11,56                              | 14,69                     | $-3, 13$          |  |  |
| 1              | $\blacksquare$ | $\boldsymbol{2}$ | 11,56                              | 14,69                     | $-3, 13$          |  |  |
| $\overline{2}$ | $\blacksquare$ | $\overline{3}$   | 11,56                              | 14,69                     | $-3,13$           |  |  |
| $\overline{3}$ | ÷,             | 4                | 11,56                              | 14,69                     | $-3, 13$          |  |  |
| 4              | ÷,             | 5                | 11,56                              | 14,69                     | $-3,13$           |  |  |
| $\overline{5}$ | $\blacksquare$ | $\overline{6}$   | 11,56                              | 14,69                     | $-3, 13$          |  |  |
| $\overline{6}$ | $\blacksquare$ | $\overline{7}$   | 11,56                              |                           |                   |  |  |
| $\overline{7}$ |                | 8                | 11,56                              |                           |                   |  |  |
| 8              | ÷,             | $\overline{9}$   | 11,56                              |                           | ÷,                |  |  |
| $\overline{9}$ | ÷.             | $\overline{10}$  | 11,56                              | $\blacksquare$            | -                 |  |  |
| 10             | L,             | 11               | 11,56                              | -                         |                   |  |  |
| 11             | ÷,             | 12               | 11,56                              | -                         | -                 |  |  |
| 12             | $\overline{a}$ | 13               | 11,56                              | -                         |                   |  |  |
| 13             | $\blacksquare$ | 14               | 11,56                              |                           |                   |  |  |
| 14             | ÷,             | 15               | 11,56                              |                           |                   |  |  |
| 15             | ÷,             | 16               | 11,56                              |                           |                   |  |  |
| 16             | $\blacksquare$ | 17               | 11,56                              |                           |                   |  |  |
| 17             | $\overline{a}$ | 18               | 11,56                              |                           |                   |  |  |
| 18             | ÷,             | 19               | 11,56                              | 14,69                     | $-3, 13$          |  |  |
| 19             | L,             | 20               | 11,56                              | 14,69                     | $-3, 13$          |  |  |
| 20             | L.             | 21               | 11,56                              | 14,69                     | $-3, 13$          |  |  |
| 21             | ÷,             | 22               | 11,56                              | 14,69                     | $-3, 13$          |  |  |
| 22             | ÷,             | 23               | 11,56                              | 14,69                     | $-3, 13$          |  |  |
| 23             | $\blacksquare$ | 24               | 11,56<br><b>VOLUMEN TOTAL (m3)</b> | 14,69                     | $-3, 13$          |  |  |
|                |                |                  | 37,56                              |                           |                   |  |  |

Tabla VIII. Suministro de agua al sistema de bombeo

Fuente: elaboración propia, empleando Excel 2016.

#### 2.1.7.4. Línea de conducción por bombeo

Se le denomina línea de conducción al conjunto de elementos estructurales, equipos, tuberías y accesorios que permiten el transporte de agua desde la captación hasta el tanque de distribución. En este caso la fuente de abastecimiento se encuentra localizada a una elevación menor a la cota piezométrica requerida en la comunidad, por lo que se hace necesario un sistema de bombeo para conducir el agua hacia un tanque de almacenamiento.

Para el diseño de la línea de conducción por bombeo se consideran: el tipo y diámetro de tubería cuyo costo sea el más económico para la comunidad; y además que cumpla con los criterios hidráulicos: que pueda transportar el caudal de bombeo necesario y que la tubería elegida no sobrepase su presión de trabajo.

# 2.1.7.4.1. Parámetros utilizados para el diseño

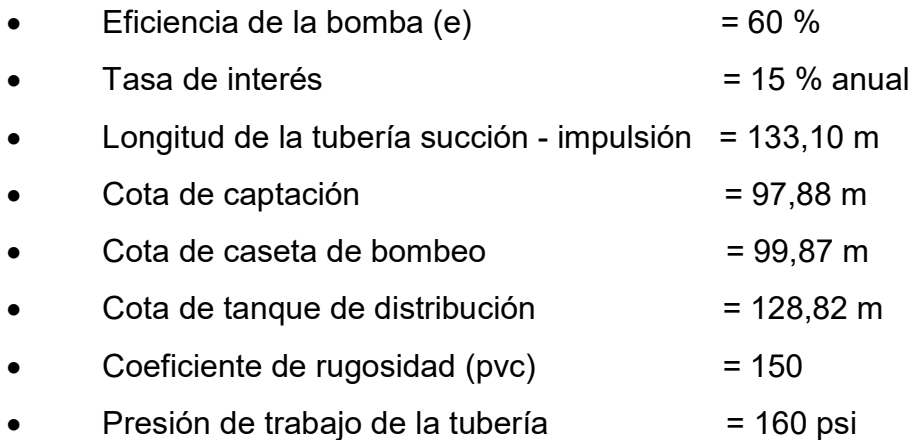

# 2.1.7.4.2. Diseño hidráulico de la conducción

Cálculo del diámetro económico

Los diámetros que se tomarán en cuenta serán los que estén dentro del rango de velocidades de 0,6 a 2,0 m/s. La ecuación a utilizar es la siguiente:

$$
D_e = \sqrt{\frac{1,974 * Q_b}{v}}
$$

Donde:

- $D_e$  = diámetro económico de la tubería (pulgadas)
- $Q_b$  = caudal de bombeo en litros/segundo
- $v =$  velocidad del fluido en metros/segundo

Sustituyendo:

$$
D_e(\text{max}) = \sqrt{\frac{1,974 \times 4,08}{0,6}} = 3,66^{\circ}
$$

$$
D_e(\text{min}) = \sqrt{\frac{1,974 * 4,08}{2,0}} = 2,01^{\circ}
$$

Con los diámetros obtenidos en los cálculos anteriores se procede a elegir diámetros comerciales que estén en ese rango. Los diámetros a utilizar serán de 2″, 2 ½″ y 3″.

Cálculo de pérdidas por fricción

Una vez elegidos los diámetros comerciales a utilizar se deberán encontrar sus pérdidas de carga, sustituyendo los valores encontrados anteriormente en la ecuación de Hazen & Williams:

$$
h_{f(2")} = \frac{1743,81141*139,76*4,08^{1,85}}{150^{1,85}*(2)^{4,87}} = 10,59 \ m
$$

$$
h_{f(2\ 1/2")} = \frac{1743.81141*139.76*4.08^{1.85}}{150^{1.85}*(2\ 1/2)^{4.87}} = 3.57 m
$$

$$
h_{f(3")} = \frac{1743,81141*139,76*4,08^{1,85}}{150^{1,85}*(3)^{4,87}} = 1,47 m
$$

Cálculo de pérdidas por altura

Para determinar la pérdida por diferencia de elevación basta con tener la altura entre la cota de captación y la cota del tanque de distribución. La altura a vencer para todas las tuberías es la misma.

$$
h = 128,82 - 97,88 = 30,94 m
$$

Cálculo de pérdidas por velocidad

Para obtener la pérdida por velocidad se utilizará la siguiente ecuación:

$$
h_v = \frac{V^3}{2g} = \frac{(\frac{1.974 \times Q_b}{D^2})^2}{2g}
$$

## Donde:

- $h_v$  = altura de carga por velocidad en metros
- $V =$  velocidad en metros/segundo
- $g =$  aceleración de la gravedad en metros/seg<sup>2</sup>
- $Q_b$  = caudal de bombeo en litros/segundo
- $D =$  diámetro en pulgadas

Sustituyendo:

$$
h_{\nu(2\degree)} = \frac{\left(\frac{1,974 \times 4,08}{(2)^2}\right)^2}{2 \times 9,81} = 0,206 \ m
$$

$$
h_{\nu (2\ 1/2")} = \frac{(\frac{1,974 * 4,08}{(2\ 1/2)^2})^2}{2 * 9,81} = 0,085 m
$$

$$
h_{\nu (3\degree)} = \frac{(\frac{1,974 * 4,08}{(3)^2})^2}{2 * 9,81} = 0,040 \ m
$$

Cálculo de pérdidas menores

Son las pérdidas causadas por los accesorios a lo largo de la tubería, Se asume un 10 % de las pérdidas de carga totales:

$$
h_m = 10\%(h + h_f + h_v)
$$

Sustituyendo:

$$
h_{m(2")} = 10\%(30,94 + 10,59 + 0,206) = 4,17 m
$$
  

$$
h_{m(2\ 1/2")} = 10\%(30,94 + 3,57 + 0,085) = 3,46 m
$$
  

$$
h_{m(3")} = 10\%(30,94 + 1,47 + 0,040) = 3,25 m
$$

Carga dinámica total

Se define como la presión real expresada en metros que tendrá que vencer la bomba para poder impulsar el agua hacía el tanque de distribución. Es la sumatoria de las pérdidas de carga calculadas anteriormente:

$$
CDT = h + h_f + h_v + h_m
$$

Sustituyendo:

 $CDT_{2}$  = 30,94 + 10,59 + 0,206 + 4,17 = 45,91 m

 $CDT_{2\ 1/2}$ <sup>"</sup> = 30,94 + 3,57 + 0,085 + 3,46 = 38,06 m

 $CDT_{3''} = 30,94 + 1,47 + 0,040 + 3,25 = 35,70$  m

#### Golpe de ariete

Este fenómeno se da cuando existe un cambio brusco en el movimiento del agua dentro de la tubería el cual produce variación de presión. Se puede producir al momento de cerrar una válvula rápidamente o cuando hay un cese de energía.

Para escoger el tipo de tubería es necesario verificar que la misma sea capaz de soportar la carga dinámica total más la sobrepresión generada por el golpe de ariete. La ecuación viene expresada de la siguiente manera:

$$
h_{golpe} = \frac{a * v}{g}
$$

Donde:

 $a =$  celeridad

 $v =$  velocidad en metros/segundo

 $g =$  aceleración de la gravedad en metros/seg<sup>2</sup>

La celeridad es la velocidad a la cual se propagará una onda de presión, se expresa de la siguiente manera:

$$
a = \frac{1420}{\sqrt{1 + \frac{K}{E} * \frac{D_i}{e}}}
$$

Donde:

 $a =$  celeridad

 $K$  = módulo de elasticidad volumétrica del agua en kg/cm<sup>2</sup>

 $E$  = módulo de elasticidad del material en kg/cm<sup>2</sup>

 $D_i$  = diámetro interno en milímetros

 $e =$  espesor de pared en milímetros

Sustituyendo:

$$
a_{2} = \frac{1420}{\sqrt{1 + \frac{20670}{28100} + \frac{5570}{2.31}}} = 328,05
$$

$$
a_{2\ 1/2"} = \frac{1\ 420}{\sqrt{1 + \frac{20670}{28100} * \frac{67,45}{2,79}}} = 327,64
$$

$$
a_{3"} = \frac{1\,420}{\sqrt{1 + \frac{20\,670}{28\,100} * \frac{82,04}{3,43}}} = 329,31
$$

Con el valor de celeridad obtenido se procede a calcular la sobrepresión por golpe de ariete, sustituyendo los datos en la ecuación antes mencionada:

$$
h_{golve(2")} = \frac{328,05 * 2,01}{9,81} = 67,22 \, m
$$

$$
h_{golve(2\ 1/2")} = \frac{327,64 * 1,29}{9,81} = 43,08 m
$$

$$
h_{golve(3")} = \frac{329,31 * 0,89}{9,81} = 29,88 \, m
$$

#### Caso crítico en tubería

El caso crítico en una tubería se da cuando se le suma a la carga dinámica total el valor de la sobrepresión ejercida por el golpe de ariete. En ningún caso deberá ser mayor que la presión de trabajo de la tubería.

 $h_{\text{max (2)}'} = 45,91 + 67,22 = 113,12 \text{ m}$ 

 $h_{\text{max (2 1/2")}} = 38,06 + 43,08 = 81,14 \text{ m}$ 

$$
h_{\text{max (3)}^{\circ}} = 35,70 + 29,88 = 65,58 \, m
$$

Potencia de la bomba

Para calcular la potencia de la bomba se utiliza la siguiente ecuación:

$$
POT = \frac{Q_b * CDT}{76 * e_b * e_m}
$$

Donde:

 $POT =$  potencia de la bomba en caballos de fuerza (HP)

 $Q_b$  = caudal de bombeo en litros/segundo

 $CDT = \text{carga } \text{dinámica } \text{total en metros}$ 

 $e_h$  = eficiencia de la bomba

 $e_m$  = eficiencia del motor

Sustituyendo:

$$
POT_{2"} = \frac{4,08 * 45,91}{76 * 0,6 * 0,6} = 6,85 HP
$$
  

$$
POT_{2 \ 1/2"} = \frac{4,08 * 38,06}{76 * 0,6 * 0,6} = 5,67 HP
$$

$$
POT_{3"} = \frac{4,08 * 35,70}{76 * 0,6 * 0,6} = 5,32 HP
$$

Cálculo del costo de la tubería

Para calcular el costo de la tubería por mes, para lo diámetros comerciales a utilizar, primero se deberá de determinar la amortización mediante la siguiente ecuación:

$$
A = \frac{r * (r + 1)^n}{(r + 1)^n - 1}
$$

Donde:

 $A =$  amortización

 $r =$  tasa de interés

 $n =$  tiempo (en meses) en que se pretende pagar la tubería

Sustituyendo:

$$
A = \frac{0.0125 \times (0.0125 + 1)^{120}}{(0.0125 + 1)^{120} - 1} = 0.016
$$

Una vez calculada la amortización se procede a obtener el costo, tomando en cuenta la cantidad total de tubos necesarios y el precio de cada uno.

| <b>Diámetro</b> | No. de tubos | Amortización | <b>P.U.</b> |        | Costo mensual |       |
|-----------------|--------------|--------------|-------------|--------|---------------|-------|
| $\sim$          | າາ           | 0.016        |             | 143,20 |               |       |
| $2\frac{1}{2}$  | າາ           | 0.016        |             | 210,00 |               | 77.28 |
| ر 7"            | າາ           | 0.016        | ی           | 307,00 |               | 2.98  |

Tabla IX. Costo mensual de la tubería

Fuente: elaboración propia, empleando Excel 2016.

Cálculo del costo de operación de la bomba

Debido a que la comunidad no cuenta con servicio de energía eléctrica, se calcularán costos mensuales para el funcionamiento de un motor de combustión interna, que proveerán la energía necesaria. La siguiente tabla indica el costo para los diferentes valores de potencia estudiados.

Tabla X. Costo mensual de la bomba

| <b>Diámetro</b> | Potencia de la<br>Bomba (Hp) | No. de<br>horas/mes | P.U. galón<br>diésel |       | Costo<br>mensual |
|-----------------|------------------------------|---------------------|----------------------|-------|------------------|
| つ"              | 6,85                         | 360                 |                      | 30,00 | Q 4 808,70       |
| $2\frac{1}{2}$  | 5.67                         | 360                 |                      | 30.00 | Q 3 980,34       |
| ر?              | 5,32                         | 360                 |                      | 30.00 | Q 3734,64        |

Fuente: elaboración propia, empleando Excel 2016.

#### 2.1.7.4.3. Selección de la tubería

Tomando en cuenta los datos obtenidos anteriormente, principalmente con base en los casos críticos de altura de presión, costos mensuales de tubería y bomba, se determinó que el diámetro óptimo comercial a utilizar será de 2 ½″, con una presión de trabajo de 160 psi.

#### 2.1.7.5. Selección del tipo y potencia de la bomba

La bomba será centrifuga de eje horizontal con una potencia de 5 HP, está funcionará mediante un motor de combustión diésel, con una potencia de 8 HP, y una velocidad de 3 600 rpm, el tiempo máximo de bombeo será de 12 horas, la eficiencia de la bomba y el motor nunca deberán ser mayores al 60 %.

#### 2.1.7.6. Tanque de almacenamiento (Distribución)

Un tanque de almacenamiento es la estructura encargada de guardar un volumen de agua que pueda garantizar el funcionamiento hidráulico del sistema y además compensar las variaciones horarias de consumo de agua que se puedan dar a lo largo del día. Los tanques de almacenamiento pueden ser elevados, superficiales, enterrados y semienterrados. Los elevados pueden tomar forma esférica o cilíndrica, suelen ser construidos sobre torres, columnas o pilotes; los superficiales suelen ser de forma circular o rectangular, son construidos sobre el suelo; los enterrados y semienterrados, de forma circular o rectangular son construidos completa o parcialmente bajo la superficie del terreno.

Para este proyecto se decidió utilizar un tanque superficial ya que es el más fácil de construir en el área rural. Ver detalles en apéndice E.

39

#### 2.1.7.6.1. Capacidad del tanque

Para definir el volumen de un tanque que pueda compensar las variaciones de consumo, se puede comparar con un estudio de demanda de agua potable de una comunidad con características similares.

Al no contar con dichos estudios, la guía del INFOM recomienda utilizar un porcentaje del caudal medio diario: para sistemas por gravedad del 25 % a un 40 %; y en sistemas por bombeo de un 40 % a un 65 %. En este caso se utilizará un 50 % del volumen medio diario:

$$
V_{tanque} = 50\% * \left[ \frac{Q_{md} * \frac{24 \ hr.}{1 \ dida} * \frac{3600 \ seg.}{1 \ hr.}}{1000 \frac{l}{seg}} \right] = 50\% * 86,40 * Q_{md}
$$

Donde:

 $V_{tanque}$  = volumen del tanque en m<sup>3</sup>  $Q_{md}$  = caudal medio diario

Sustituyendo:

$$
V_{tangue} = 0.50 * 86.40 * 1.02 = 44.06 m3
$$

#### 2.1.7.6.2. Dimensionamiento del tanque

Las dimensiones del tanque serán de 5,0 m de largo, 4,0 m de ancho y una altura de 2,3 m para un volumen de 46,0 m<sup>3</sup>. El tanque será superficial con una losa de concreto reforzado y muros de gravedad de concreto ciclópeo.
#### 2.1.7.6.3. Diseño de la losa

La losa o cubierta del tanque será el elemento destinado a proteger el agua de cualquier contaminación y proveer de una boca de inspección. El diseño estructural se hará con base en el método de coeficientes (método 3) del código ACI 318S-11.

Los parámetros a utilizar son:

- Peso específico del concreto  $\gamma_c = 2\,400\,Kg/m^3$
- Resistencia a la compresión del concreto  $f'_{c} = 210 Kg/cm^{2}$
- Esfuerzo de fluencia del acero grado 40  $F_v = 2810$   $Kg/cm^2$
- Carga viva a utilizar  $C_V = 100 Kg/m^2$
- Sobrecarga a utilizar  $S_c = 60$   $Kg/m^2$

Figura 6. Esquema de la losa del tanque

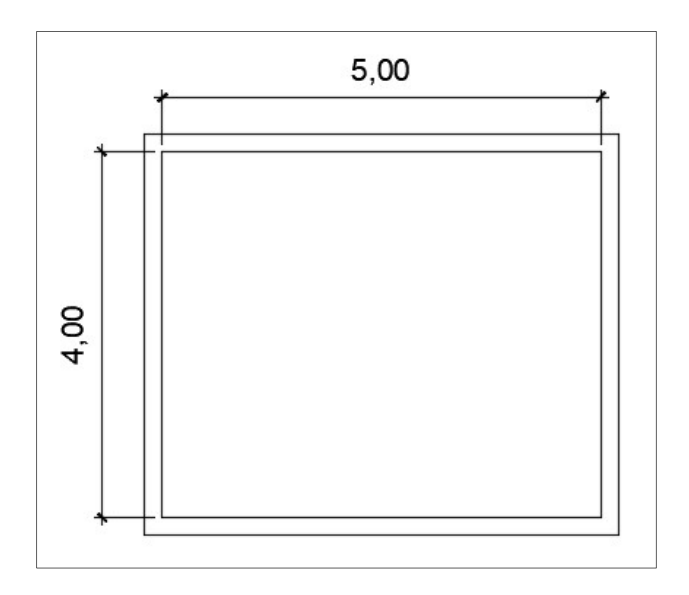

Fuente: elaboración propia, empleando AutoCAD 2016.

Relación lado corto (a) y lado largo (b)

Si la relación  $m = a/b \ge 0.50$  la losa debe diseñarse para trabajar en dos sentidos, si la relación  $m = a/b < 0.50$  la losa se deberá diseñar para trabajar en un solo sentido.

Donde:

 $a =$  lado de menor longitud en la losa  $b =$  lado de mayor longitud en la losa

Sustituyendo

$$
m = \frac{4,00}{5,00} = 0,80 > 0,50
$$

Por lo tanto, la losa será diseñada para trabajar en dos direcciones.

Espesor de losa

Para determinar el espesor de la losa se utilizará la siguiente expresión:

$$
t = \frac{Perímetro}{180}
$$

Donde:

 $t =$  espesor de losa en metros

Sustituyendo

$$
t = \frac{(4,0+5,0)*2}{180} = 0,10 \ m
$$

El código ACI 318S-11 recomienda diseñar con espesores entre 0,10 m y 0,15 m, el espesor calculado está en el rango antes mencionado.

Integración de cargas

Para la integración de cargas se considerará una franja de un metro.

o Carga muerta: esta carga es la ejercida por el peso propio de la estructura más una sobrecarga, se calcula de la siguiente manera:

$$
C_m = \left[ \left( 2\ 400 \ \frac{Kg}{m^3} \times 0.10 \ m \right) + 60 \ \frac{Kg}{m^2} \right] \times 1.00 \ m
$$

$$
C_m = 300 \frac{Kg}{m}
$$

o Carga viva: esta carga es debida a los materiales, equipos y personas, utilizados en el mantenimiento del tanque. De acuerdo al AGIES NSE 2, capítulo 3, sección 3.4, recomienda para azoteas sin acceso horizontal o inclinadas usar 100 Kg/m<sup>2</sup>:

$$
C_v = 100 \frac{Kg}{m^2} * 1.00 \ m
$$

$$
C_v = 100 \frac{Kg}{m}
$$

o Carga última: en el código ACI 318S-11, apéndice C, sección C.9.2, resistencia requerida, recomienda utilizar la siguiente combinación:

$$
C_u = 1.4C_m + 1.7C_v
$$

$$
C_u = 1.4(300 \, Kg/m) + 1.7(100 \, Kg/m)
$$

$$
C_u = 590 \; Kg/m
$$

Ecuaciones para momentos

Para determinar los momentos positivos y negativos en la losa se utilizarán las siguientes ecuaciones:

$$
M_{a(+)} = C_{a(CM)} * W_{CM} * a^{2} + C_{a(CV)} * W_{CV} * a^{2}
$$
  

$$
M_{b(+)} = C_{b(CM)} * W_{CM} * b^{2} + C_{b(CV)} * W_{CV} * b^{2}
$$
  

$$
M_{a(-)} = C_{a(CU)} * W_{CU} * a^{2}
$$
  

$$
M_{b(-)} = C_{b(CU)} * W_{CU} * b^{2}
$$

Donde:

 $M_{a\,(+)}\,$  = momento positivo en lado corto en Kg-m  $M_{b\;(+)}\;$  = momento positivo en lado largo en Kg-m $\;$  $\mathcal{C}_{a\;(\mathcal{CM})}$  = coeficiente para momentos positivos debido a carga muerta  $\mathcal{C}_{a\:(CV)}$  = coeficiente para momentos positivos debido a carga viva

 $\mathcal{C}_{a\:(c\:\!U)}$  = coeficiente para momentos negativos debido a carga última  $\mathcal{C}_{b\;(\mathcal{CM})}$  = coeficiente para momentos positivos debido a carga muerta  $\mathcal{C}_{b\;(CV)}$  = coeficiente para momentos positivos debido a carga viva  $\mathcal{C}_{b}\left( _{CU}\right)$  = coeficiente para momentos negativos debido a carga última  $W_{CM}$  = carga ultima muerta  $W_{CV}$  = carga ultima viva  $W_{CU}$  = carga última  $a =$  lado de menor longitud en la losa  $b =$  lado de mayor longitud en la losa

Cálculo de momentos positivos

$$
M_{a(+)} = 0.056 * 420 Kg/m^{2} * (4.0 m)^{2} + 0.056 * 170 Kg/m^{2} * (4.0 m)^{2}
$$

$$
M_{a\,(+)}=528,64\,Kg-m
$$

$$
M_{b(+)} = 0.023 * 420Kg/m^2 * (5.0 m)^2 + 0.023 * 170 Kg/m^2 * (5.0 m)^2
$$

$$
M_{b\;(+)} = 339.25\;Kg - m
$$

Cálculo de momentos negativos

Los momentos negativos son cero debido a que se consideró una losa simplemente apoyada, por lo tanto, se tomará 1/3 del valor del momento positivo de cada lado:

$$
M_{a (-)} = \left(\frac{1}{3}\right) * 528,64
$$
  

$$
M_{a (-)} = 176,21 Kg - m
$$
  

$$
M_{b (-)} = \left(\frac{1}{3}\right) * 339,25
$$

$$
M_{b(-)} = 113,08 \, Kg - m
$$

## Figura 7. Diagrama de momentos en losa

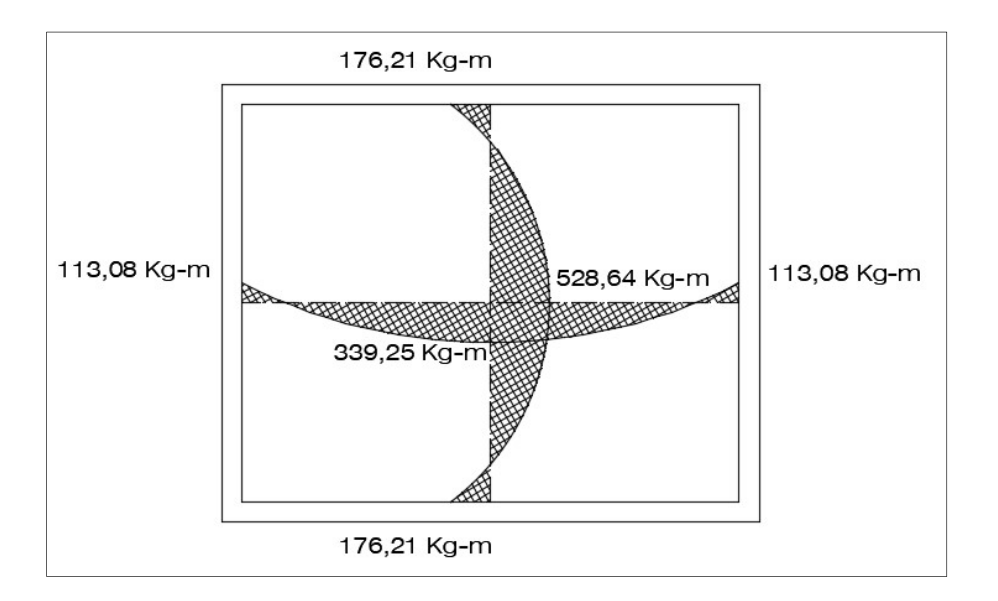

Fuente: elaboración propia, empleando AutoCAD 2016.

Cálculo del peralte

Para calcular el peralte efectivo se debe de tomar en cuenta el espesor de losa, el diámetro a utilizar y el recubrimiento, el diámetro de varilla con el que se diseñará será de Ø 3/8".

$$
d = t - r - \frac{\emptyset}{2}
$$

Donde:

- $d =$  peralte en cm
- $t =$  espesor de losa en cm
- $r =$  recubrimiento
- $\emptyset$  = diámetro de varilla en cm

Sustituyendo

$$
d = 10 \, \text{cm} - 2.5 \, \text{cm} - \frac{0.9525 \, \text{cm}}{2}
$$

$$
d = 7.02 \; cm
$$

Cálculo de área de refuerzo mínimo

Cuando se tiene el peralte se prosigue con el cálculo del acero mínimo para la franja unitaria de un metro, la ecuación viene dada por la siguiente expresión:

$$
As_{min} = \frac{14.1}{Fy} * b * d
$$

Donde:

 $As_{min}$  = área de refuerzo mínimo en cm<sup>2</sup>

 $Fy =$  resistencia del acero en kg/cm<sup>2</sup>

 $b =$  franja unitaria en cm

 $d =$  peralte en cm

Sustituyendo

$$
As_{min} = \frac{14,1}{2\,810\,kg/cm^2} * 100\,cm * 7,02\,cm
$$

$$
As_{min} = 3.52 \, \text{cm}^2
$$

Cálculo de espaciamiento máximo

El código ACI recomienda no utilizar espaciamientos de refuerzo mayores a tres veces el espesor del muro:

$$
S_{\text{max}} = 3 * t
$$
  

$$
S_{\text{max}} = 3 * 10 \text{ cm} = 30 \text{ cm}
$$

Cálculo de espaciamiento

Para determinar el espaciamiento del refuerzo se debe conocer el área de la varilla a utilizar, en este caso No. 3, se calcula de la siguiente manera:

$$
S = \frac{As_{var} * b}{As_{min}}
$$

$$
S_{min} = \frac{0.71 \, \text{cm}^2 \cdot 100 \, \text{cm}}{3.52 \, \text{cm}^2} = 20.17 \, \text{cm}
$$

Cálculo de momento debido al área de refuerzo mínimo

Cuando se determina el área de refuerzo mínimo que cumpla con el espaciamiento mínimo y máximo, se procede a calcular el momento último que resiste el área de acero mínimo, la ecuación se expresa de la siguiente manera:

$$
M_u = \varphi * As * Fy \left[ d - \frac{As * Fy}{1.7 * f'c * b} \right]
$$

Donde:

- $M_u$  = momento último
- $As =$ área de refuerzo
- $\varphi = 0.9$ , factor para elementos a flexión
- $Fy =$  resistencia del acero
- $f'c$  = resistencia del concreto
- $b =$  franja unitaria
- $d =$  peralte

Sustituyendo

$$
M_u = 0.9 * 3.52 \, \text{cm}^2 * 2 \, 810 \, \text{Kg/cm}^2 \left[ 7.02 - \frac{3.52 \, \text{cm}^2 * 2 \, 810 \, \text{Kg/cm}^2}{1.7 * 210 \, \frac{\text{Kg}}{\text{cm}^2} * 100 \, \text{cm}} \right]
$$

$$
M_u = 60\,026.15\,Kg - cm
$$

$$
M_u = 600,26\;Kg - m
$$

El momento ultimo calculado para el área de refuerzo mínimo es mucho mayor que los calculados debido a las cargas, por lo que se utilizará el momento de refuerzo mínimo para diseñar ambos sentidos de la losa.

#### Armado de losa

Con los datos obtenidos anteriormente, se diseñó una losa que trabaja en dos sentidos con hierro de Ø 3/8" a una separación de 20,0 cm entre varillas. Ver detalle de armado de losa en planos en el apéndice E.

#### 2.1.7.6.4. Diseño del muro

El muro para el tanque será por gravedad, es decir que utilizará su propio peso como elemento estabilizador, será de concreto ciclópeo, apoyado sobre la superficie. Se diseñará para resistir las presiones máximas ejercidas por el agua, el suelo y el peso propio de la estructura.

Los parámetros a utilizar son:

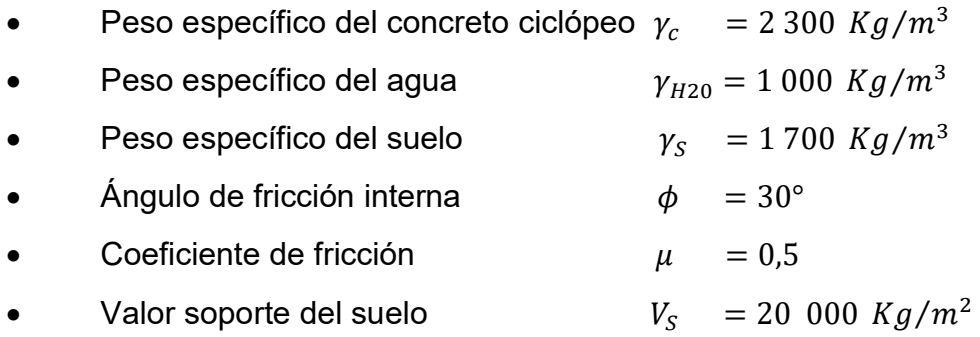

Los datos de peso específico del suelo, ángulo de fricción interna, coeficiente de fricción y valor soporte del suelo fueron proporcionados por la Dirección Municipal de Planificación de la municipalidad de Cobán, los valores

pertenecen a un estudio realizado en una zona cercana a la comunidad Pataté Icbolay.

Para el diseño se deberá hacer un análisis detallado de las cargas, empuje activo y pasivo, y momentos que actúan sobre el tanque para después verificar los chequeos por volteo, deslizamiento y capacidad de carga.

La Figura 8 muestra las dimensiones y forma del muro, y en la Figura 9 se puede ver el diagrama de fuerzas que actúan sobre él.

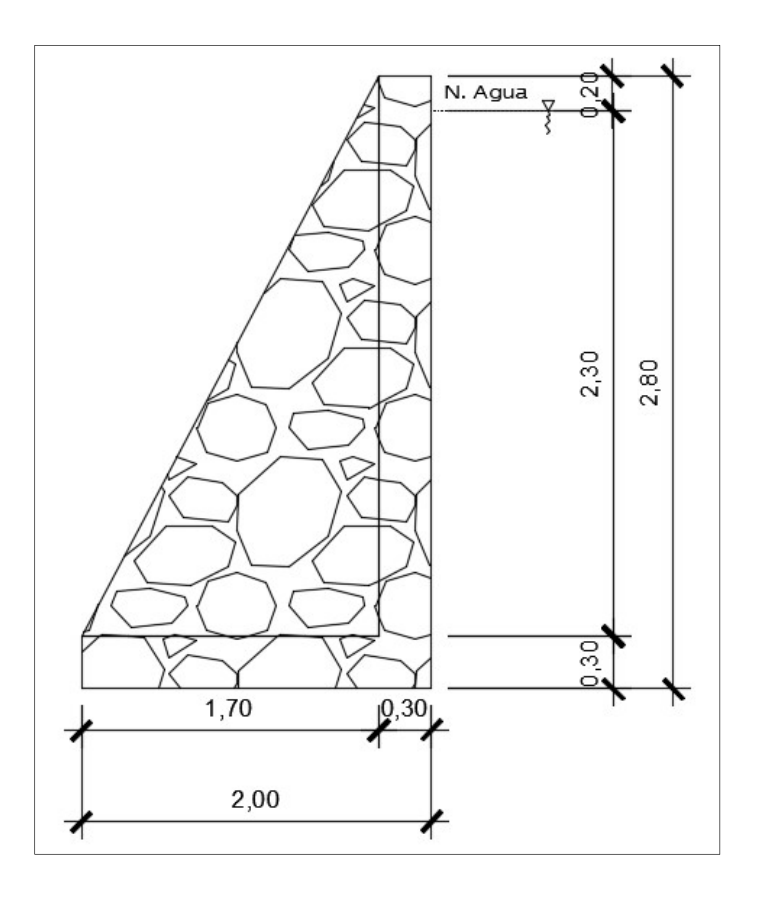

Figura 8. Dimensiones del muro

Fuente: elaboración propia, empleando AutoCAD 2016.

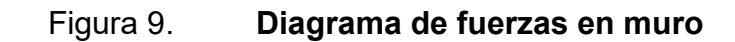

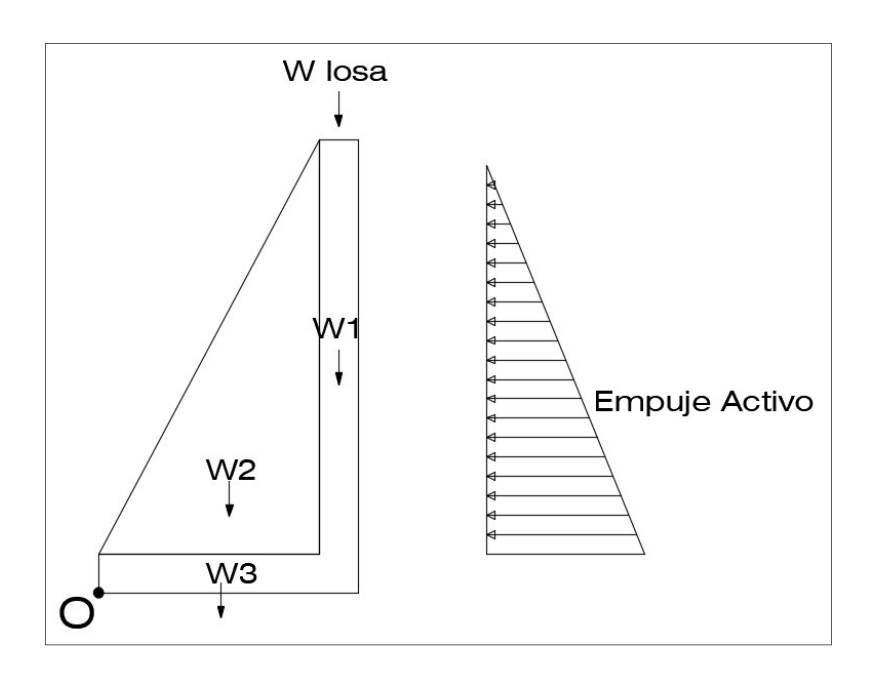

Fuente: elaboración propia, empleando AutoCAD 2016.

Cálculo de coeficientes de empuje activo

$$
K_a = \frac{1 - \operatorname{sen} \phi}{1 + \operatorname{sen} \phi}
$$

Donde:

- $K_a$  = coeficiente de empuje activo
- $\phi = \text{angular}$  de fricción interna

Sustituyendo

$$
K_a = \frac{1 - \text{sen } 30^{\circ}}{1 + \text{sen } 30^{\circ}} = 0.33
$$

Cálculo de empuje activo

$$
E_a = \frac{\gamma_{H2O} * h_{H2O} * K_a}{2}
$$

Donde:

 $E_a$  = empuje activo  $\gamma_{H2O}$  = peso específico del agua  $h_{H2O}$  = altura del agua  $K_a$  = coeficiente de empuje activo

Sustituyendo

$$
E_a = \frac{1\,000\,kg/m^3 \cdot (2.30\,m)^2 \cdot 0.33}{2}
$$

$$
E_a = 872,85 \; Kg/m
$$

Cálculo de momentos debido a empuje activo

Después de haber determinado la presión ejercida por el agua sobre los muros, se procede a calcular el momento respecto del punto O (ver figura 9).

$$
M_{E_a} = \text{Fuerza} * \text{brazo}_0 = E_a * \left(\frac{H}{3} + 0.3\right)
$$

$$
M_{E_a} = 872.85 * \left(\frac{2.3}{3} + 0.3\right) = 931.04 \, Kg - m
$$

Cálculo de carga puntual de la losa sobre el muro

$$
W_{losa} = \frac{Cu * A_{trib}}{L}
$$

Donde:

 $W_{losa}$  = peso de la losa  $cu = carga$  ultima de la losa  $A_{trib}$  = área tributaria de la losa  $L =$  longitud total

Sustituyendo

$$
W_{losa} = \frac{590 \, Kg/m * 6,00 \, m^2}{5,0 \, m}
$$

$$
W_{losa} = 708,00\;Kg
$$

Cálculo de momentos respecto del punto O

## Tabla XI. Momentos respecto del punto O

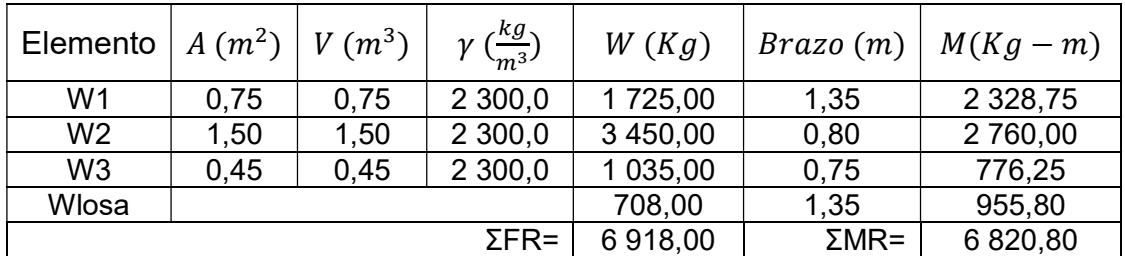

Fuente: elaboración propia, empleando Excel 2016.

Revisión por falla de deslizamiento a lo largo de la base

$$
FSd = \frac{Fuerzas resistentes}{Fuerzas actuantes} \ge 1.5
$$

$$
FSd = \frac{\mu * \Sigma FR}{E_a} \ge 1.5
$$

Donde:

 $FSd =$  factor de falla por deslizamiento  $\mu$  = coeficiente de fricción del suelo  $\Sigma FR$  = sumatoria de fuerzas resistentes  $E_a$  = empuje activo

Sustituyendo

$$
FSd = \frac{0.50 * 3\,459,00}{872,85}
$$

$$
FSd = 3.96 > 1.5
$$

El valor del FSd es mayor que 1,5 por lo tanto cumple con la revisión por falla de deslizamiento a lo largo de la base.

Revisión por volteo respecto a la punta

$$
FSv = \frac{Momentos resistentes}{Momentos actuantes} \ge 1.5
$$

$$
FSd = \frac{\Sigma MR}{M_{E_a}} \ge 1.5
$$

Donde:

 $FSv =$  factor de falla por volteo  $\Sigma MR$  = sumatoria de momentos resistentes  $M_{E_p}\ =$  momento debido a empuje pasivo  $M_{E_{a\,}}$  = momento debido a empuje activo

Sustituyendo

$$
FSd = \frac{6\,820,80}{931,04}
$$

$$
FSv=7,33>1,5
$$

El valor del FSv es mayor que 1,5 por lo tanto cumple con la revisión por volteo respecto a la punta.

Revisión por falla de capacidad de carga de la base

o Cálculo de distancia aplicada

$$
X = \frac{\Sigma MR - M_{E_a}}{\Sigma FR}
$$

## Donde:

 $X =$  distancia aplicada  $\Sigma MR$  = sumatoria de momentos resistentes  $\Sigma FR$  = sumatoria de fuerzas resistentes  $M_{E_{a\,}}$  = momento debido a empuje activo

Sustituyendo

$$
X = \frac{6\,820,80 - 931,04}{6\,918,00} = 0.85
$$

o Cálculo de excentricidad

$$
e = \left| \frac{B}{2} - X \right|
$$

Donde:

- $e =$  excentricidad
- $X =$  distancia aplicada
- $B =$  base de zapata de muro

Sustituyendo

$$
e = \left| \frac{1,5}{2} - 0.85 \right|
$$

$$
e=0.10\;m
$$

La excentricidad debe ser menor a B/6:

$$
e = 0.10 \, m < \frac{1.5}{6.00}
$$

$$
e=0.10<0.25
$$

Cálculo de presión mínima sobre el terreno

$$
\sigma_{min} = \frac{\Sigma \text{FR}}{\text{B} * \text{L}} * \left(1 - \frac{6e}{B}\right)
$$

Donde:

 $\sigma_{min}$  = presión mínima  $\Sigma$ FR = sumatoria de fuerzas resistentes  $e =$  excentricidad  $B =$  base de zapata de muro

 $L =$  longitud estudiada 1,00 m

Sustituyendo

$$
\sigma_{min} = \frac{6\ 918,00}{1,5*1,0} * \left(1 - \frac{6,0*0,10}{1,5}\right) = 2\ 767,20 \ \frac{Kg}{m^2}
$$

o Cálculo de presión máxima sobre el terreno

$$
\sigma_{\text{max}} = \frac{\Sigma \text{FR}}{\text{B} * \text{L}} * \left(1 + \frac{6e}{B}\right)
$$

Donde:

 $\sigma_{\text{max}}$  = presión máxima

 $\Sigma$ FR = sumatoria de fuerzas resistentes

 $e =$  excentricidad

 $B =$  base de zapata de muro

 $L =$  longitud estudiada 1,00 m

Sustituyendo

$$
\sigma_{\text{max}} = \frac{6\ 918,00}{1,50*1,0} * \left(1 + \frac{6,0*0,10}{1,5}\right) = 6\ 456,80 \ \text{kg/m}^2
$$

Comparando la presión máxima ejercida sobre el suelo debido a la estructura ( $\sigma_{\text{max}} = 6.456,80 \text{ kg/m}^2$ ) con el valor soporte del suelo ( $V_s =$ 20 000  $Kg/m^2$ ), se puede determinar que el suelo puede soportar la estructura.

Todas las revisiones están entre los valores admitidos por la tanto las dimensiones y forma propuestas son las adecuadas para el muro del tanque de distribución. Ver planos en apéndice E.

#### 2.1.7.7. Red de distribución

La red de distribución es el conjunto de tuberías, válvulas, grifos, accesorios y estructuras que conducen el agua desde el tanque de distribución hasta cada vivienda. Existen tres tipos de redes de distribución de agua potable:

- Red abierta: constituida por tuberías que tienen una forma ramificada a partir de una línea principal, debe emplearse cuando las viviendas estén muy dispersas o por sus características topográficas.
- Red cerrada: constituida por tuberías que tienen una forma de malla o circuito cerrado, puede emplearse en poblaciones con viviendas concentradas.
- Red mixta: constituida por sistemas combinados de red abierta y cerrada, se utiliza cuando se tienen viviendas concentradas y viviendas alejadas o dispersas una de otra.

Tomando en cuenta que las viviendas en la comunidad Pataté Icbolay están muy dispersas debido a la topografía y a la distribución de los terrenos, la red será abierta.

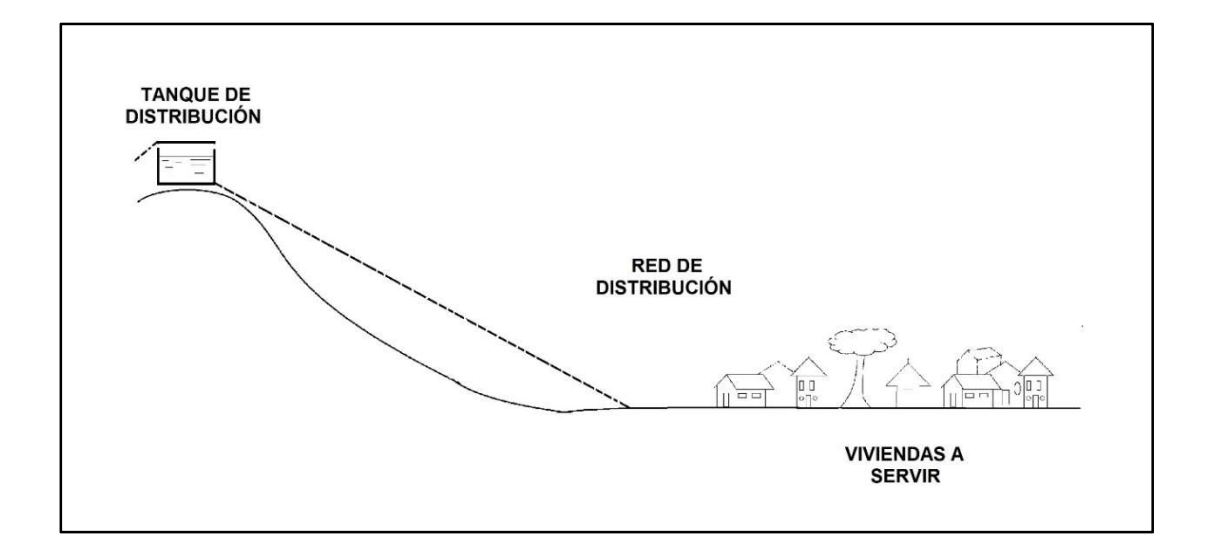

#### Figura 10. Esquema de línea de distribución

Fuente: elaboración propia, empleando AutoCAD 2016.

# 2.1.7.7.1. Parámetros utilizados para el diseño

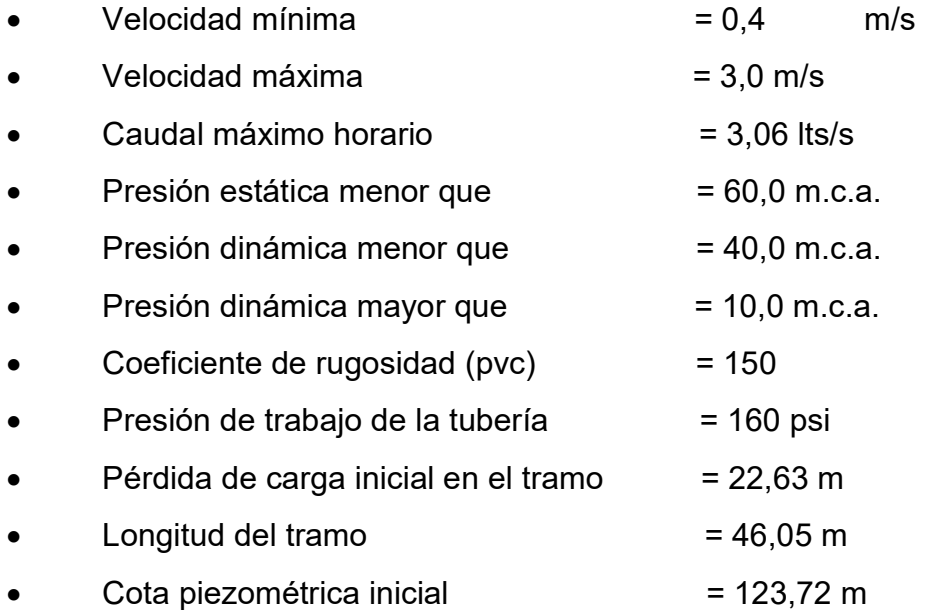

## 2.1.7.7.2. Diseño hidráulico de la red

El cálculo para el diseño de la red de distribución se realizó con la ayuda de una hoja de Excel, por lo que a continuación se presenta el ejemplo del tramo ubicado entre las estaciones E-5 y E-6. El diseño completo se encuentra en el apéndice A.

Caudal por vivienda

Es el caudal utilizado para el diseño de la red de distribución, este se calcula utilizando la siguiente expresión:

$$
Q_v = \frac{QHM}{No. de viviendas}
$$

## Donde:

 $Q_v$  = caudal por vivienda

 $QHD =$  caudal máximo horario

Sustituyendo

$$
Q_v = \frac{3,06 \, L/s}{195 \, viviendas} = 0,016 \, L/s/vivien da
$$

Caudal por tramo

Es el caudal conducido a través de la red en cierto tramo en específico de la tubería, se calcula mediante la siguiente expresión:

$$
Q_t = No.\,cases \; * \; Q_V
$$

Donde:

 $Q_t$ = caudal por tramo

 $Q_v$  = caudal por vivienda

 $No. casas = n$ úmero de viviendas acumulado

Sustituyendo

$$
Q_t = 68 \text{ viviendas} \frac{*0,016 \frac{L}{s}}{\text{vivienda}} = 1,09 \frac{L}{s}
$$

Diámetro teórico

Se determina despejando el diámetro de la ecuación de Hazen & Williams:

$$
D_{teórico} = \sqrt[4,87]{\frac{1743,81141 * L * Q^{1,85}}{C^{1,85} * h_f}}
$$

Donde:

 $D =$  diámetro de la tubería en pulgadas

 $h_f$ = pérdida de carga en el tramo en metros

 $L =$  longitud del tramo en metros

 $Q =$  caudal del tramo en litros/seg

 $C =$  coeficiente de rugosidad del material de la tubería

Sustituyendo

$$
D_{teórico} = \sqrt[4.87]{\frac{1743,81141*46,05*1,05*1,09^{1,85}}{150^{1,85}*22,63}} = 0.83^{n}
$$

El diámetro comercial próximo superior es de Ø1,0", con una presión de 160 PSI y un diámetro interno de Ø1,195".

Cálculo de pérdidas por fricción

Una vez determinado el diámetro comercial a utilizar se deberá encontrar la pérdida de carga en el tramo, sustituyendo los valores obtenidos anteriormente en la ecuación de Hazen & Williams:

$$
h_f=\frac{1\,743.81141*46.05*1.05*1.09^{1.85}}{150^{1.85}*1.195^{4.87}}=3.91\,m
$$

Cálculo de la cota piezométrica final

La cota piezométrica final se calcula restando la pérdida de carga por fricción obtenida anteriormente, a la cota piezométrica inicial del tramo:

$$
CP_{final} = CP_{initial} - h_f
$$

Donde:

 $CP_{final}$  = cota piezométrica final en el tramo  $CP_{initial}$  = cota piezométrica inicial en el tramo  $h_f$  = pérdida de carga en el tramo

Sustituyendo

$$
CP_{final} = 123,72 m - 3,91 m = 119,81 m
$$

Cálculo de la presión estática

La presión estática se obtiene restando la cota del terreno final en el tramo a la cota piezométrica inicial de la red de distribución, en este caso es la cota del tanque:

$$
PE = C_{tanque} - CT_{final}
$$

Donde:

 $PE =$  presión estática al final del tramo  $C_{tangu}$  = cota del tanque de distribución  $CT_{final}$  = cota del terreno final en el tramo

**Sustituyendo** 

$$
PE = 128,82 m - 101,09 m = 27,73 m
$$

Cálculo de la presión dinámica

La presión dinámica se determina restando la cota del terreno final en el tramo, a la cota piezométrica final del tramo:

$$
PD = CP_{final} - CT_{final}
$$

Donde:

 $PD =$  presión dinámica al final del tramo

 $CP_{final}$  = cota piezométrica final en el tramo

 $CT_{final}$  = cota del terreno final en el tramo

Sustituyendo

$$
PD = 119,81 m - 101,09 m = 18,72 m
$$

Cálculo de velocidad

La velocidad del agua en el tramo de la tubería se calcula utilizando la siguiente expresión:

$$
V=\frac{1,974*Q}{D^2}
$$

Donde:

 $V =$  velocidad del fluido en el tramo en metros/seg

 $Q =$  caudal en el tramo en litros/seg

 $D^2$  = diámetro interno de la tubería en el tramo en pulgadas

Sustituyendo

$$
V = \frac{1,974 \times 1,09}{(1,195)^2} = 1,51 \, m/s
$$

### 2.1.8. Obras hidráulicas

A continuación, se describen las obras hidráulicas necesarias para el buen funcionamiento del proyecto.

## 2.1.8.1. Conexiones domiciliares

La conexión domiciliar es la encargada de llevar el agua potable desde la red de distribución hasta la vivienda, está compuesta de un chorro, tuberías, llave de paso y los accesorios necesarios para llegar hasta el límite del predio de cada vivienda, todos de Ø1/2". Ver detalles en apéndice E.

#### 2.1.8.2. Válvulas de limpieza

Las válvulas de limpieza tienen como función extraer la arena transportada por el agua y que se sedimenta en los puntos más bajos de la tubería; está compuesta por una tee con un niple en un extremo para conectar una válvula de compuerta que permite vaciar el agua y expulsar los sedimentos. En este caso no se utilizaron.

#### 2.1.8.3. Válvulas de aire

Las válvulas de aire permiten la salida del aire disuelto en el agua que se acumula en las partes altas de la tubería, este puede reducir la sección de la tubería y reducir su capacidad de conducción. En este caso no se utilizaron.

#### 2.1.8.4. Válvulas de compuerta

Las válvulas de compuerta sirven para cerrar o abrir el flujo de agua en la tubería, no pueden ser usadas para regular el flujo, suelen colocarse antes y después del tanque de distribución, o pueden ser utilizadas para seccionar tramos en la tubería. Se colocaron tres válvulas en el tanque de distribución, dos en la estación E-3, tres en la estación E-4, dos en la estación E-5, dos en la estación E-6 y dos en la estación E-7. Ver detalles en apéndice D.

## 2.1.9. Sistema de desinfección

La desinfección del agua se refiere a los procesos necesarios para eliminar todos los microorganismos patógenos presentes, mediante el uso de métodos físicos y químicos.

67

 El agua de la fuente no debe estar necesariamente contaminada para emplear algún sistema de desinfección, en todos los casos se deberá asegurar la calidad sanitaria del agua mediante algún tratamiento.

Para la comunidad Pataté Icbolay se decidió utilizar un sistema de desinfección por medio de cloro, ya que es uno de los métodos más efectivos, económicos y de fácil aplicación.

La cloración será por medio de un hipoclorador utilizado para la dosificación de tabletas tricloro, estas tabletas tienen un tamaño de 3" de diámetro y 1" de espesor, un peso de 200 gramos, con una solución de cloro al 90 % y un 10 % de estabilizador. La velocidad a la que se disuelven en agua en reposo es de 15 gramos en 24 horas.

 Para determinar la cantidad de pastillas necesarias para el sistema se utilizará la siguiente expresión:

$$
G = \frac{C * M * D}{\% Cl}
$$

Donde:

 $G =$  gramos de tricloro

 $C =$  miligramos por litro deseado (1 mg/L)

 $M =$  litros de agua a tratarse por día (QMD\*86 400s)

 $D = n$ úmero de días que durara (30 días)

 $\%Cl =$  concentración de cloro (90 %)

Sustituyendo

$$
G = \frac{0.001 \frac{gr}{litro} * \frac{2.04 litro}{seg} * 86\,400 \, seg * 30 \, dias}{0.90}
$$

$$
G=5\,875.20\,gr/mes
$$

$$
\# de tablets = \frac{5875,20 \frac{gr}{mes}}{200 gr}
$$

# de tabletas = 29,38  $\approx$  30 tabletas/mes

#### 2.1.10. Programa de operación y mantenimiento

Para que el sistema trabaje de una manera eficiente y que además se pueda prolongar la vida del mismo es necesario crear un "programa de operación y mantenimiento" que, junto con una capacitación, sirva a la comunidad para realizar las actividades necesarias y así mantener el sistema en operación y funcionando de una manera adecuada, y así evitar gastos de reparación por daños que puedan ocurrir a lo largo del trayecto.

## 2.1.10.1. Operación

Se refiere al conjunto de actividades que se realizan con el objetivo de mantener todas las partes del sistema funcionando de manera continua y eficiente.

#### 2.1.10.2. Mantenimiento preventivo

Se define como el conjunto de acciones planificadas que deben realizarse en el sistema para prever y evitar daños que puedan provocar una interrupción en el funcionamiento del sistema y además incurrir en gastos por reparación o cambio de componentes en que pueda incurrir la comunidad.

### 2.1.10.3. Mantenimiento correctivo

Consiste en la reparación inmediata de daños ocasionados en cualquiera de los diferentes componentes del sistema de agua potable causados por el deterioro normal debido al uso, o por acciones ajenas e imprevistas.

El manual de operación y mantenimiento contiene las acciones a realizar, los periodos de tiempo en los que se deben realizar las actividades y el responsable a cargo de dicha actividad. Ver tabla en apéndice D.

#### 2.1.11. Propuesta de tarifa

Es un precio fijado que deberán pagar los comunitarios por el servicio de agua potable, esta tarifa se calcula tomando en cuenta los diferentes gastos en los cuales deberá incurrir la comunidad mientras el sistema esté funcionando.

En este caso se propuso que los beneficiarios paguen una tarifa de Q25,00 por servicio mensual, esto según lo establecido entre la municipalidad de Cobán y los COCODES.

70

## 2.1.12. Elaboración de planos y detalles

Los planos fueron creados con la ayuda del software de diseño asistido por computador AutoCAD Civil 3d 2016, el juego de planos incluye planta general del sistema, detalles de captación, planta y perfil de la línea de conducción, detalles del tanque de distribución, planta y perfil de la red de distribución y detalles; se encuentran en el apéndice E al final de este informe.

#### 2.1.13. Integración del presupuesto

La integración del presupuesto se realizó con base en precios unitarios, para el efecto se consideraron precios que se cotizaron en el área de Cobán; la mano de obra y los salarios son los que la municipalidad asigna para proyectos similares; en cuanto a costos indirectos se aplicó un 30 % sobre los costos directos. Las cantidades de trabajo fueron tomadas de los planos y detalles constructivos del sistema de abastecimiento de agua potable para la comunidad Pataté Icbolay. Ver tabla XI.

#### 2.1.14. Cronograma de ejecución

En el cronograma de ejecución se describe la duración de cada una de las actividades del proyecto utilizando el diagrama de barras o de Gantt. El tiempo estimado para realizar la construcción del sistema de abastecimiento de agua potable para la comunidad Pataté Icbolay es de cuatro meses. Ver tabla XII.

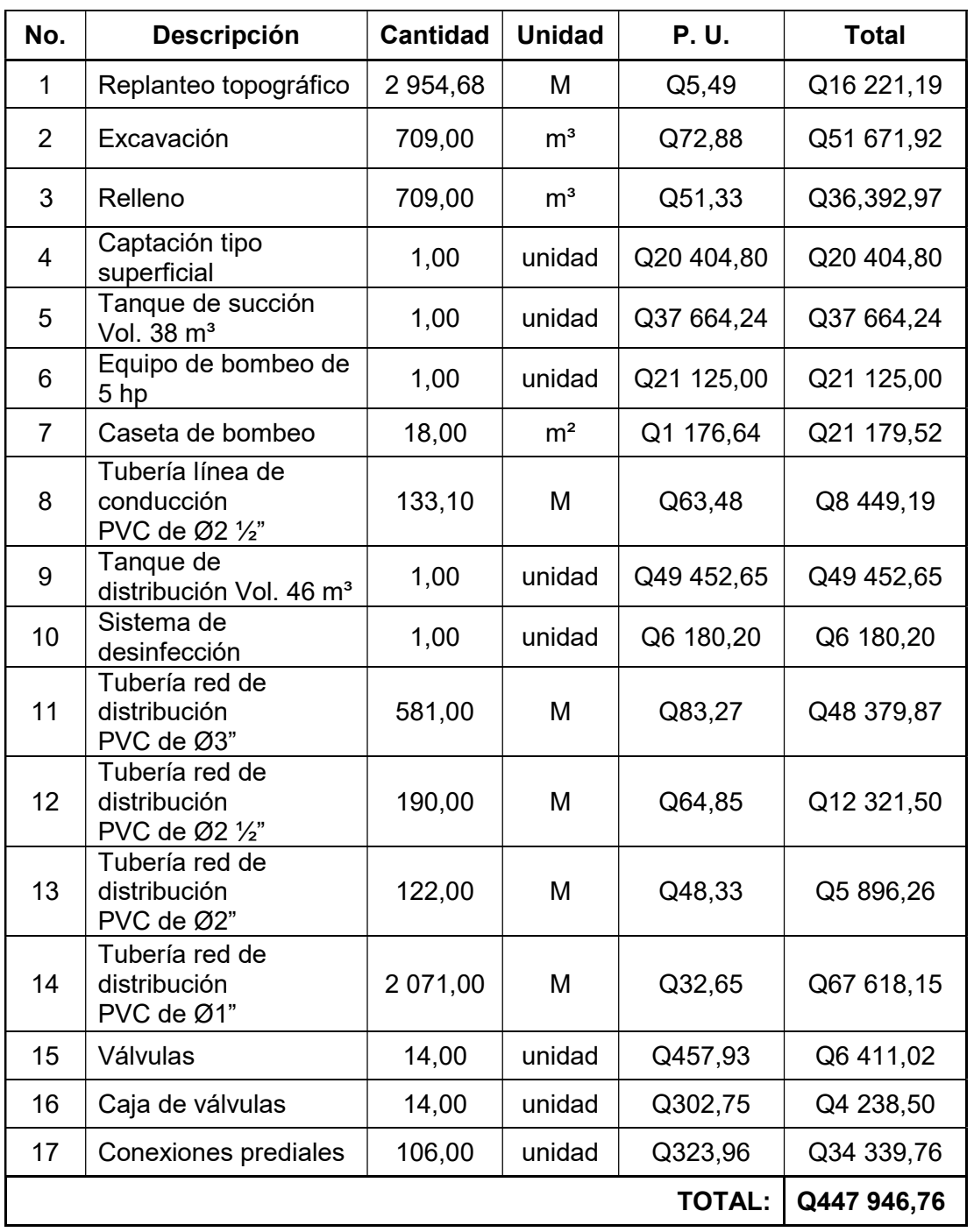

## Tabla XII. Presupuesto sistema de abastecimiento de agua potable

Fuente: elaboración propia, empleando Excel 2016.

### Tabla XIII. Cronograma de ejecución

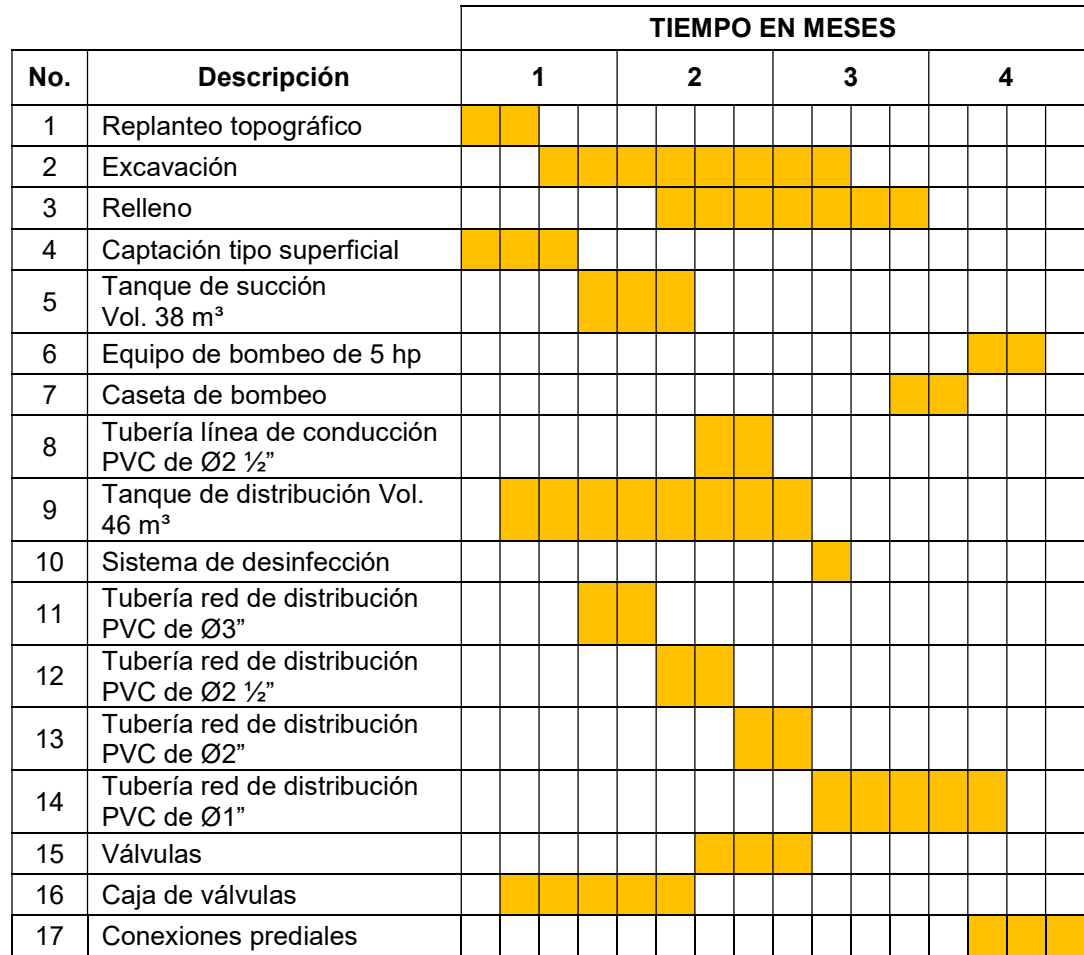

Fuente: elaboración propia, empleando Excel 2016.

## 2.1.15. Evaluación socioeconómica

La evaluación socioeconómica es una herramienta que nos ayuda a identificar y valorar los costos y beneficios de nuestro proyecto, los indicadores de rentabilidad a evaluar serán el valor presente neto y la tasa interna de retorno.

#### 2.1.15.1. Valor Presente Neto

El valor presente neto es una herramienta que se utiliza para determinar la rentabilidad de uno o varios proyectos, con el objetivo de mejorar la inversión del capital. El valor presente neto es el valor presente de los ingresos presentes y futuros menos el valor presente de los costos actuales y futuros.

La inversión inicial para la ejecución del proyecto será de Q447 946,76, así como el pago del salario del operador de Q300,00 por mes, pago de combustible de Q150,00 por mes, pago de mantenimiento y reparaciones de Q100,00 al mes. Con ingresos de Q25,00 por 106 casas para dar un total de Q2 650,00 al mes. Se utilizará una tasa de interés del 11 %.

Costo de operación y mantenimiento anual

$$
C_{OM} = Q550,00 * 12 \, \, \text{meses} = Q6 \, 600,00 \, \text{/mes}
$$

Tarifa poblacional anual

$$
T_{PA} = Q2\,650,00 * 12\,meses = Q31\,800,00/mes
$$

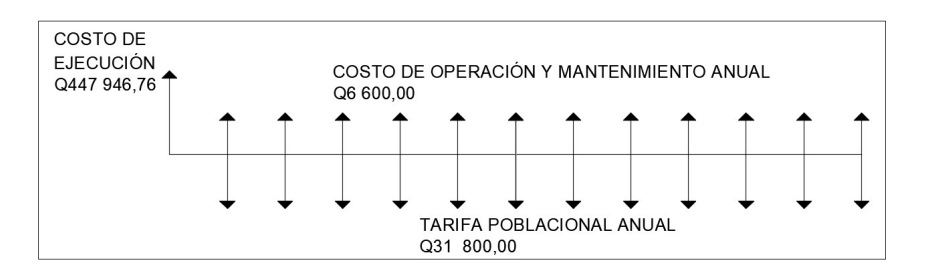

## Figura 11. Esquema de ingresos y egresos

Fuente: elaboración propia, empleando Excel 2016.

Valor presente del costo de operación y mantenimiento

$$
VP_{egressos} = C_{OM} * \left[ \frac{(1+i)^n - 1}{i*(1+i)^n} \right]
$$

Donde:

 $VP =$  Valor presente

 $C_{OM}$  = Costo de operación y mantenimiento anual

 $i =$ Tasa de interés

 $n =$  Vida útil del proyecto

Sustituyendo

$$
VP_{egressos} = Q6\,600 * \left[ \frac{(1+0.11)^{20}-1}{0.11*(1+0.11)^{20}} \right] = Q52\,557.97
$$

Valor presente de la tarifa poblacional

$$
VP_{ingressos} = T_P * \left[ \frac{(1+i)^n - 1}{i*(1+i)^n} \right]
$$

Donde:

 $VP =$  Valor presente

- $T_P$  = Tarifa poblacional anual
- $i =$ Tasa de interés
- $n =$  Vida útil del proyecto

Sustituyendo

$$
VP_{ingressos} = Q31\ 800 * \left[ \frac{(1+0.11)^{20}-1}{0.11 * (1+0.11)^{20}} \right] = Q253\ 233.83
$$

Valor presente neto

$$
VPN = VP_{ingress} - VP_{egress}
$$

Donde:

 $VPN =$  Valor presente neto  $VP =$  Valor presente de ingresos y egresos

Sustituyendo

$$
VPN = Q253\,233,83 - Q52\,557,97 = Q200\,675,86
$$

Con la tarifa propuesta se asegura que los costos de operación y mantenimiento estén cubiertos totalmente, y además se dispondrá de una cantidad adicional que podrá ser usada para financiar algún proyecto que también beneficie a la población de Pataté Icbolay.

#### 2.1.15.2. Tasa Interna de Retorno

La tasa interna de retorno se define como la tasa de descuento que hace que el que valor presente de ingresos sea igual al valor presente de egresos. Para los proyectos de carácter social donde la inversión inicial no se recupera se debe realizar una relación de costo/beneficio:
Costo

$$
Costo = Inversion\,inial - VPN
$$

Sustituyendo

 $Costo = Q454\,693,92 - Q200\,675,86 = Q254\,018,06$ 

Beneficio

 $Beneficio = No. de habitantes beneficia dos a futuro$ 

Costo/Beneficio

 $\frac{Costo}{Beneficio} = \frac{Q254~018,06}{978~habitante}$  $\frac{1}{978 \text{ habitantes}} = 0.259,73$ 

#### 2.1.16. Evaluación de impacto ambiental

La evaluación de impacto ambiental (EIA) es una de las principales herramientas utilizadas en la gestión ambiental de proyectos, se apoya en aspectos técnicos administrativos para determinar la factibilidad de realización, tomando en cuenta los efectos adversos que pudiera tener, y las soluciones que se pudieran llevar acabo para evitarlos, reducirlos o compensarlos.

El EIA lo debe realizar un profesional certificado, para proyectos sociales la evaluación se hace tomando en cuenta la población beneficiada. Cuando el proyecto esté en operación la comunidad tendrá una significativa disminución en las enfermedades gastrointestinales.

# Tabla XIV. Medidas de mitigación para un proyecto de agua potable

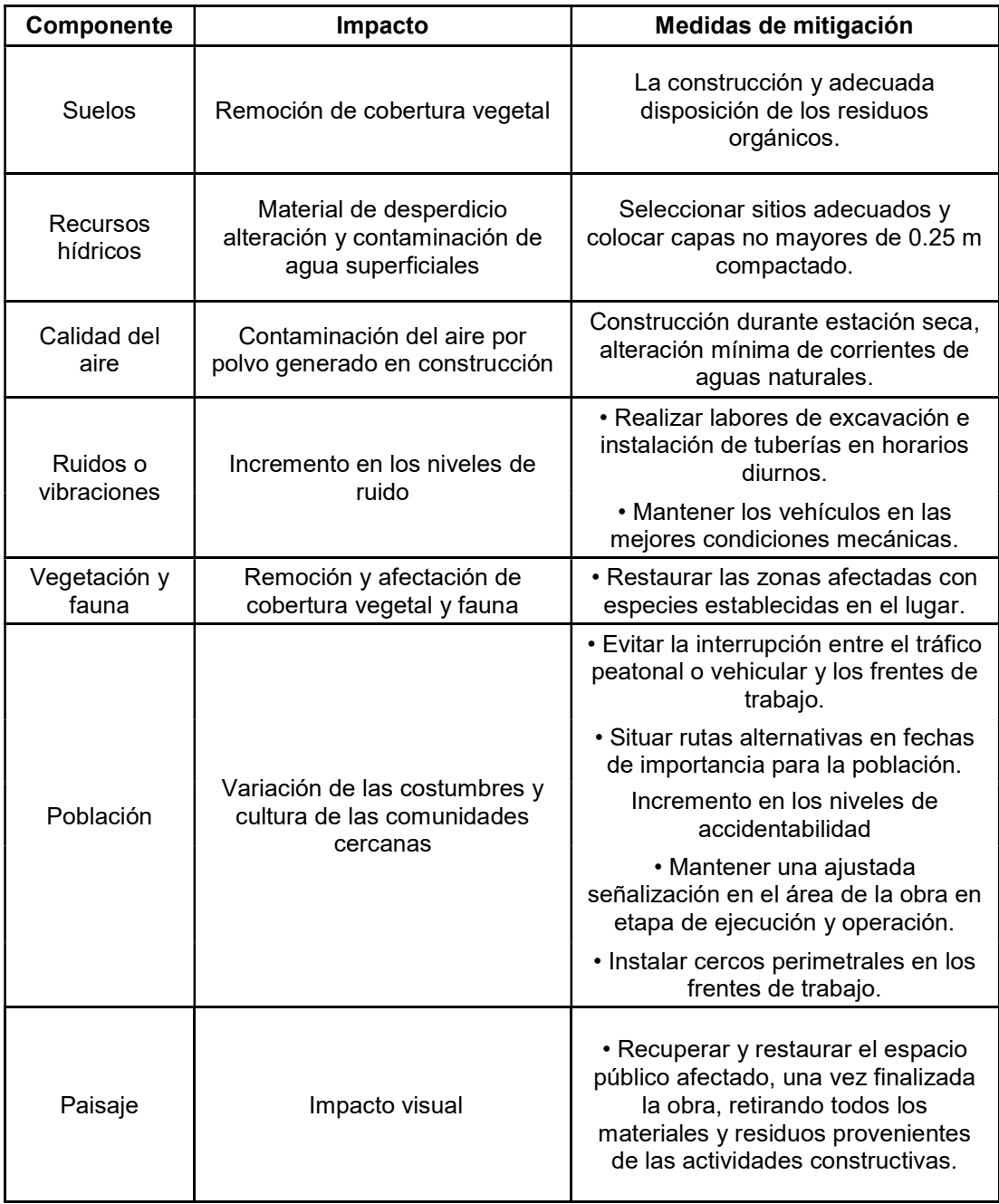

### 2.2. Diseño de la carretera hacia el caserío San Francisco Satzol

A continuación, se presenta el diseño de la carretera hacia el caserío San Francisco Satzol.

### 2.2.1. Descripción del proyecto

El proyecto consiste en el diseño de una carretera tipo F según la Dirección General de Caminos (DGC); de 3 954,00 metros de longitud en una región montañosa, se diseñará con pendientes máximas de 14 % y una velocidad de diseño de 20 kilómetros por hora, con una carpeta de rodadura de balasto, un ancho promedio de 5,5 metros, las cunetas serán naturales y revestidas; el objetivo de este proyecto es comunicar el caserío San Francisco Satzol con la comunidad Satix 1, ambos lugares pertenecen al municipio de Cobán, Alta Verapaz.

# 2.2.2. Levantamiento topográfico

Se define como el conjunto de acciones y operaciones realizadas con la ayuda de instrumentos adecuados y que se realizan sobre un terreno con el fin de obtener una representación gráfica de los elementos necesarios para el diseño.

# 2.2.2.1. Planimetría

La planimetría es la parte del levantamiento topográfico que consiste en determinar la ubicación sobre un plano de proyección (XY) los puntos necesarios para el diseño de una carretera.

### 2.2.2.2. Altimetría

La altimetría es la parte del trabajo topográfico que consiste en determinar sobre un plano vertical (Z), la altura de los puntos necesarios para el diseño de una carretera.

Para este proyecto se utilizó una estación total marca Trimble 3 600-series, obteniendo los datos de altimetría y planimetría mediante poligonales abiertas. Se tomaron puntos con coordenadas y elevaciones a lo largo de la línea central de la carretera, y normales a la línea central, también se tomaron puntos de interés como riachuelos, drenajes naturales, casas cercanas, entre otros.

### 2.2.2.3. Secciones trasversales

Las secciones transversales de una carretera son la representación vertical y normal al eje del camino, de los diferentes elementos que la conforman y de su relación con el terreno natural. La sección transversal en una carretera está compuesta por la calzada, las cunetas, bordillos, aceras, taludes, bermas y otros elementos complementarios. En el levantamiento topográfico se tomaron puntos a 5 metros de cada lado de la línea central del camino, tratando de abarcar hasta los taludes. Ver secciones transversales en apéndice F.

# 2.2.3. Estudios de suelos

Los estudios o ensayos de suelos son las acciones realizadas en campo o en laboratorio, siguiendo una metodología para determinar las propiedades físico-mecánicas del suelo, estas acciones se refieren a la toma de muestras representativas y a su posterior evaluación en laboratorio con el fin de establecer la calidad del material.

# 2.2.3.1. Análisis granulométrico

El análisis granulométrico es un ensayo realizado al suelo para determinar la cantidad de partículas de diferentes tamaños que lo componen, se expresa como un porcentaje en relación al peso total de la muestra.

Este ensayo consiste en el tamizado de la muestra utilizando tamices o cedazos, reteniendo en cada tamiz las partículas cuyo tamaño sea mayor a la luz de la malla correspondiente. Una vez conocida la composición granulométrica del material se procede a graficar la curva granulométrica. El ensayo se realiza siguiendo la norma ASTM D 6 913-04.

Los sistemas de clasificación mayormente utilizados en el diseño de carreteras son: el Sistema Unificado de Clasificación de Suelos (USCS por sus siglas en ingles) y el Sistema de Clasificación de la AASHTO.

# 2.2.3.2. Límites de Atterberg

La plasticidad es la propiedad que tienen los suelos de poder modificar su consistencia, hasta cierto límite, sin romperse. La plasticidad es una propiedad exclusiva de suelos finos (limos y arcillas) y dependen del grado de humedad.

El científico sueco Albert Mauritz Atterberg definió cuatro estados de consistencia de los suelos según su humedad: estado sólido, estado semisólido, estado plástico y estado líquido. Se le denominan límites de Atterberg a la cantidad de humedad en los puntos de transición de un estado a otro. Las normas utilizadas son AASHTO T-89 y T-90. Ver figura 12.

#### Figura 12. Límites de Atterberg

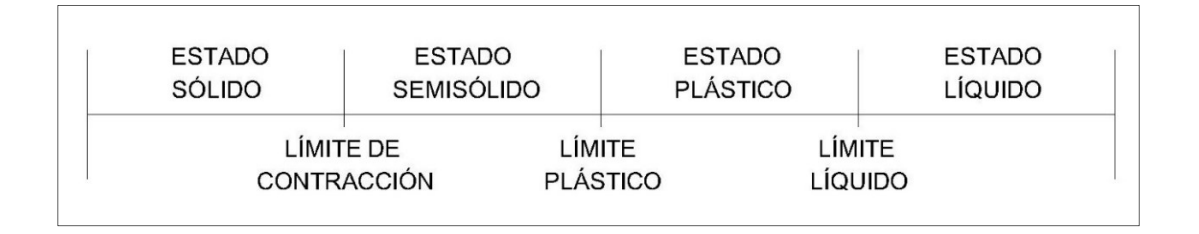

Fuente: elaboración propia, empleando Excel 2016.

# 2.2.3.2.1. Límite líquido

El límite líquido se refiere al contenido de agua en el suelo expresado en porcentaje con respecto al peso seco de la muestra, con el cual el suelo cambia de estado plástico a líquido. La cohesión de un suelo en el límite líquido es prácticamente nula.

El límite líquido de un suelo se determina por medio de un método normalizado utilizando la copa de Casagrande (Prueba D-4 318 de la ASTM) y se define como el contenido de agua con el cual se cierra una ranura de 1/2 pulgada (12,7 mm) mediante 25 golpes.

# 2.2.3.2.2. Límite plástico

El límite plástico se refiere al contenido de agua en el suelo expresando en porcentaje con respecto al peso seco de la muestra, con el cual el suelo cambia de estado semisólido a plástico.

El límite plástico se define como el contenido de agua con el cual el suelo se agrieta al formarse un cilindro de 1/8 pulgada (3,18 mm) de diámetro (Prueba D-4 318 de la ASTM).

## 2.2.3.2.3. Índice plástico

El índice de plasticidad o índice plástico se define como la diferencia numérica entre los limites líquido y plástico. Tanto el límite líquido como el plástico dependen de la cantidad y tipo de arcilla del suelo, sin embargo, el índice plástico solo depende de la cantidad de arcilla en el suelo.

Clasificación de la plasticidad de un suelo según Atterberg:

I.P. = 0, suelo no plástico

I.P. Entre 0 y 7, suelo con plasticidad baja

I.P. Entre 7 y 17, suelo con plasticidad media

I.P. Mayor que 7, suelo altamente plástico

# 2.2.3.3. Ensayo de compactación o proctor modificado

Se le denomina compactación al proceso mecánico mediante el cual se pretenden mejorar las características de resistencia, compresibilidad y esfuerzodeformación de los suelos mediante la reducción de volumen de aire.

El ensayo de proctor modificado tiene por finalidad determinar la cantidad optima de agua en un suelo que permite la mejor compactación (peso volumétrico máximo) para una energía dada. Las normas utilizadas para este ensayo son: ASTM D 1557 y AASHTO T-180.

# 2.2.3.4. Ensayo de Razón Soporte California (C.B.R.)

El valor soporte de un suelo es un índice de su resistencia al esfuerzo cortante en condiciones de humedad y compactación controladas, se expresa como el tanto por ciento de la carga necesaria para producir la misma penetración en una muestra estándar de piedra triturada.

 Las normas utilizadas para este ensayo son: ASTM D 1 883 y AASHTO T-193. La prueba de C.B.R. fue desarrollada originalmente en el estado de California, E.U.A., como una forma de clasificar y definir la capacidad del suelo para proyectos viales.

La tabla XV muestra la clasificación hecha por Assis A. en 1988, sobre el uso del suelo según el valor de CBR.

| C.B.R. |  |    | Clasificación              |  |
|--------|--|----|----------------------------|--|
| 2      |  | 5  | Subrasante muy mala        |  |
| 5      |  | 8  | Subrasante mala            |  |
| 8      |  | 20 | Subrasante regular a buena |  |
| 20     |  | 30 | Subrasante muy buena       |  |
| 30     |  | 60 | Sub-base buena             |  |
| 60     |  | 80 | Base buena                 |  |
| 80     |  |    | Base muy buena             |  |

Tabla XV. Clasificación y uso del suelo según C.B.R.

## 2.2.3.5. Análisis de resultados

**Subrasante** 

El material de la subrasante se clasifica como un limo con arena color café, con una plasticidad media y compresibilidad alta; la densidad seca máxima (1 116,59 Kg/m<sup>3</sup>) se consigue con una humedad optima del 46 %; según el C.B.R. obtenido (24,10 %) el suelo se clasifica como muy bueno para subrasante. A continuación, se muestra la tabla resumen de resultados. Ver ensayos completos en anexo F.

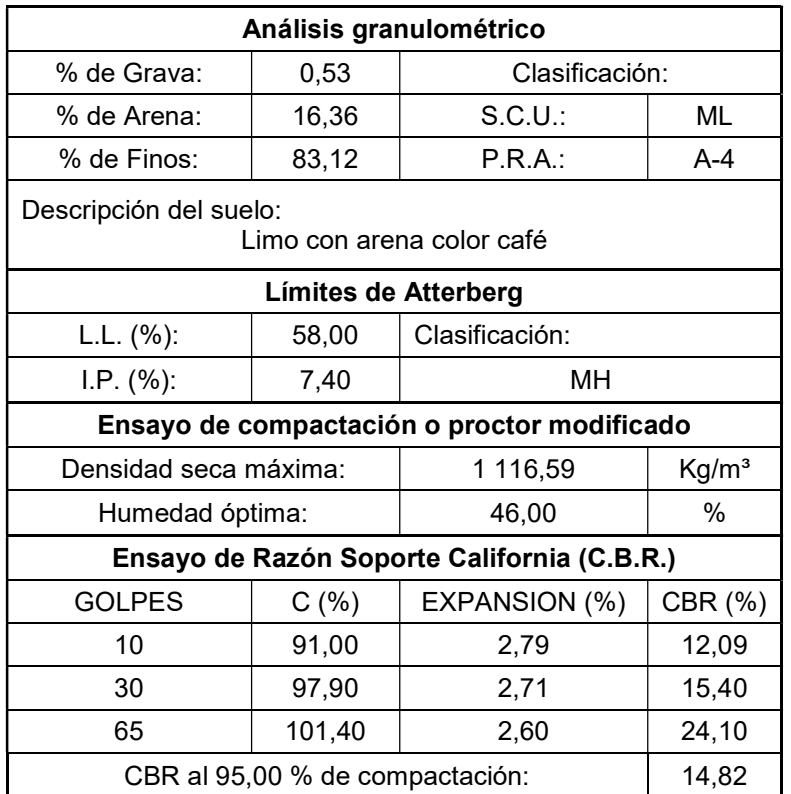

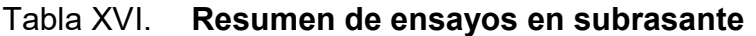

## • Balasto

El material ensayado para la capa de balasto se clasifica como una grava con arena limosa color café, con una plasticidad baja; la densidad seca máxima (2, 149 Kg/m<sup>3</sup>) se consigue con una humedad optima del 10 %; según el C.B.R. obtenido (83,36 %) el suelo se clasifica como muy bueno para base. A continuación, se muestra la tabla resumen de resultados. Ver ensayos completos en anexo G.

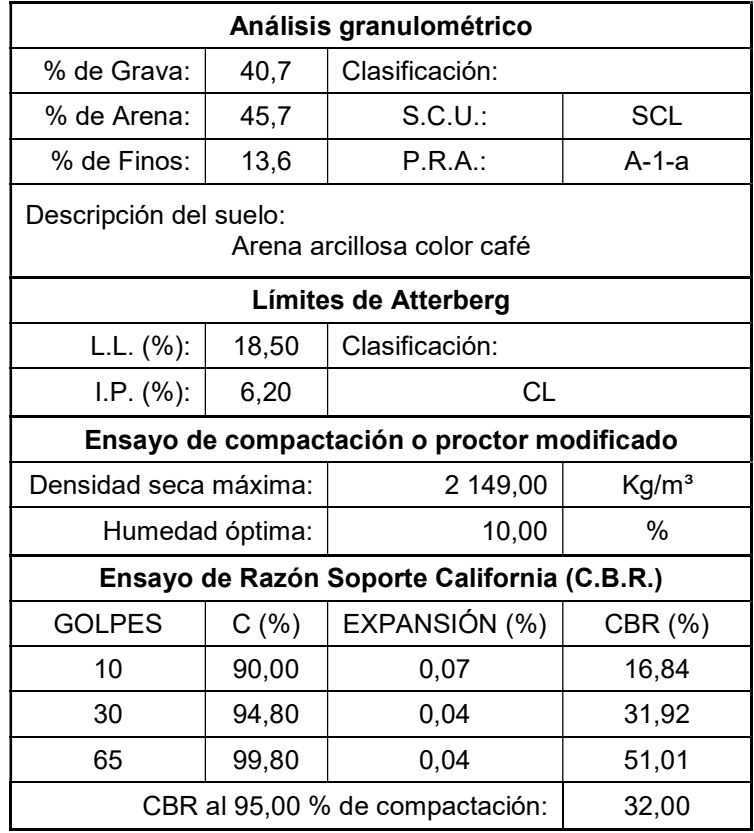

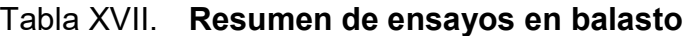

# 2.2.4. Diseño geométrico de carreteras

El diseño geométrico se refiere a la manera de definir la configuración geométrica tridimensional de la carretera, tomando en cuenta aspectos geológicos, hidrológicos, sociales, entre otros. de manera que se pueda utilizar de una forma cómoda y segura.

El diseño geométrico de una carretera está compuesto por tres elementos bidimensionales que al combinarlos forma un elemento tridimensional que corresponde a la vía (alineamiento horizontal, alineamiento vertical y la sección transversal).

## 2.2.4.1. Alineamiento horizontal

El alineamiento horizontal es la proyección del eje de un camino sobre un plano horizontal y se conforma de tramos rectos (tangentes) enlazados por curvas horizontales.

#### Figura 13. Componentes del alineamiento horizontal

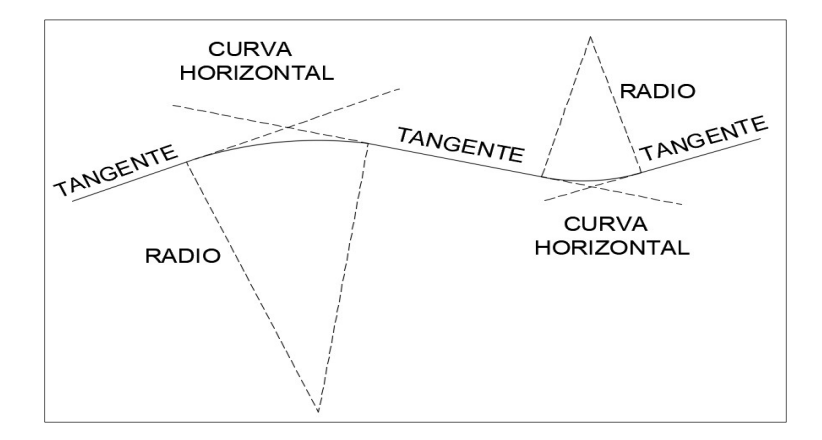

Fuente: elaboración propia, empleando AutoCAD 2016.

### 2.2.4.1.1. Diseño de localización

El trazo de ruta o diseño de localización en este caso coincide con la línea preliminar, verificando que el alineamiento cumpla con los criterios de diseño, adecuándose a las características del terreno y a las curvas de nivel, de manera que no existan cambios repentinos entre tramos largos de tangentes y curvas horizontales agudas.

#### 2.2.4.1.2. Curvas horizontales

Las curvas horizontales son los arcos de círculo de un solo radio que unen dos tangentes consecutivas. Para el cálculo de los elementos geométricos de una curva es necesario tener las distancias entre los puntos de intersección (PI), las deflexiones angulares (Δ) y el grado de curvatura (G) que será elegido por el diseñador, ver figura 14.

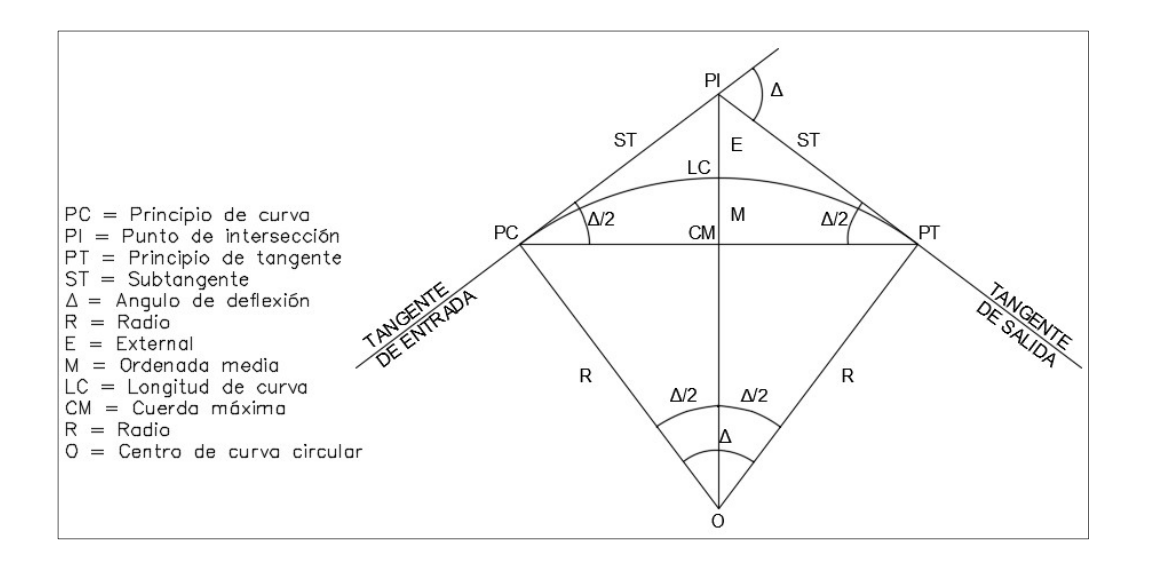

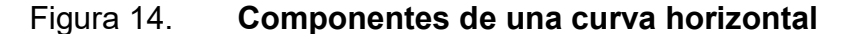

Fuente: elaboración propia, empleando AutoCAD 2016.

Ángulo de deflexión (Δ)

Se puede definir como el ángulo formado por el cambio de dirección que existe entre dos tangentes (entrada y salida). El ángulo "Δ" se considera positivo este se mida en sentido de las agujas del reloj (derecha), y negativo cuando se mida en sentido contrario (izquierda).

Grado de curvatura (G)

Es el ángulo central subtendido por una longitud de curva-arco de 20 metros. El grado de curvatura y el radio (R) son inversamente proporcionales.

$$
G=\frac{1145,92}{R}
$$

• Radio de curva  $(R)$ 

Se refiere al radio del arco de círculo que conforma la curva horizontal. Los valores mínimos de radio deberán estar condicionados por la velocidad de diseño.

$$
R=\frac{1145,92}{G}
$$

La tabla XVIII muestra los valores recomendados por la Dirección General de Caminos para el diseño geométrico de carreteras.

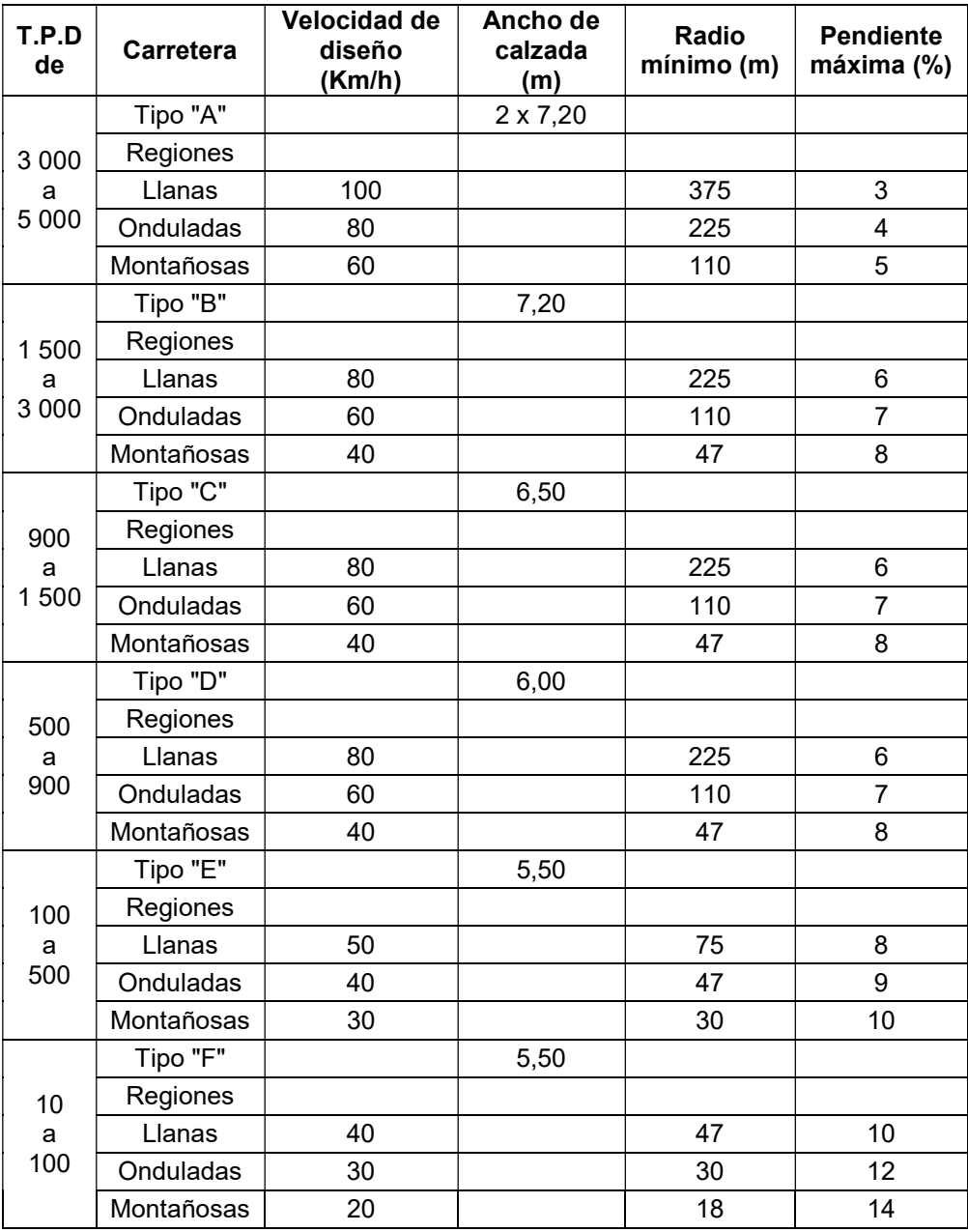

# Tabla XVIII. Valores recomendados para diseño

Subtangente (ST)

La subtangente es la distancia entre el punto de intersección (PI) y el principio de curva (PC) o principio de tangente (PT), medida sobre la prolongación de las tangentes. En una curva circular simétrica las dos subtangentes son iguales.

$$
ST = R * \tan \frac{\Delta}{2}
$$

Longitud de curva (LC)

La longitud de curva horizontal se define como la distancia del arco entre el principio de curva (PC) y el principio de tangente (PT). Es directamente proporcional al radio (R) y al ángulo de deflexión (Δ).

$$
LC = \frac{20 * \Delta}{G}
$$

Cuerda máxima (CM)

La cuerda máxima se refiere a la distancia de una línea recta que va desde el principio de curva (PC) hasta el principio de tangente (PT).

$$
CM = 2 * R * \sin \frac{\Delta}{2}
$$

# $\bullet$  External  $(E)$

El external se refiere a la distancia desde el punto de intersección (PI) al punto medio de la curva.

$$
E = R * \left(\frac{1}{\cos \frac{\Delta}{2}} - 1\right)
$$

Ordenada media (M)

La ordenada media se refiere a la distancia desde el punto medio de la curva hasta el punto medio de la cuerda máxima.

$$
M = R * \left(1 - \cos \frac{A}{2}\right)
$$

# 2.2.4.1.3. Diseño geométrico de curvas horizontales

El cálculo del diseño geométrico de las curvas horizontales se realizó con la ayuda de una hoja de Excel, por lo que a continuación se presenta el ejemplo de la curva número 12. El cuadro resumen se encuentra en el apéndice B.

**Datos** 

 $R = 35$  m.  $PC = 1 + 008,72$  $PT = 1 + 069,28$  $Δ = 99°08'08"$ 

Grado de curvatura (G)

$$
G = \frac{1145,92}{35,00} = 32,74^{\circ}
$$

• Subtangente (ST)

$$
ST = 35,00 * \tan \frac{99^{\circ} 08' 08''}{2} = 41,08 m.
$$

Longitud de curva (LC)

$$
LC = \frac{20 * 99° 08' 08''}{32,74°} = 60,56 m.
$$

Cuerda máxima (CM)

$$
CM = 2 * 35,00 * \sin \frac{99^{\circ} 08' 08''}{2} = 53,28 m.
$$

• External (E)

$$
E = 35,00 * \left(\frac{1}{\cos \frac{99^{\circ} 08' 08''}{2}} - 1\right) = 18,97 m.
$$

Ordenada media (M)

$$
M = 35,00 * \left(1 - \cos \frac{9^{\circ} 08' 08''}{2}\right) = 12,30 \ m.
$$

### 2.2.4.1.4. Curvas de transición

Las curvas de transición son las encargadas de proporcionar un cambio gradual y contrarrestar los efectos de la fuerza centrífuga en la transición de una tangente a una curva circular. Estas curvas tienen un radio infinito en la tangente recta y va disminuyendo hasta ser igual que el radio de la curva horizontal.

Para realizar la transición de tangente a curva se utiliza la clotoide, también conocida como espiral de Euler, la longitud mínima de espiral viene dada por la siguiente ecuación:

$$
L_s = 0.0351 * \frac{V^3}{R}
$$

Donde:

 $L_s$  = longitud de espiral

 $V =$  velocidad de diseño en km/h

 $R =$  radio de curva en m

## 2.2.4.1.5. Peralte

Se refiere a la sobrelevación que se le da a la sección transversal en la curva, para contrarrestar la fuerza centrífuga que se produce al trasladarse en un movimiento circular; para el cálculo del peralte se debe tener en cuenta principalmente el radio y la velocidad de diseño. Según las Especificaciones Técnicas para la Construcción de Caminos Rurales en Guatemala, el peralte no debe ser mayor del 10 %. La ecuación se expresa de la siguiente manera:

$$
P = \frac{V^2}{127R}
$$

Donde:

- $P =$  peralte en %
- $V =$  velocidad de diseño en km/h
- $R =$  radio de curva en m

# 2.2.4.1.6. Sobreancho

Se refiere al sobredimensionamiento que se le da a la calzada en las curvas horizontales para mantener las mismas condiciones de seguridad del vehículo cuando pasa de una tangente a una curva circular. Para carreteras rurales se recomienda que sea construido solamente al interior de la curva.

El sobreancho se puede calcular de utilizando la siguiente expresión:

$$
Sa = n * \left[R - \sqrt{R^2 - L^2}\right] + \frac{0,10V}{\sqrt{R}}
$$

Donde:

 $Sa =$  sobreancho en m

- $R =$  radio de curva en m
- $V =$  velocidad de diseño en km/h
- $n =$  número de carriles
- $L =$  longitud entre el eje frontal y el eje posterior del vehículo

# 2.2.4.1.7. Cálculo de longitud de espiral, peralte y sobreancho.

El cálculo de longitud de espiral, peralte y sobreancho se realizó con la ayuda de una hoja de Excel, por lo que a continuación se presenta el ejemplo de la curva número 12. El cuadro resumen se encuentra en el apéndice B.

• Datos

 $R = 35$  m.  $V = 20$  km/h.  $L = 4,3$  m. n = 2 carriles

Longitud de espiral

$$
L_s = 0.0351 * \frac{20^3}{35.0} = 8.02 m
$$

• Peralte

$$
P = \frac{20^2}{127 \times 35.0} \times 100 = 9.00 \%
$$

Sobreancho

$$
Sa = 2 * [35,0 - \sqrt{35,0^2 - 4,3^2}] + \frac{0,10 * 20}{\sqrt{35,0}} = 0,87 m.
$$

### 2.2.4.2. Alineamiento vertical

El alineamiento vertical de un camino es la representación gráfica del eje central del mismo sobre un plano vertical y se conforma de tramos rectos denominados tangentes verticales enlazados entre sí por arcos de parábolas llamados curvas verticales.

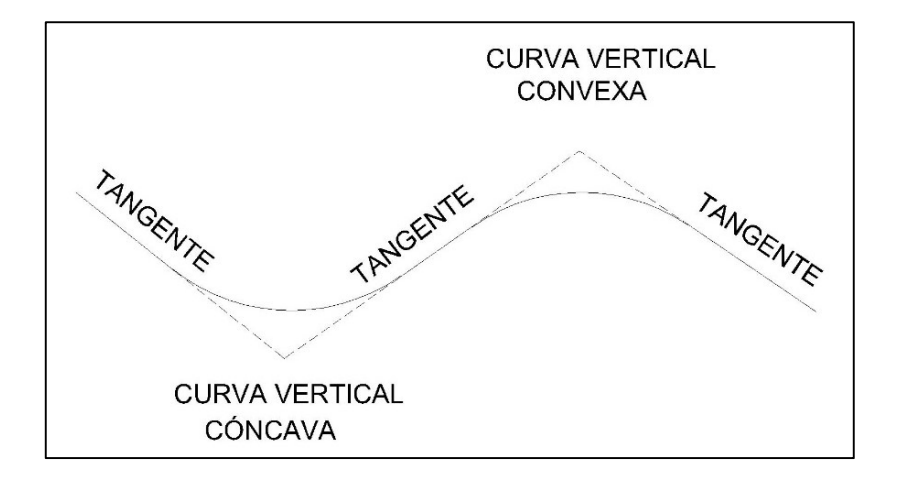

Figura 15. Componentes del alineamiento vertical

Fuente: elaboración propia, empleando AutoCAD 2016.

### 2.2.4.2.1. Diseño de subrasante

La subrasante se define como la capa de terreno de una carretera, que soporta la estructura del pavimento y que se extiende hasta una profundidad tal que no le afecte la carga de diseño que corresponde al tránsito previsto.

Tomando en cuenta que tenemos un T.P.D. muy bajo y en una región montañosa, por lo que se puede clasificar el proyecto como una carretera tipo "F", las cuales se diseñan con pendientes máximas no mayores de 14 %.

#### 2.2.4.2.2. Curvas verticales

Son las curvas parabólicas simples que unen dos tangentes verticales con el fin de proporcionar un cambio gradual entre la pendiente de entrada y la pendiente de salida en una carretera.

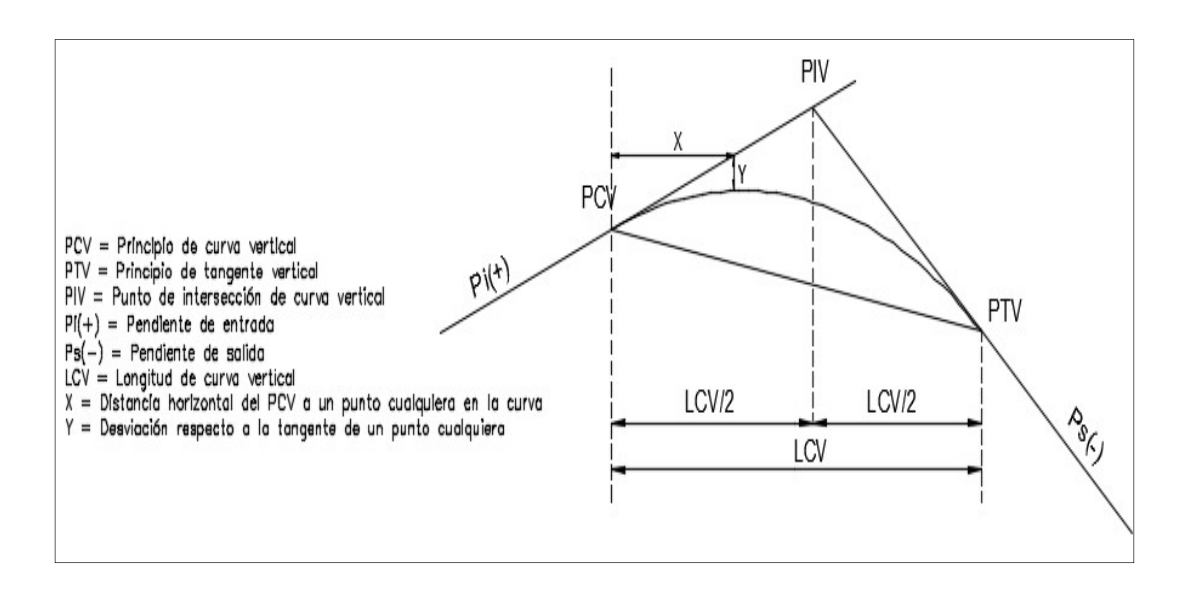

Figura 16. Componentes de una curva vertical

Fuente: elaboración propia, empleando AutoCAD 2016.

Las especificaciones para el diseño de curvas verticales dadas por la DGC están en función de la diferencia algebraica de las pendientes y de la velocidad de diseño. Además, para determinar la longitud de curva se deberán tomar en cuenta criterios de seguridad, comodidad, apariencia y un adecuado drenaje.

### Criterio de seguridad

Se aplica a curvas cóncavas o convexas. Se define como la longitud mínima de curva vertical necesaria para que en toda su trayectoria la distancia de visibilidad sea mayor o igual a la distancia de parada. La longitud mínima de curva vertical se calcula con la siguiente expresión:

$$
LCV = K \ast A
$$

Donde:

 $LCV =$  longitud de curva vertical

- $A =$  diferencia algebraica de las pendientes en las tangentes
- $K =$  constante que depende de la velocidad de diseño

Tabla XIX. Valores mínimos de constante "K"

| <b>Velocidad</b><br>de diseño<br>(km/h) | <b>Distancia</b><br>visible de<br>parada (m) | Valor K<br>Cóncava | <b>Valor K</b><br>Convexa |
|-----------------------------------------|----------------------------------------------|--------------------|---------------------------|
| 20                                      | 20                                           |                    |                           |
| 30                                      | 30                                           |                    |                           |
| 40                                      | 40                                           |                    |                           |
| 50                                      | 55                                           |                    |                           |
|                                         |                                              | 12                 |                           |

Fuente: Dirección General de Caminos. Especificaciones técnicas para la construcción de caminos rurales en Guatemala. p. 4.

## Criterio de comodidad

Se aplica al diseño de curvas verticales cóncavas, en donde la fuerza centrífuga que aparece en el vehículo al cambiar de dirección, se suma al peso propio del vehículo.

$$
\frac{LCV}{A} \ge \frac{V^2}{365}
$$

Donde:

 $LCV$  = longitud de curva vertical

 $V =$  velocidad de diseño

 $A =$  diferencia algebraica de las pendientes en las tangentes

Criterio de apariencia

Se aplica al diseño de curvas verticales con visibilidad completa, para evitar al usuario la impresión de un cambio súbito de pendiente.

$$
\frac{LCV}{A} \geq 30
$$

Criterio de drenaje

Se aplica a curvas cóncavas o convexas en zonas de corte. La pendiente en cualquier punto de la curva debe ser tal que permita escurrir el agua fácilmente.

$$
\frac{LCV}{A} \leq 43
$$

# 2.2.4.2.3. Diseño geométrico de curvas verticales

El cálculo del diseño geométrico de las curvas verticales se realizó con la ayuda de una hoja de Excel, por lo que a continuación se presenta el ejemplo de la curva número 2. El cuadro resumen se encuentra en el apéndice C.

• Datos

Pe  $= -11,75 \%$  $Ps = 11,70%$  $K = 3,00$ Curva convexa

Criterio de seguridad

$$
LCV = 3.00 * (-11.75 % - (+11.70 %))
$$

$$
LCV=70.35\ m.
$$

Criterio de comodidad

$$
\frac{70,35}{23,45} \ge \frac{(20,00)^2}{365}
$$

$$
3,00 \geq 1,096
$$

Criterio de apariencia

$$
\frac{70,35}{23,45} \ge 30
$$
  
3,00 \ge 30

Criterio de drenaje

$$
\frac{70,35}{23,45} \le 43
$$

 $3,00 \leq 43$ 

# 2.2.5. Movimiento de tierras

El movimiento de tierras se define como el conjunto de actividades destinadas a modificar la superficie del terreno natural hasta conformar la subrasante, generalmente los trabajos se realizan de forma mecanizada, utilizando diferentes tipos de maquinaria.

Las actividades principales en el movimiento de tierras son el corte o excavación, relleno y transporte de material. En la construcción de caminos rurales el costo de este renglón suele ser el más abultado por lo que se deberá diseñar una subrasante que ocasione el menor costo posible para la obra pero que cumpla con los requerimientos de diseño fijados.

## Figura 17. Secciones transversales típicas

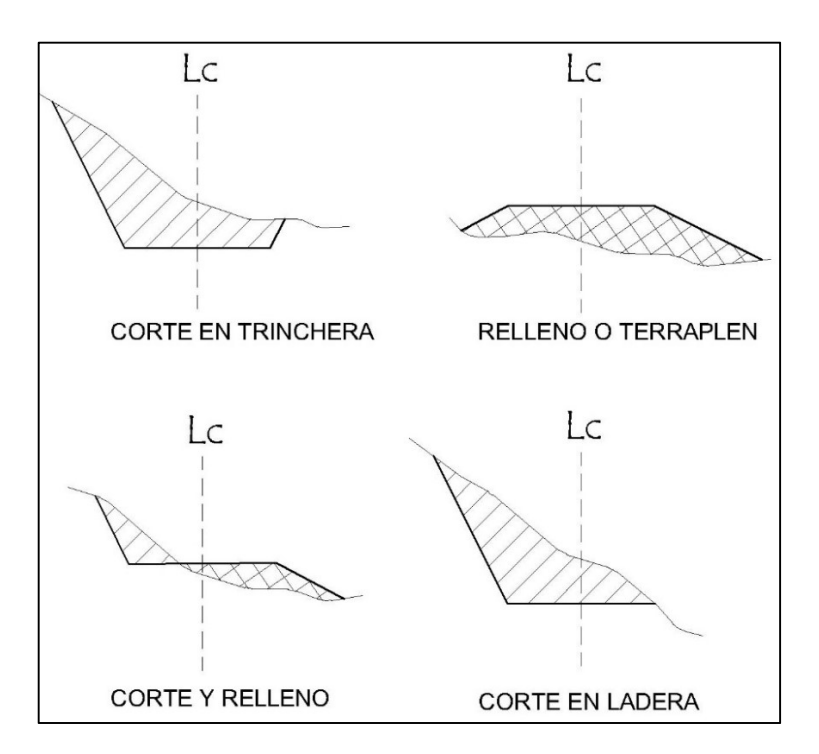

Fuente: elaboración propia, empleando AutoCAD 2016.

# 2.2.5.1. Cálculo de áreas de secciones transversales

Cuando ya se cuenta con el diseño geométrico de la carretera (horizontal y vertical), se procede al cálculo de las áreas de sección transversal, dibujando las secciones transversales del terreno en estaciones a cada 20 metros y sobreponiendo la sección típica que fue seleccionada con taludes que delimiten el corte y relleno.

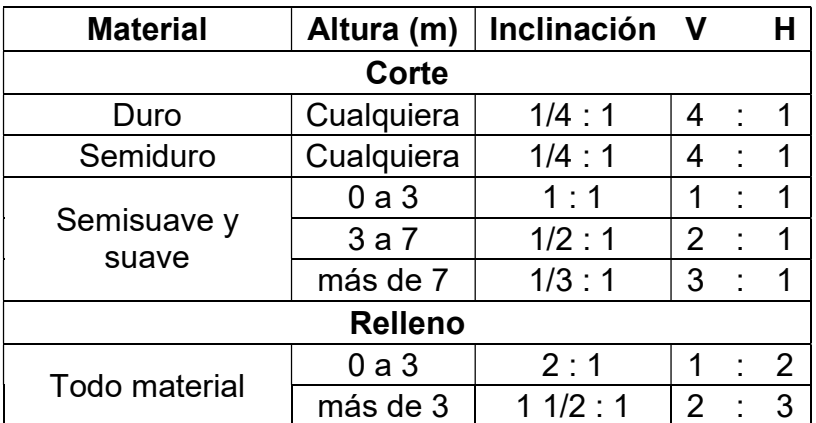

### Tabla XX. Inclinación de taludes según material y altura

Fuente: Dirección General de Caminos. Especificaciones técnicas para la construcción de caminos rurales en Guatemala. p. 20.

El área de la sección transversal a definir será la delimitada por la subrasante y la forma del terreno. Para el cálculo de las áreas de corte o relleno se pueden utilizar diferentes métodos, ya sea gráficos, analíticos o utilizando un planímetro.

El cálculo del área de las secciones transversales se realizó por medio del software AutoCAD Civil 3d 2016, los resultados se encuentran en los planos de la carretera en el apéndice 6.

# 2.2.5.2. Cálculo de volúmenes

Luego de tener el valor de las áreas de secciones se procede a calcular los volúmenes comprendidos entre ellas. Para el cálculo se supone que el volumen es un elemento geométrico de forma prismoidal, que se limita en sus extremos por las dos secciones transversales, a los lados por los taludes de corte y relleno, y en la parte superior e inferior por la subrasante y la superficie del terreno natural.

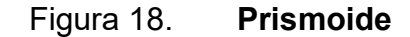

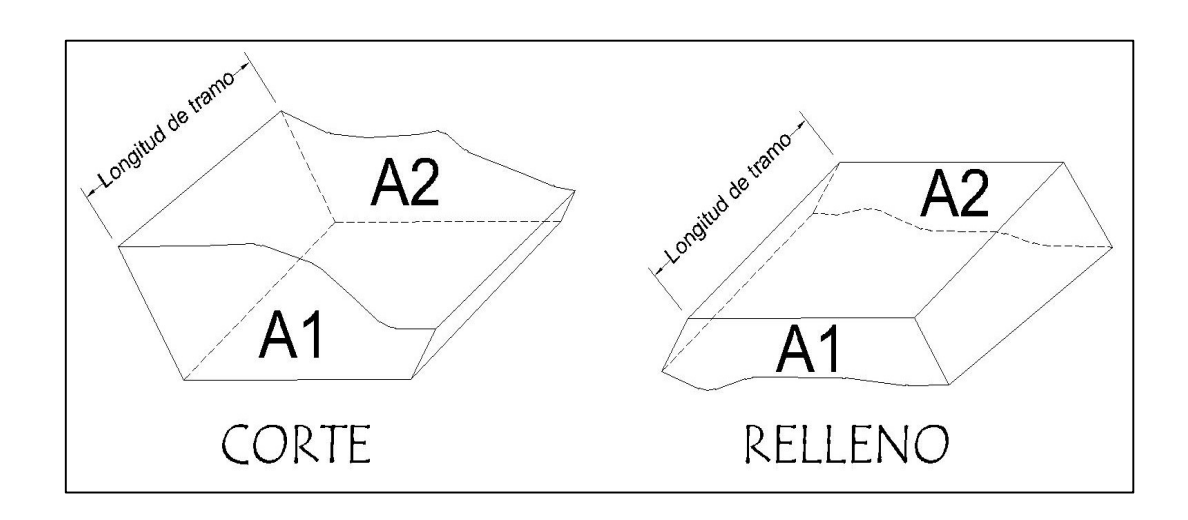

Fuente: elaboración propia, empleando AutoCAD 2016.

Para calcular el volumen de material entre dos secciones trasversales, sea de corte o de relleno, utilizamos la siguiente expresión:

$$
V=\frac{A1+A2}{2} \star d
$$

Donde:

 $V =$  Volumen en m<sup>3</sup>

- $41$  = área de la sección transversal 1 en m<sup>2</sup>
- $A2 =$ área de la sección transversal 2 en m<sup>2</sup>
- $d =$  distancia entre estaciones en m

 Cuando las secciones a tratar contemplen áreas de corte y relleno, deberán calcularse las distancias de paso, que corresponde al punto donde el área de la sección cambia de corte a relleno o viceversa.

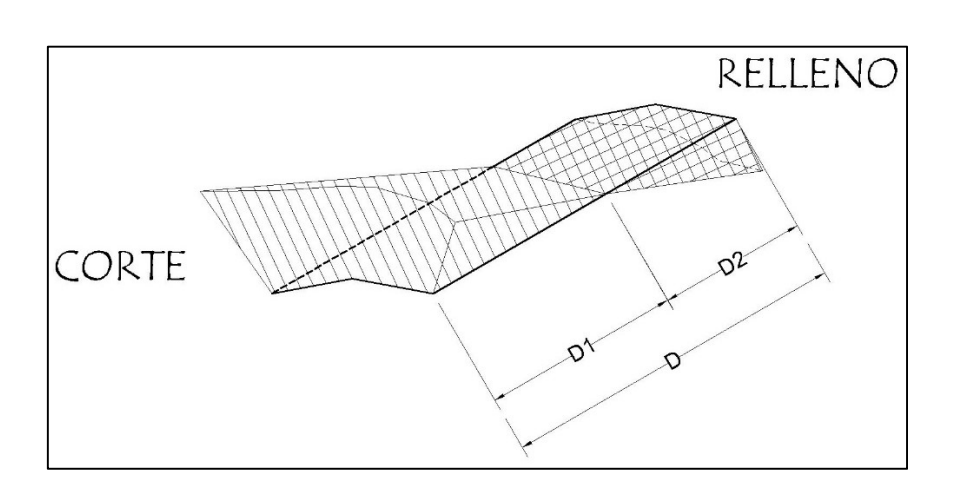

# Figura 19. Prismoide de corte y relleno

Fuente: elaboración propia, empleando AutoCAD 2016.

Para determinar la distancia de paso se efectúa una relación de triángulos con la distancia entre estaciones y el área de corte y de relleno, como se muestra en la siguiente expresión:

$$
\frac{C+R}{D} = \frac{C}{D1}
$$

Donde:

 $C =$ área de corte

 $R =$ área de relleno

 $D1$  = distancia de paso

 $D =$  distancia entre estaciones

El cálculo del volumen de corte y relleno se realizó por medio del software AutoCAD Civil 3d 2016, los resultados se encuentran en los planos de la carretera en el apéndice F.

### 2.2.5.3. Balance y diagrama de masas

Es un método grafico utilizado como herramienta para el análisis del movimiento de tierras para una carretera. Para que un proyecto vial sea económicamente factible se deberá de rellenar y excavar únicamente lo indispensable y acarrear los materiales la menor distancia posible, el diagrama de masas es un instrumento con el que cuenta el diseñador para tomar decisiones respecto a las cantidades de excavación y relleno, distancias de acarreo, sobreacarreo, préstamo, entre otros.

El diagrama de masas es una curva en el cual las ordenadas representan volúmenes acumulativos de material (suma algebraica de corte (+) y relleno (-)), y en las abscisas las estaciones correspondientes.

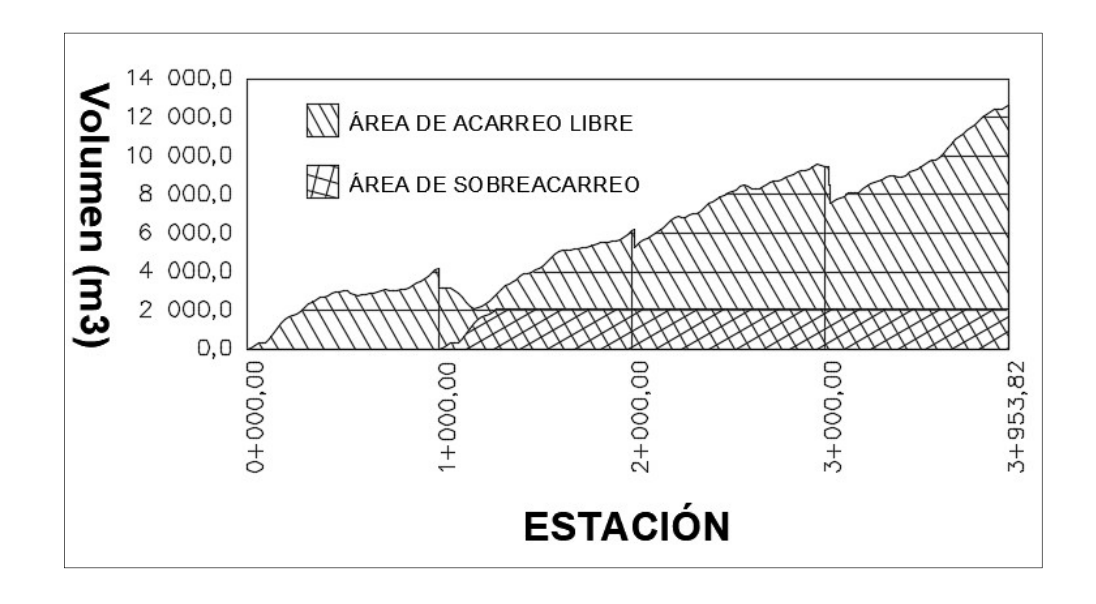

Figura 20. Diagrama de masas

Fuente: elaboración propia, empleando AutoCAD 2016.

### 2.2.6. Diseño de la carpeta de rodadura

La carpeta de rodadura es la estructura superior del camino que se encuentra situada sobre la subrasante y que recibe directamente los efectos del tráfico. Su principal función es transmitir la energía de las ruedas a la subrasante para evitar daños en su estructura y alargar la vida útil del proyecto.

### 2.2.6.1. Balasto

El balasto es un material clasificado que se coloca sobre la subrasante terminada de una carretera, con el fin de protegerla y de que sirva como superficie de rodadura. De acuerdo con las Especificaciones Generales para la Construcción de Carreteras y Puentes, el balasto debe ser de calidad uniforme y estar libre de residuos de madera, raíces o cualquier material orgánico o perjudicial.

Se deberá de colocar el balasto conforme se vaya terminando de construir la subrasante. No se debe dejar sin cubrir la subrasante, en una longitud mayor de 2 kilómetros. El espesor total de la capa de balasto no debe ser menor de 100 milímetros ni mayor de 250 milímetros.

Cerca del proyecto se encuentra un banco de materiales, el cual se ubica a 2 kilómetros del inicio del proyecto, dicho banco será el que dispondrá del balasto necesario para la carpeta de rodadura.

### 2.2.7. Diseño del drenaje

Un sistema de drenaje en carreteras se refiere al conjunto de obras destinadas al manejo adecuado de los fluidos. Cuando se realiza una apertura de brecha se modifica la red natural de drenaje de una cuenca hidrográfica tanto a nivel superficial como subterráneo, por lo que se deberán tomar medidas para controlar los procesos de captación, conducción, evacuación y disposición del agua de escorrentía.

El objetivo principal del diseño de drenaje en carreteras consiste en reducir o eliminar la energía generada por la corriente de agua. Se deberá evitar que el agua alcance volúmenes o velocidades tales que puedan ocasionar daños en la capa de rodadura o en los taludes de corte y relleno. El drenaje puede ser transversal (tuberías, bóvedas, puentes, badenes, entre otros) y longitudinales (cunetas y contra cunetas).

### 2.2.7.1. Drenaje transversal

El drenaje transversal para el presente proyecto se refiere a los conductos colocados por debajo de la subrasante con el fin de evacuar las aguas superficiales provenientes de las cunetas. Se colocará tubería de hierro galvanizado de forma perpendicular a la carretera, con el fin de conducir el agua hacia el otro lado.

Para calcular el caudal con el que se definirá el diámetro de la tubería de drenaje transversal se utiliza el método racional, el cual se expresa de la siguiente manera:

$$
Q = \frac{CIA}{360}
$$

Donde:

- $Q =$  caudal en m<sup>3</sup>/seg
- $C =$  coeficiente de escorrentía
- $I =$  intensidad de lluvia en mm/hr
- $A = 4$ rea tributaria en hectáreas

El procedimiento para su determinación se muestra a continuación:

Coeficiente de escorrentía

Es la proporción de lluvia que se convierte en escorrentía, depende de tres factores: el tipo de suelo, cubierta vegetal y la pendiente del terreno. La siguiente tabla muestra valores estimados para el coeficiente de escorrentía:

|                    | Pendiente      | Capacidad de infiltración del suelo |                           |                             |  |
|--------------------|----------------|-------------------------------------|---------------------------|-----------------------------|--|
| Uso del<br>suelo   | del<br>terreno | Alto<br>(suelos arenosos)           | Medio<br>(suelos francos) | Bajo<br>(suelos arcillosos) |  |
| Tierra<br>agrícola | $< 5\%$        | 0,30                                | 0,50                      | 0,60                        |  |
|                    | $5 - 10%$      | 0,40                                | 0,60                      | 0,70                        |  |
|                    | $10 - 30 %$    | 0,50                                | 0,70                      | 0.80                        |  |
| <b>Potreros</b>    | $< 5\%$        | 0,10                                | 0,30                      | 0,40                        |  |
|                    | $5 - 10%$      | 0, 15                               | 0,35                      | 0,55                        |  |
|                    | $10 - 30 %$    | 0,20                                | 0,40                      | 0.60                        |  |
| <b>Bosques</b>     | $< 5\%$        | 0,10                                | 0,30                      | 0,40                        |  |
|                    | $5 - 10%$      | 0,25                                | 0,35                      | 0.50                        |  |
|                    | $10 - 30%$     | 0,30                                | 0,50                      | 0,60                        |  |

Tabla XXI. Coeficiente de escorrentía (C)

Fuente: MOCKUS, Victor. National Engineering Handobook, Sec. 4: Hidrology. p. 128.

Se debe de elegir un valor tomando en cuenta la información obtenida en la visita de campo, en el presente proyecto se considera un suelo en su mayoría agrícola con una pendiente de terreno entre 10 % y 30 % y una capacidad media de infiltración.

Intensidad de lluvia

Es el estudio de la precipitación pluvial que pretende calcular la cantidad de agua que cae por unidad de tiempo en un lugar determinado. Se puede relacionar la intensidad media de la lluvia en intervalos de diferente duración y correspondientes todos ellos a una misma frecuencia o periodo de retorno. La anterior relación se conoce como curvas de intensidad-duración-frecuencia. Las ecuaciones para determinar su valor presentan la forma general:

$$
I = \frac{A}{(B+t)^n}
$$

Donde:

 $I =$  intensidad de lluvia en mm/hr  $A$ , B y n = parámetros de ajuste según el período de retorno  $t =$  duración de la precipitación en minutos

Los parámetros de la tabla XXII fueron proporcionados por el INSIVUMEH y pertenecen a la estación meteorológica de Cobán, ubicada en el municipio de Cobán, Alta Verapaz.

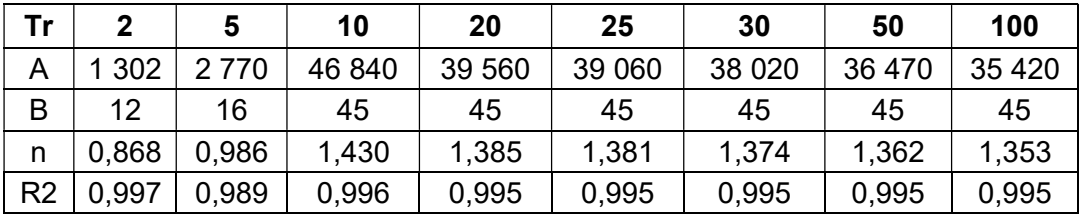

# Tabla XXII. Parámetros A, B y n para Cobán

Fuente: elaboración propia, empleando Excel 2016.

El parámetro t es el tiempo de concentración que tarda el agua de lluvia en escurrir desde el punto más lejano de la cuenca hasta la estación en estudio. Se calcula empíricamente utilizando el método de Kirpich:

$$
t = \frac{3 * L^{1,15}}{154 * H^{0,38}}
$$

Donde:

- $t =$  tiempo de concentración en minutos
- $L =$  longitud del cauce en metros
- H = desnivel del cauce en metros

Sustituyendo con valores tomados en campo:

$$
t = \frac{3*(180)^{1,15}}{154*(20)^{0,38}} = 2,45 \text{ min}
$$

Sustituyendo en la ecuación de intensidad de lluvia, utilizando un periodo de retorno de 25 años:
$$
I = \frac{A}{(B+t)^n}
$$

$$
I = \frac{39\,060}{(45+2,45)^{1,381}} = 189,17\,mm/hr
$$

Cálculo del caudal de escorrentía

Cuando ya se han establecido los valores del coeficiente de escorrentía y la intensidad de lluvia, se procede a determinar el área de estudio, en este caso se tomó el tramo de carretera con la mayor cuenca de aporte cuya área es de 6,44 hectáreas.

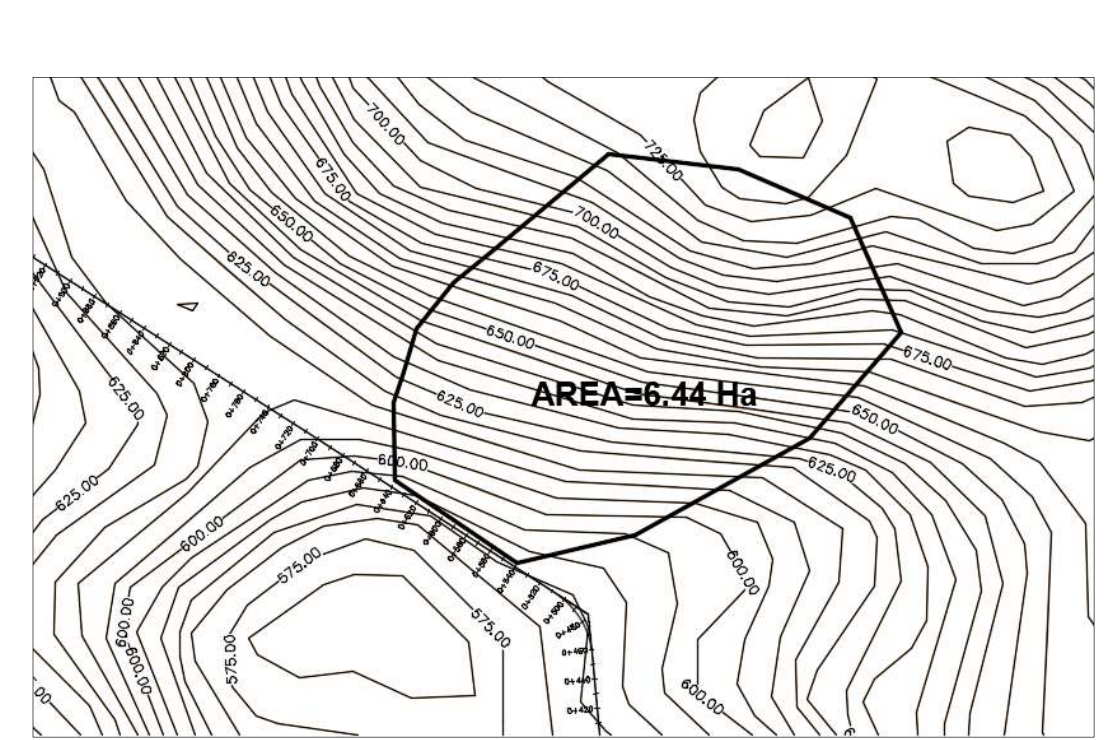

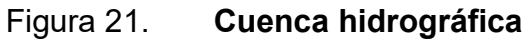

Fuente: elaboración propia, empleando AutoCAD 2016.

A continuación, se realiza el cálculo del caudal de escorrentía:

$$
Q = \frac{0.70 * 189.17 * 6.44}{360} = 2.37 m^3 / seg
$$

Diseño hidráulico de tubería

El diseño hidráulico para definir el diámetro de la tubería de drenaje trasversal se basa en la ecuación de Manning para estimar la velocidad media de un fluido en una tubería que trabaja como canal abierto. Se expresa de la siguiente manera:

$$
V = \frac{1}{n} * R^{2/3} * S^{1/2}
$$

Donde:

- $V =$  velocidad media del fluido en la tubería
- $n =$  coeficiente de rugosidad del material
- $R =$  radio hidráulico (área mojada/perímetro mojado)
- $S =$  pendiente longitudinal de la tubería

#### Figura 22. Radio hidráulico de la tubería

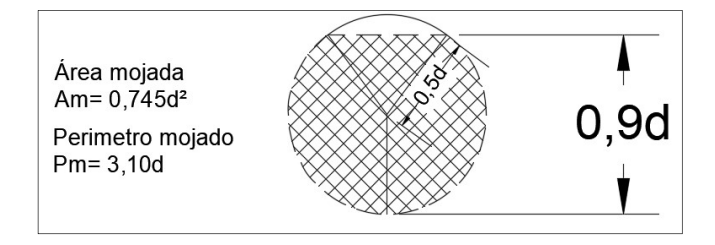

Fuente: elaboración propia, empleando AutoCAD 2016.

Además, se utiliza la ecuación de velocidad de flujo volumétrico:

$$
Q = V * A
$$

Donde:

- $Q =$  caudal en m<sup>3</sup>/seg
- $V =$  velocidad media del flujo en m/seg
- $A = 4$  area de la sección transversal de la tubería en m<sup>2</sup>

Al combinar las dos ecuaciones se obtiene la siguiente expresión:

$$
Q = \frac{1}{n} * A * R^{2/3} * S^{1/2}
$$

$$
Q = \frac{1}{n} * Am * \left(\frac{Am}{Pm}\right)^{2/3} * S^{1/2}
$$

$$
Q = \frac{1}{n} * 0.745d^2 * \left(\frac{0.745d^2}{3.10d}\right)^{2/3} * S^{1/2}
$$

Despejando el diámetro, la ecuación viene expresada de la siguiente manera:

$$
d = \left(\frac{Q * n}{0.288 * S^{1/2}}\right)^{3/8}
$$

Sustituyendo los valores con el caudal de escorrentía definido anteriormente, el coeficiente de rugosidad del acero galvanizado (0,016) y con una pendiente longitudinal de 3 % para la tubería:

$$
d = \left(\frac{2,37 * 0,016}{0,288 * (0,03)^{1/2}}\right)^{3/8} = 0,90 \text{ m} = 35,43 \text{ m}
$$

El diámetro comercial a utilizar será de 36" de acero galvanizado. La Dirección General de Caminos establece un diámetro mínimo de 30" para tubería de drenaje transversal.

#### 2.2.7.2. Drenaje longitudinal (cunetas)

El drenaje longitudinal para el presente proyecto se refiere a los canales colocados de forma paralela al eje de la carretera con el fin de captar, conducir y evacuar de forma apropiada los flujos de agua superficial. La sección transversal más común es la triangular, aunque también se pueden construir de forma trapezoidal y cuadrada.

Primero se deberá de calcular el caudal que será conducido por la cuneta, utilizando el método racional, se usará un coeficiente de escorrentía de 0,7, la intensidad de lluvia calculada anteriormente. Para él área tributaria se tomó en cuenta el ancho de carril de 2,75 metros más un ancho adicional de 3,00 metros del lado del talud, por una distancia longitudinal de 200 metros entre drenajes transversales para un área tributaria total de 0,11 ha.

$$
Q = \frac{0.7 * 189.17 * 0.11}{360} = 0.04 m^3 / seg
$$

Cuando se tiene el valor del caudal de escorrentía que será transportado por la cuneta, se procede a determinar la capacidad de la cuneta propuesta.

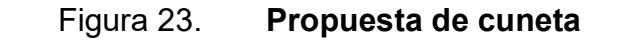

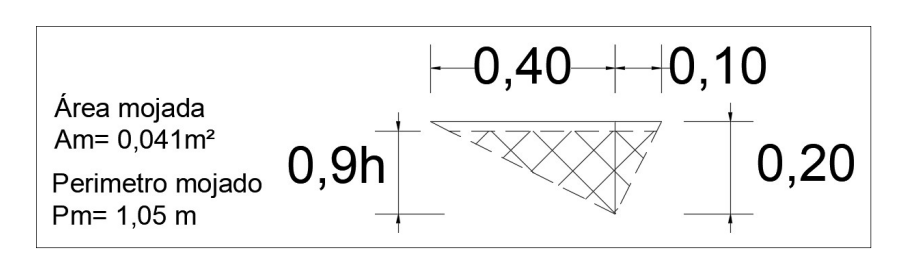

Fuente: elaboración propia, empleando AutoCAD 2016

Para determinar la capacidad hidráulica de la cuneta se utilizará la ecuación de Manning, con un coeficiente de rugosidad de 0,015 para el concreto y una pendiente longitudinal de 2,16 %.

$$
Q = \frac{1}{n} * A * R^{2/3} * S^{1/2}
$$

$$
Q = \frac{1}{0.015} * 0.041 * \left(\frac{0.041}{1.05}\right)^{2/3} * (0.216)^{1/2}
$$

$$
Q=0.15\ m^3/seg
$$

Como se puede observar, la cuneta propuesta es capaz de conducir el caudal de escorrentía definido anteriormente (0,5 m<sup>3</sup>/seg > 0,04 m<sup>3</sup>/seg).

Se incorporaron cunetas revestidas en los tramos con pendientes mayores al 8,0 %, con las mismas dimensiones que las cunetas naturales, pero con un espesor de 10 centímetros de concreto, ver detalles en apéndice F.

#### 2.2.8. Elaboración de planos y detalles

La elaboración de los planos se hizo con la ayuda del software de diseño asistido por computador AutoCAD Civil 3d 2016, el juego de planos incluye planta general de la carretera, planta y perfil de la carretera, secciones transversales y plano de detalles; se encuentran en el apéndice F al final de este informe.

### 2.2.9. Integración del presupuesto

La integración del presupuesto se realizó con base en precios unitarios, en la tabla XXIII se presenta un ejemplo. Se tomaron en cuenta los mismos criterios utilizados en el agua potable. Las cantidades de trabajo fueron tomadas de los planos y detalles constructivos de la carretera hacia el caserío San Francisco Satzol. Ver integración del presupuesto en tabla XXIV.

#### 2.2.10. Cronograma de ejecución

En el cronograma de ejecución se describe la duración de cada una de las actividades del proyecto, utilizando el diagrama de barras o de Gantt. El tiempo estimado para realizar la construcción de la carretera hacia el caserío San Francisco Satzol es de cinco meses. Ver tabla XXV.

# Tabla XXIII. Integración de precio unitario

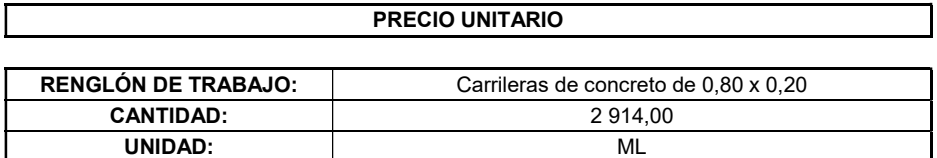

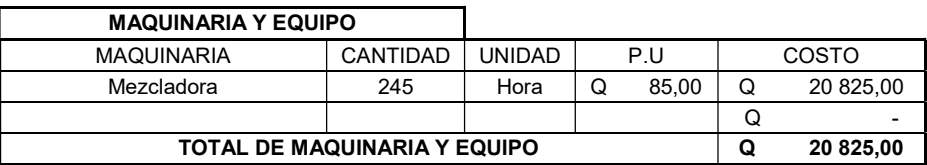

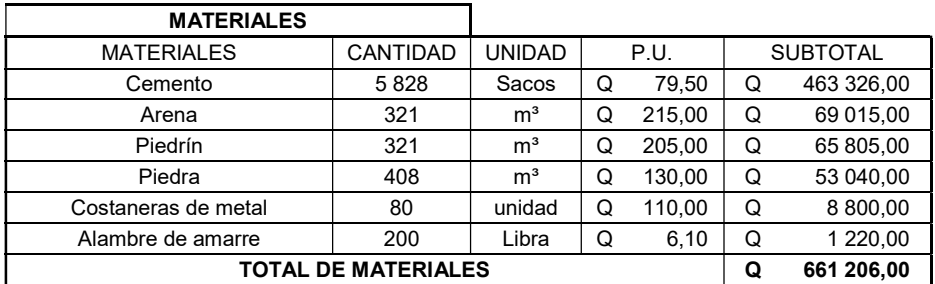

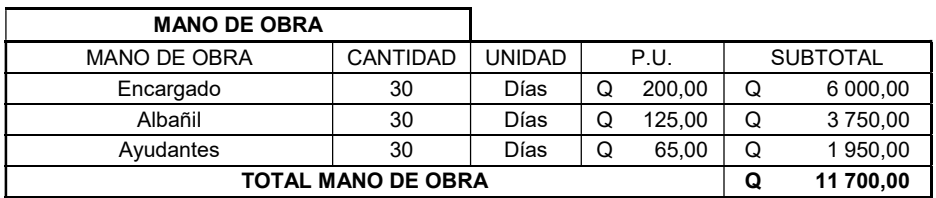

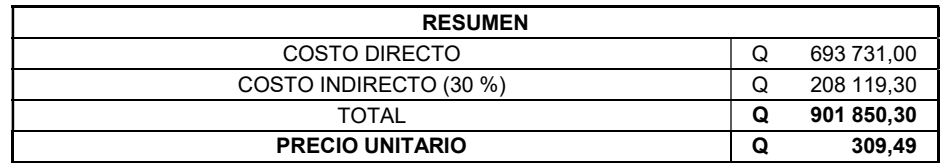

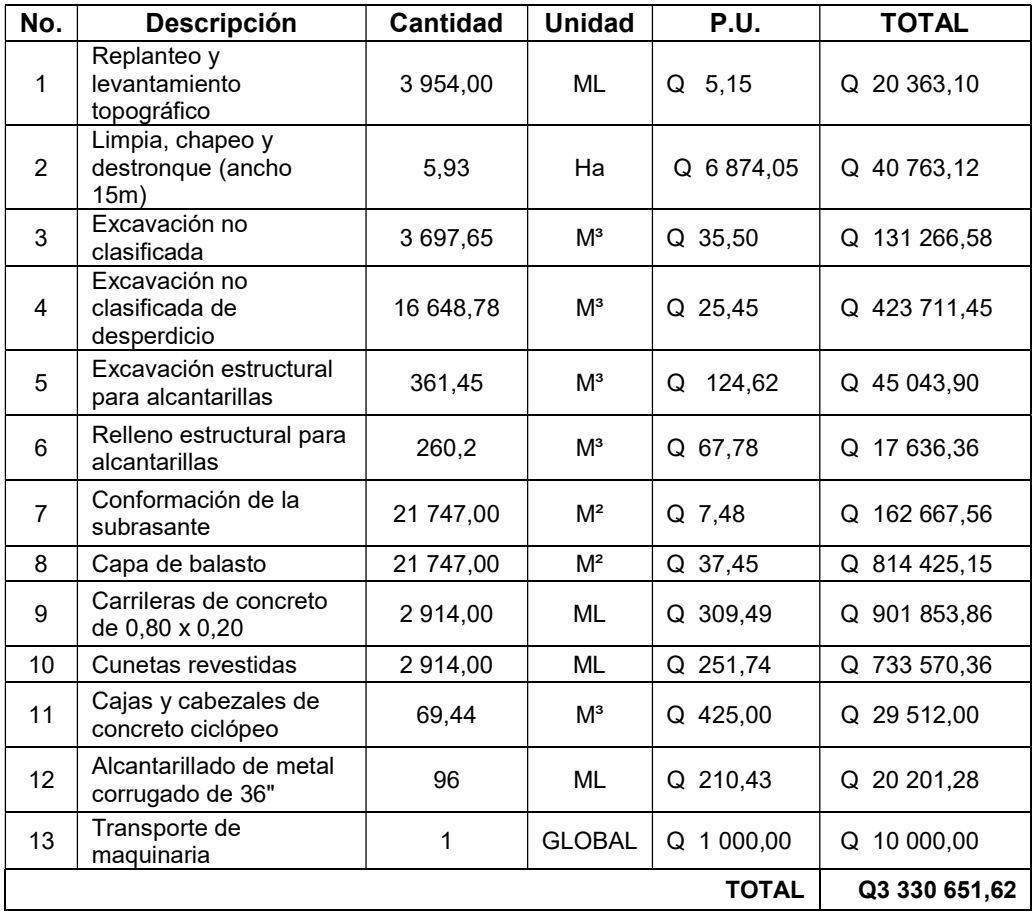

# Tabla XXIV. Presupuesto de la carretera

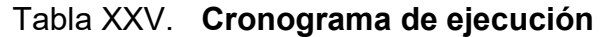

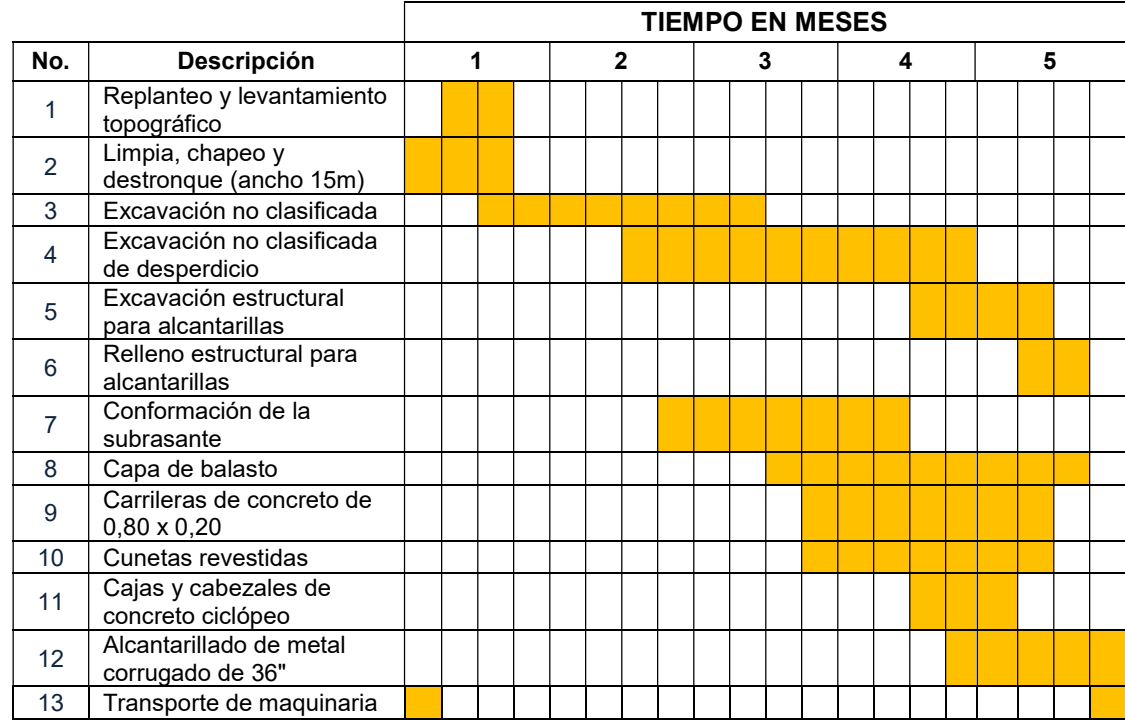

Fuente: elaboración propia, empleando Excel 2016.

### 2.2.11. Evaluación de impacto ambiental

La evaluación de impacto ambiental es una de las principales herramientas utilizadas en la gestión ambiental de proyectos, se apoya en aspectos técnicos administrativos para determinar la factibilidad de realización, tomando en cuenta los efectos adversos que pudiera tener, y las soluciones que se pudieran llevar acabo para evitarlos, reducirlos o compensarlos. En el apéndice G se muestra la Evaluación Ambiental Inicial, la cual es una herramienta utilizada por el Ministerio de Ambiente y Recursos Naturales (MARN) para evaluar cada proyecto.

### **CONCLUSIONES**

- 1. Durante el Ejercicio Profesional Supervisado en coordinación con la municipalidad de Cobán se realizó un diagnóstico de necesidades de servicios básicos, infraestructura y saneamiento en el área rural y mediante la priorización de proyectos se decidió diseñar: un sistema de agua potable para la comunidad Pataté Icbolay; y una carretera hacia el caserío San Francisco Satzol.
- 2. Se realizó el diseño del sistema de agua potable utilizando parámetros definidos por las normas de INFOM-UNEPAR. La construcción de un sistema de agua potable para la comunidad Pataté Icbolay mejorará la calidad de vida de los pobladores usuarios.
- 3. Para el diseño geométrico de la carretera se utilizaron normas y parámetros definidos por la Dirección General de Caminos y por las normas AASHTO. La construcción de una carretera hacia el caserío San Francisco Satzol permitirá a los pobladores transportar de una mejor manera sus productos agrícolas, bajando los costos y elevando los beneficios recibidos.
- 4. Los planos fueron elaborados por medio del software AutoCAD Civil 3d 2016, siguiendo las características definidas en el diseño de cada proyecto. El presupuesto fue calculado utilizando los planos y detalles definidos anteriormente.

123

### RECOMENDACIONES

A la municipalidad de Cobán, Alta Verapaz:

- 1. Garantizar la supervisión técnica profesional, durante la construcción de los dos proyectos, utilizando los servicios de un ingeniero Civil para que se pueda velar por el cumplimiento de las especificaciones generales y detalles contenidos en los planos.
- 2. Proteger la fuente de agua del sistema de agua potable, circulado el área alrededor para evitar el paso de animales y personas que puedan contaminar el agua.
- 3. Realizar el mantenimiento preventivo y correctivo de ambos proyectos, para evitar daño en sus elementos y que pueda cumplir con el periodo de vida para el que fue diseñado.
- 4. Capacitar a los miembros del COCODE de ambas comunidades sobre temas de uso, operación y mantenimiento de cada uno de los proyectos.

### BIBLIOGRAFÍA

- 1. AZEVEDO NETTO, José M; ACOSTA ÁLVAREZ, Guillermo. Manual de Hidráulica. 6a ed. México: Editorial Harla. 1976. 578 p.
- 2. American Concrete Institute. Requisitos de Reglamento para Concreto Estructural. ACI 318S-14. USA: ACI. 2014. 587 p.
- 3. COGUANOR. Norma Guatemalteca obligatoria de agua potable (NGO.29001). 1a Revisión. Guatemala: COGUANOR. 2004. 15 p.
- 4. CRESPO VILLALAZ, Carlos. Mecánica de suelos y cimentaciones. 5a ed. México: Limusa. 2004. 651 p.
- 5. Dirección General de Caminos de Guatemala. Especificaciones generales para construcción de carreteras y puentes. Guatemala: DGC. 2001. 724 p.
- 6. Instituto de Fomento Municipal Unidad Ejecutora del Programa de Acueductos Rurales. Guía para el diseño de abastecimiento de agua potable a zonas rurales. 2a Revisión. Guatemala: INFOM-UNEPAR. 2011. 65 p.
- 7. MERRIT, Frederick S. Manual del ingeniero civil. Tomo II. 4a ed. Madrid: McGraw-Hill/Interamericana. 1999. 814 p.

# APÉNDICES

# Apéndice 1. Diseño hidráulico red de distribución

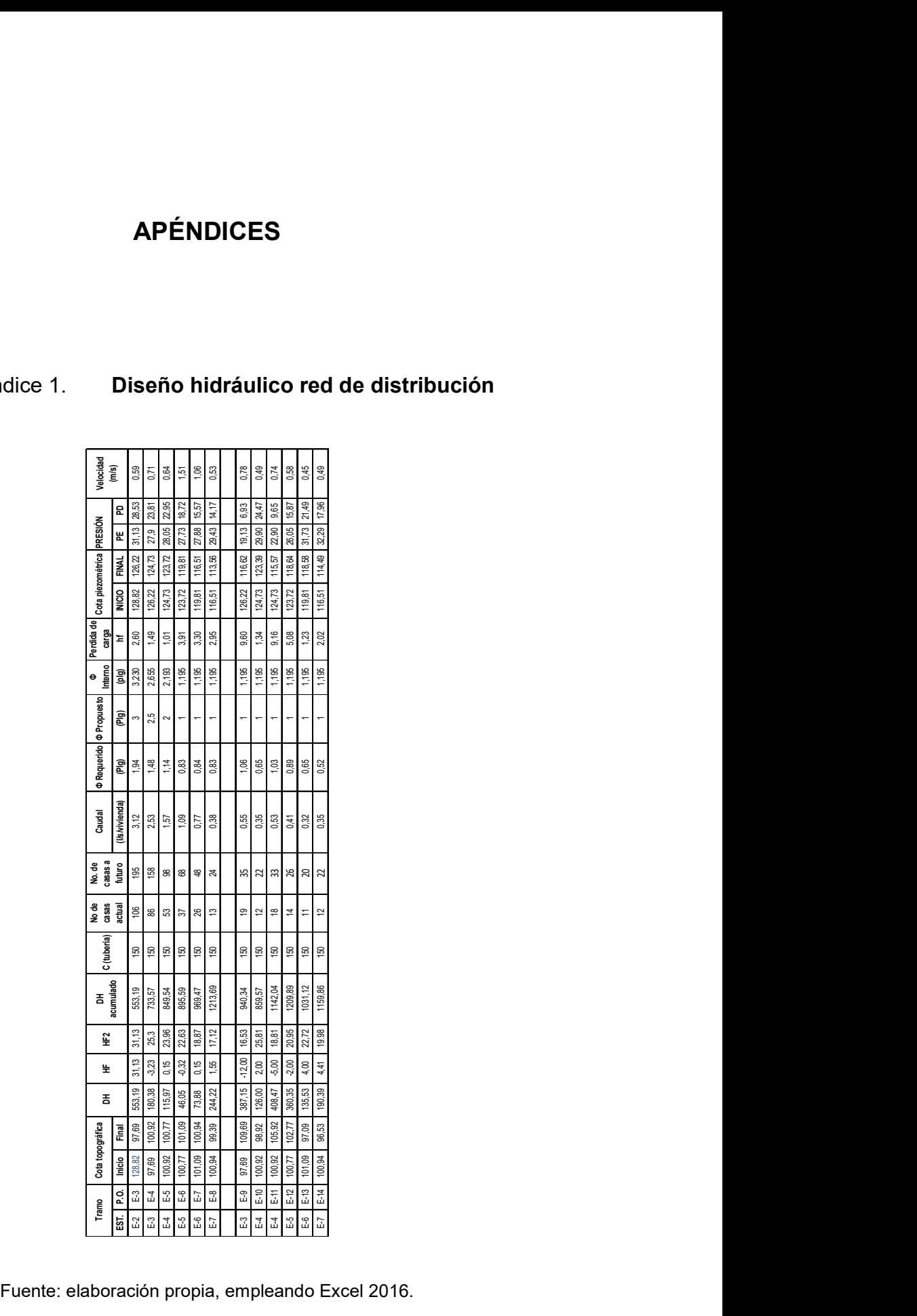

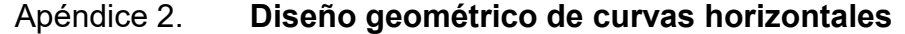

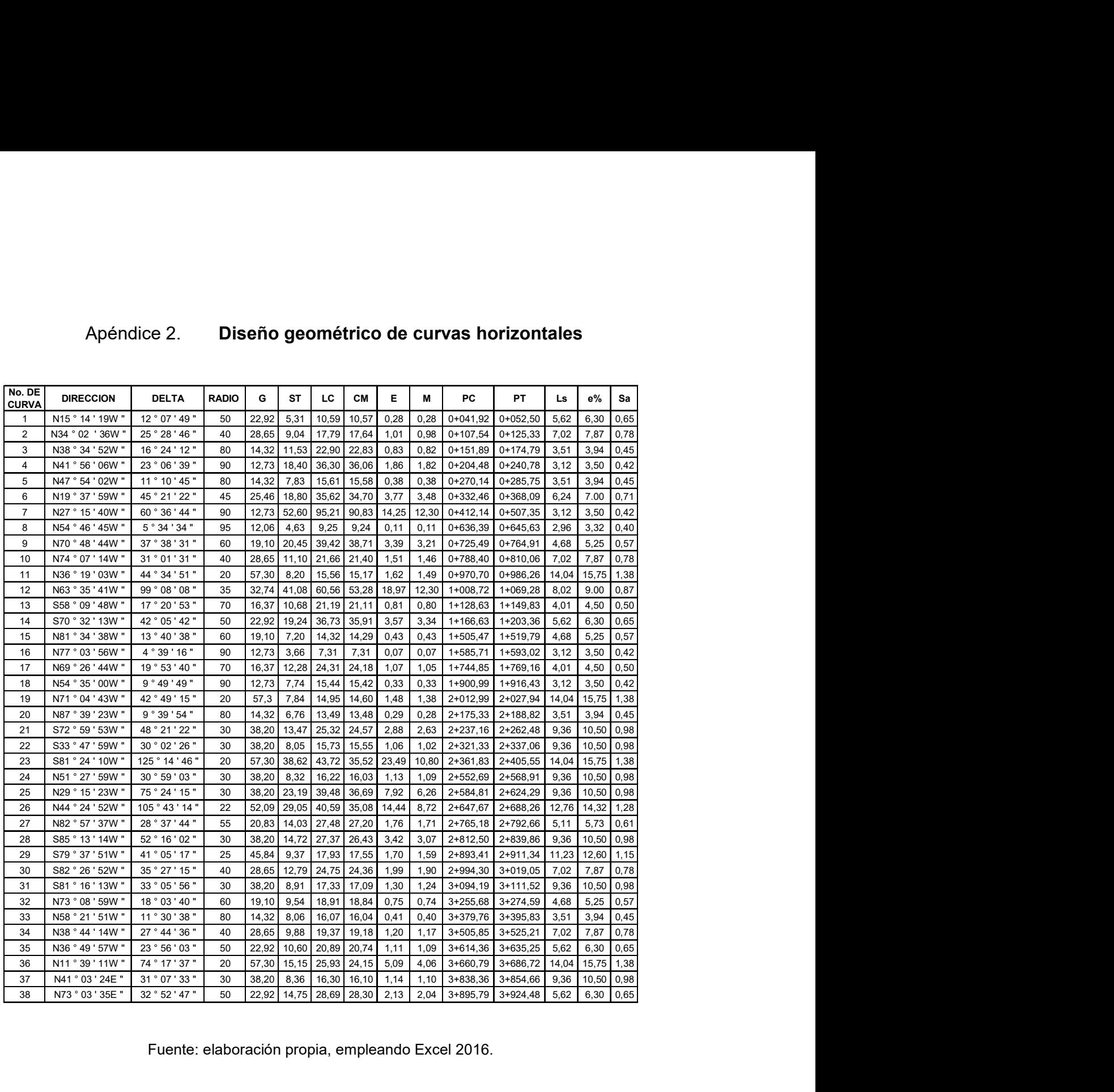

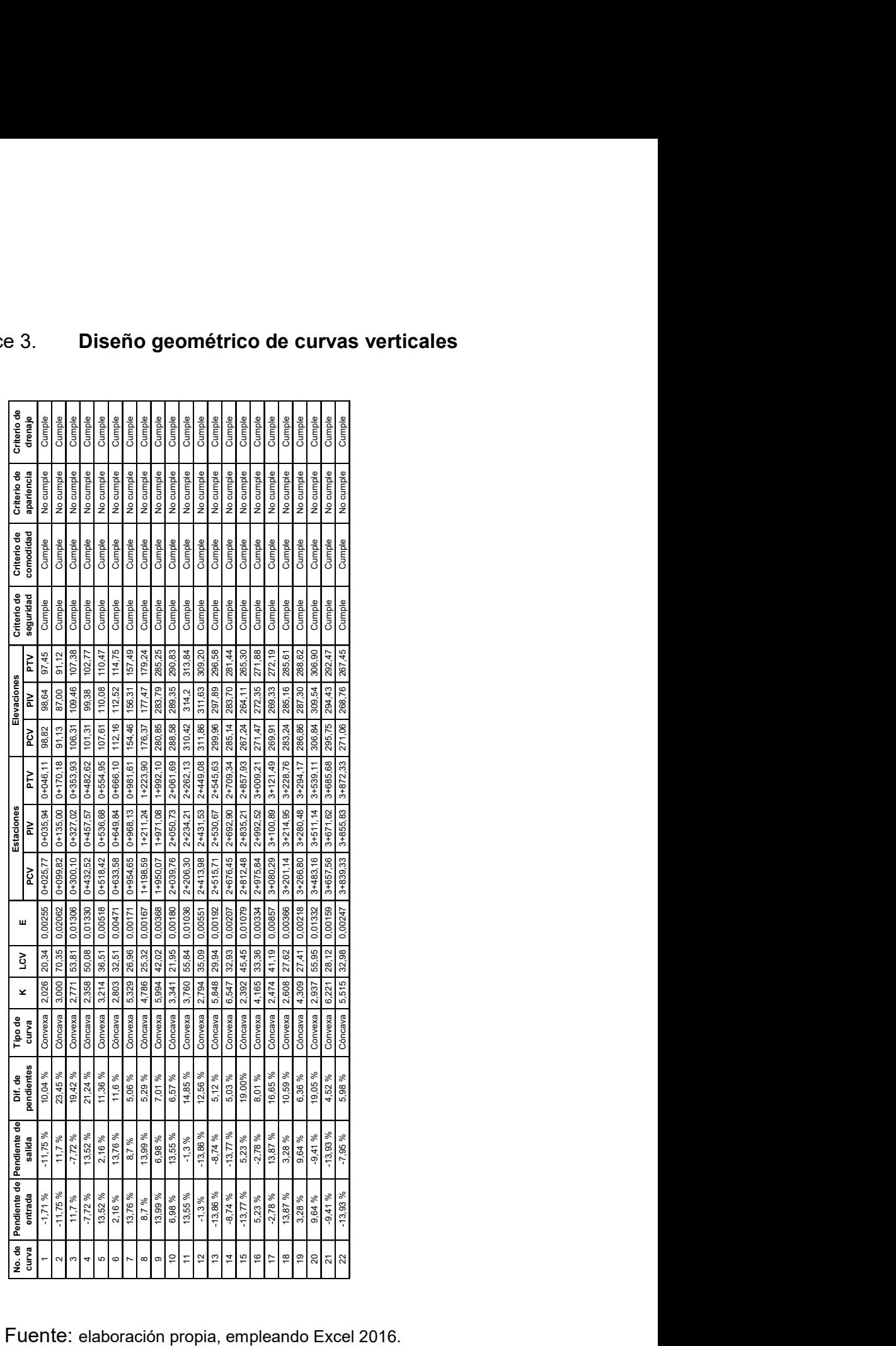

# Apéndice 3. Diseño geométrico de curvas verticales

# Apéndice 4. Actividades de operación y mantenimiento

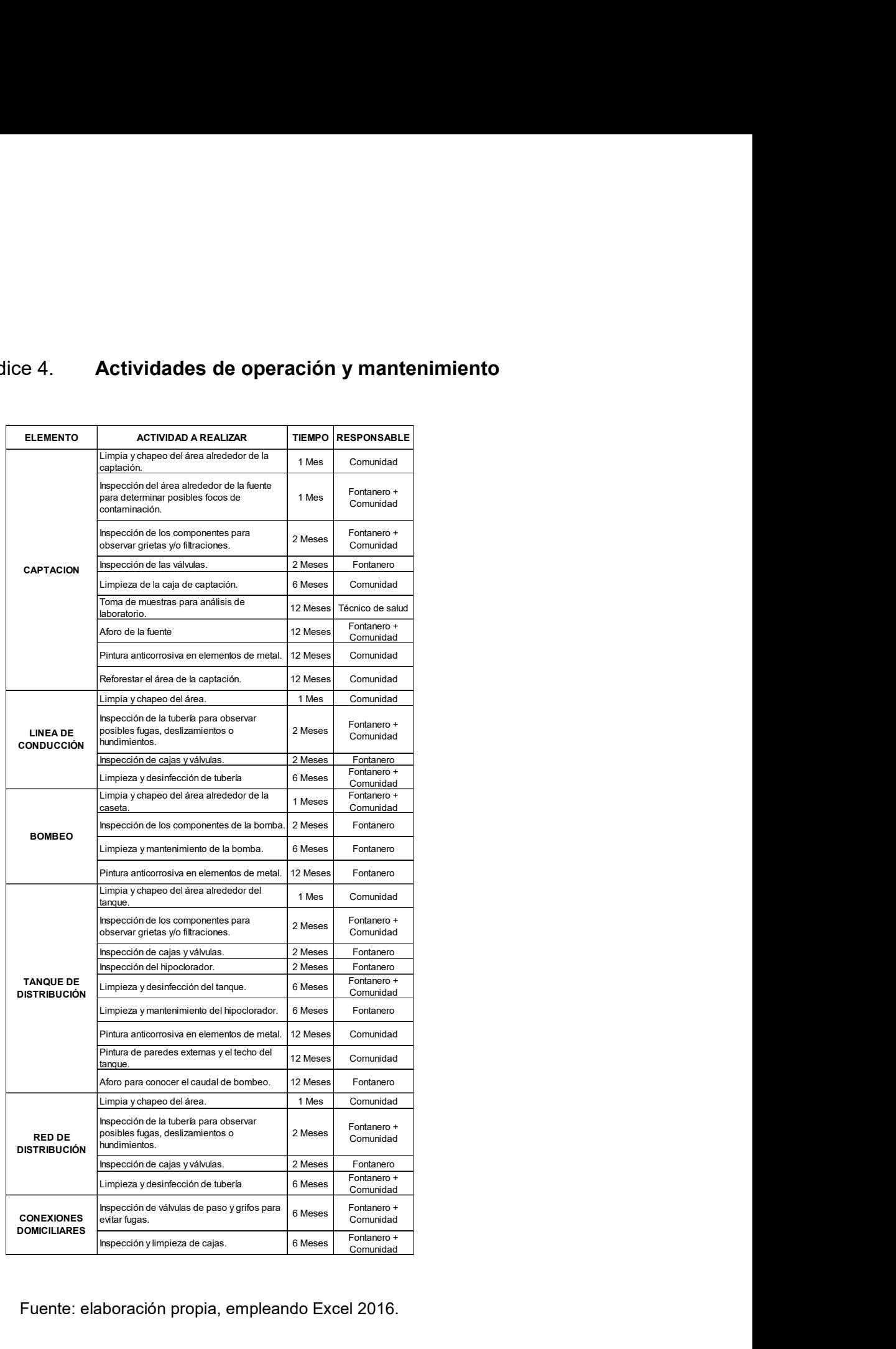

# Apéndice 5. Planos sistema de agua potable Pataté Icbolay

Fuente: elaboración propia, empleando AutoCAD Civil 3D 2016.

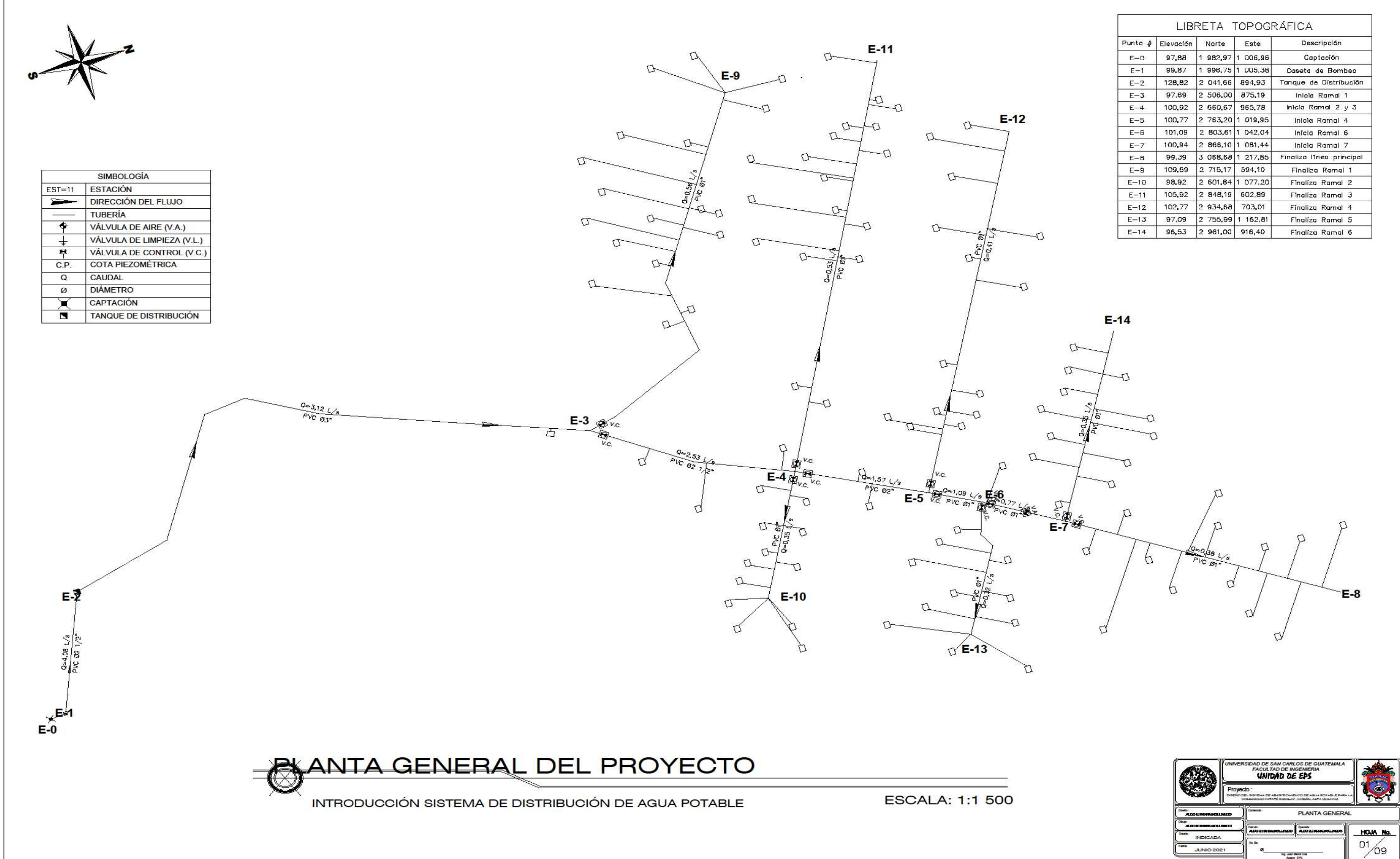

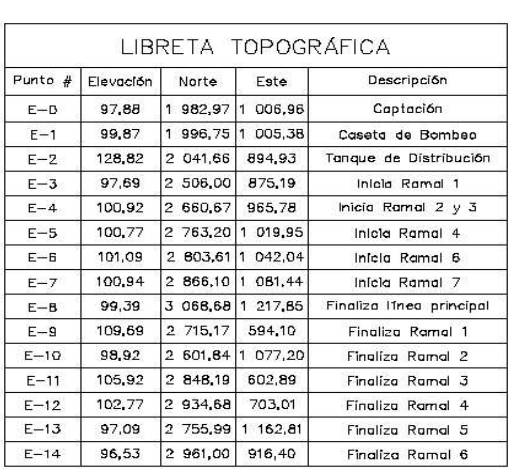

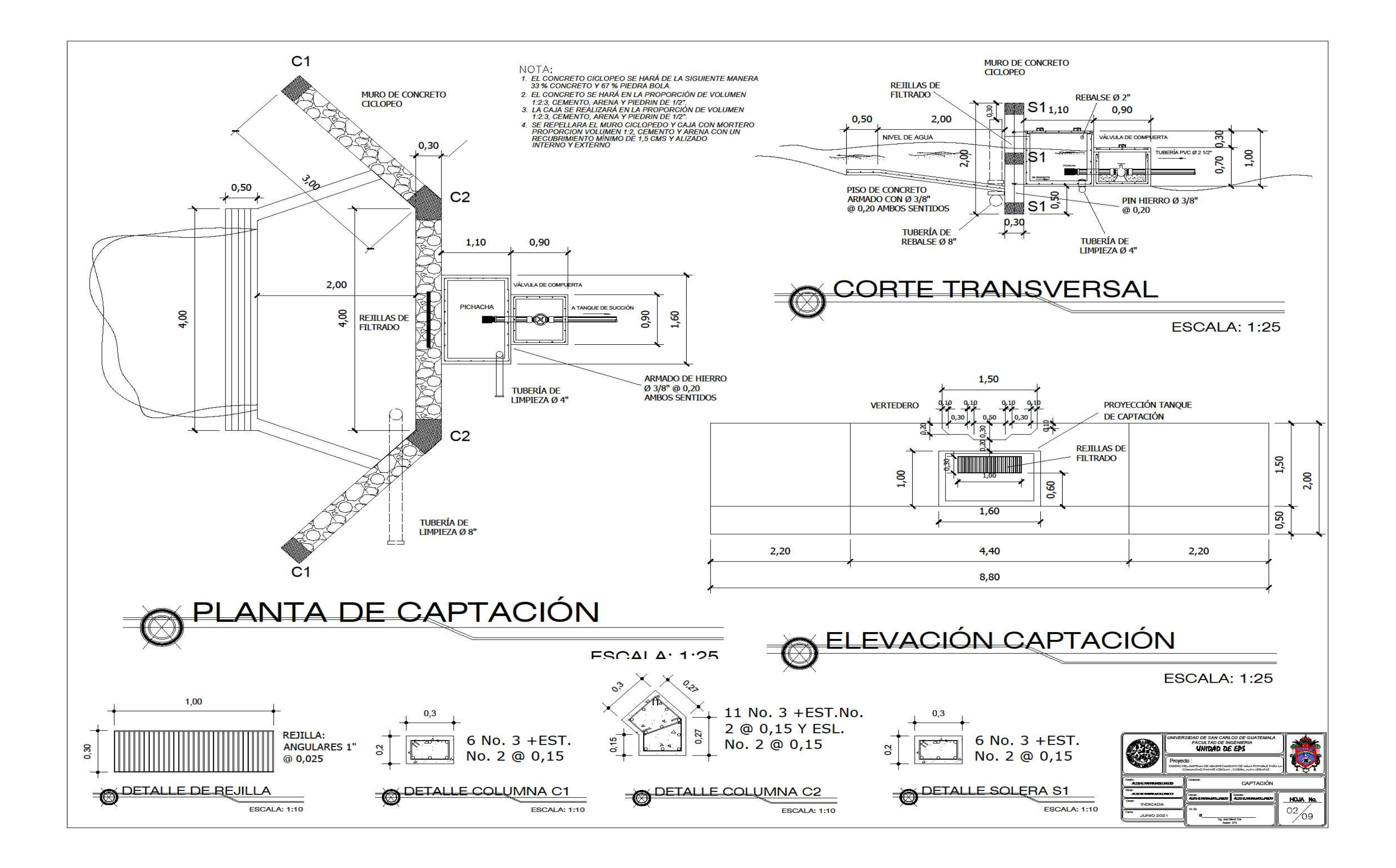

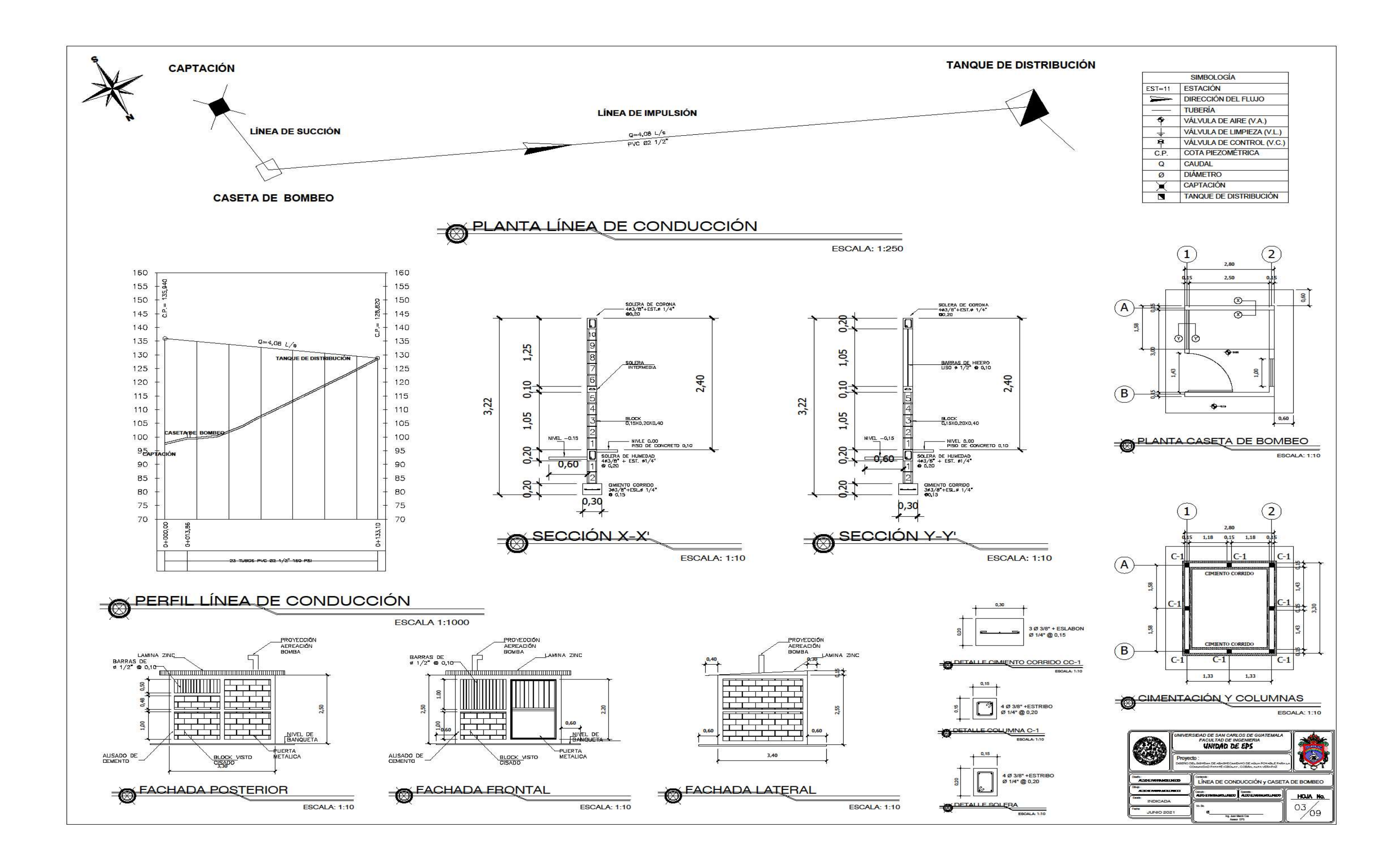

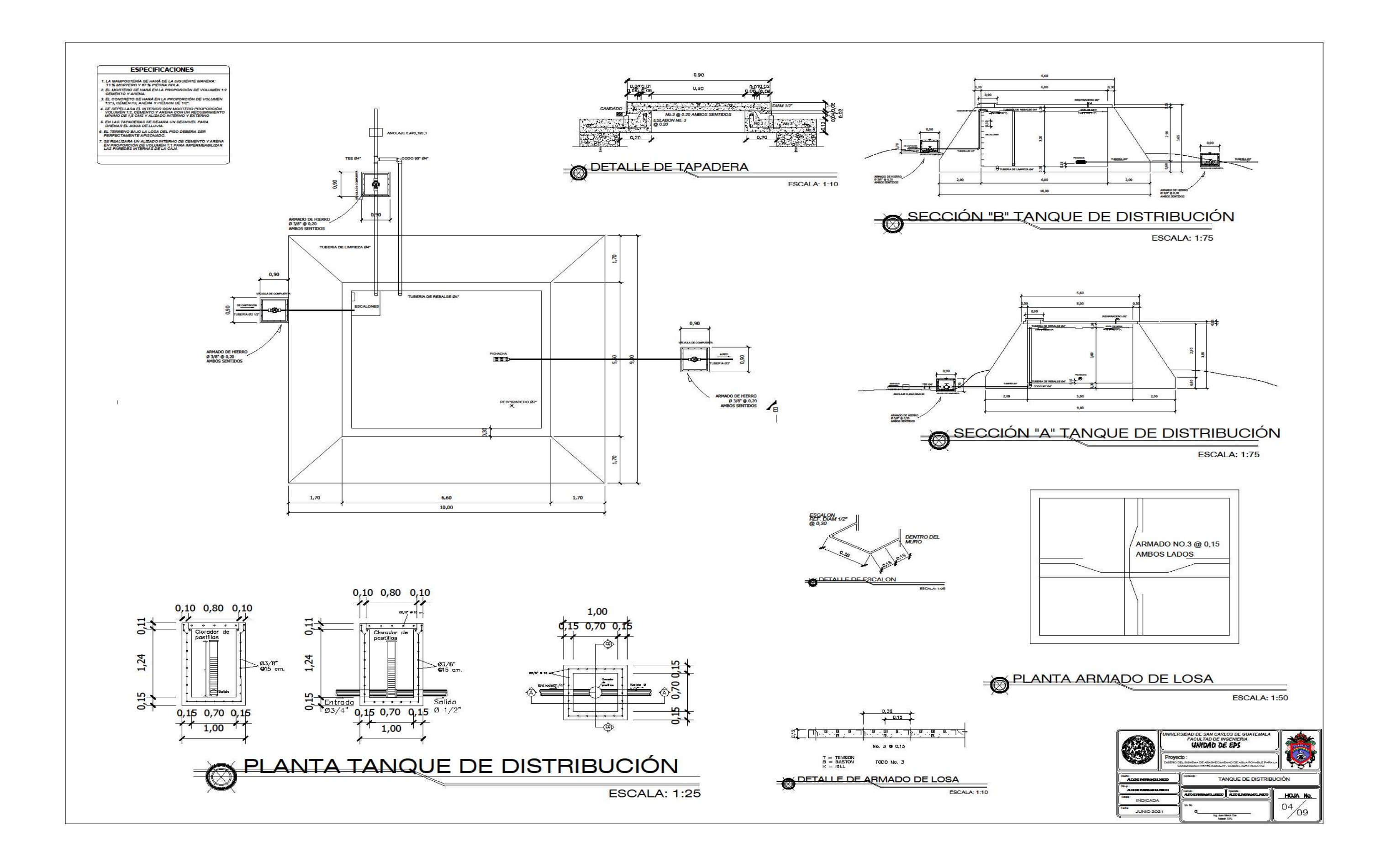

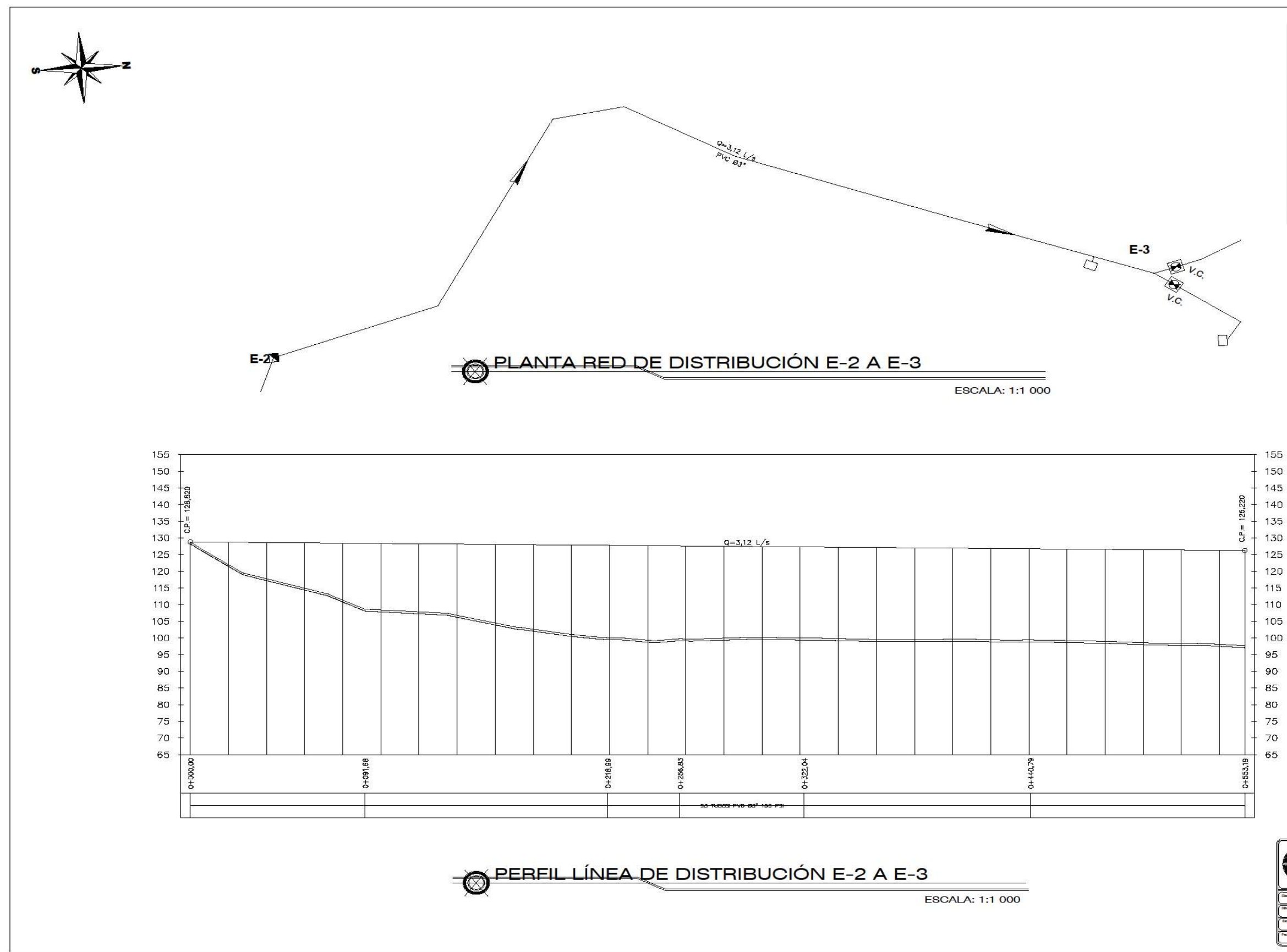

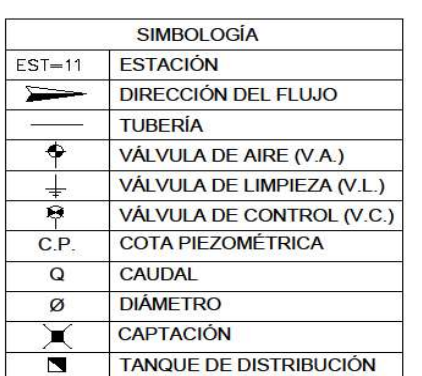

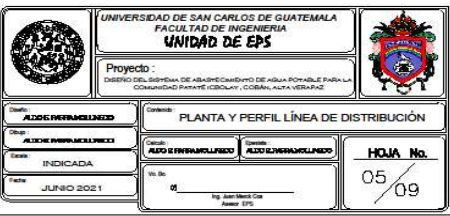

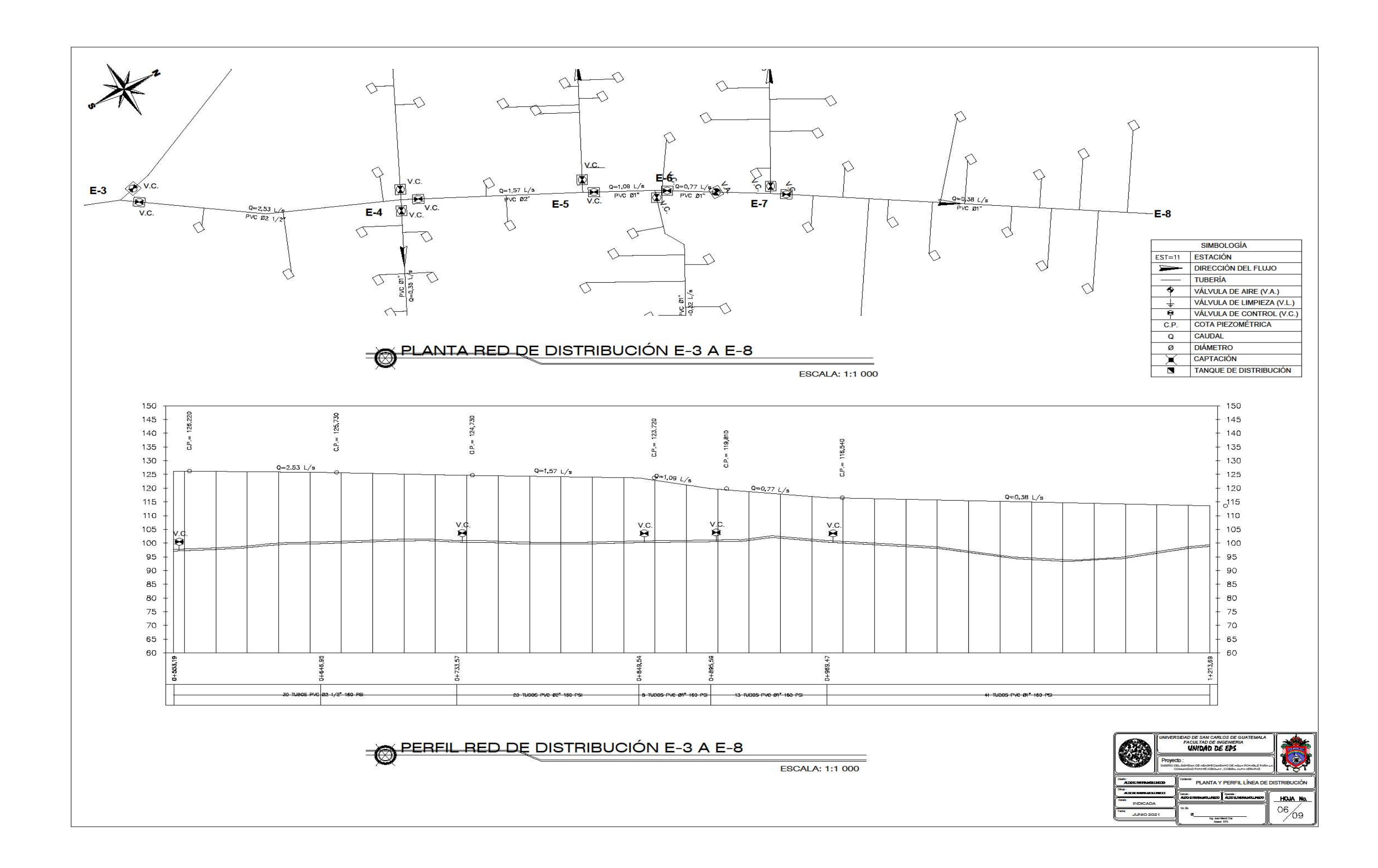

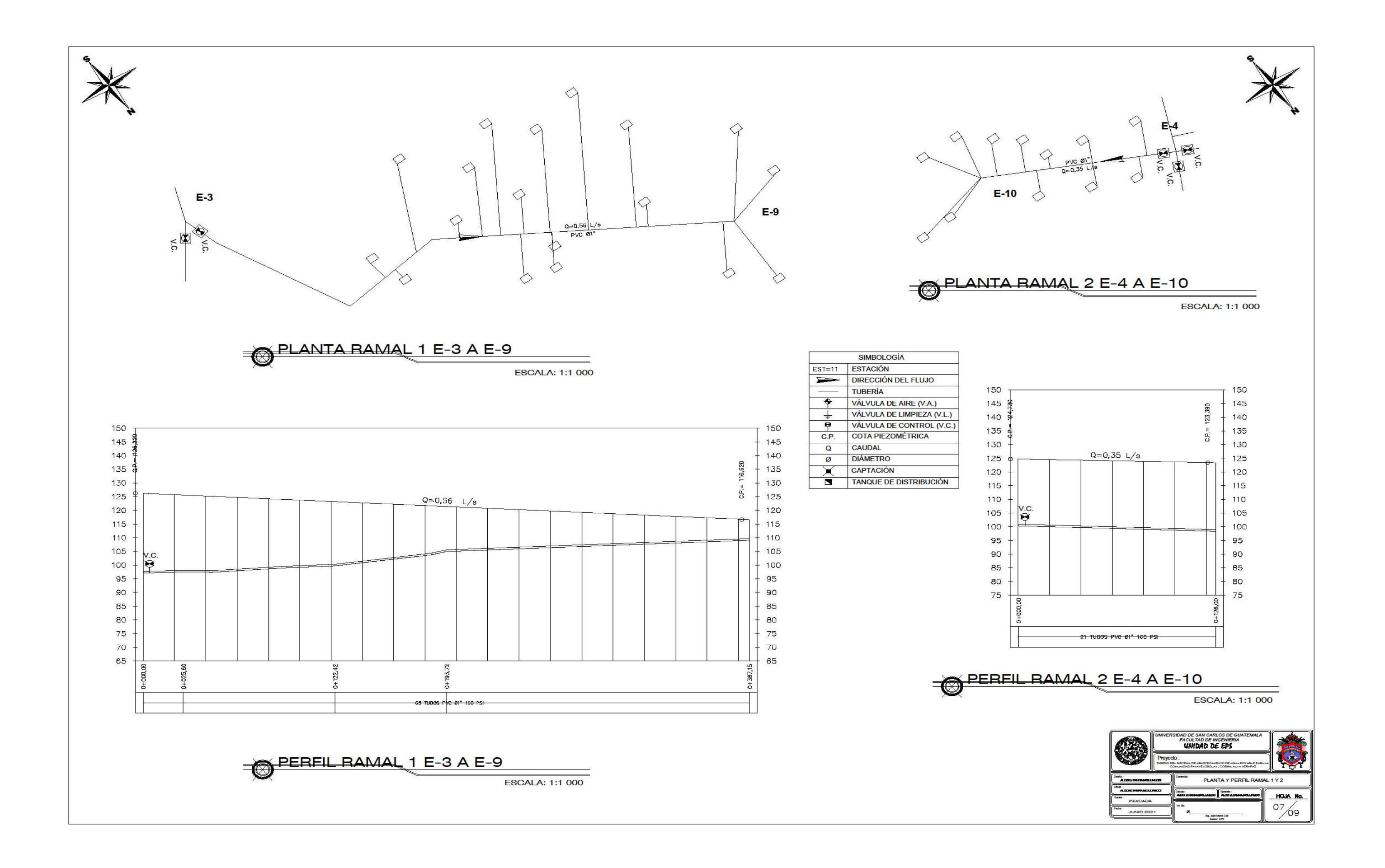

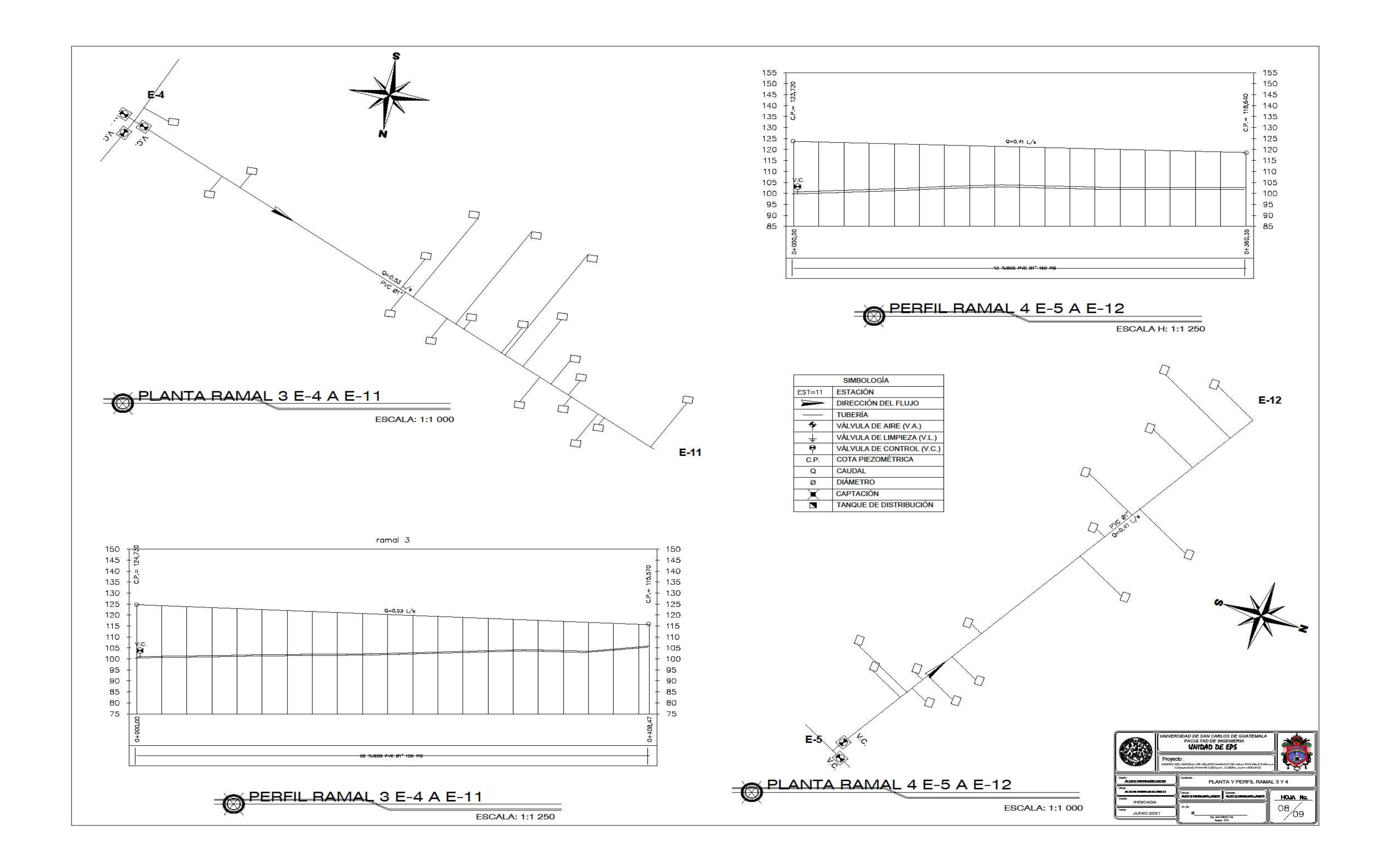

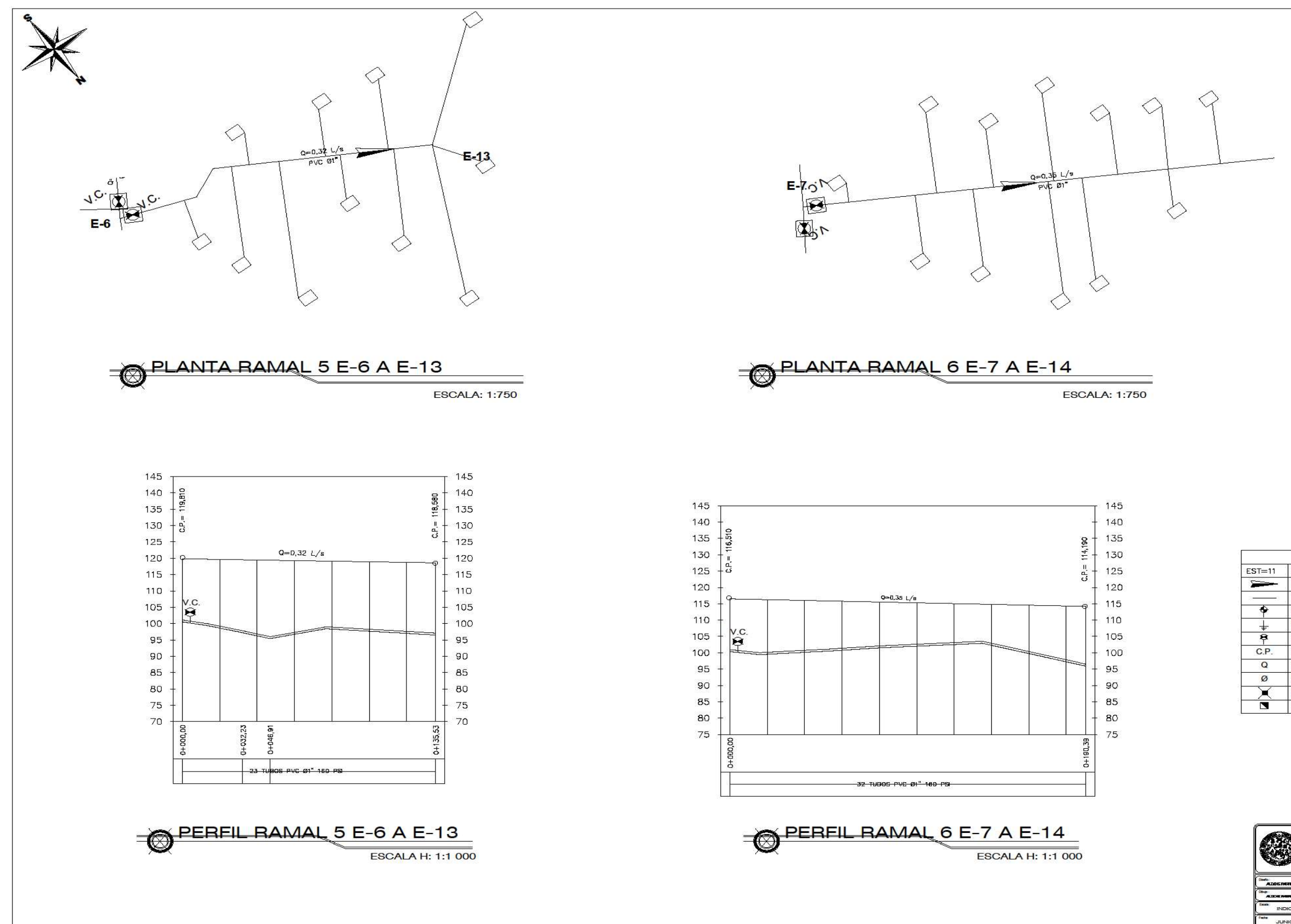

 $E-14$ 

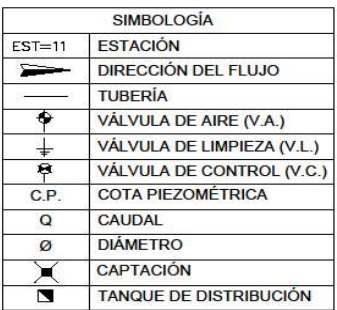

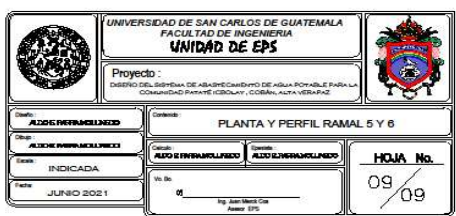

### Apéndice 6. Planos carretera San Francisco Satzol

Fuente: elaboración propia, empleando AutoCAD Civil 3D 2016.

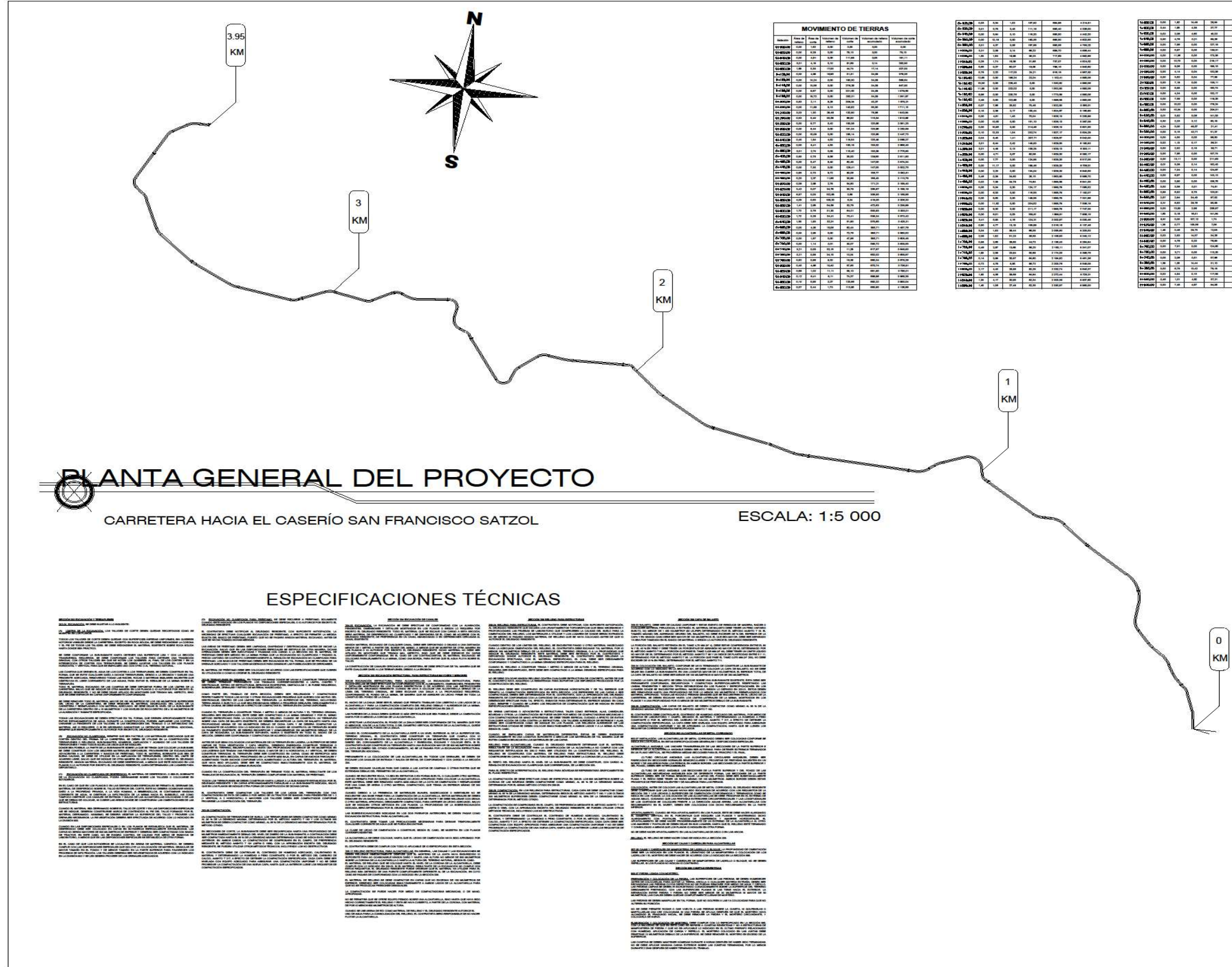

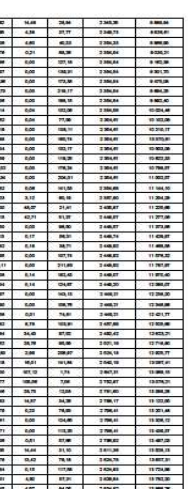

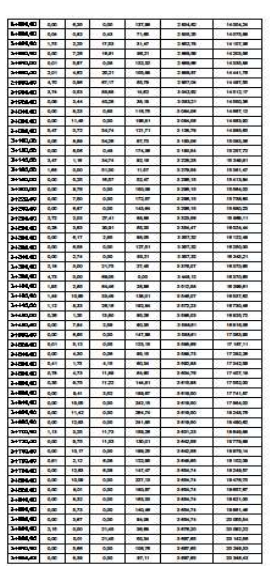

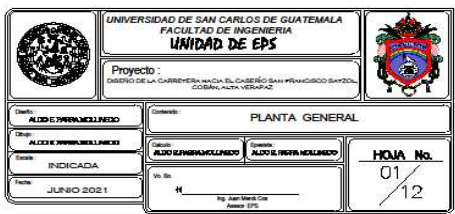

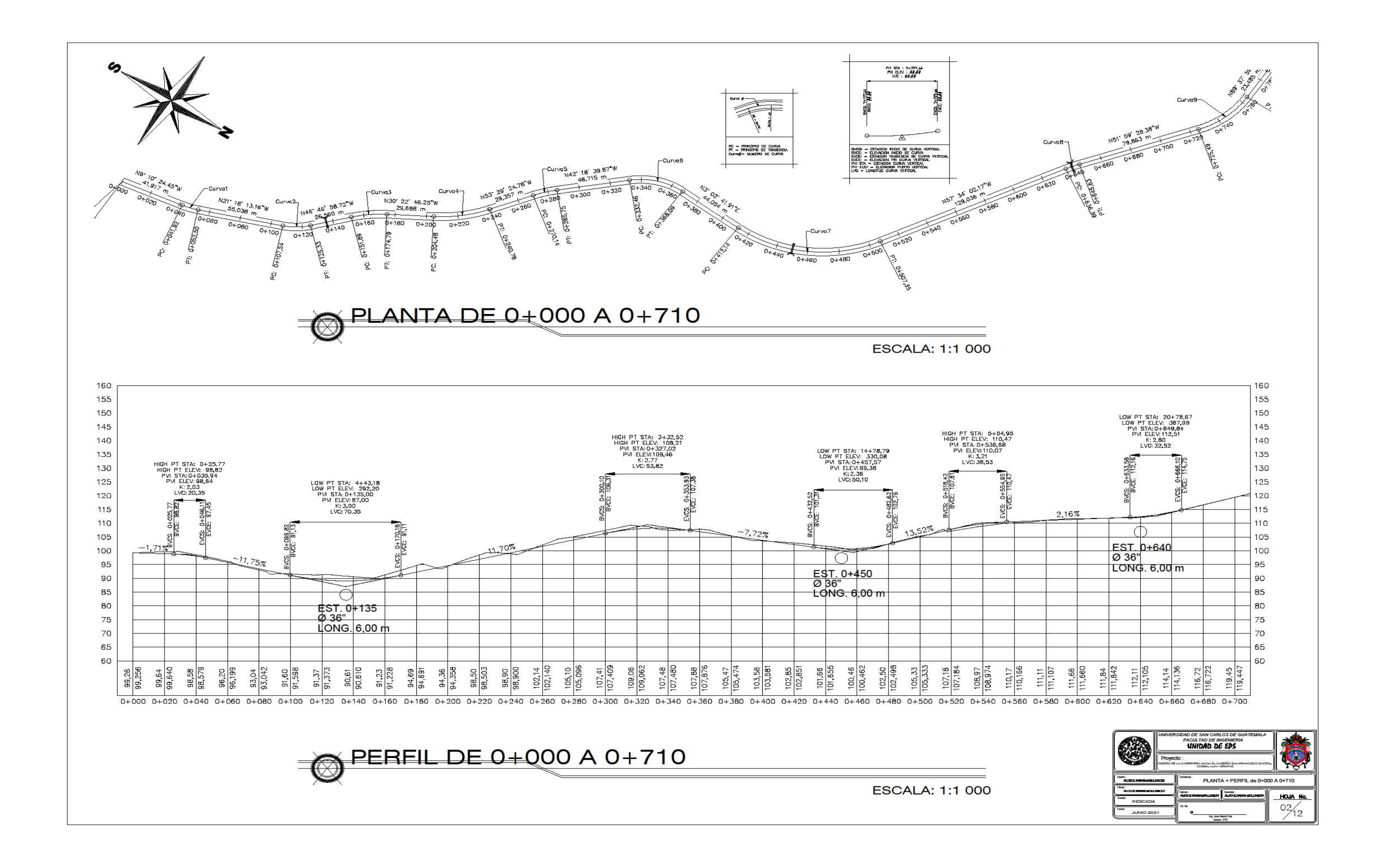

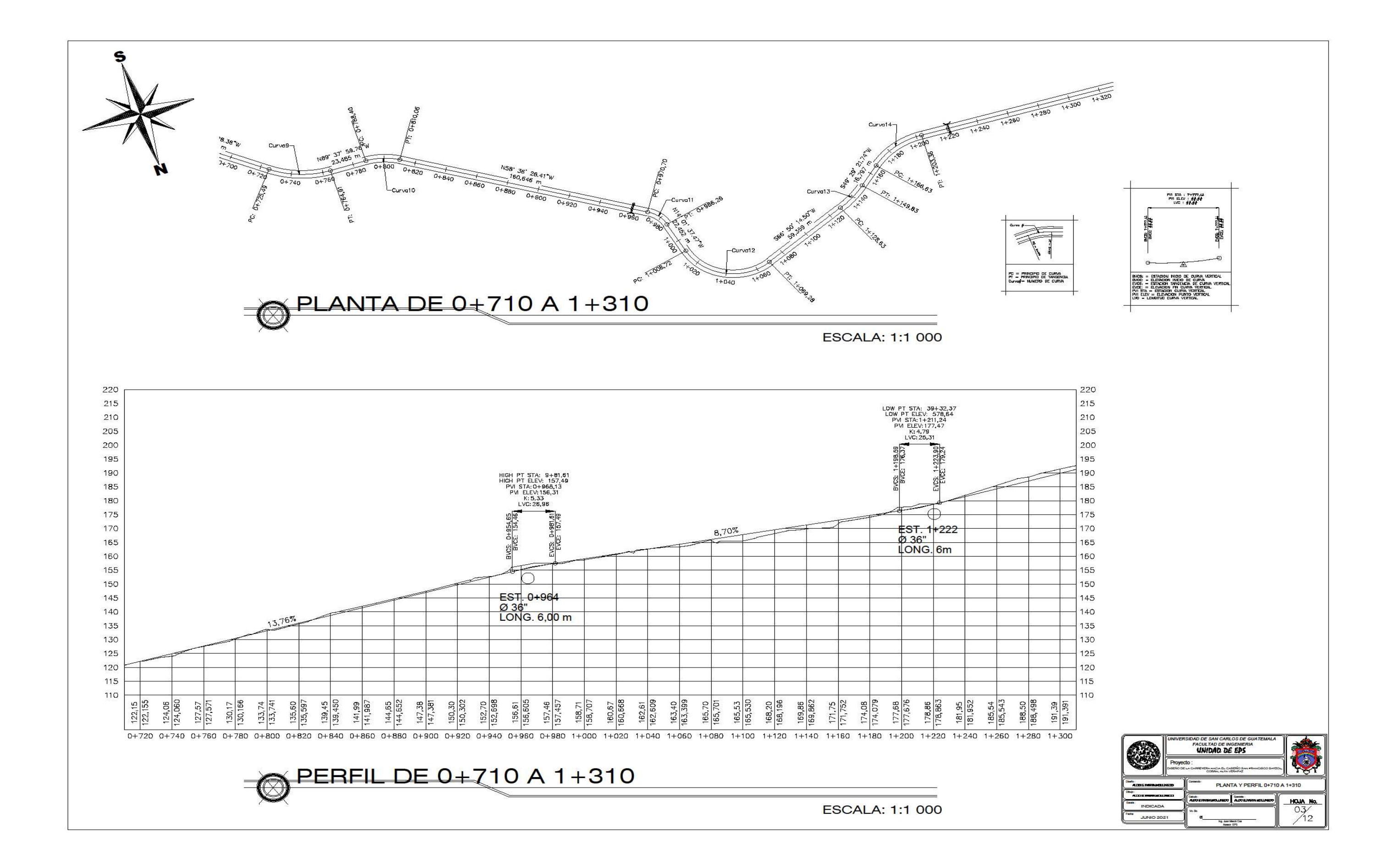
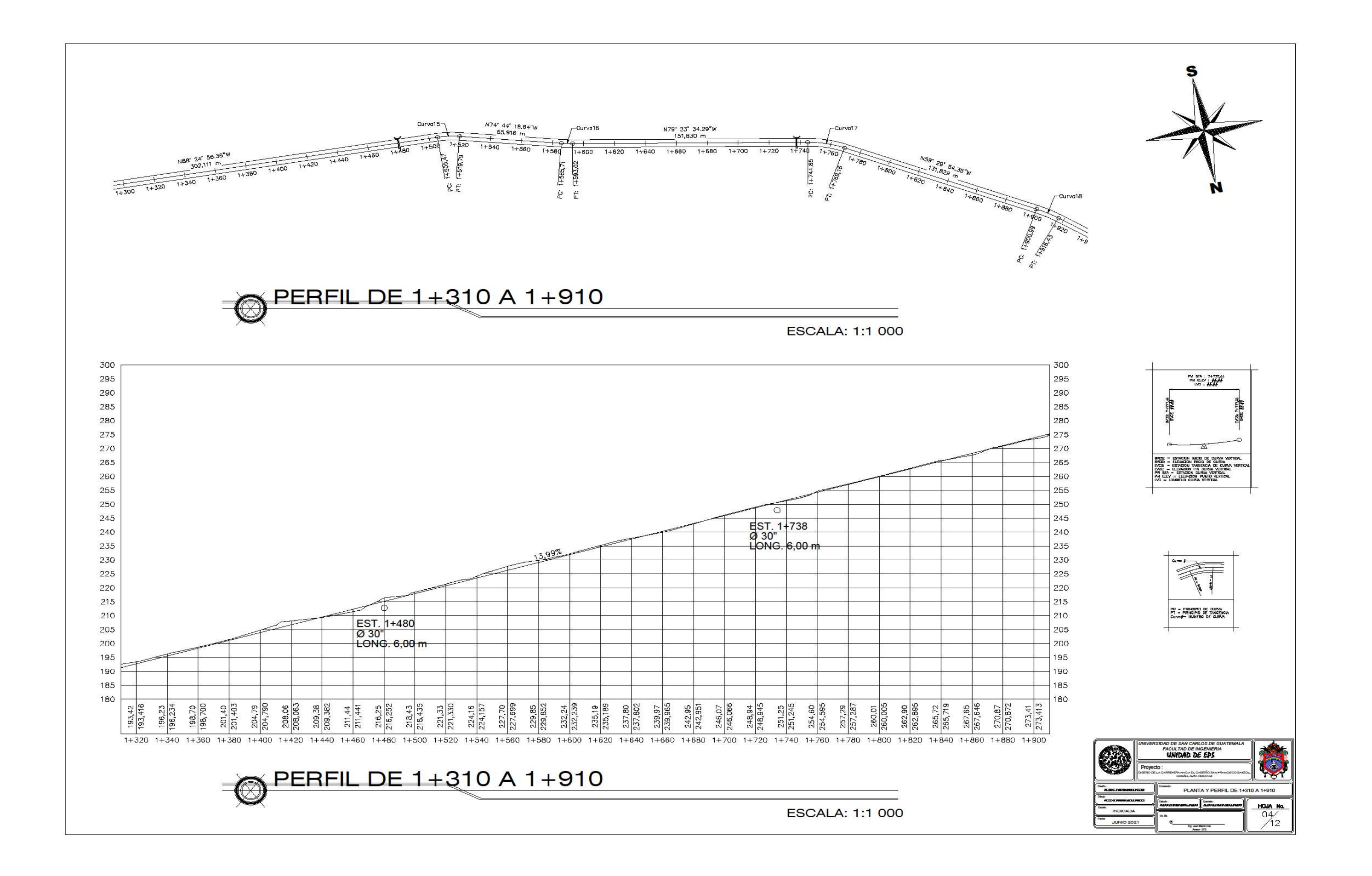

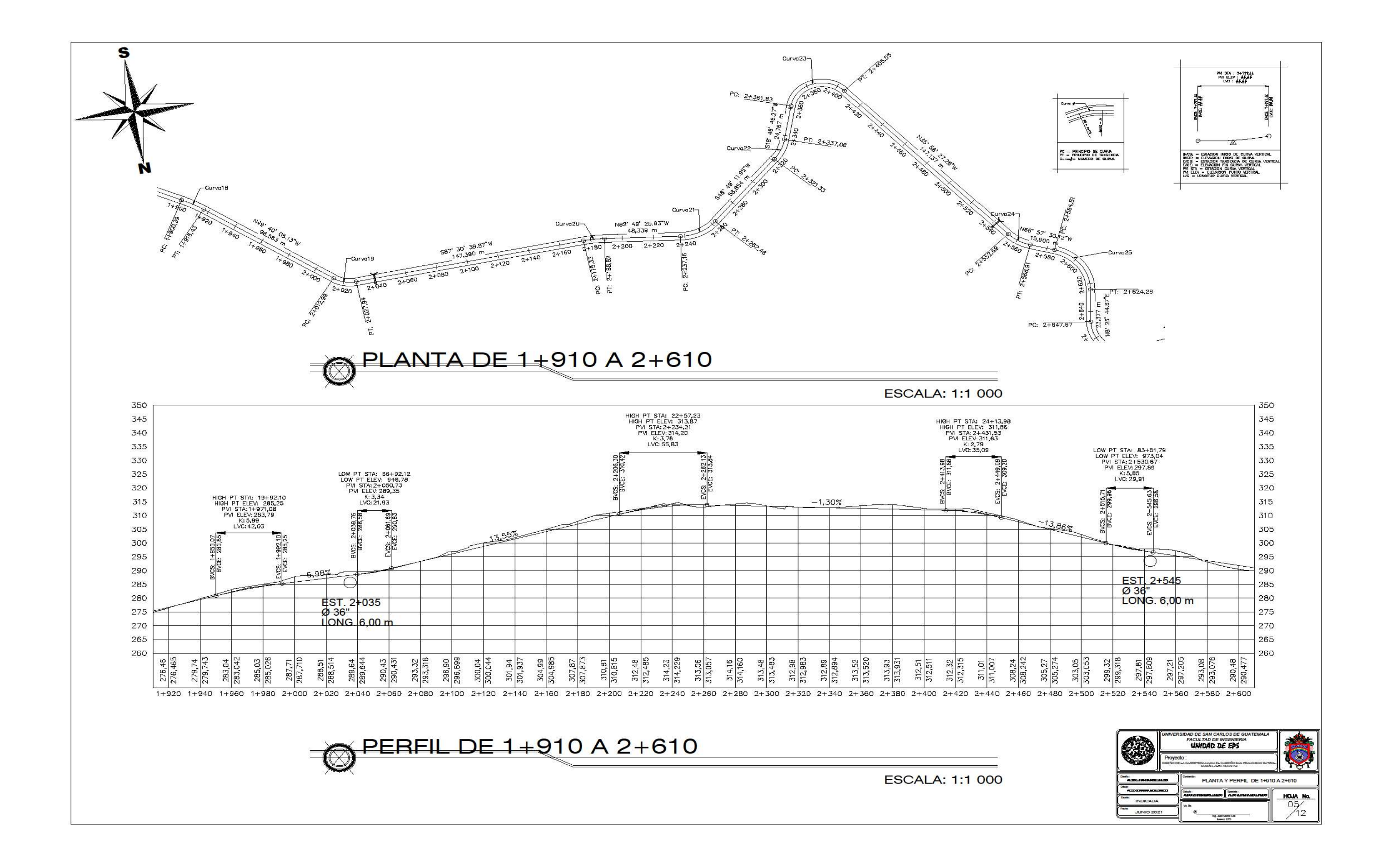

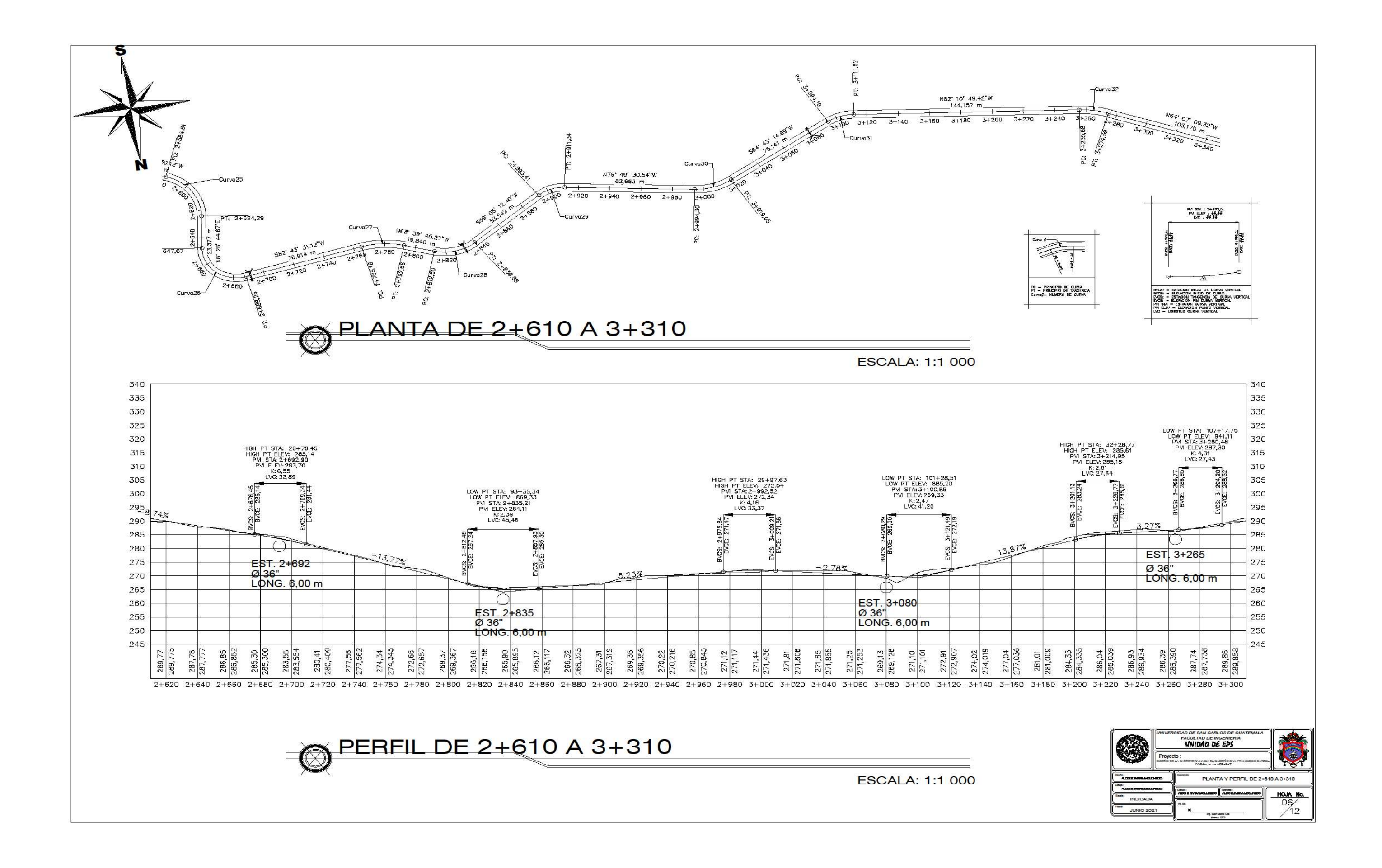

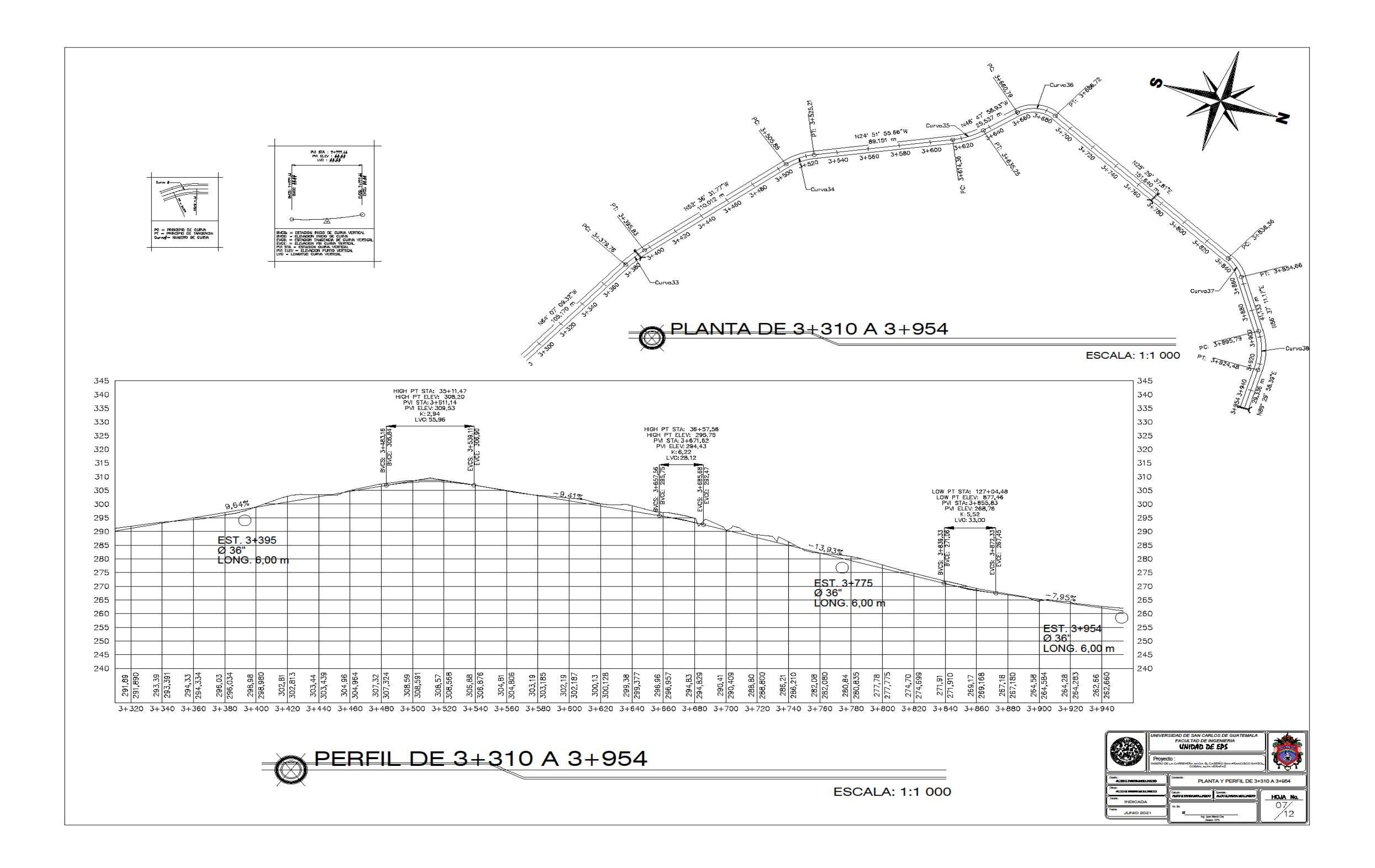

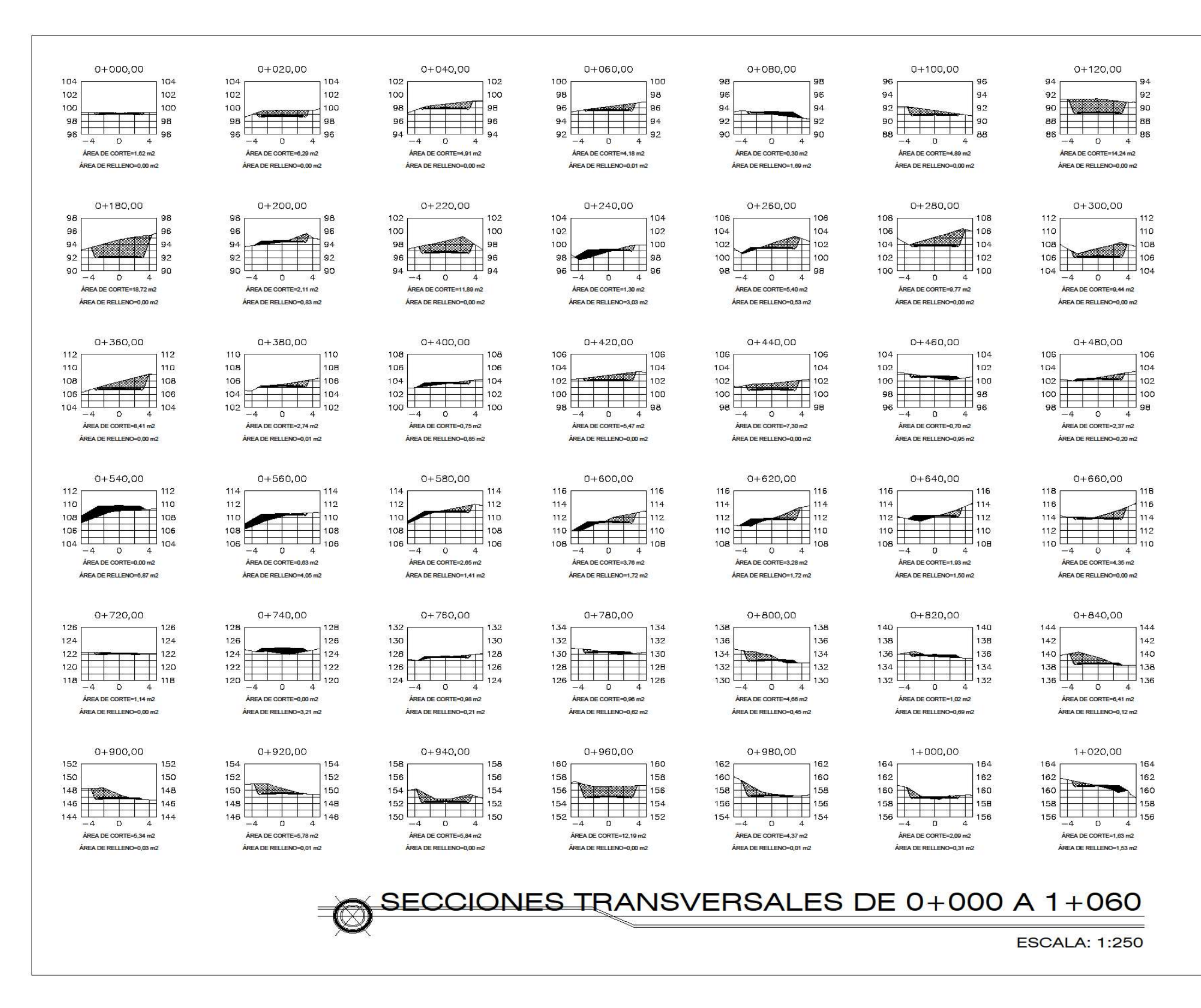

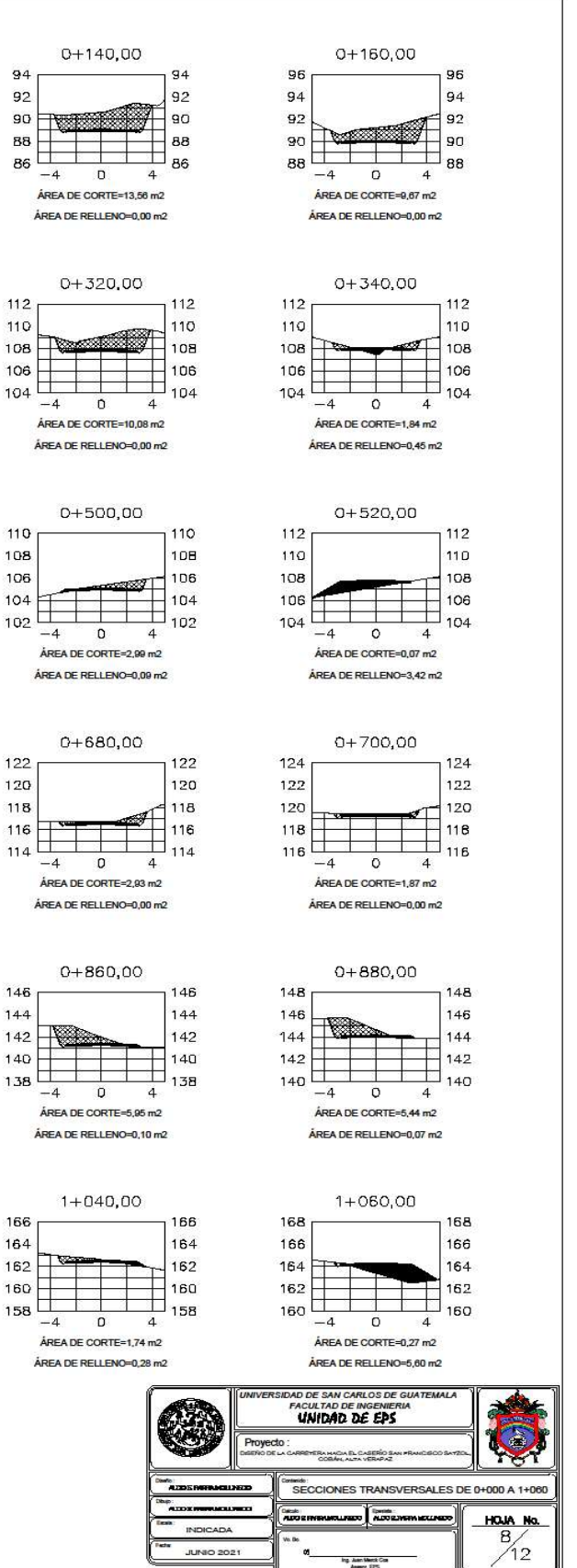

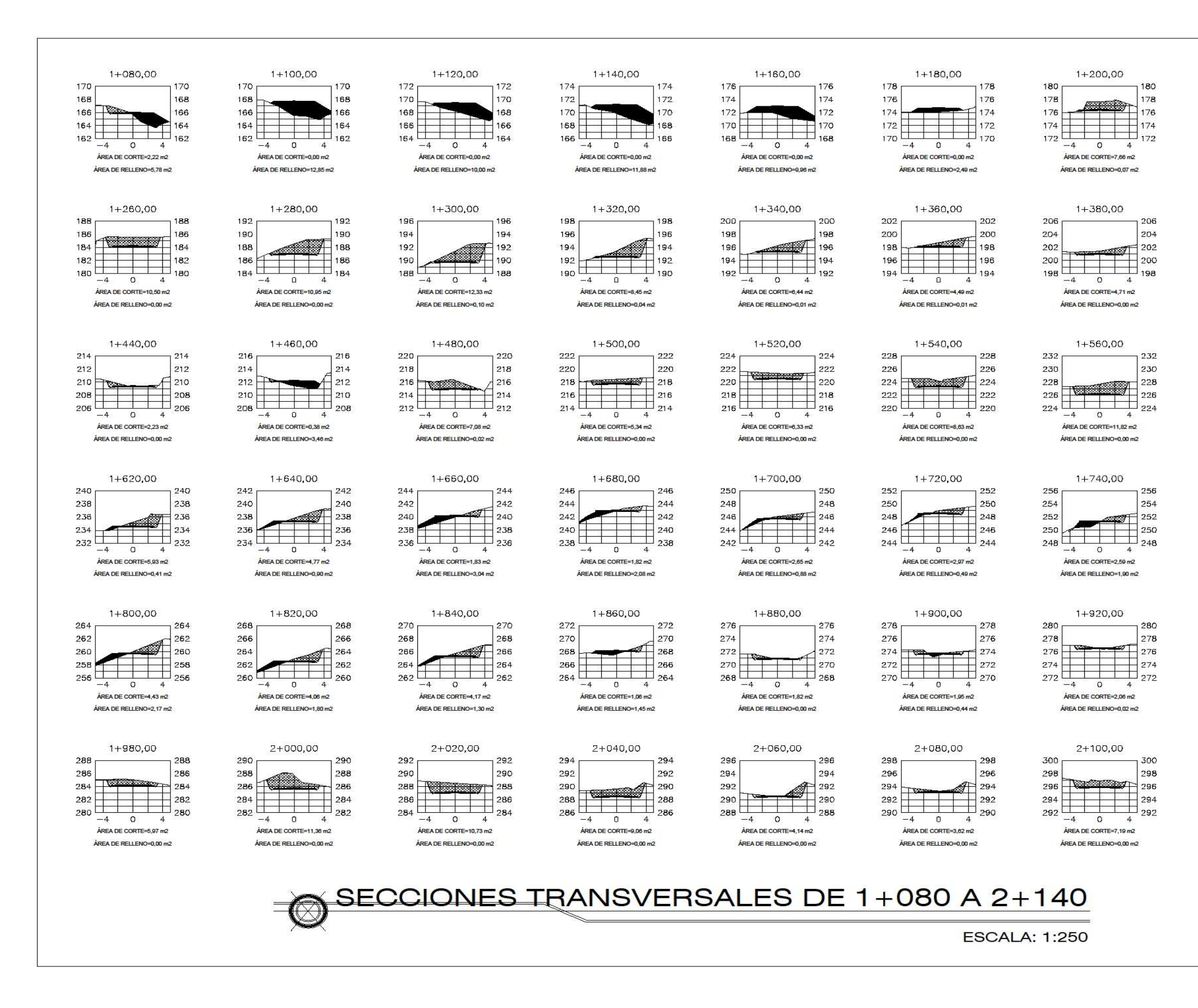

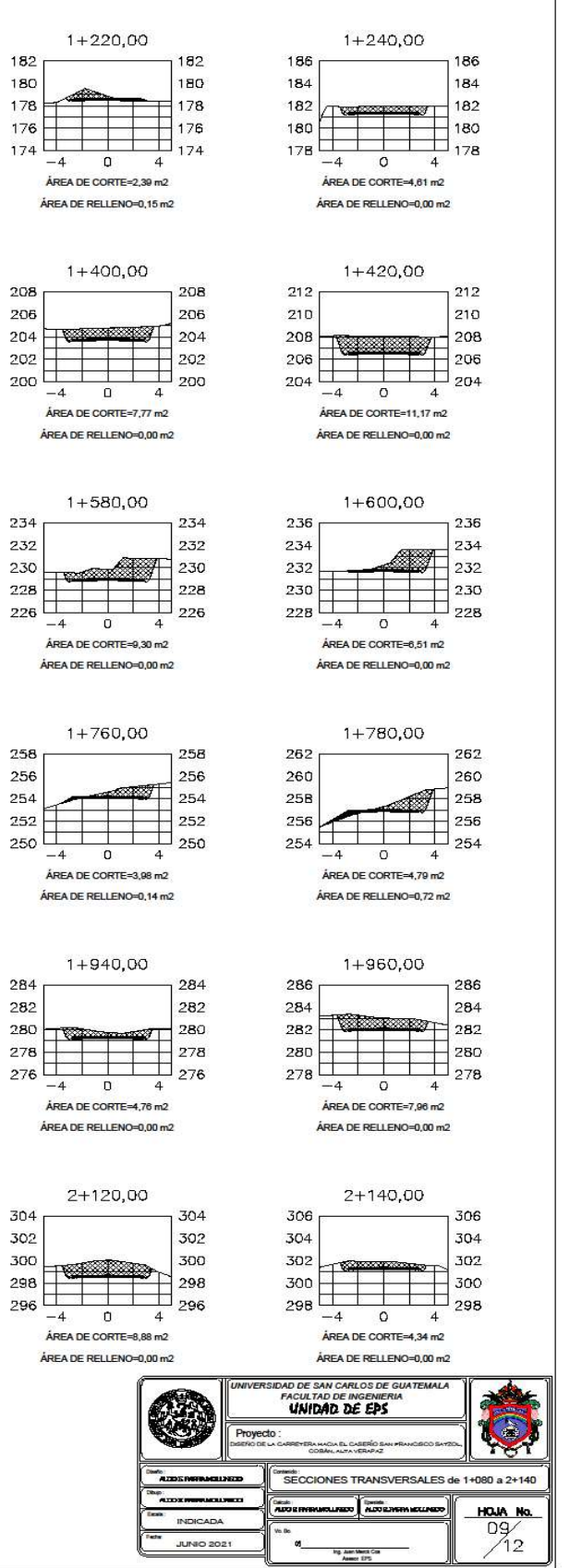

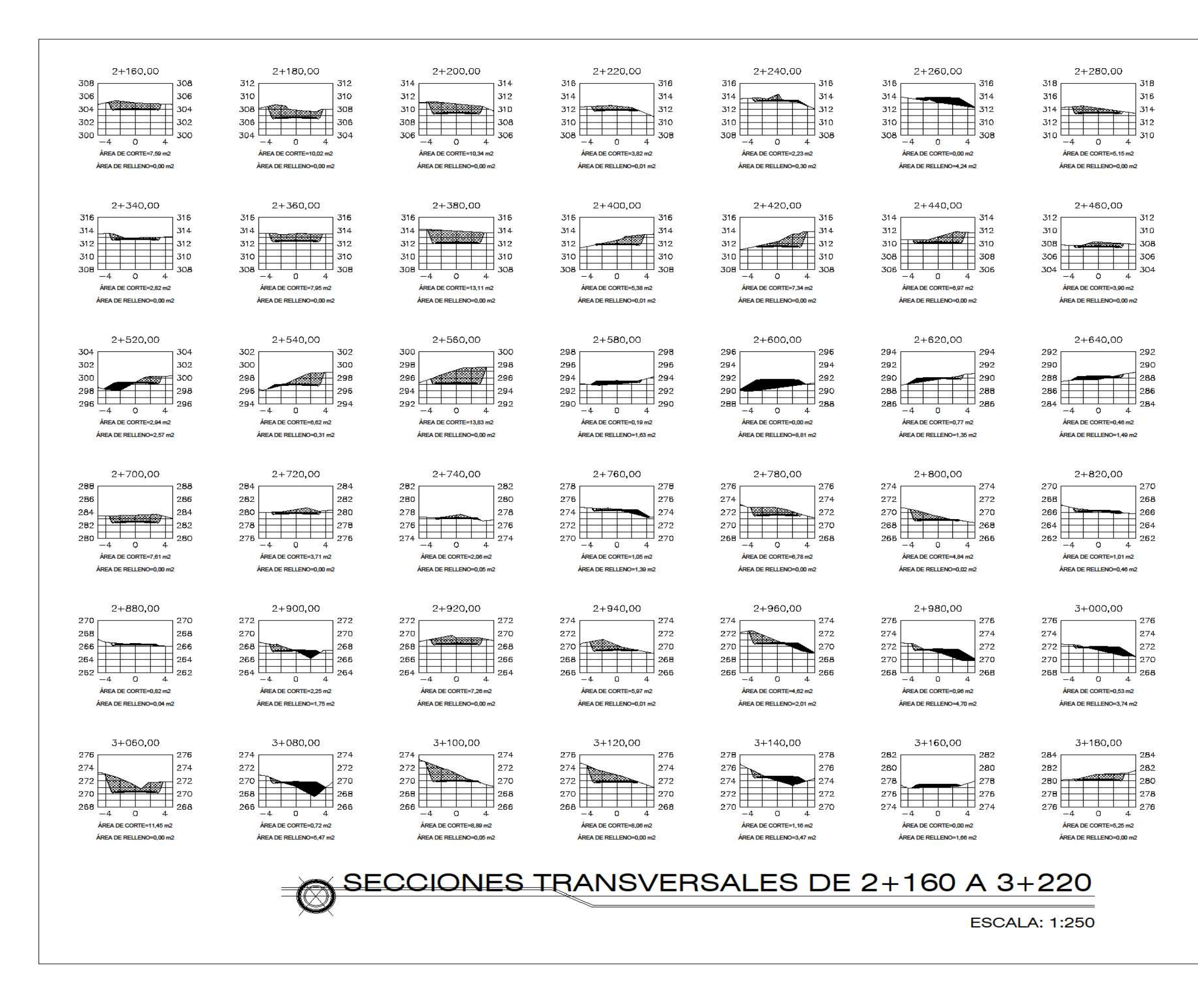

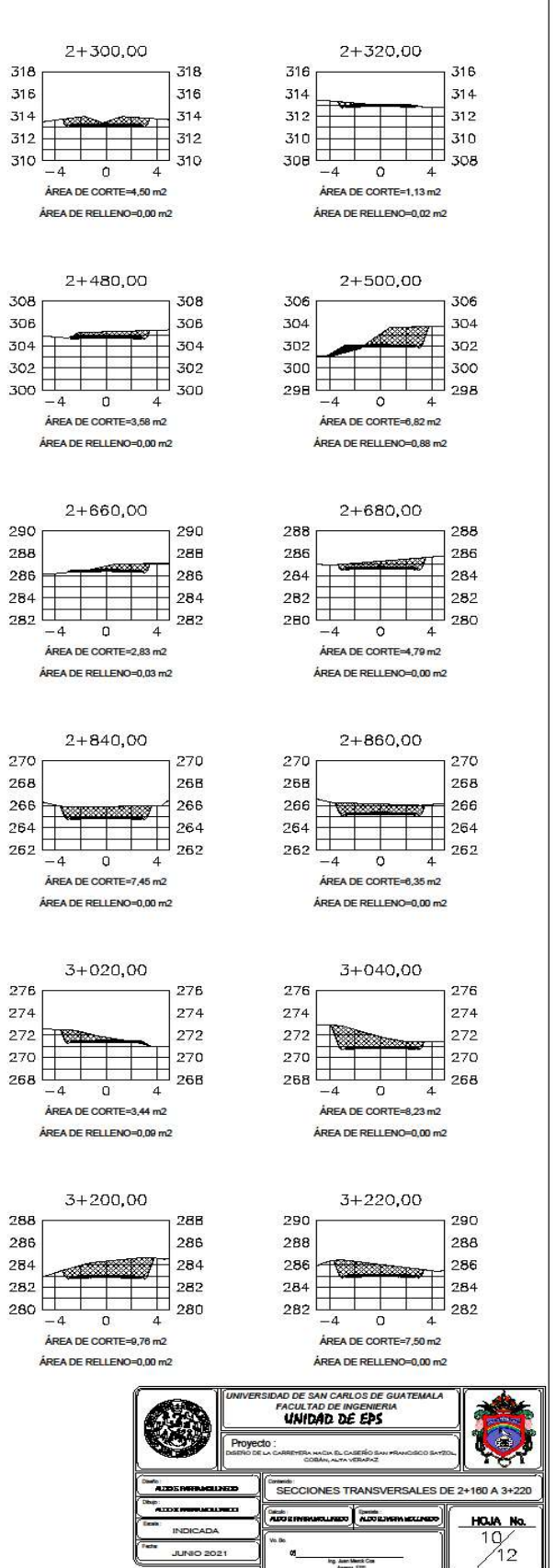

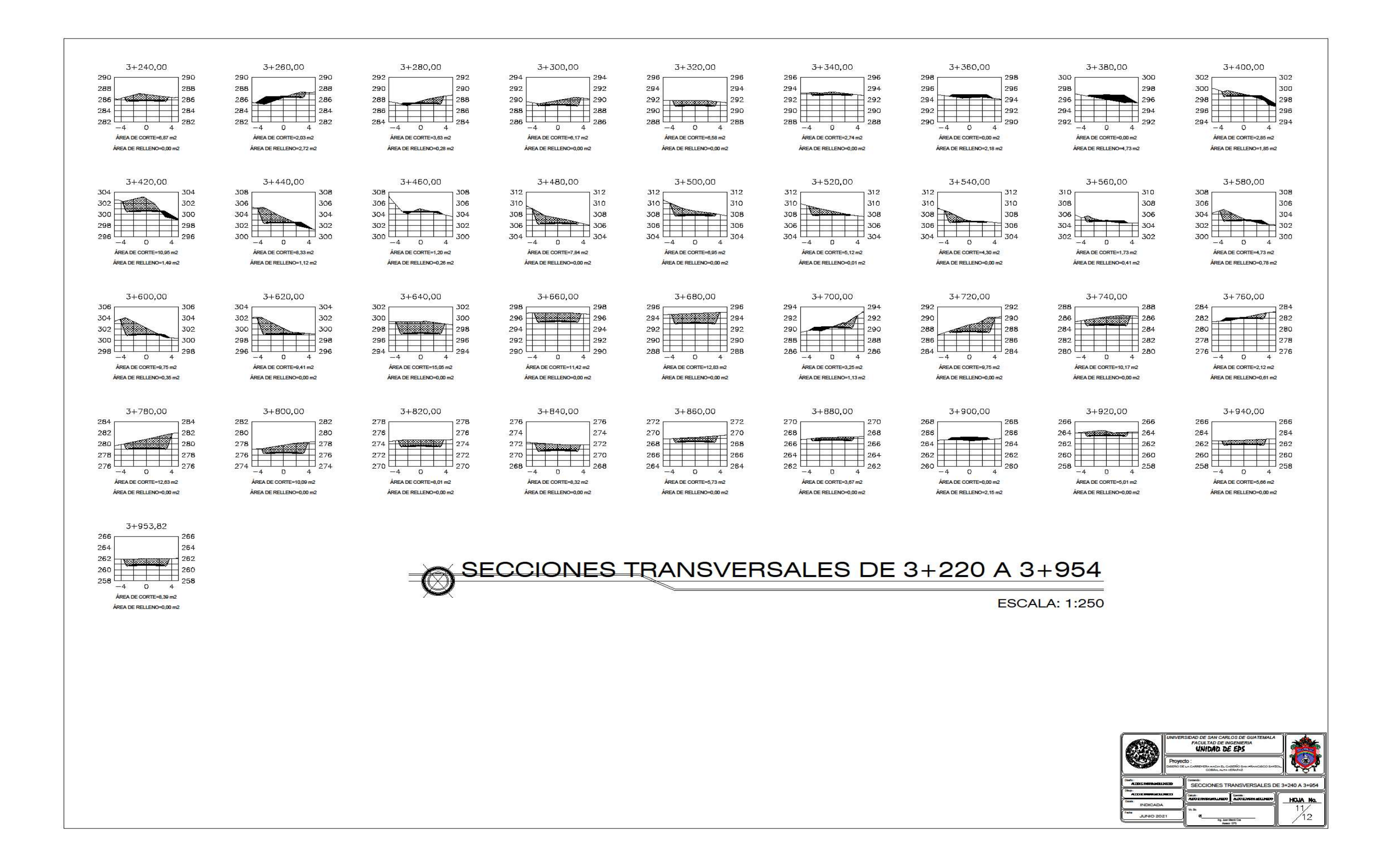

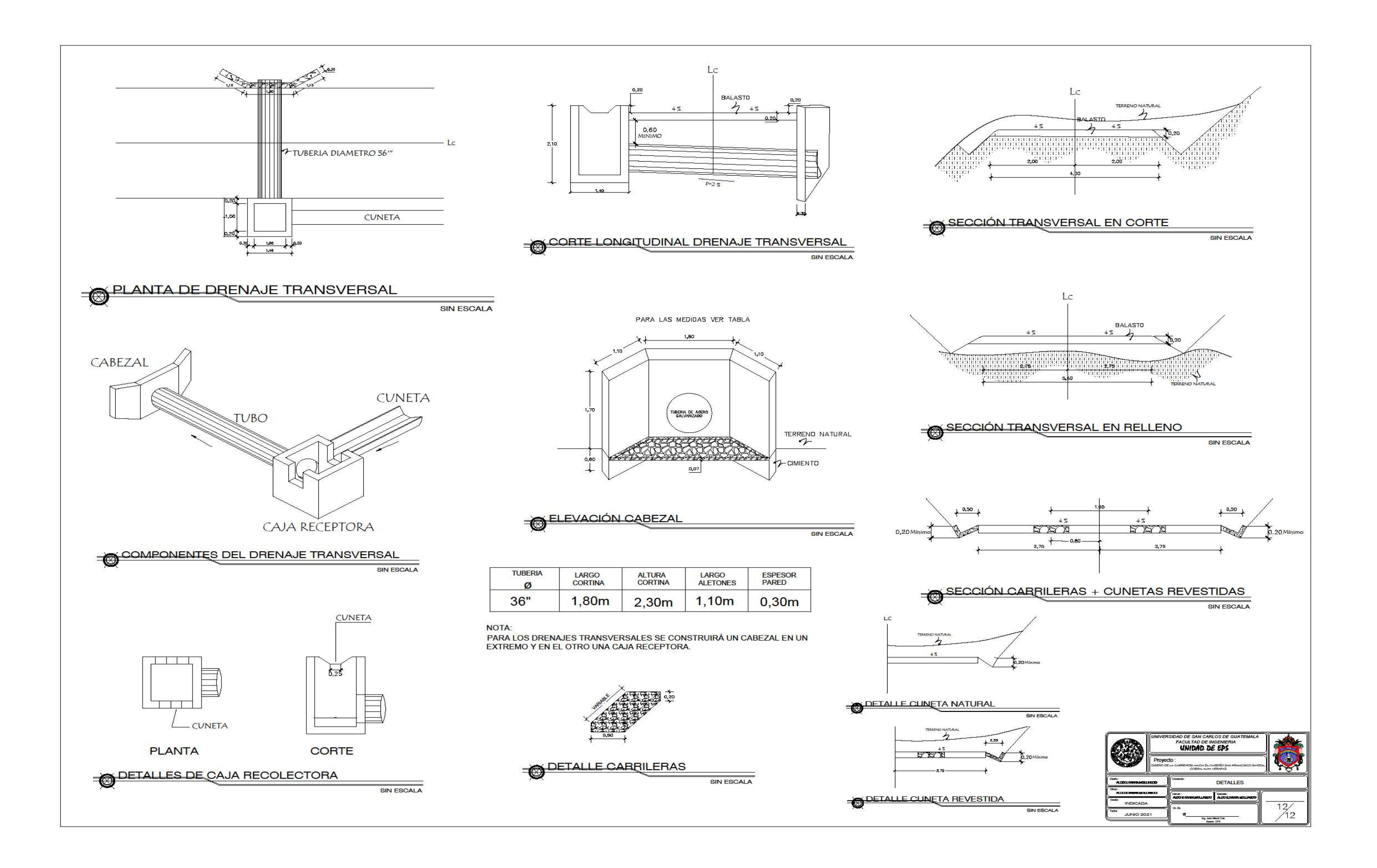

#### Apéndice 7. Evaluación Ambiental Inicial

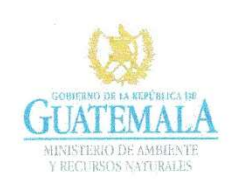

FORMATO **DVGA-GA-002** 

DIRECCIÓN DE GESTIÓN AMBIENTAL Y RECURSOS NATURALES VENTANILLA AMBIENTAL - DELEGACIÓN DEPARTAMENTAL-

#### **EVALUACION AMBIENTAL INICIAL**

#### ACTIVIDADES DE BAJO IMPACTO AMBIENTAL

(ACUERDO GUBERNATIVO 137-2016, REGLAMENTO DE EVALUACIÓN, CONTROL Y SEGUIMIENTO AMBIENTAL Y SU REFORMA)

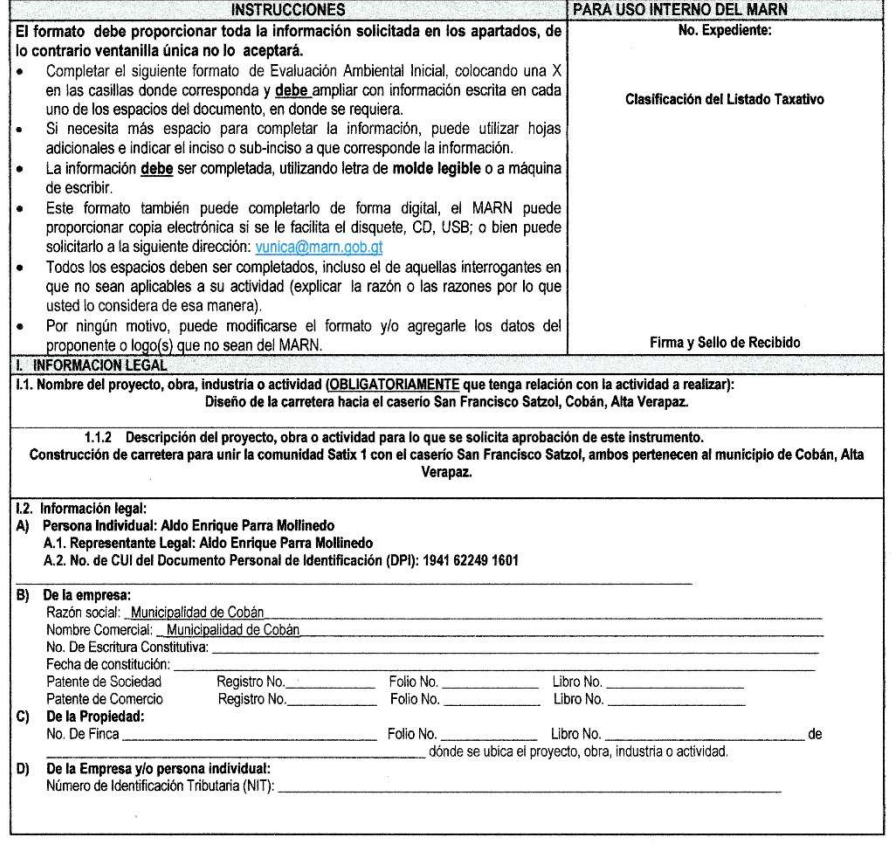

Fuente: elaboración propia con formato de MARN.

 $\frac{1}{2}$  ,  $\frac{1}{2}$ 

 $\bar{\mathbf{r}}$ 

 $\sim$  3. An  $\sim$  3.4. THIS AINS AREA

 $\tilde{\mathbf{r}}$ 

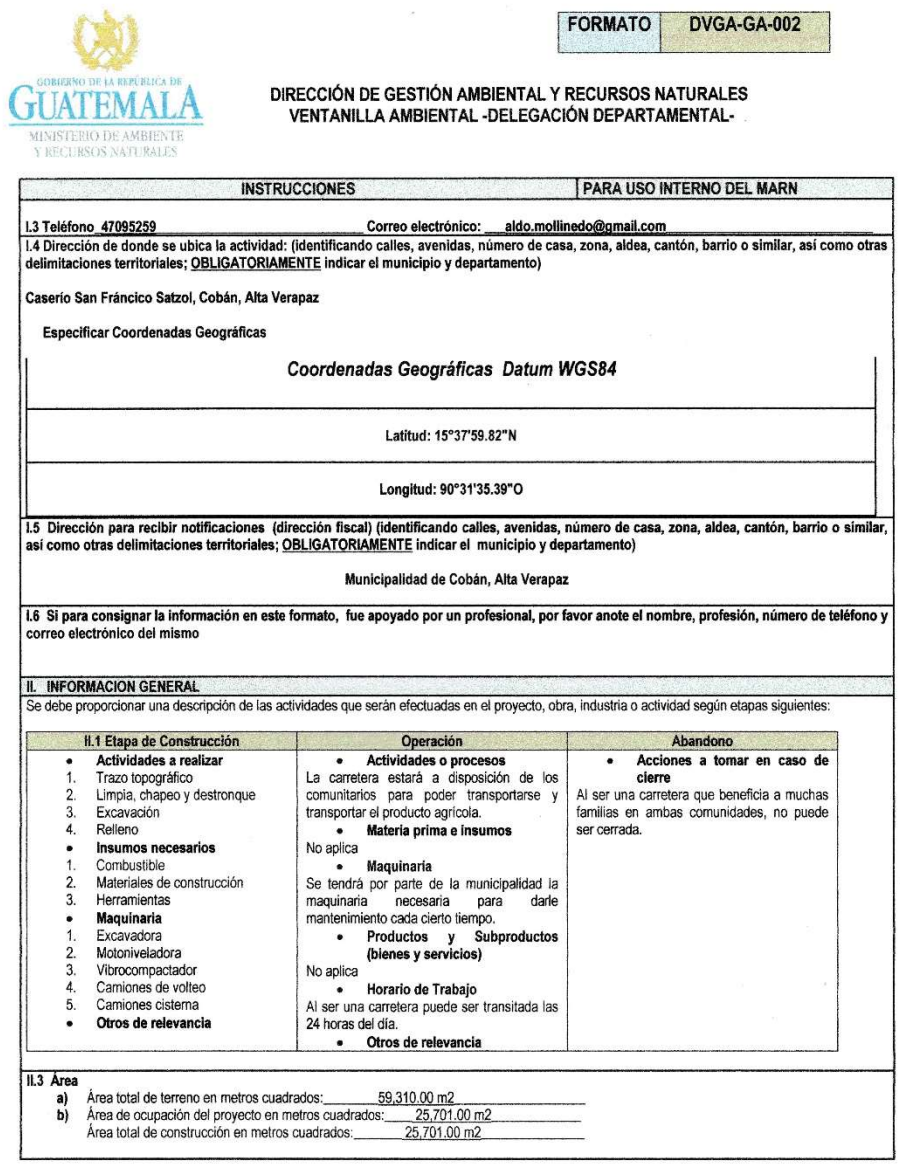

 $\mathbf{w}$  is a  $\mathbf{w}$  in  $\mathbf{w}$  is a set  $\mathbf{w}$  is a set  $\mathbf{w}$ 

Fuente: elaboración propia con formato de MARN.

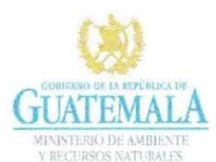

 $\Gamma$ 

#### **FORMATO DVGA-GA-002**

DIRECCIÓN DE GESTIÓN AMBIENTAL Y RECURSOS NATURALES<br>VENTANILLA AMBIENTAL - DELEGACIÓN DEPARTAMENTAL-

 $\overline{2}$ 

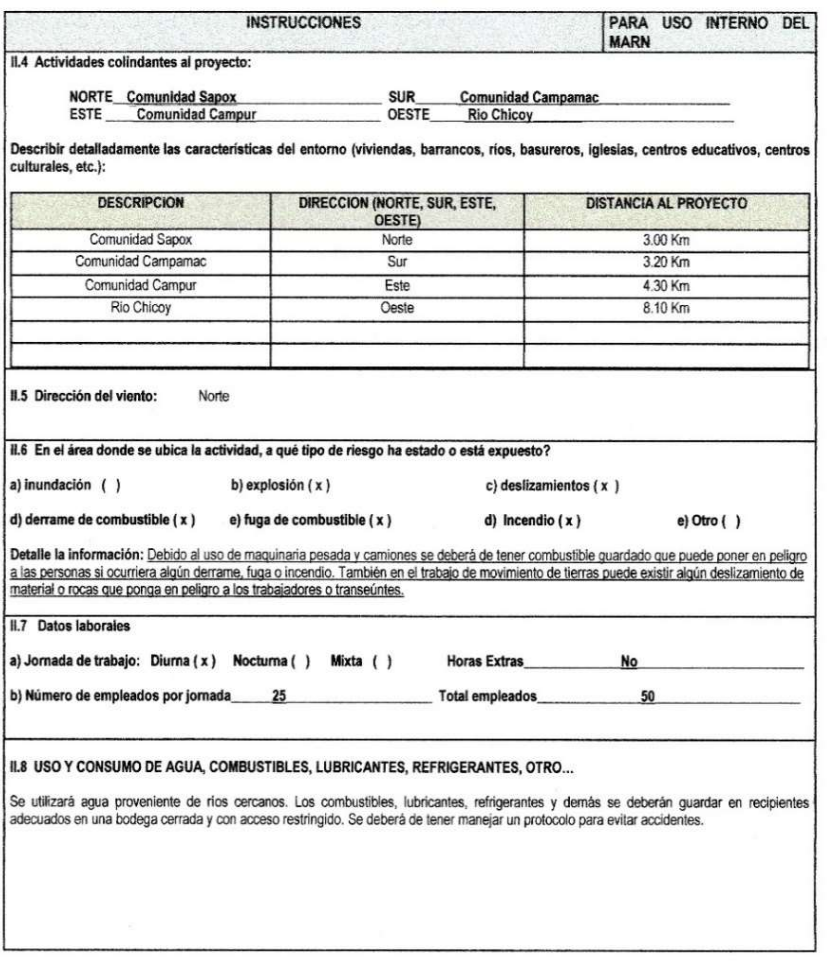

Fuente: elaboración propia con formato de MARN.

 $\frac{1}{2}$   $\frac{1}{2}$   $\frac{1}{2}$ 

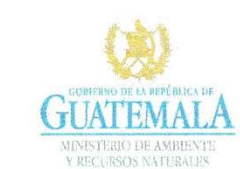

FORMATO DVGA-GA-002

# DIRECCIÓN DE GESTIÓN AMBIENTAL Y RECURSOS NATURALES<br>VENTANILLA AMBIENTAL - DELEGACIÓN DEPARTAMENTAL-

 $\bar{\rm g}$ 

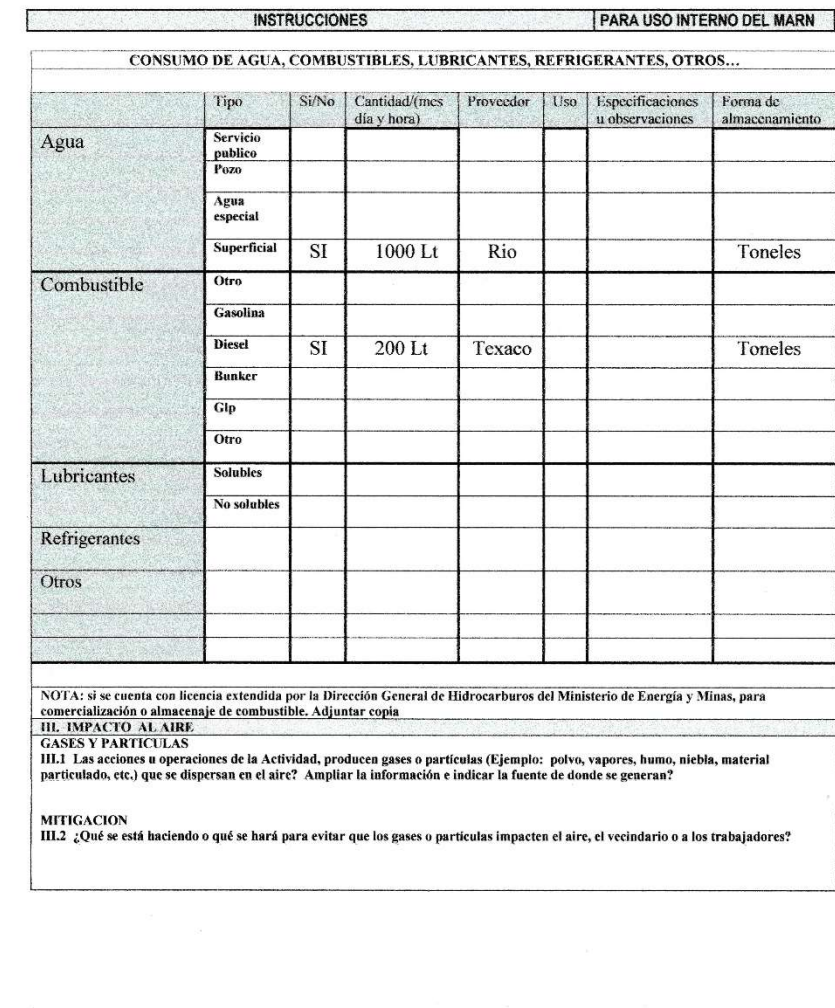

Fuente: elaboración propia con formato de MARN.

 $\overline{a}$  is a simple

- AN INTER A LAN ARAV

 $\hat{\mathbf{r}}$ 

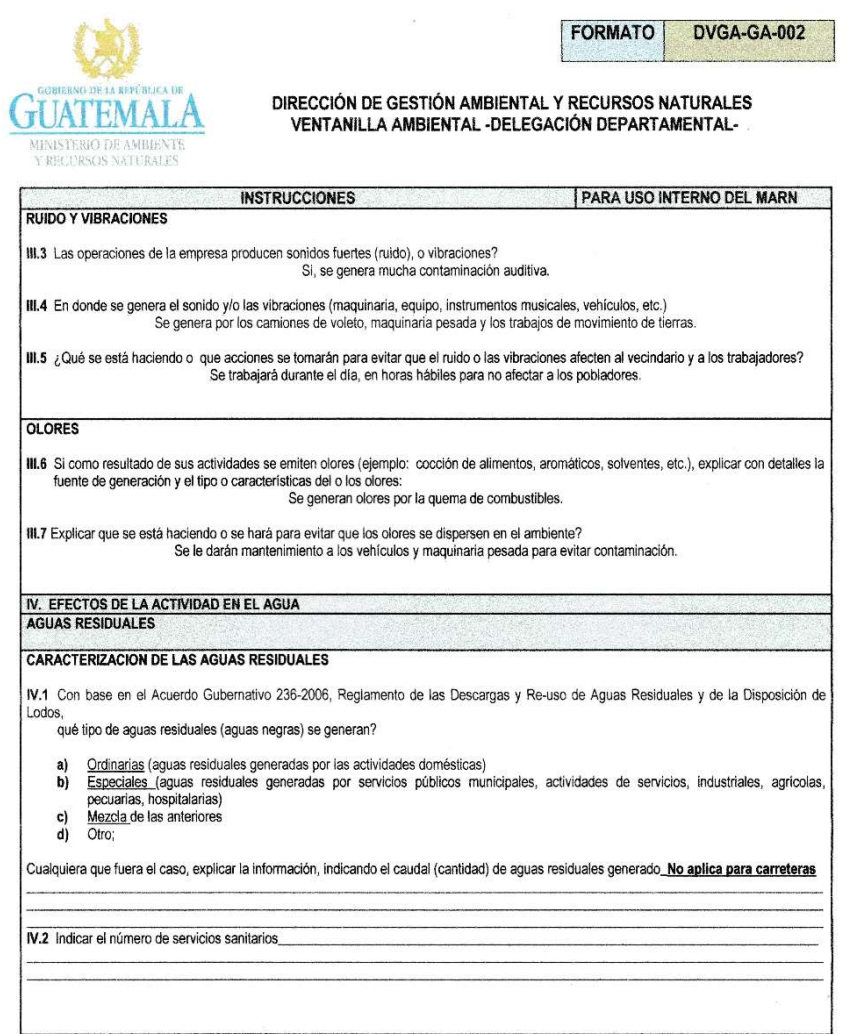

Fuente: elaboración propia con formato de MARN.

 $\label{eq:1} \overline{\mathbf{w}}(\mathbf{L}) = \overline{\mathbf{w}}(\mathbf{L}) \cdot \mathbf{w}(\mathbf{z}, \mathbf{w}) = \mathbf{w}(\mathbf{z}, \mathbf{w}) \cdot \mathbf{w}(\mathbf{z}, \mathbf{z}) \cdot \mathbf{w}(\mathbf{z}, \mathbf{z}, \mathbf{w})$ 

 $\mathfrak l$ 

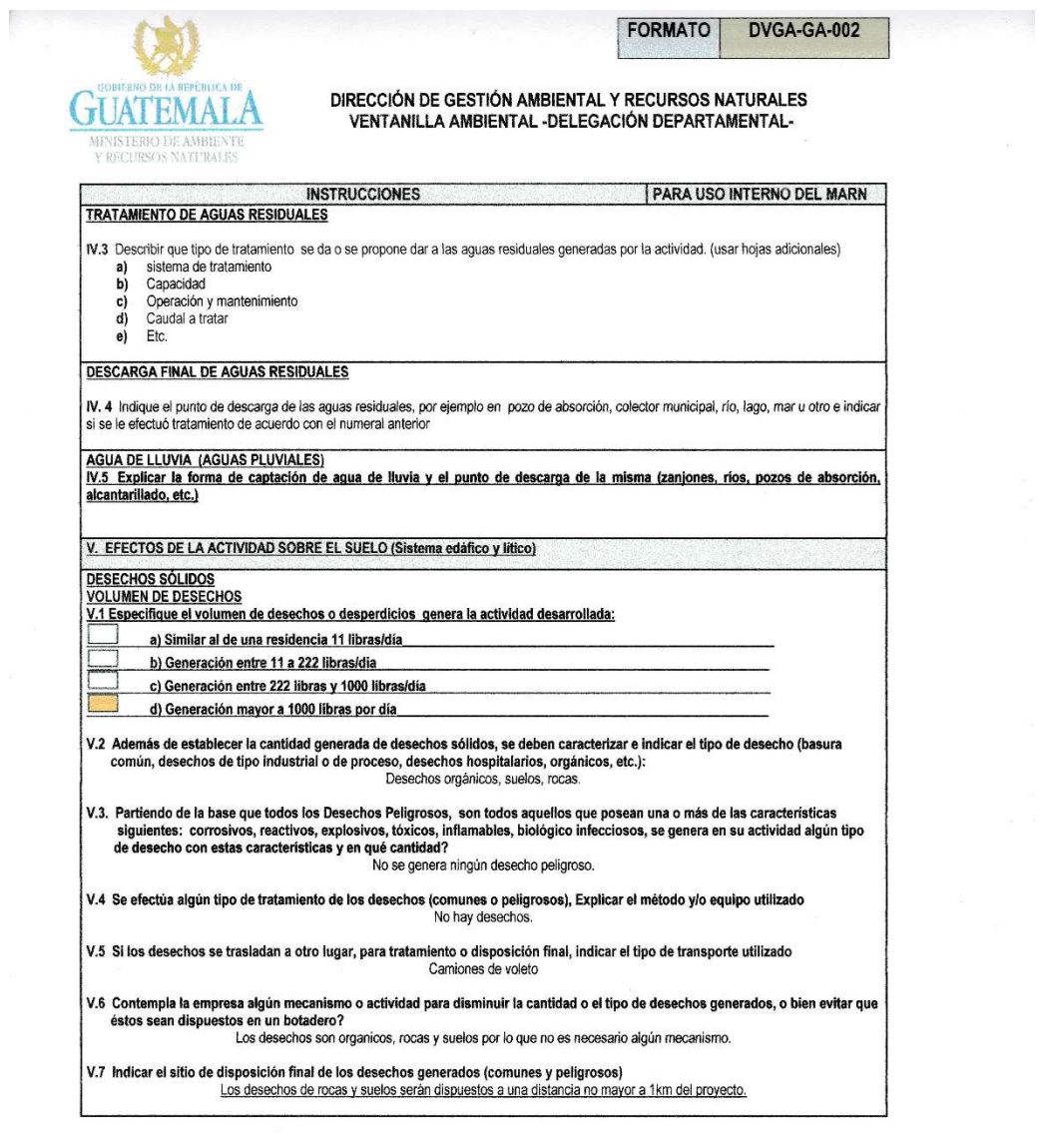

Fuente: elaboración propia con formato de MARN.

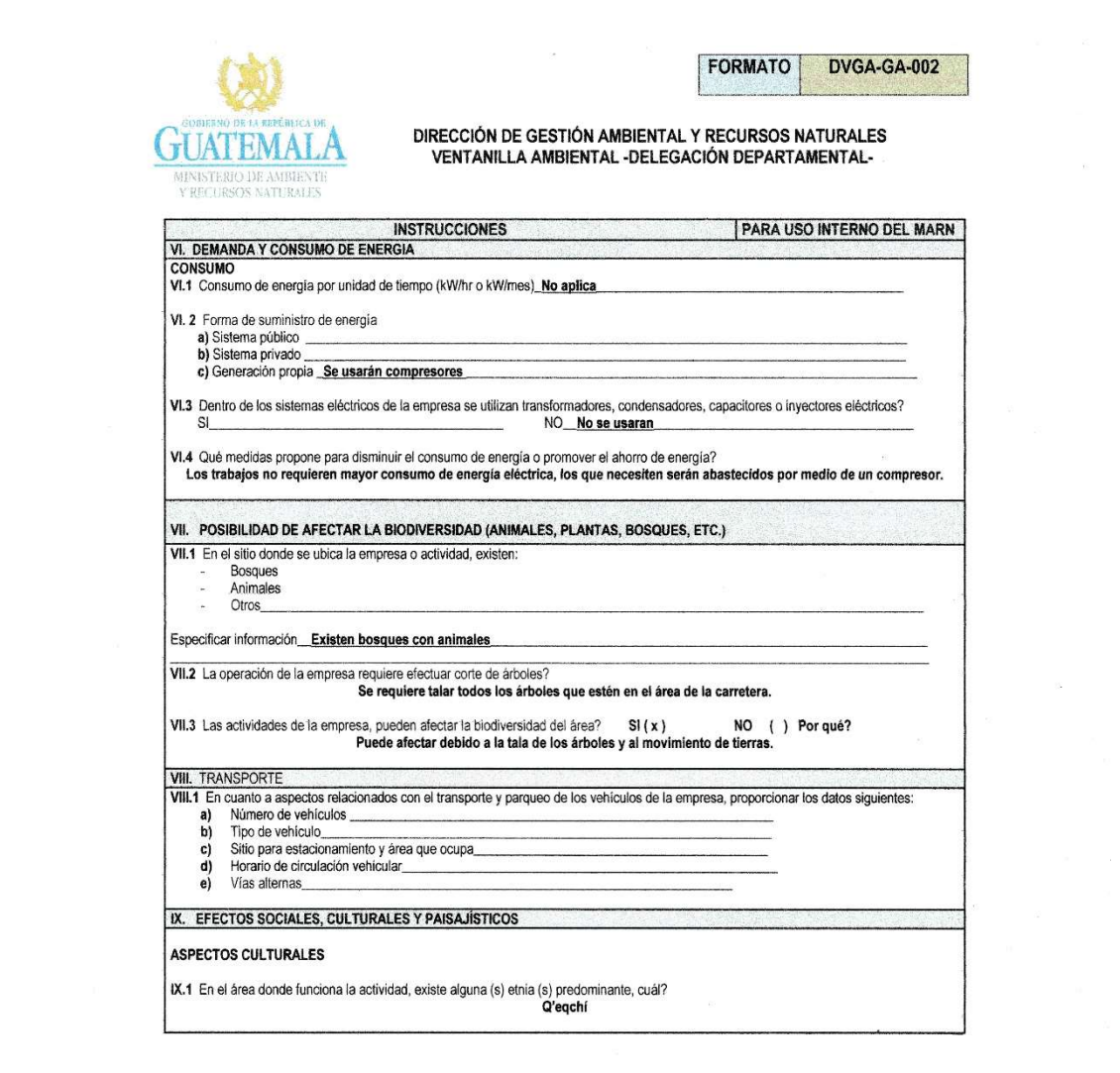

Fuente: elaboración propia con formato de MARN.

 $\label{eq:1} \mathbf{m}\cdot\mathbf{r}=-\left[\begin{array}{ccccc} \mathbf{r} & \mathbf{r} & \mathbf{r}\mathbf{m} & \mathbf{r}\mathbf{m} \end{array}\right]$ 

**JA MISSEA CAR ARAN** 

 $\bar{t}$ 

 $\mathbf{r}$ 

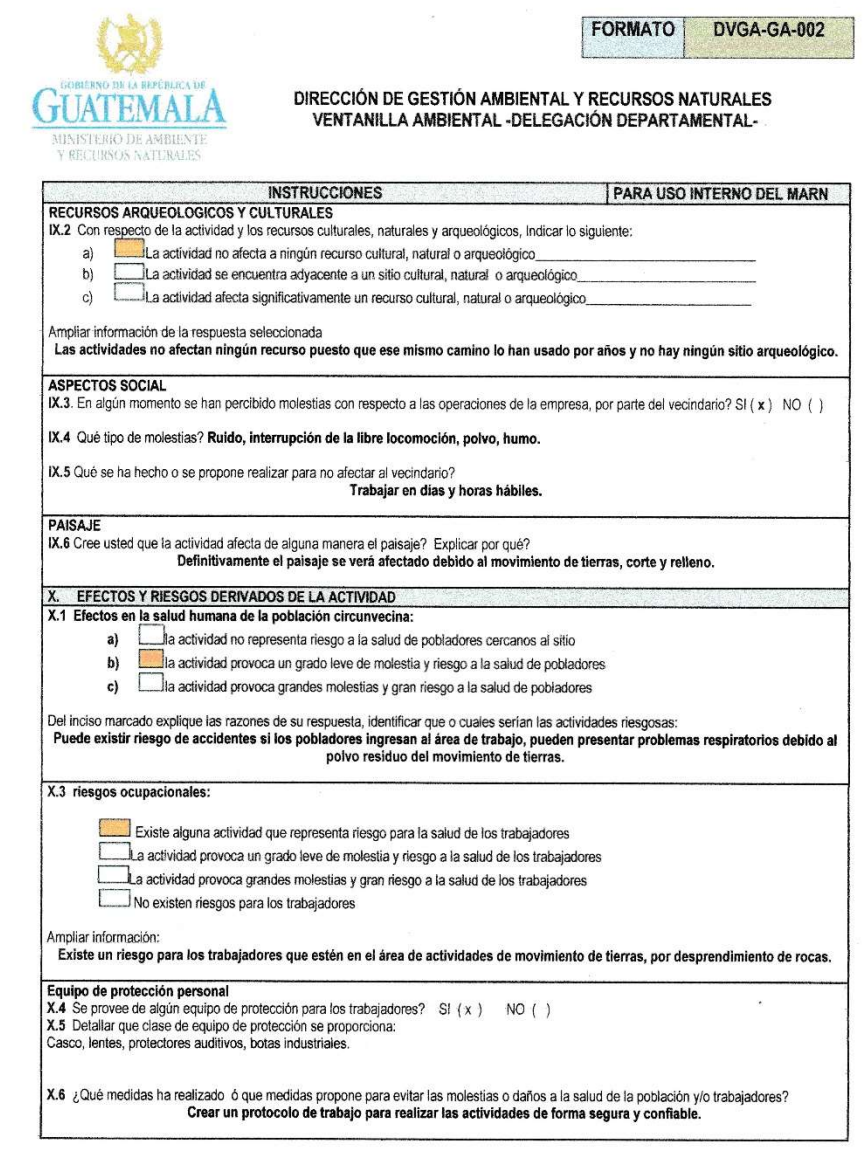

Fuente: elaboración propia con formato de MARN.

 $\overrightarrow{m}$   $\overrightarrow{r}$   $\overrightarrow{r}$   $\overrightarrow{r}$   $\overrightarrow{r}$   $\overrightarrow{m}$   $\overrightarrow{r}$   $\overrightarrow{r}$   $\overrightarrow{$ 

### ANEXOS

### Anexo 1. Mapa de regiones de Cobán

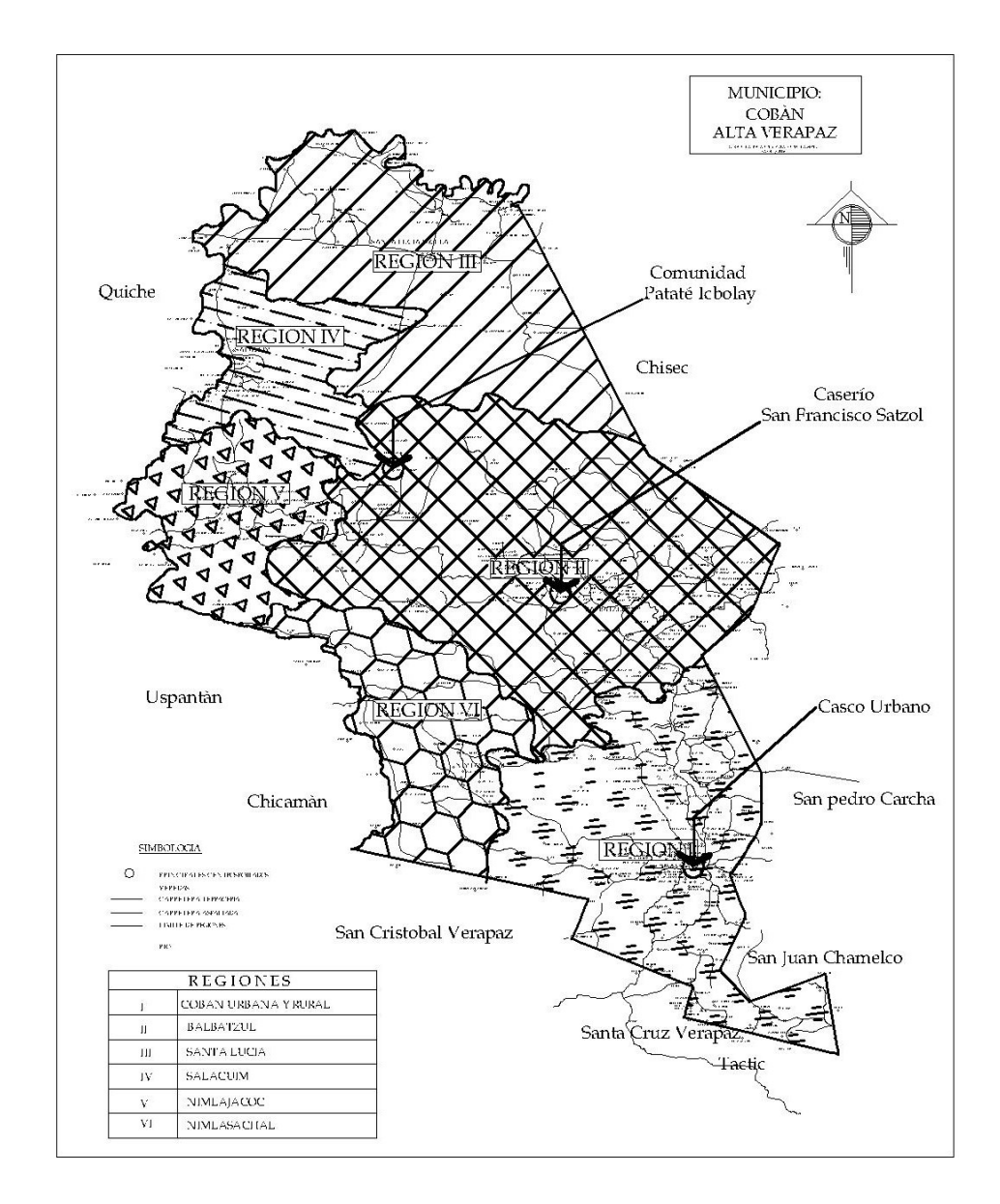

Fuente: Municipalidad de Cobán. Departamento de Catastro Municipal.

# Anexo 2. Análisis físico-químico sanitario

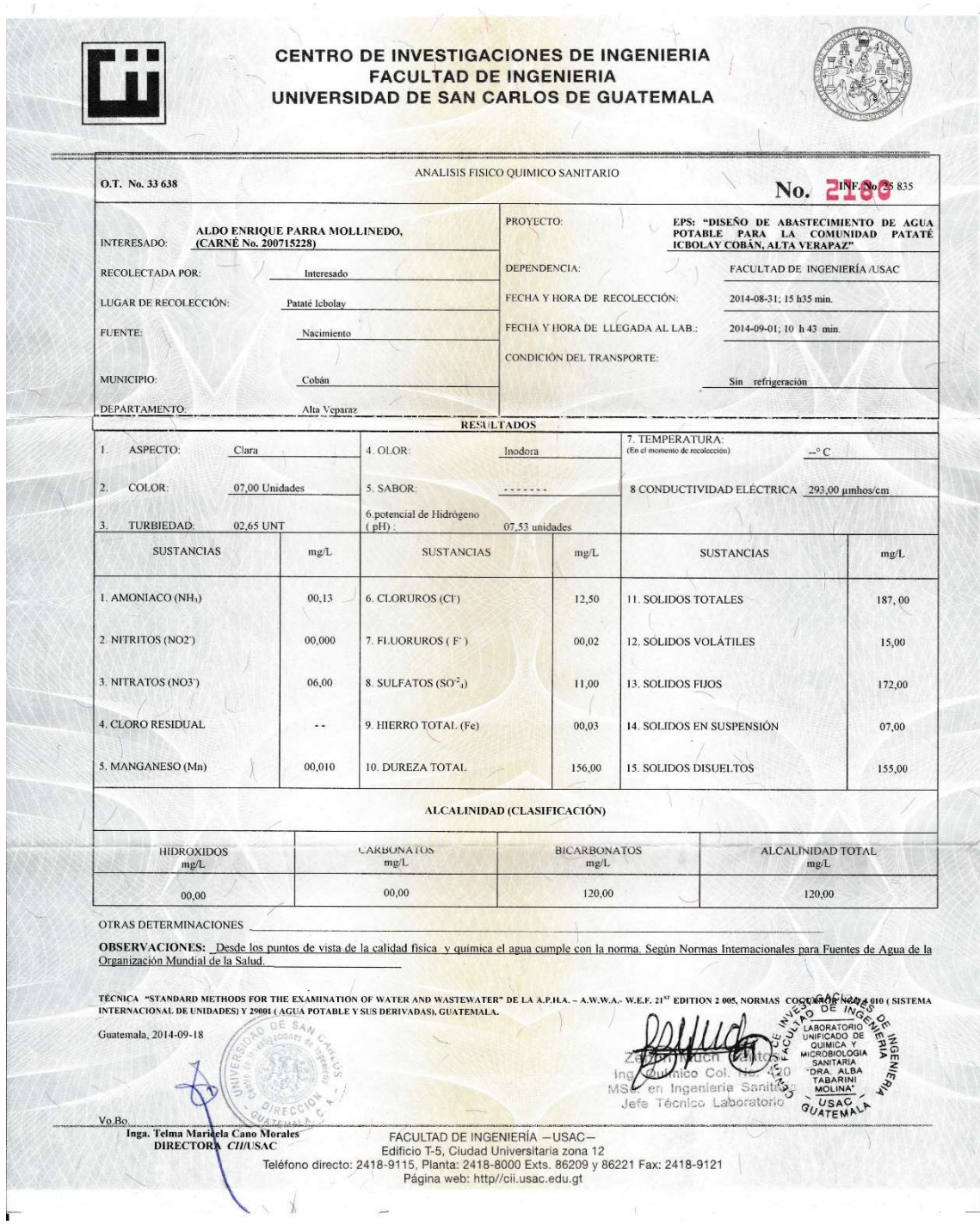

Fuente: Centro de Investigaciones de Ingeniería, USAC.

# Anexo 3. Análisis bacteriológico

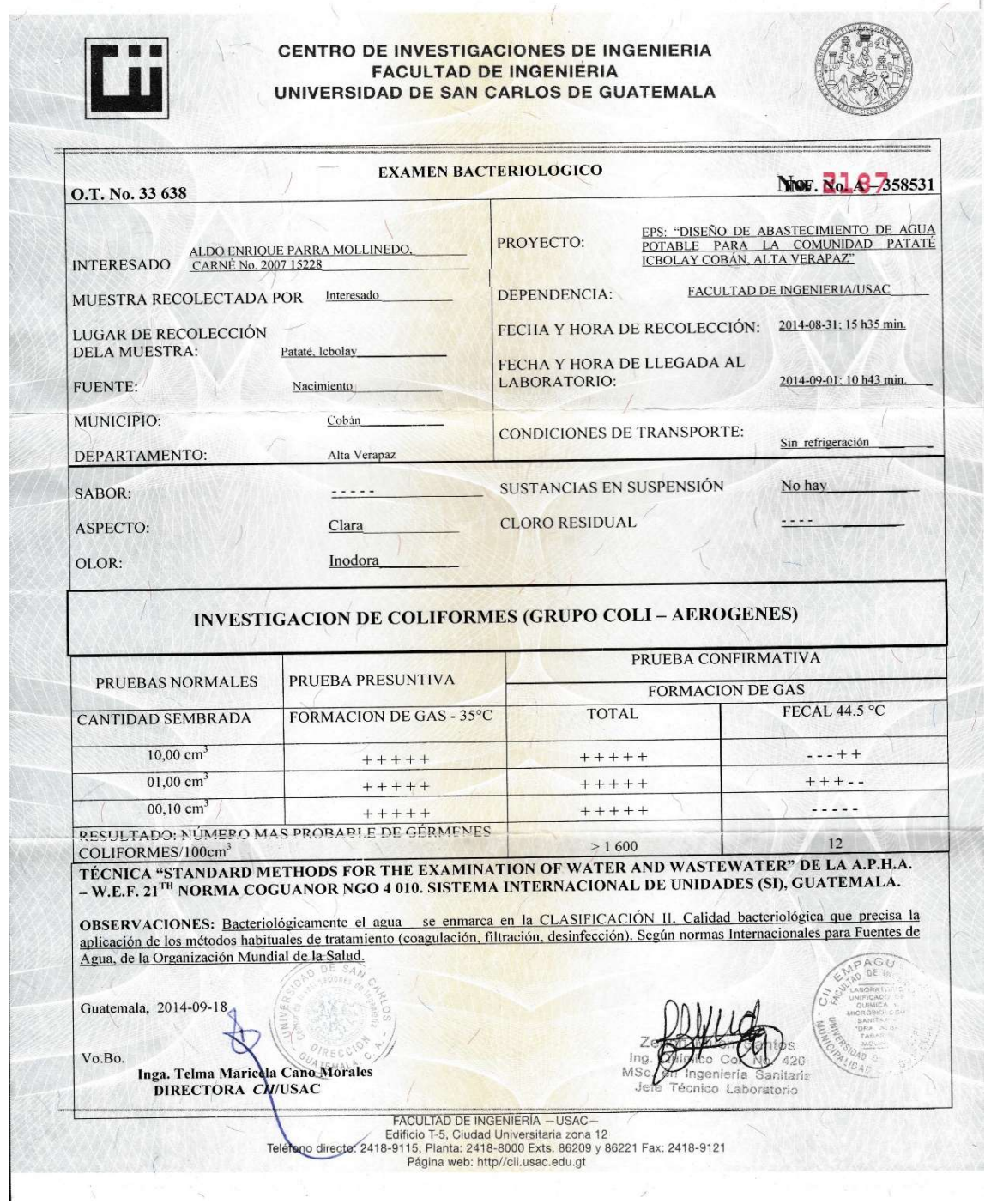

Fuente: Centro de Investigaciones de Ingeniería, USAC.

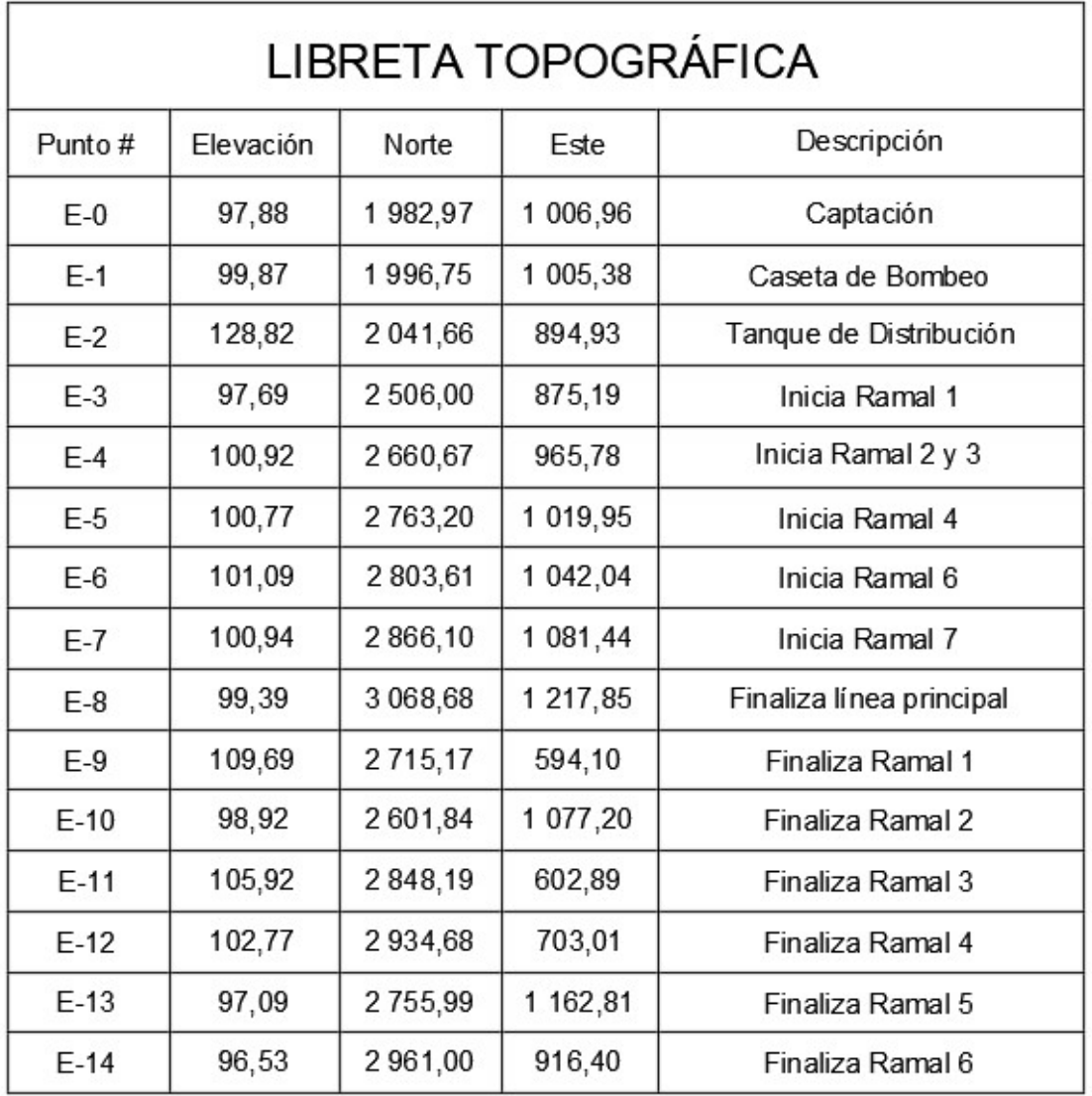

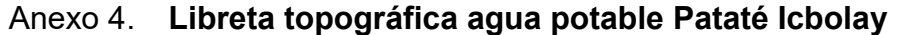

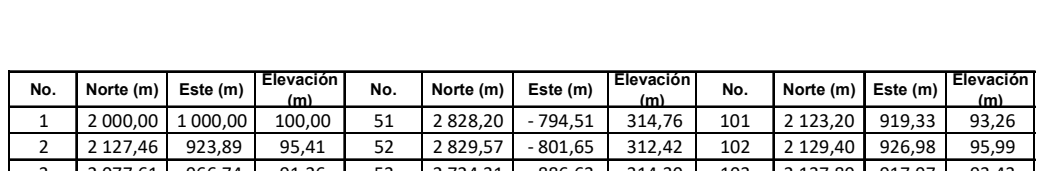

# Anexo 5. Libreta topográfica carretera San Francisco Satzol

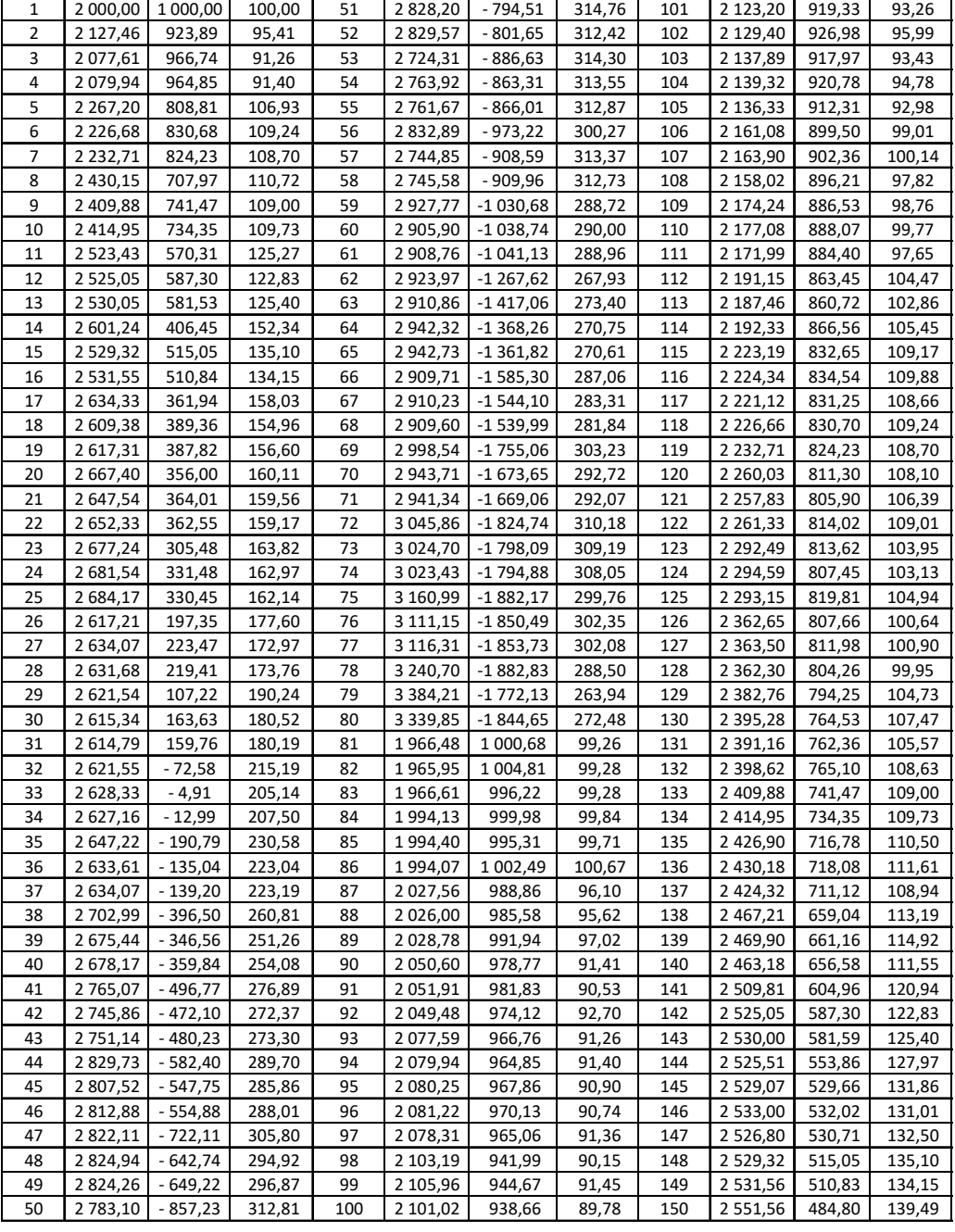

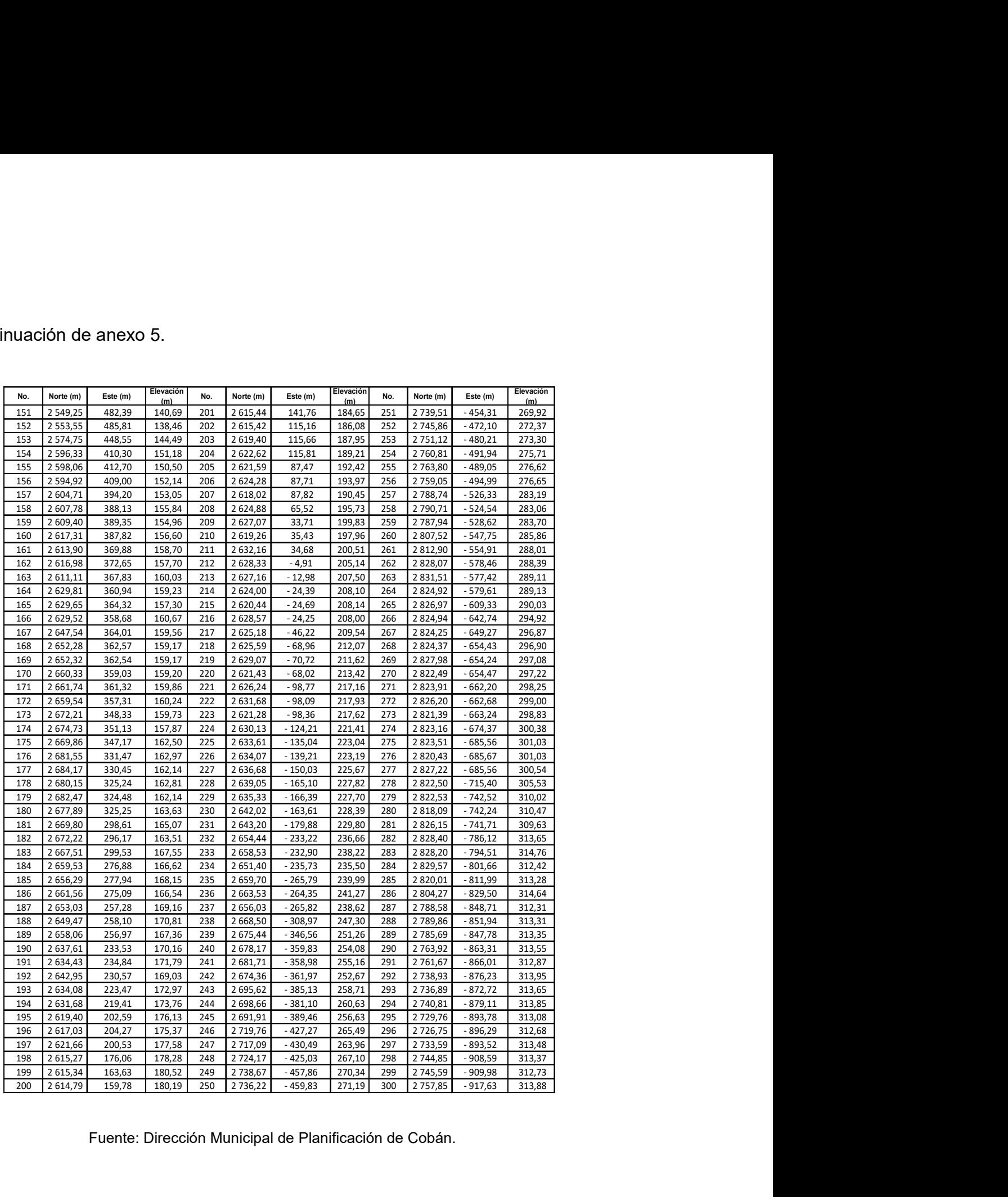

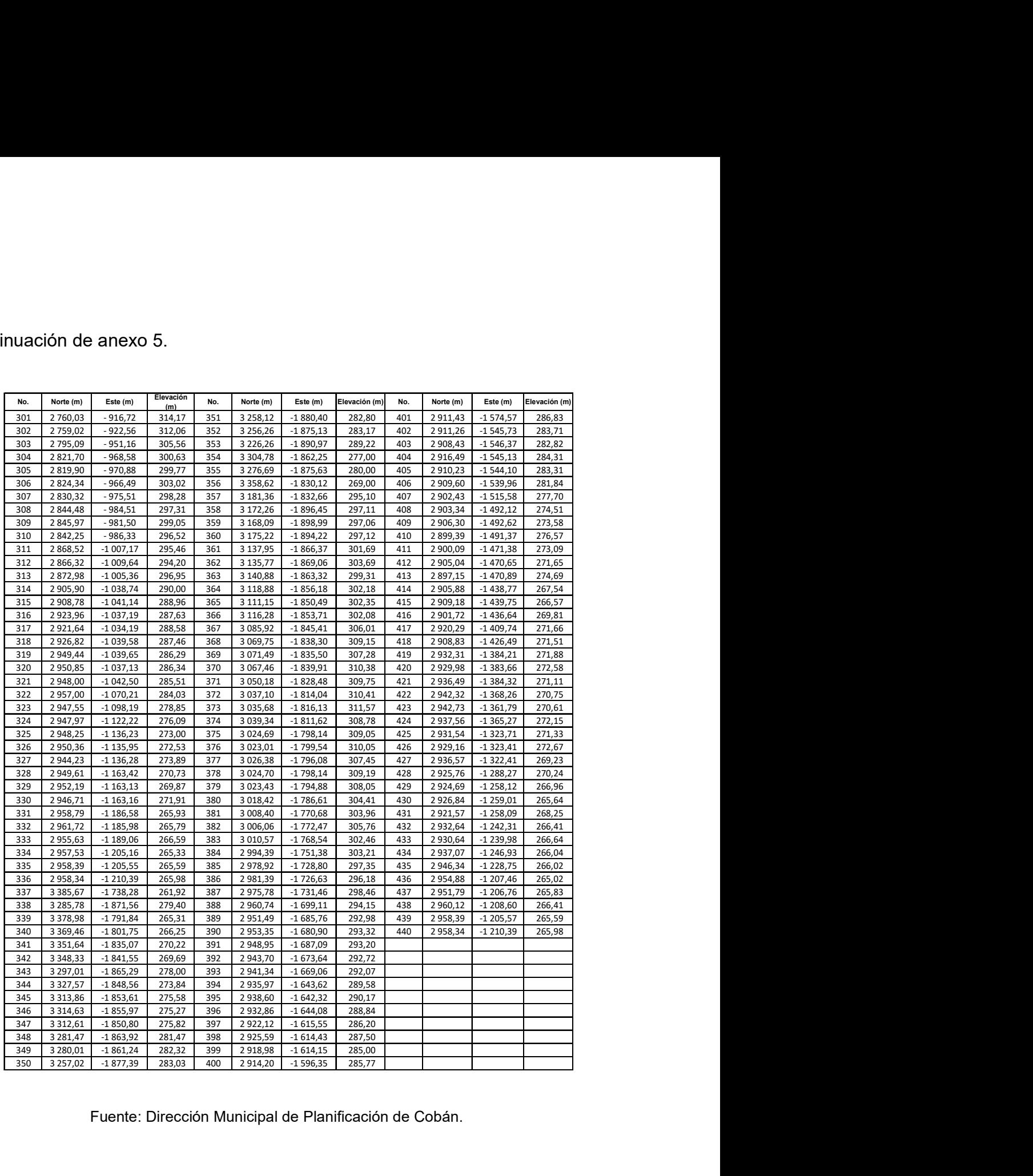

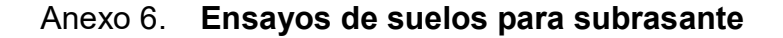

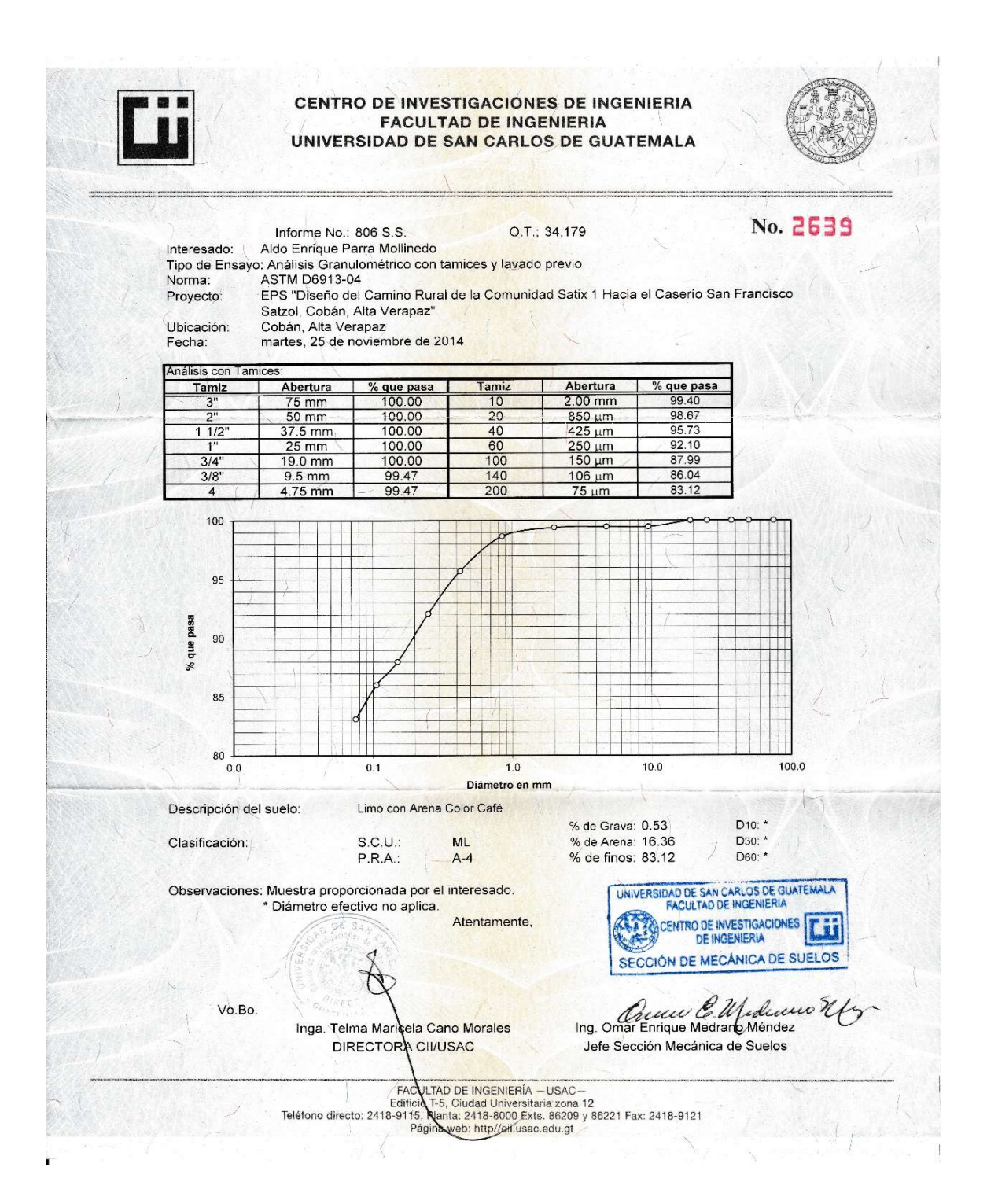

Fuente: Centro de Investigaciones de Ingeniería, USAC.

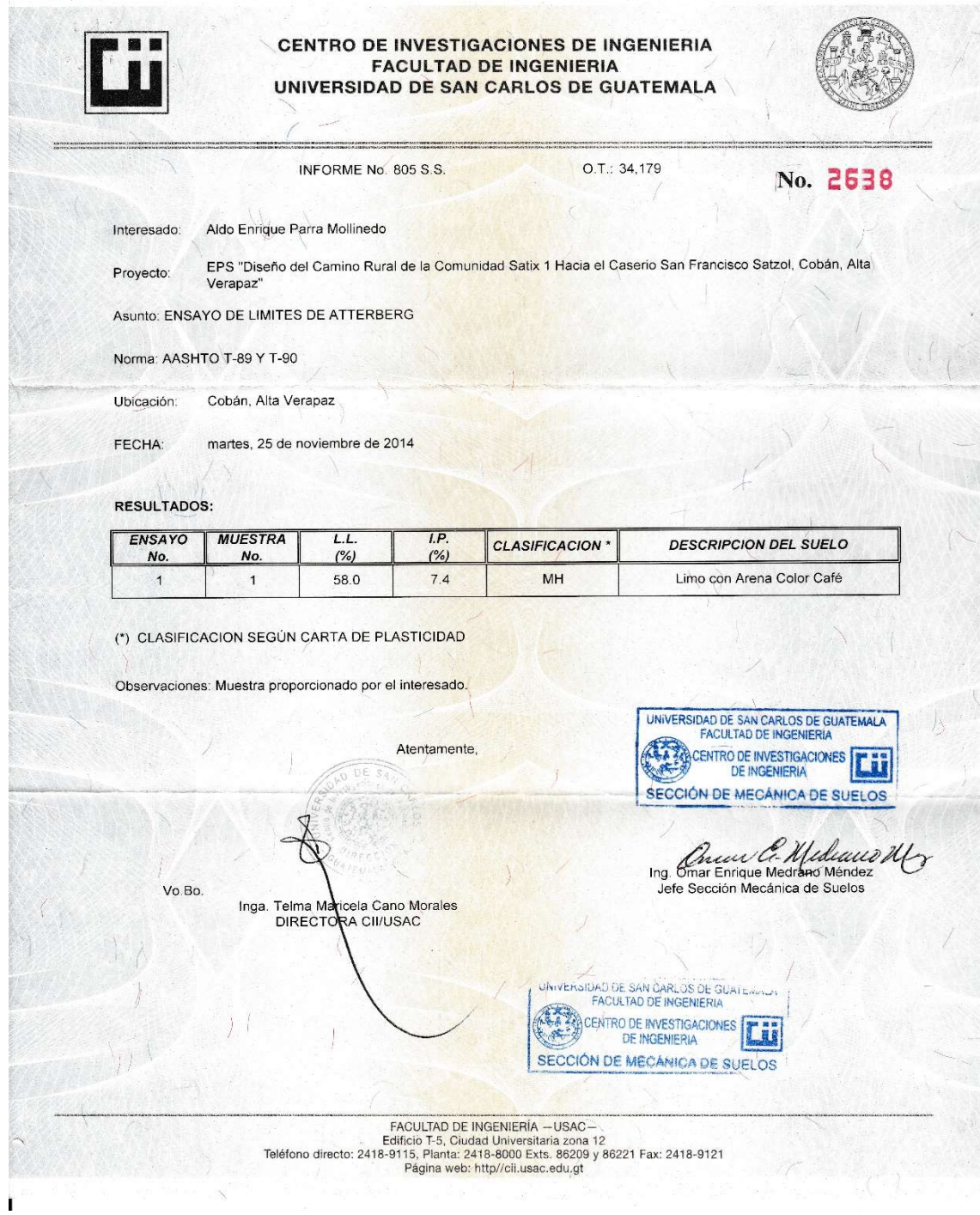

Fuente: Centro de Investigaciones de Ingeniería, USAC.

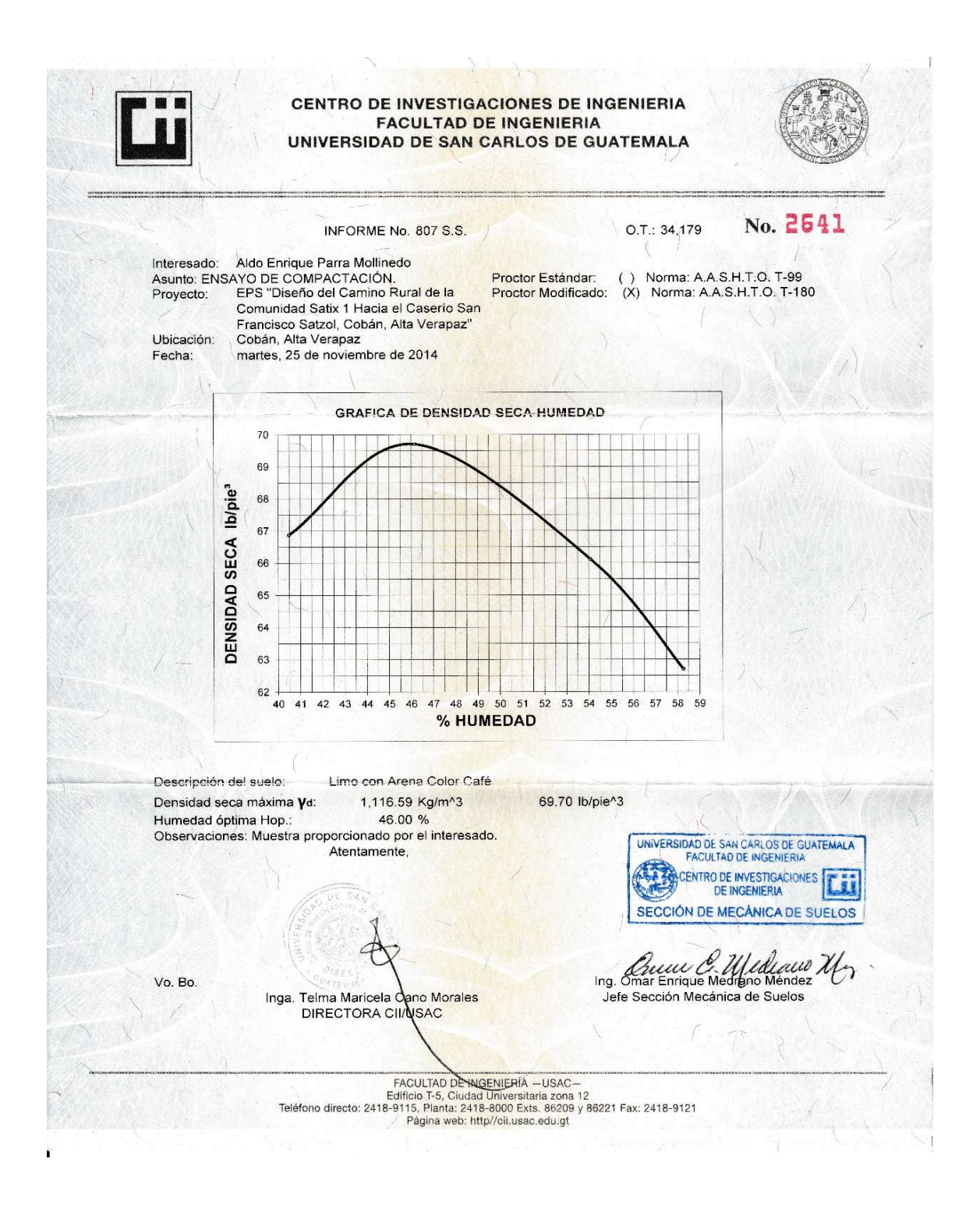

Fuente: Centro de Investigaciones de Ingeniería, USAC.

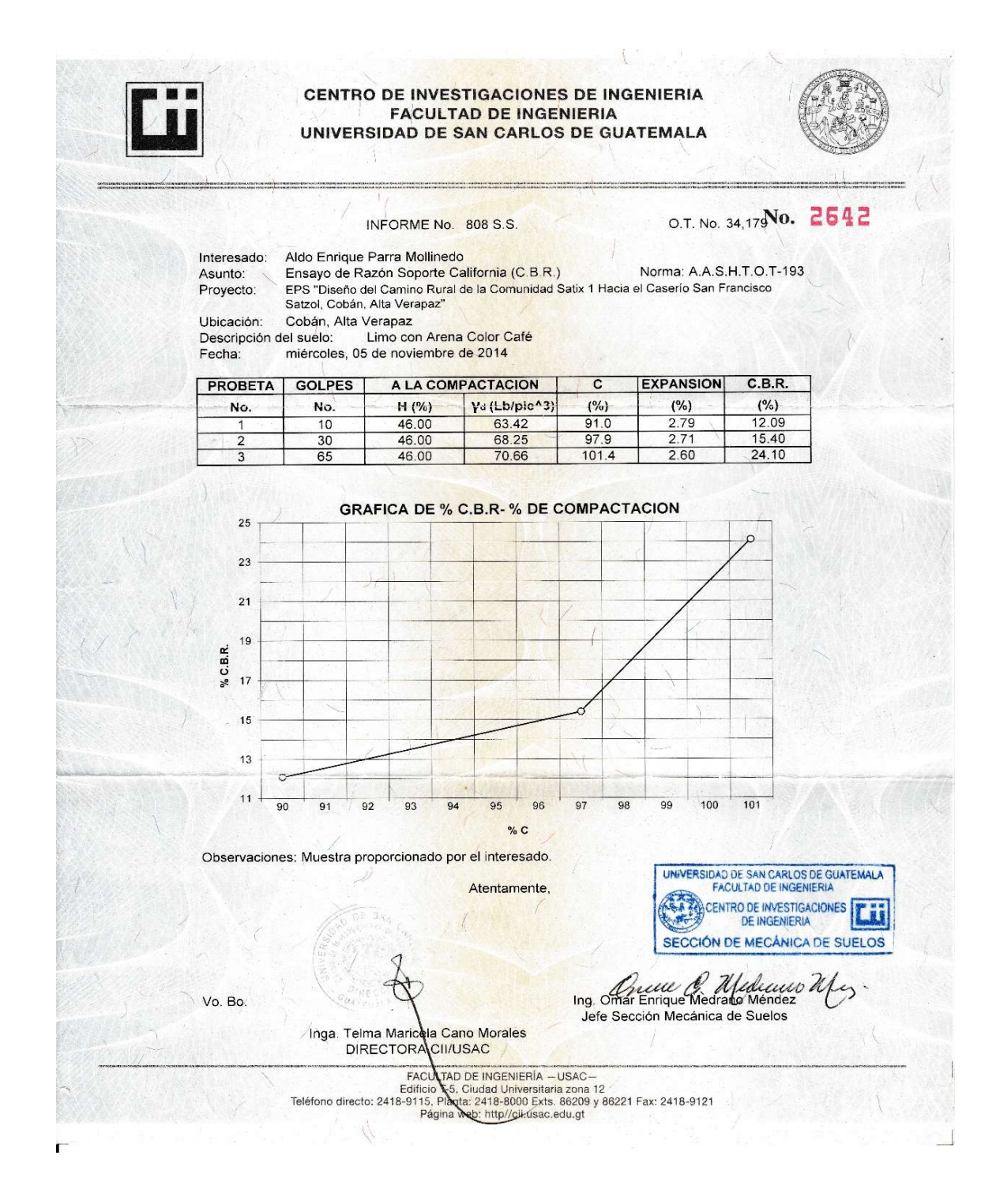

Fuente: Centro de Investigaciones de Ingeniería, USAC.

### Anexo 7. Ensayos de suelos para base

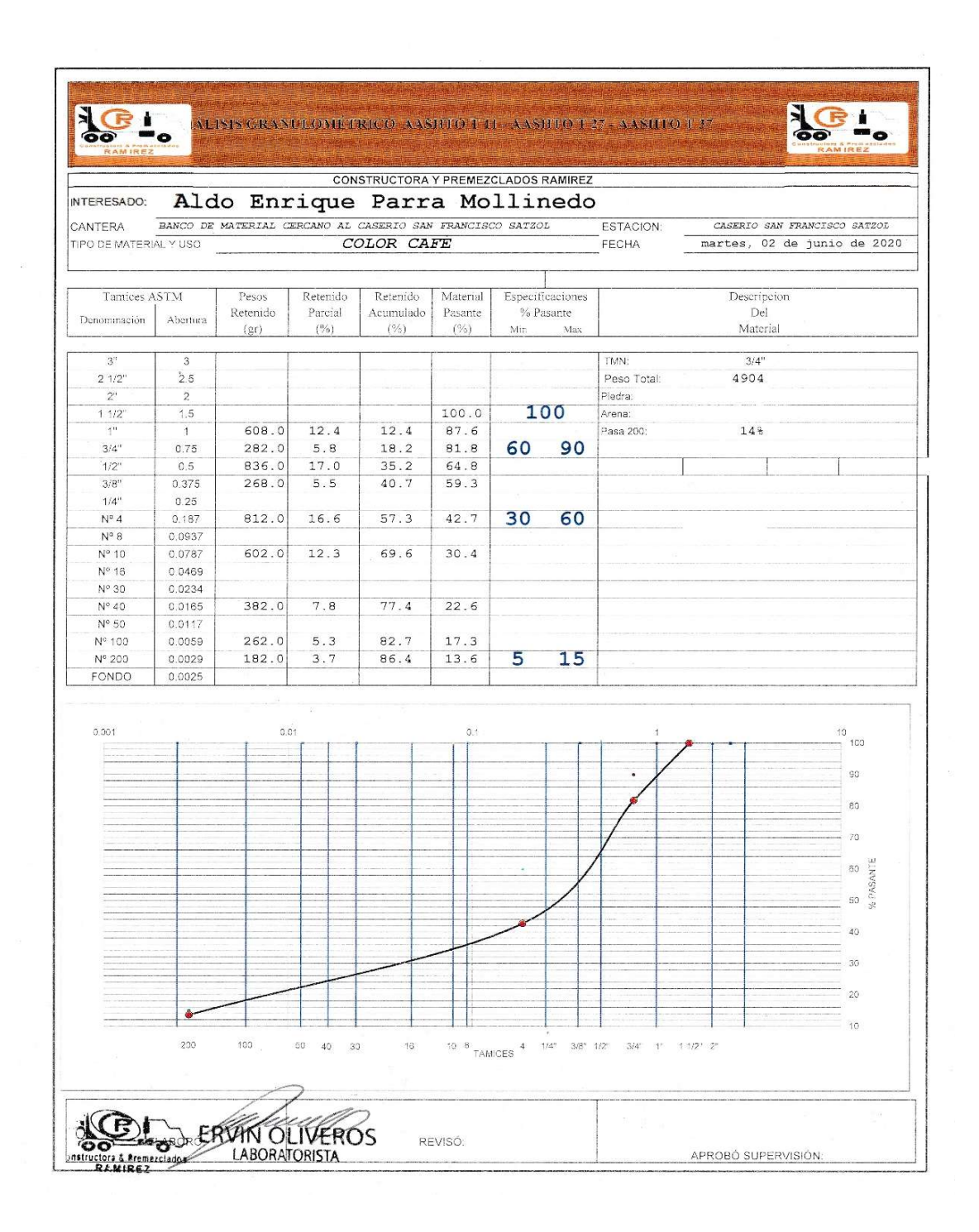

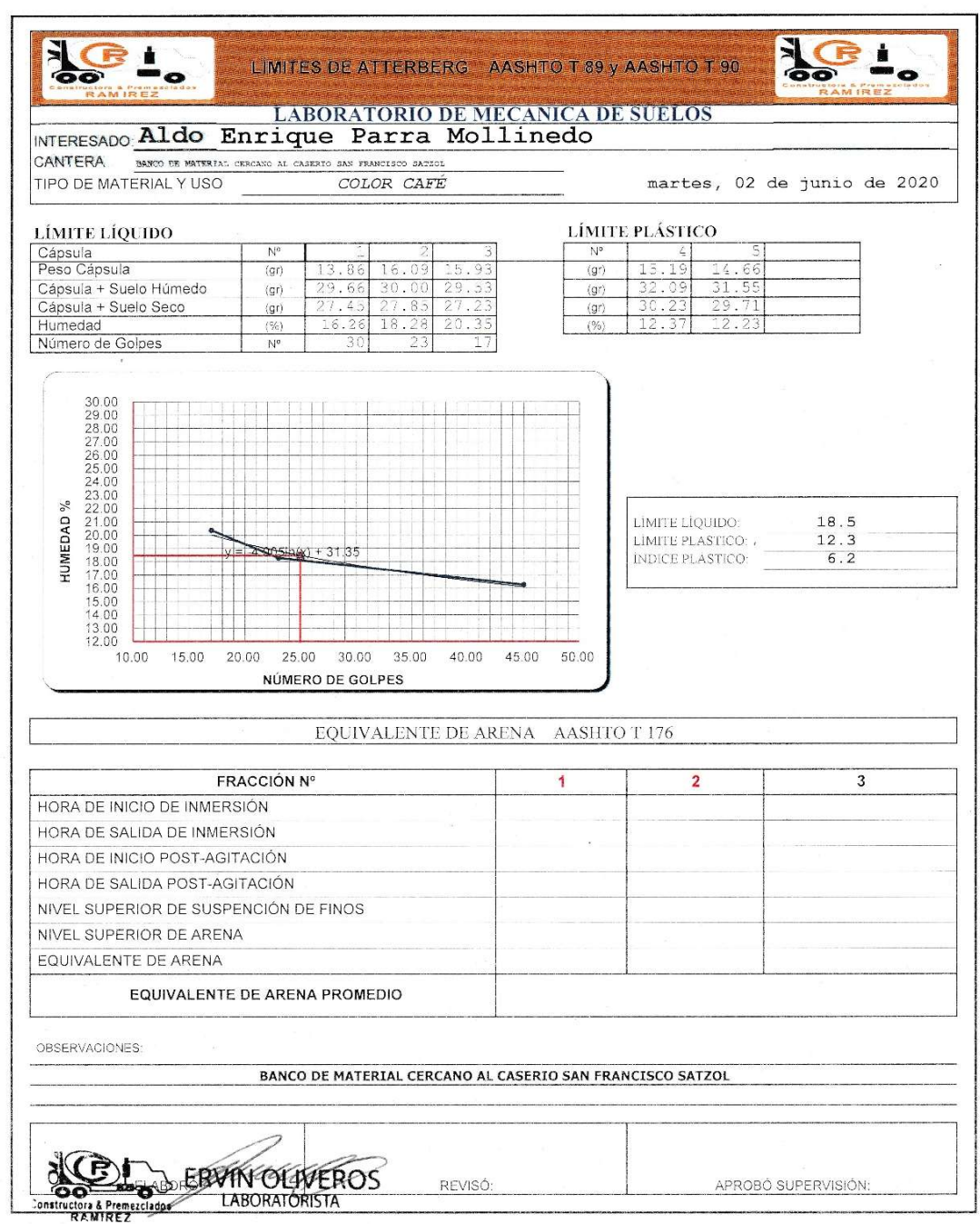

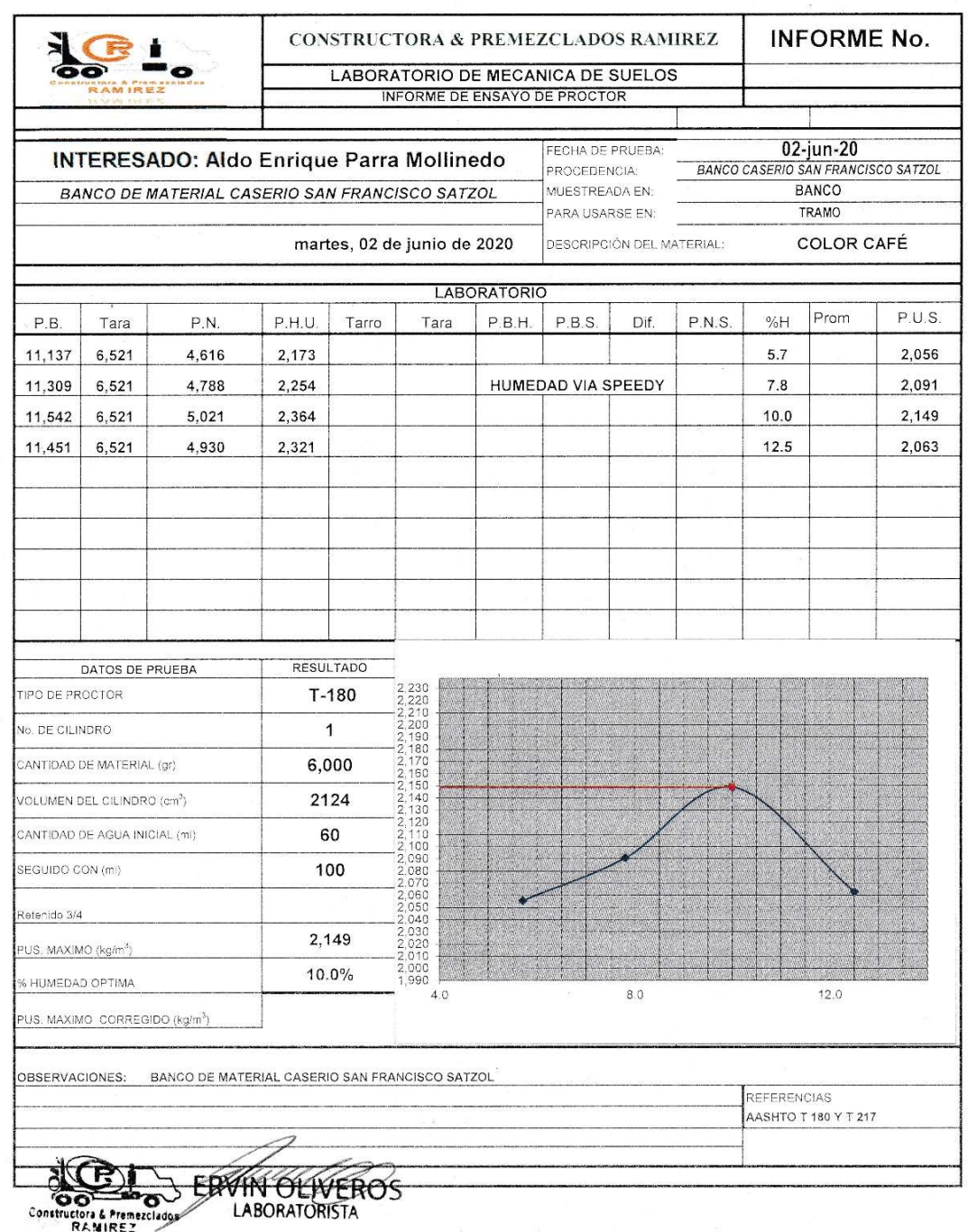

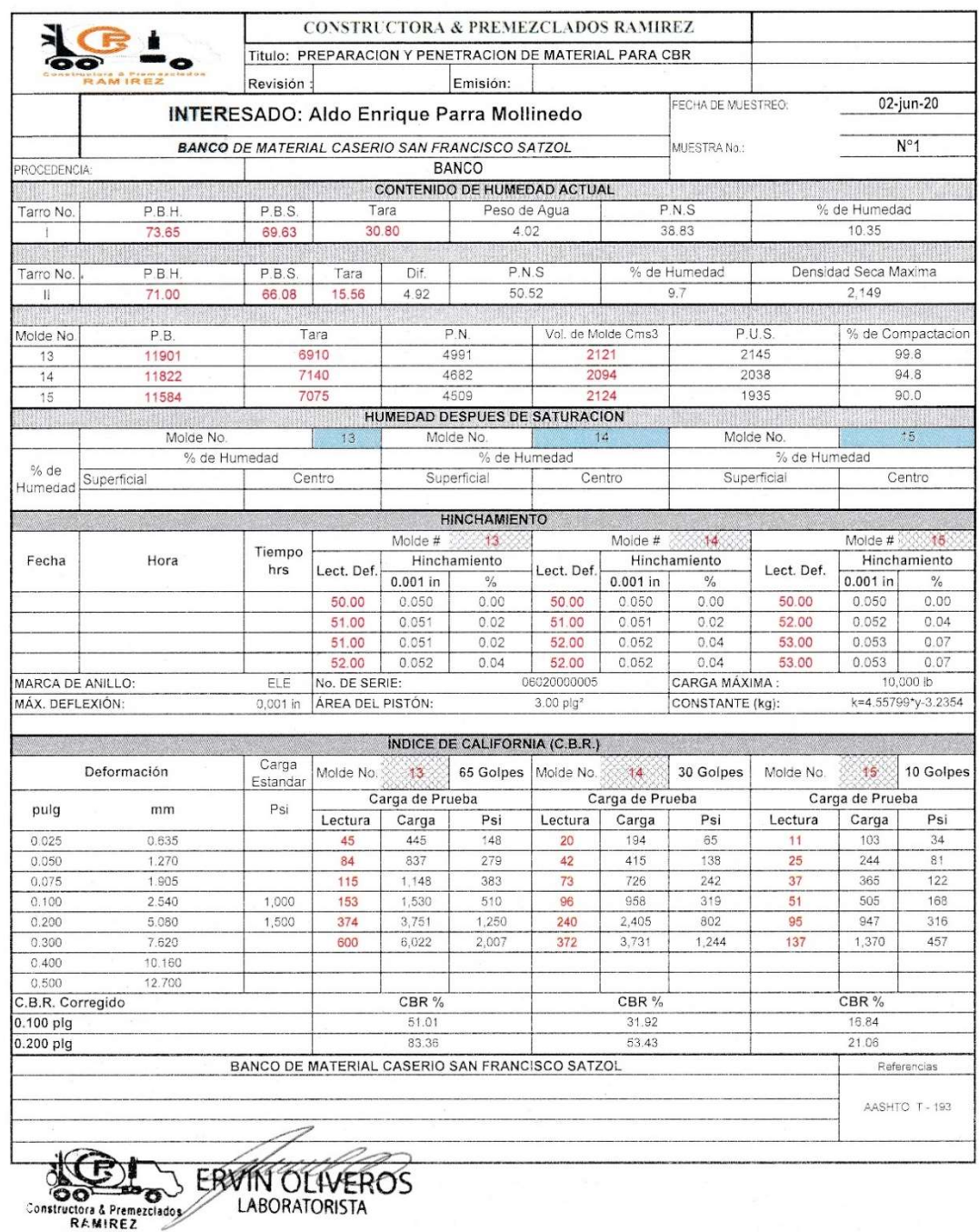

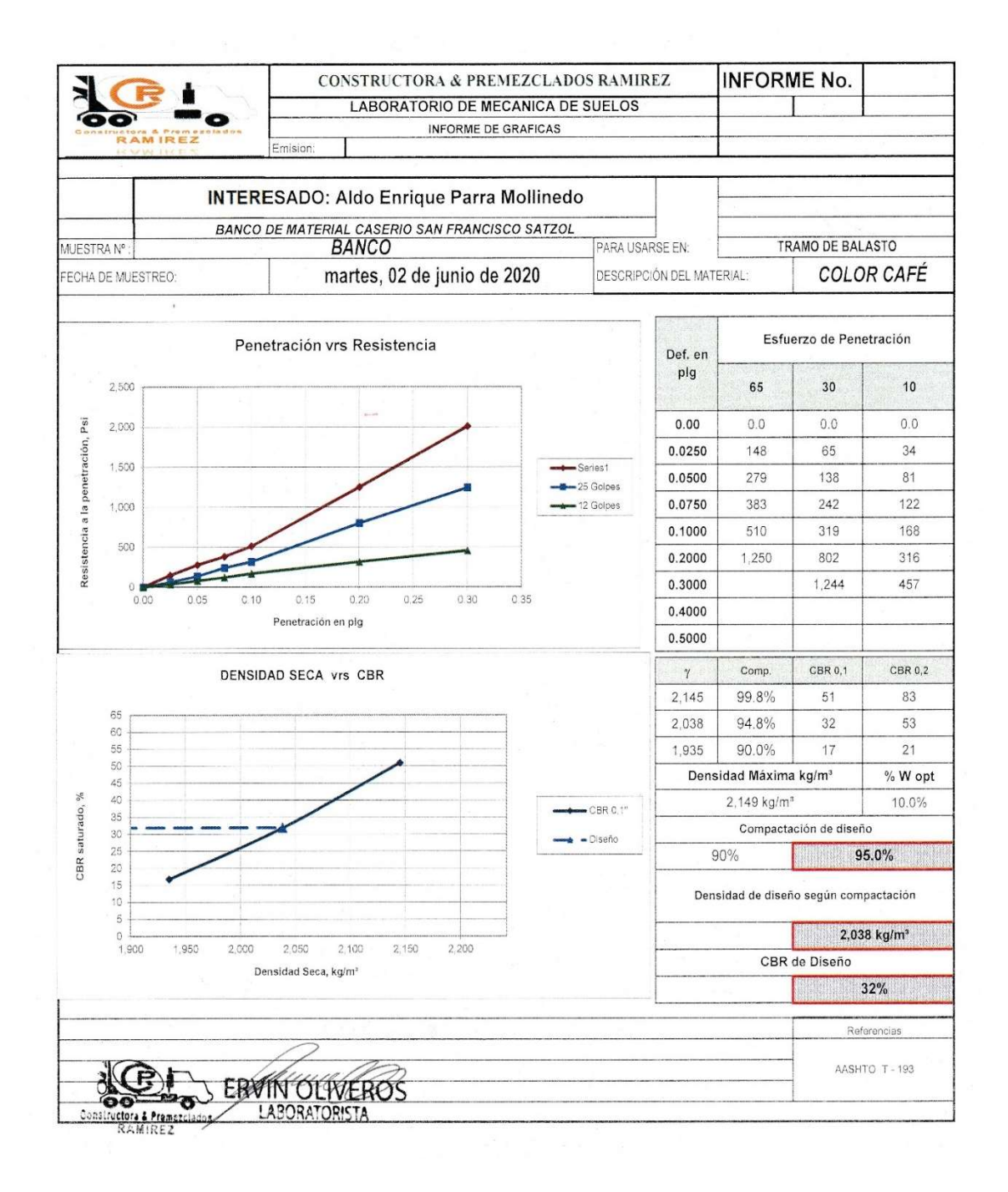

Fuente: Laboratorio de suelos, constructora y premezclados Ramírez.